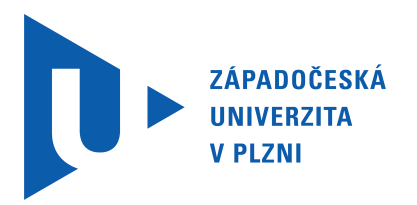

## **Sborník příspěvků z mezinárodní studentské odborné konference**

# **Olympiáda techniky Plzeň 2011**

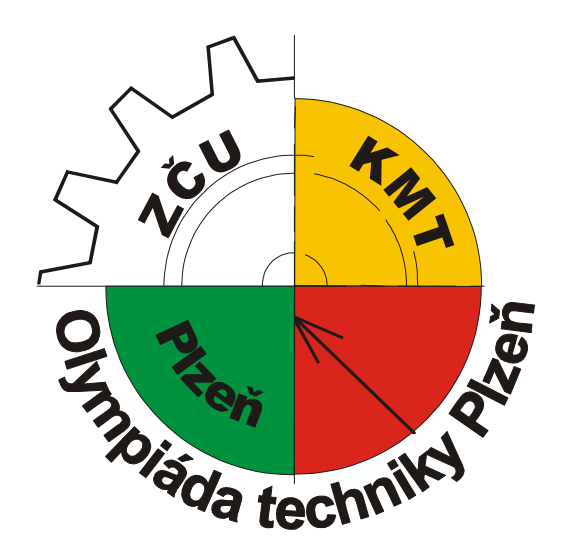

**24.5. - 25.5. 2011 Kongresové centrum Courtyard - Marriott Plzeň**

**www.olympiadatechniky.zcu.cz**

Tato mezinárodní konference je pořádána pod záštitou Západočeské univerzity v Plzni, Magistrátu města Plzně a společnosti Czech Didac.

Garantem konference je:

 rektorka Západočeské univerzity v Plzni doc. PaedDr. Ilona Mauritzová, Ph.D.,

 děkanka fakulty pedagogické doc. PaedDr. Jana Coufalová, CSc.

> a primátor města Plzně Mgr. Martin Baxa.

Vědecký výbor konference:

Doc. PaedDr. Jarmila Honzíková, Ph.D., Západočeská univerzita v Plzni, ČR Prof. Ing. Tomáš Kozík, DrSc., Univerzita Konštantína Filozofa Nitra, SR Prof. PaedDr. Milan Ďuriš, CSc., Univerzita Mateja Bela v Banskej Bystrici, SR PhDr. Jan Novotný, Ph.D., Univerzita J. E. Purkyně v Ústí n. Labem, ČR Dr. Hab. Prof. Wojciech Walat, Uniwersytet Rzeszowski, Polsko PhDr. Jaroslav Zukerstein, Ph.D., Univerzita J. E. Purkyně v Ústí n. Labem, ČR PhDr. Miroslava Miklošíková, Ph.D., Vysoká škola báňská – Technická univerzita Ostrava, ČR Prof. Ing. Václav Pilous, DrSc., Západočeská univerzita v Plzni, ČR Doc. PaedDr. Jozef Pavelka, Ph.D., Prešovská univerzita v Prešově, SR PhDr. Milan Klement, Ph.D., Univerzita Palackého v Olomouci, ČR PhDr. Josef Procházka, Ph.D., Univerzita Karlova v Praze, ČR PaedDr. Viera Tomková. Ph.D., Univerzita Konštantína Filozofa Nitra, SR Ass.Prof. Ph.DR.Ph.DR. Jožica Bezjak, Univerzita Koper, Slovinsko Doc. Ing. Petr Hrubý, CSc., Západočeská univerzita v Plzni, ČR PaedDr. Petr Mach, CSc., Západočeská univerzita v Plzni, ČR

Organizační výbor konference: Kontaktní adresa:

Mgr. Jan Krotký Ing. Jindřich Korytář Marcela Lukšíková Jana Rašínová Bc. Michaela Boudová

*Katedra matematiky, fyziky a technické výchovy FPE ZČU v Plzni Olympiáda techniky Plzeň 2011 Klatovská 51 306 14 Plzeň*

Elektronická adresa: mluksiko@kmt.zcu.cz

Sborník příspěvků z mezinárodní studentské odborné konference **Olympiáda techniky Plzeň 2011** 

> Editor Doc. PaedDr. Jarmila Honzíková, Ph.D. a Mgr. Jan Krotký

> > Kolektiv autorů 1. vydání, náklad 80 ks 143 stran

Přebal a tisk Michaela Boudová, Plzeň © Příspěvky neprošly redakční úpravou.

> Vydavatel Západočeská univerzita v Plzni Univerzitní 8, Plzeň 306 14

#### **ISBN 978-80-261-0002-7**

Plzeň 2011

## **Obsah**

## *Úvodní článek*

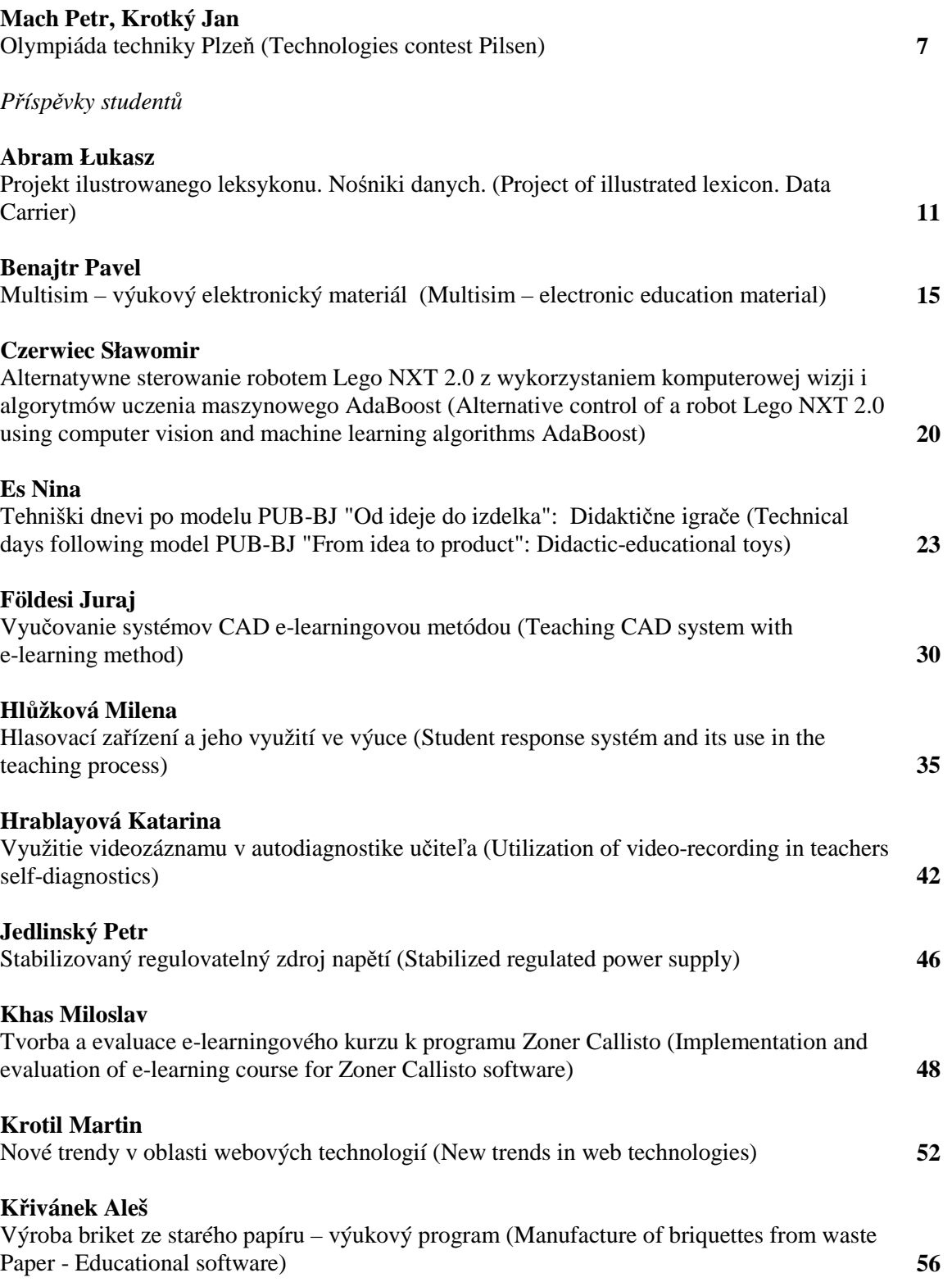

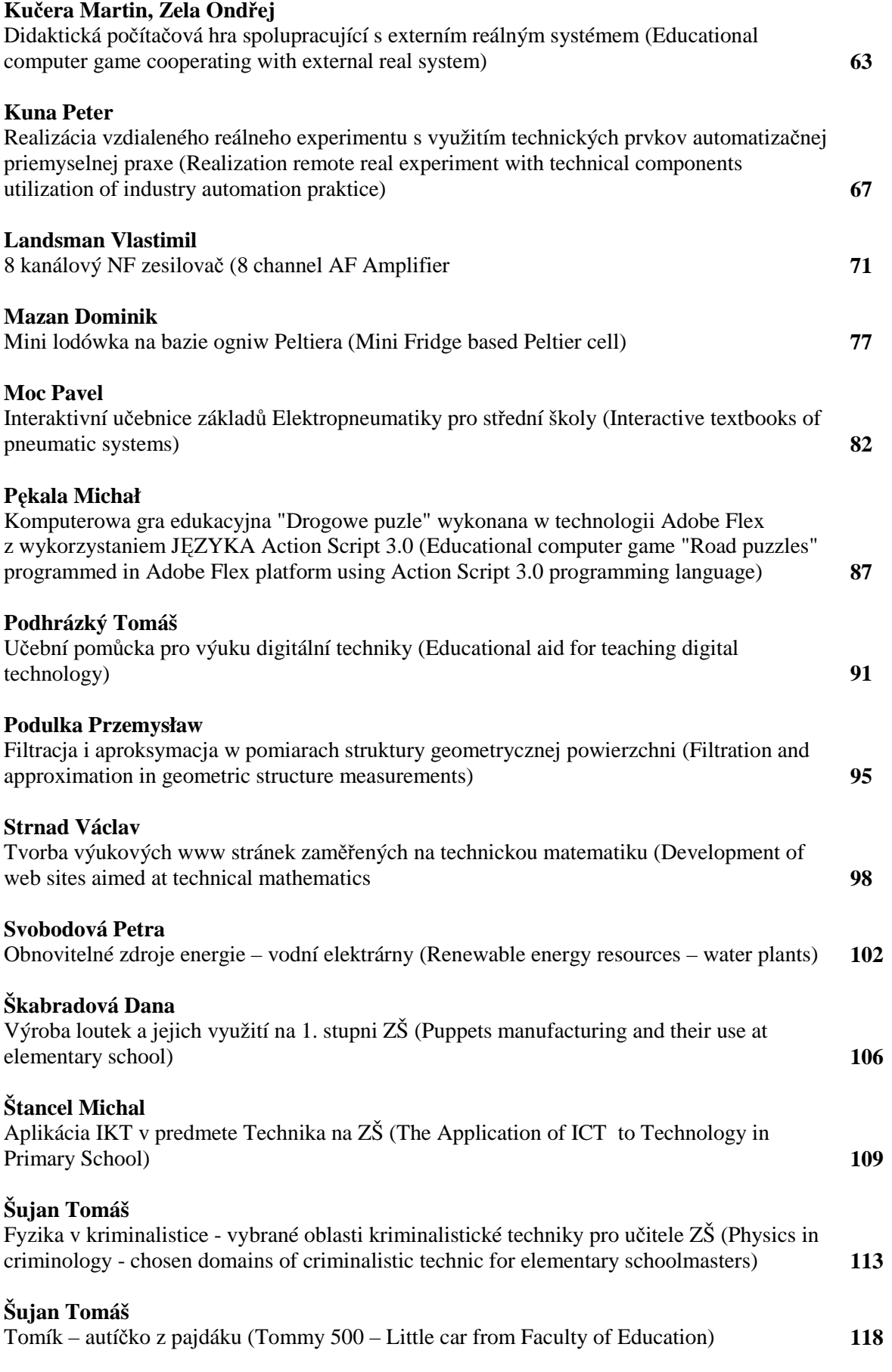

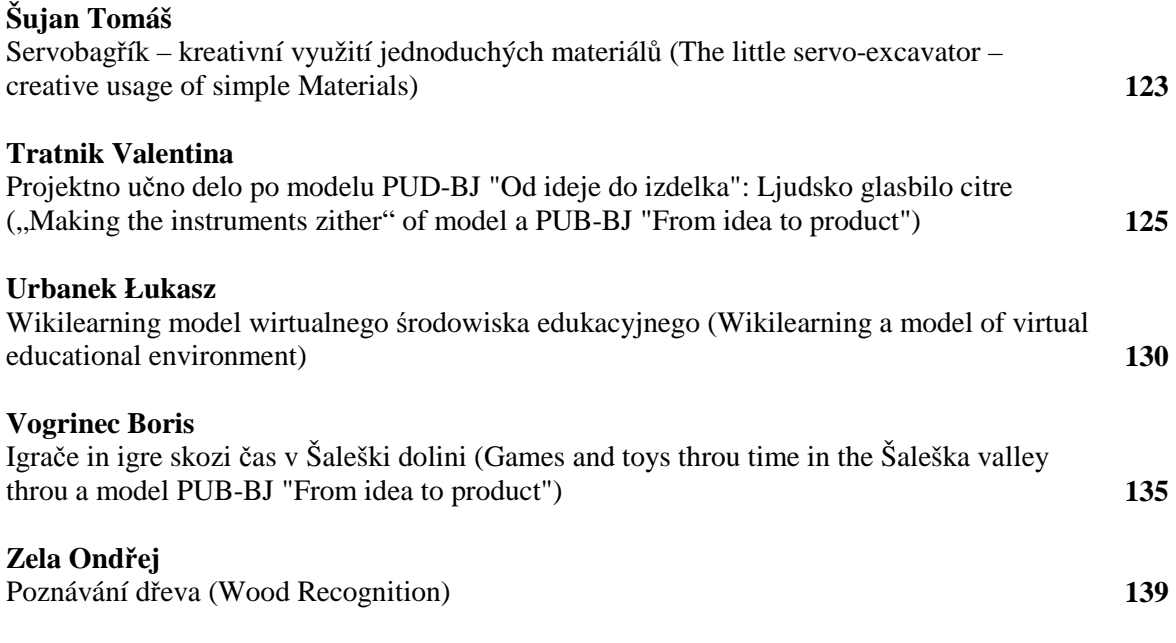

## **OLYMPIÁDA TECHNIKY PLZEŇ**

#### **TECHNOLOGIES CONTEST PILSEN**

#### **Petr MACH, Jan KROTKÝ**

#### *Resumé*

*Příspěvek seznamuje čtenáře s historií Olympiády techniky. Uvádí hlavní myšlenky,*  které vedly ke vzniku soutěže. Přináší přehled čtyř uskutečněných ročníků a vítězů *v jednotlivých sekcích.* 

#### *Abstract*

*The report introduces the readers with history of The Olympic techniques (Technologies Contest). It features the main ideas which call into existence this competition. It brings summary of four realization years and winners in individual sections.* 

Letos slaví tato mezinárodní studentská soutěž již páté výročí. První ročník se konal v květnu 2007. Již při jejím startu přidali organizátoři do názvu i rok konání. To v naději, že i v dalších letech se podaří aktivizovat studenty, aby nad rámec svých studijních povinností byli ochotni vymyslet a realizovat takové projekty, kterými by se mohli pochlubit před svými kolegy i v mezinárodním srovnání.

Vraťme se však k počátkům. Myšlenka zorganizovat soutěžní přehlídku prací studentů učitelských studijních programů zaměřených na technickou výchovu se narodila ve Vysokých Tatrách. Bylo to na počátku září roku 2006 v průběhu konference Technické vzdelávanie ako súčasť všeobecného vzdelávania. Proč by se měli setkávat jen akademičtí pracovníci a učitelé oboru technická výchova? Proč neobnovit mezinárodní studentskou vědeckou a odbornou činnost? A tak již po osmi měsících se uskutečnil první ročník. Připravit za tak krátkou dobu takovou akci nebylo jednoduché. Katedra technické výchovy však našla podporu ve vedení pedagogické fakulty a především v osobě rektora Západočeské univerzity doc. Ing. Josefa Průši, CSc. Globálním cílem celé akce byla výměna teoretických a praktických zkušeností, odborných prací, diplomových projektů a dalších činností studentů učitelského směru vysokých škol v České republice i v zahraničí v oblasti technického vzdělání. Zároveň jsme chtěli prezentovat Plzeň jako univerzitní město, dynamické centrum nové techniky a technologií i jako centrum, které podporuje vzdělávání v přírodních a technických oborech. S podporou technického vzdělání je však třeba začít od žáků základních škol. Při jejich rozhodování o budoucím povolání, studiu hrají učitelé velkou roli. I učitelé technické výchovy. Tak jsme se obrátili na odbor školství magistrátu města Plzně. Vedoucí odboru Ing. Dagmar Škubalová byla touto aktivitou nadšena a za podpory radní pro školství, mládež a tělovýchovu Mgr. Petry Kacovské (Fišerové) se začal vytvářet tým garantů akce. Odbornou stránku soutěže garantuje mezinárodní společnost Czech Didac v osobě viceprezidenta společnosti Dr. E. Sládka. Czech Didac sdružuje výrobce, distributory a uživatele technických výukových prostředků a je členem velkého mezinárodního sdružení World Didac. Tak se začal rýsovat název připravované soutěžní přehlídky. A proč olympiáda? Přáli jsme si mezinárodní soutěžní setkání v duchu myšlenky jednoho ze zakladatelů novodobých olympijských her barona de Coubertena - účast je více než vítězství. Tak vznikla Olympiáda techniky Plzeň.

Jak dopadl první ročník? Soutěžní přehlídky se zúčastnilo dvacet studentů ze čtyř fakult českých univerzit. Zahraniční účast se nepodařilo zajistit. Celá akce se uskutečnila v prostorách Fakulty pedagogické ZČU v Plzni. Po náročných vystoupeních v sekcích se

studenti následující den společně pobavili při exkurzi do plzeňského pivovaru. Připomeňme si alespoň vítěze v jednotlivých kategoriích. Andrea Helmichová zvítězila v kategorii diplomových prací s prací Pracovní prostory pro praktické činnosti v předškolním zařízení. V kategorii didaktických a multimediálních prací obsadil první místo Petr Boula s Výukovým programem pro ICQ. V kategorii prací odborného charakteru obdržel pomyslnou i skutečnou zlatou medaili Miroslav Zeman s prací Ukazatel zařazené rychlosti automobilu.

Velmi příznivé ohlasy na průběh a úroveň prvního ročníku Olympiády techniky Plzeň ovlivnily druhý ročník. Soutěž již měla mezinárodní zastoupení. Třetí místo v kategorii diplomových prací získala Veronika Tobolková z Univerzity Konštantína Filozofa z Nitry.

Vítězem v této kategorii se stal Tomáš Jeřábek s prací Využití interaktivního prostředí www pro konstruktivní a projektové vyučování. Držitelem zlaté medaile v kategorii didaktických a odborných prací se stal Tomáš Přibáň s prací Fraktografický rozbor lomových ploch v TOO svarových spojů.

Třetí ročník přinesl mimo jiné i účast studentů z dalekého Slovinska, Univerzity Koper. Mezinárodní konkurence přispěla k vysoké úrovni obhajovaných prací i k navázání spolupráce mezi pracovišti i osobního přátelství studentů. Vítězi v jednotlivých sekcích byli:

Martin Kučera - Využití měřících systémů spolupracujících s PC při výuce (diplomové práce).

Juraj Slivkanič - Vyučovanie predmetu aplikácia výpočtovém techniky s podporou elearningového systému Moodle (didaktické a multimediální práce).

Michal Cagáň - Návrh a realizace hry stolní fotbal (odborné práce).

Minulý, již čtvrtý ročník Olympiády techniky Plzeň lze považovat za zlomový. Soutěže se zúčastnilo více jak třicet studentů ze čtyř států Evropy.

Uveďme si přehled univerzit, které vyslaly své studenty:

Univerzita Karlova v Praze, ČR Západočeská univerzita v Plzni, ČR Masarykova univerzita Brno, ČR Univerzita J. E. Purkyně v Ústí n.Labem, ČR Univerzita Palackého v Olomouci, ČR Uniwersytet Rzeszowski, Polsko Univerzita Konštantína Filozofa Nitra, SR Univerzita Koper, Slovinsko.

Se studenty přijeli jako garanti studentských prací akademičtí pracovníci, vedoucí kateder i proděkani fakult. Většina z nich zasedala v odborných porotách, které hodnotily obhajované práce. S nimi se práce v porotách zúčastnili i odborníci z řad sponzorů nebo spolupracujících podniků a institucí. Bez výrazné finanční podpory sponzorů by se Olympiáda techniky Plzeň jen obtížně realizovala. Akce na této úrovni vyžaduje i mediální podporu. Již od prvního ročníku je naším hlavním mediálním partnerem Český rozhlas Plzeň. Úspěchy Olympiády jsou prezentovány i v regionálním tisku a v zahraničních univerzitních periodikách. Součástí programu Olympiády nebylo jen soutěžní klání. Studenti si v doprovodných programech prohlédli pivovar, načerpali náměty na další své práce v Science centru Techmanie, prohlédli si budovu Českého rozhlasu Plzeň, podrobně poznali práci reportérů a zúčastnili se živého vysílání.

Kdo se stal vítězem v jednotlivých kategoriích?

Veronika Tobolková: Technická vzdelanosť jako súčasť všeobecnej vzdelanosti (Technical education as the part of the general education).

Michaela Kloučková: Využití nástroje Cabri pro podporu výuky matematiky (Using of Cabri tools to support teaching of mathematics).

Martin Kučera: Praktická robotika na ZŠ (Practical robotics at basic schools).

Letošní již pátý ročník Olympiády techniky Plzeň 2011 bude opět mimořádný. Pořadatelem je Katedra matematiky, fyziky a technické výchovy (oddělení technické výchovy). Mezinárodní renomé a vysoká úroveň prací - to vše přivedlo organizátory k myšlence uspořádat letošní setkání jako mezinárodní vědeckou a odbornou studentskou konferenci. Podařilo se zajistit i vhodné prostory k jednání v kongresovém centru Courtyard Marriott v Plzni. Slavnostní akty konference se uskuteční v historických sálech radnice města Plzně díky osobní záštitě primátora města Plzně. Rozšířil se i počet zahraničních univerzit. Poprvé se zúčastní jednání zástupce Slovenské technické univerzity Bratislava z Materiálovotechnologické fakulty v Trnavě. Pro účastníky Olympiády je opět připraven bohatý doprovodný program tak, aby nebyla jen úporným bojem o prvenství, ale aby přinášela radost z objevování, tvořivosti i vzájemného setkávání.

#### **Partneři a sponzoři Olympiády techniky Plzeň**

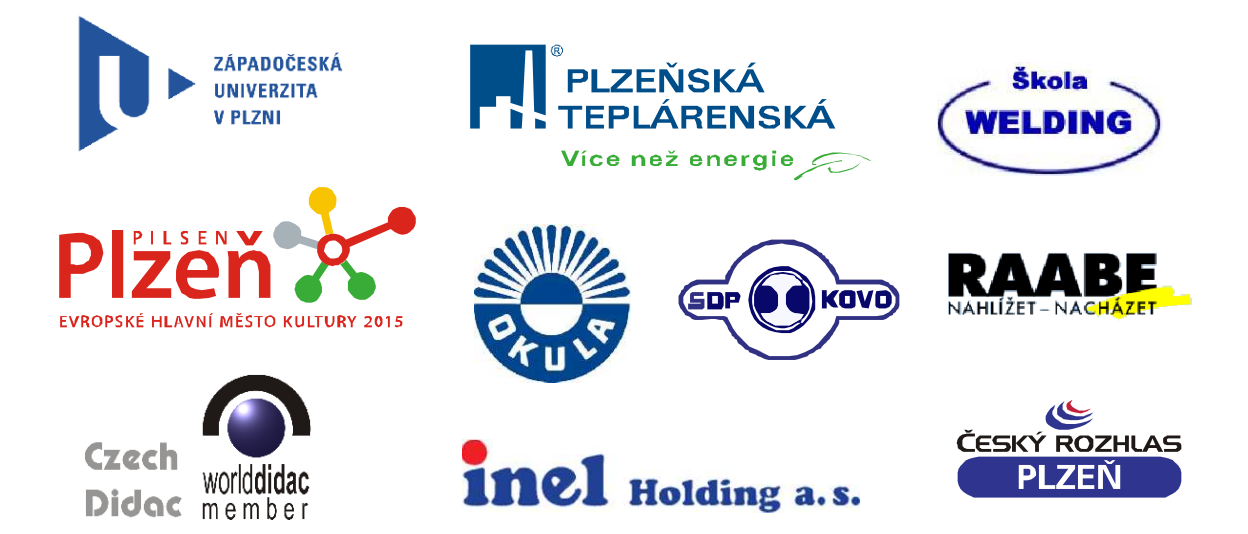

## **Fotografie z uplynulých ročníků**

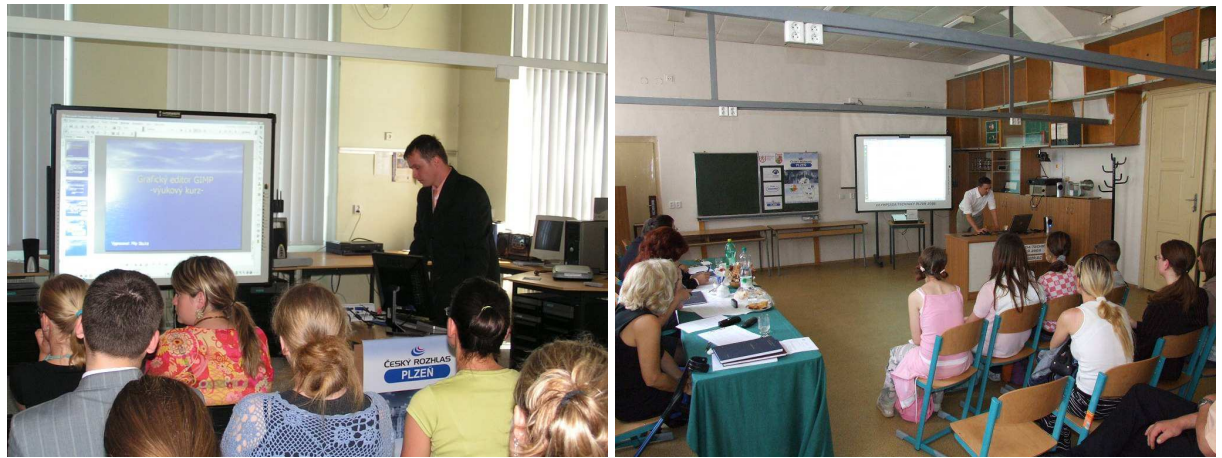

Rok 2007 a 2008 - prezentace v dnes již neexistující laboratoři didaktických technologií a laboratoři materiálů v budově FPE, Veleslavínova 42.

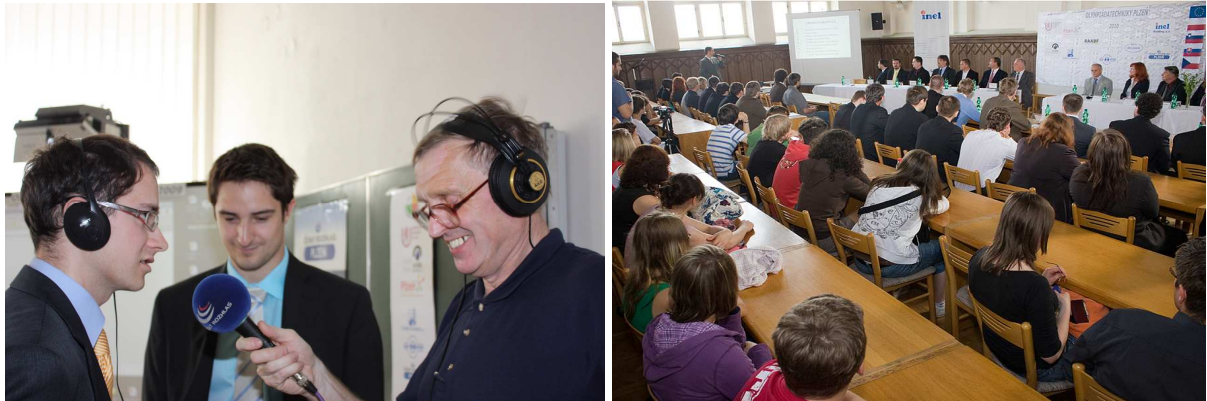

Rok 2009 - online rozhovor studentů pro Český rozhlas Plzeň. Rok 2010 - Zahájení konference. 4. ročníku se zúčastnil historicky nejvyšší počet soutěžících.

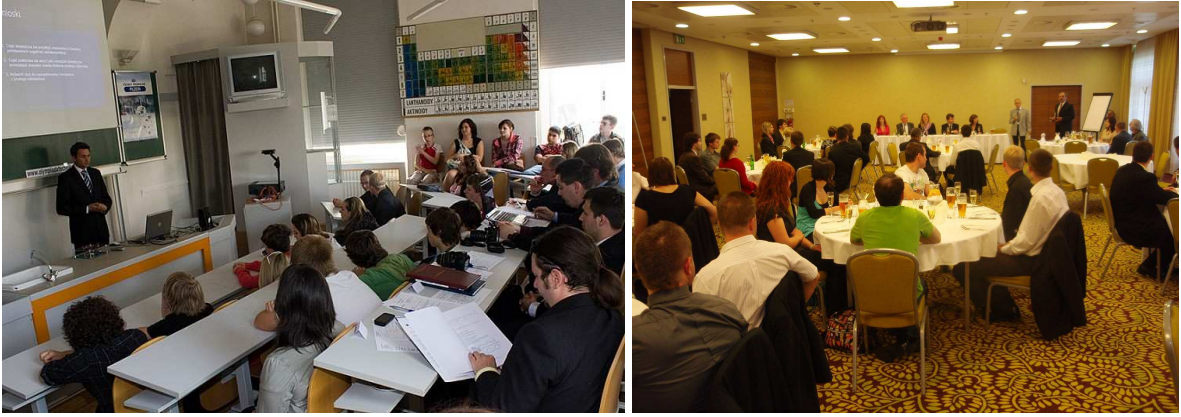

Rok 2010 - prezentace příspěvku studenta z polského Rzeszówa Rok 2010 - společenský večer pro účastníky akce v kongresovém centru Courtyard - Marriott v Plzni.

#### **Kontaktní adresa**

Petr Mach, PaedDr. CSc. a Jan Krotký, Mgr. Katedra matematiky, fyziky a technické výchovy. Pedagogická fakulta ZČU v Plzni Klatovská 51, 306 14 Plzeň telefon: +420 377636500, E-mail: pmach@kmt.zcu.cz, conor@kmt.zcu.cz

## **PROJEKT ILUSTROWANEGO LEKSYKONU. NOŚNIKI DANYCH.**

#### **PROJECT OF ILLUSTRATED LEXICON. DATA CARRIER.**

#### **Łukasz ABRAM**

#### *Streszczenie*

*Niniejsza praca składa się z dwóch części. Pierwsza część pracy opisuje teoretyczne znaczenie encyklopedii, słownika i leksykonu. Omówione zostały podobieństwa i różnice, dotyczące tego rodzaju publikacji. W części tej przedstawiono także historie wydawnictw od czasów starożytnych do czasów współczesnych. Pod koniec opisano znaczenie dydaktyczne encyklopedii, słowników i leksykonów w procesie kształcenia.* 

*Druga część pracy zawiera projekt ilustrowanego leksykonu w którym znajdują się hasła powiązane z tematyką nośników danych stosowanych w czasach współczesnych jak i tych które zostały wyparte z rynku przez nowoczesną technologie. Zastosowany w leksykonie układ alfabetyczny zapewnia szybkie odnalezienie szukanego hasła. Proponowany leksykon przeznaczony jest dla uczniów gimnazjum dla których będzie on stanowić uzupełnienie informacji zdobytych podczas zajęć szkolnych oraz poszerzy zasób wiedzy leksykalnej.* 

#### *Abstract*

*This text is composed of two parts. First part descript theoretical meaning of encyclopedia, dictionary and lexicon. Similarities and differences were discussed which are pertain to this type of publications. In this part are also the stories of publishing houses since antique by nowadays. At the end there is also showed the influence of encyclopedia, dictionary and lexicon in education.* 

*Second part of this text include the project of lexicon wherein entries are connected with subject of data carriers using in nowadays and data carriers that are pushed by new technology from the market. Alphabetical arrangement adopted in lexicon ensure the fastest way to find looking entry. Proposed lexicon is assigned for students of junior high school. The lexicon would complete information's already gathered and it can extend the knowledge of lexicon.* 

#### **WSTĘP**

Szybki rozwój nauki i techniki w życiu społeczeństwa powoduje ogromy przyrost pojęć, terminów i definicji. Wynika stąd nieustany wzrost zainteresowań szerokiego ogółu społeczeństwa tym co ma jakikolwiek związek z techniką. Jednocześnie z rozwojem słownictwa podejmowane są starania zmierzające do porządkowania jego zasobów i przypisywania poszczególnym terminom ściśle określonych znaczeń. Rozwój technologiczny ma wpływ na rozwój w powstawaniu nowych pojęć oraz zmiany dotychczasowych terminów. Słowniki specjalistyczne jako pozycje literatury dydaktycznej powinny stać się narzędziem pracy autorów podręczników z dziedziny technologii informatycznej jak i również pomocą dla czytelnika w zrozumieniu powstałych dzieł. Potrzeba posługiwania się słownictwem specjalistycznym jednoznacznie rozumianym w kręgach zainteresowanych czytelników wynika z coraz szerszego społecznego zasięgu tego słownictwa. W tym świetle słowniki są niezwykle użyteczne dla wielu osób pracujących w służbach informacji społecznej, szeroko rozumianej oświacie jak i dla każdego z nas.

Niniejsza praca składa się z dwóch części:

 części teoretycznej, która wyjaśnia znaczenie ogólne słowników, encyklopedii i leksykonów przedstawiając ich zróżnicowane zastosowanie, historie oraz znaczenie w procesie kształcenia uczniów

 części praktycznej, która posiada projekt ilustrowanego leksykonu z obszaru tematycznego nośników danych współcześnie stosowanych jak i tych które zostały wyparte przez nowoczesną technologie.

Nowa czynna postawa współczesnego ucznia, wymaga jasnego i precyzyjnego przyswojenia pojęć, które twarzą podstawową strukturę zdobywanej wiedzy. Szczególnie cenną pomocą dydaktyczną jest leksykon, który w zwartej formie klasyfikuje i definiuje pojęcia dotyczące technicznych i informatycznych nośników danych. Leksykon odgrywa dużą role w zreformowanej szkole, gdzie wymagana jest większa samodzielność myślenia przy mniejszym obciążeniu pamięci.

Publikacja ta jest przeznaczona dla szerokiego kręgu czytelników posiadających podstawowe wykształcenie ogólne. Leksykon uzupełnia i utrwala wiedze ucznia zdobytą z podręczników i podczas zajęć szkolnych, gdyż wyodrębnia podstawowe terminy i podaje definicje w oderwaniu od kontekstu. Pełni rolę podręcznika uzupełniającego pomocnego dla tych którzy znają terminy ale nie wiedzą jakie znaczenie należy im przypisać, jak i tym którzy znają desygnat ale nie wiedzą jak go nazwać.

Alfabetyczny układ przyjęty w projekcie leksykonu, ułatwia poszukującemu, nie posiadającemu podstawowej wiedzy z obszaru tematycznego dotyczące nośników danych łatwe i sprawne odnalezienie potrzebnego hasła. W przypadku układu rzeczowego, gdy użytkownik zna termin ale nie potrafi go przyporządkować do określonego pola pojęciowego mogą wystąpić duże trudności z identyfikacją szukanego hasła. Leksykon podaje informację w szerszym kontekście haseł sąsiednich dotyczących innych elementów wspólnego problemu, dzięki czemu objaśnienie hasła staje się jaśniejsze przez powiązanie go z terminami pokrewnymi. Ma to doniosłe znaczenie poznawcze z uwagi na integrowanie wiedzy, a tym samym tworzenie podstaw jej systematyzowania.

#### **OPIS OGÓLNY**

#### **SŁOWNIK, ENCYKLOPEDIA, LEKSYKON**

Wyraz "słownik" bywa również w tytułach pewnego typu wydawnictw o charakterze wyraźnie encyklopedycznym, są to słowniki biograficzne i słowniki specjalistyczne, a niektóre słowniki nazywamy słownikami encyklopedycznymi.

Z formalnego punktu widzenia związek encyklopedii alfabetycznej ze słownikiem wynika z jednakowego układu haseł, który ułatwia szybkie znalezienie informacji. Słownik nie informuje w zakresie szerszym niż to jest potrzebne do zrozumienia znaczenia wyrazu, stąd definicje mają charakter słownikowy, a nie encyklopedyczny. Zasadniczym ich celem jest wyjaśnienie znaczenia, lub znaczeń danego terminu bez podawania informacji o desygnacie. Słownik, zatem grupuje tylko te wyrazy, które reprezentują pojęcia ogólne i stanowią hasła jednowyrazowe. Pod względem pojęcia i funkcji jest rodzajem dzieła najbliższego encyklopedii. Od momentu narodzin encyklopedii alfabetycznej słownik i

encyklopedia były synonimami, niekiedy wręcz równoznacznikami<sup>1</sup>. Takie porównanie nie było całkiem słuszne.

Encyklopedie nie są to opracowania, które by należało stawiać na równi ze słownikami, swoja uwagę mają zwróconą na rzeczy a nie na wyrazy. W encyklopedii pod hasłem "oko" znajduje się budowa oka, jego funkcjonowanie, najważniejsze choroby itd. Prawdziwy słownik tym wszystkim się nie interesuje, jemu chodzi o to, jakie właściwości ma wyraz oko:, co znaczy, jak się odmienia, z jakimi wyrazami się łączy tworząc utarte zwroty, np. *morskie oko, ma na tę sprawę oko, stało się to w moich oczach* itp. Encyklopedia jest wiec uporządkowanym alfabetycznie zbiorem wiadomości o rzeczach w szerokim rozumieniu tego słowa, słownik zaś w ścisłym tym słowa znaczeniu zbiorem wiadomości o wyrazach. <sup>2</sup>

Nazwy leksykon używano dawniej, jako synonimu nazwy encyklopedia, na co wskazują wydania encyklopedyczne tytułowane, jako leksykony w krajach europejskich. Leksykon jest rodzajem słownika, który prócz podawania znaczeń wyrazów, może zawierać jeszcze informacje typu encyklopedycznego. W terminologii leksykograficznej używano również pochodzącej z francuskiego nazwy dykcjonarz, jako synonimu leksykonu.

Leksykon, to wydawnictwo informacyjne zawierające krótkie słownikowe definicje w ułożeniu alfabetycznym i rzeczowym pod postacią haseł. Jeżeli dotyczą one określonego zakresu tematycznego jest to leksykon tematyczny, zaś jeśli dotyczą wszystkich dziedzin wiedzy jest to leksykon ogólny uniwersalny. Układ alfabetyczny zapewnia szybkie znalezienie szukanego hasła dla użytkownika który nie zależnie czy zna się na tematyce leksykonu czy też nie. Układ rzeczowy nie pozwala na taką swobodę w odszukiwaniu hasła, użytkownik znający tylko samo pojęcie nie jest wstanie określić w jakiej części leksykonu znajduje się szukane hasło. Dlatego w leksykonach o układzie rzeczowym stosuje się spis alfabetyczny wszystkich haseł na ostatnich stronach co ułatwia użytkownikowi poruszanie się po tego typu wydawnictwach leksykalnych.

#### **WNIOSKI**

 $\overline{a}$ 

Zainteresowanie tematem pracy narodziło się z moich zainteresowań związanych z historią nośników danych. W pracy postarano się w sposób zwięzły i syntetyczny opisać zagadnienia dotyczące encyklopedii, słowników i leksykonów, ich historię oraz znaczenie w procesie dydaktycznym. Tworząc projekt ilustrowanego leksykonu opierałem się o informacje zawarte w słownikach takich jak "Ilustrowany słownik informatyczny" i "Słownik pojęć komputerowych", a także na źródłach internetowych które w dzisiejszych czasach są nieodzownym źródłem informacji. Układ alfabetyczny jaki został przyjęty w projekcie leksykonu ma zapewnić szybkie i sprawne znalezienie szukanego hasła nawet dla użytkownika który nie zna się na tematyce leksykonu. Wyrażam swą nadzieje że praca została przyjęta w sposób pozytywny przez czytającego oraz że znajdujący się w tej pracy projekt leksykonu stanowić będzie uzupełnienie wiadomości zdobywanych podczas procesów kształcenia.

<sup>&</sup>lt;sup>1</sup> Jan Kida "Słowniki w nauczaniu Języka polskiego" rok wydania 1990 str. 12

<sup>&</sup>lt;sup>2</sup> Stanisław Urbańczyk "Słowniki ich rodzaje i użyteczność" rok wydania 1964 str. 42

## **LITERATURA**

- KIDA J. *Słowniki w nauczaniu języka polskiego*, Centrum Doskonalenia Nauczycieli, Rzeszów 1990.
- CZERNI S. Słowniki *specjalistyczne*, Wydawnictwo Naukowo-Techniczne, Warszawa 1977.
- FURMANEK W., LIB W., WALAT W., Zakład Narodowy im. Ossolińskich, Wrocław-Warszawa-Kraków.
- ILLINGWORTH V., DAINTITHA J., z angielskiego przełożył DRACHAL R., *Słownik pojęć komputerowych*, Świat książki, Warszawa 2004.
- GOŁASZEWSKI T., SOZAŃSKA E., TOPULOS A., *Leksykon techniczny mini max*, Wydawnictwa Naukowo-Techniczne, Warszawa 1973.
- URBAŃCZYK S., *Słowniki ich rodzaje i użyteczność*, Wrocław, 1964

## **Adres**

Abram Łukasz**,** Mikulice 16**,** 665473466, e-mail abram.lukasz@gmail.com

## **MULTISIM – VÝUKOVÝ ELEKTRONICKÝ MATERIÁL**

#### **MULTISIM – ELECTRONIC EDUCATION MATERIAL**

#### **Pavel BENAJTR**

#### *Resumé*

*Tématem bakalářské práce bylo vytvoření výukového elektronického materiálu pro simulační program Multisim NI 10. Textová část práce obsahuje krátké pojednání o tomto simulačním programu a popisuje strukturu i obsah výukového materiálu. Součástí práce jsou také ukázky výukových článků. Výukový materiál je tvořen články, které jsou zařazeny do jednotlivých kapitol. V kapitolách jsou obsaženy cvičení a autotesty, které prověří získané znalosti studenta. Po prostudování celého výukového materiálu by měl být student schopen ovládat simulační program, vytvářet elektronické obvody a tyto obvody také simulovat.* 

#### *Abstract*

*The theme of this bachelor thesis was creation of electronic education material for simulation program Multisim NI 10. The text part contains short description of the simulation program and describes the structure and content of the education material. Examples of the educational articles are also part of the work. The educational material is formed by articles which are included in each chapters. The chapters contain exercises and autotests which examine the student's acquired knowledge. After study of the learning material, students should be able to control the simulation program, create electronic circuits and these circuits also simulated.* 

#### **ÚVOD**

Tématem bakalářské práce bylo vytvoření výukového elektronického materiálu pro simulační program Multisim NI 10. Výukový materiál bude určen pro studenty, kteří se s uvedeným simulačním programem setkají při výuce. Vzhledem k rozsáhlým možnostem programu je výukový materiál zaměřen především na základní ovládání a prvky, které studenti využijí během výuky. Po prostudování celého výukového materiálu by měl být student schopen ovládat simulační program, vytvářet elektronické obvody a tyto obvody také simulovat.

#### **SIMULAČNÍ PROGRAM MULTISIM NI 10**

Simulační program Multisim NI 10 je určen k simulaci a analýze elektronických obvodů, které v programu sestavíme pomocí součástek. Součástek je zde velmi mnoho a jsou rozděleny do několika skupin. Základním rozdělením jsou dvě hlavní kategorie. Virtuální součástky, u kterých lze jednoduše měnit jejich parametry a reálné součástky, které zohledňují katalogové parametry vyráběných součástek. V simulačním programu lze nalézt přístroje různých typů. Simulační program Multisim NI 10 je v mnoha ohledech virtuální simulací elektronické laboratoře.

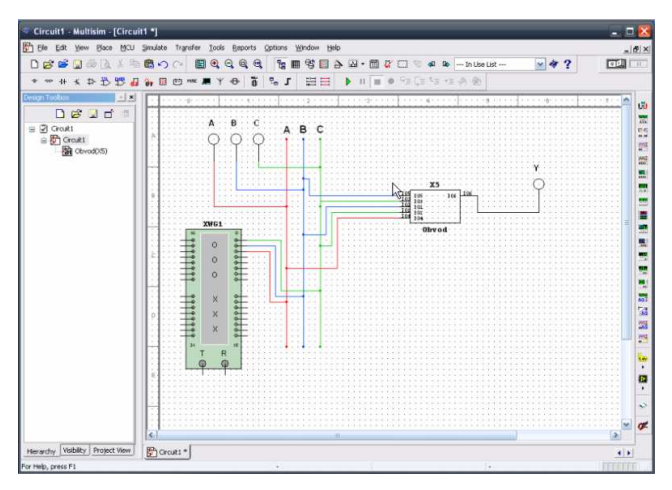

Obr. 1: Multisim NI 10

Cílem autorů simulačního programu bylo, aby se součástky a přístroje co nejvíce blížily své reálné předloze. Porovnáme-li první verze programu, je zřejmé, že se program neustále vyvíjí a zlepšuje i jeho schopnost simulovat reálné součástky i přístroje. Výsledky simulace nejsou vždy naprosto shodné s reálným měřením v důsledku mnoha faktorů, které ovlivňují reálné měření, avšak lze si vytvořit představu o chování simulovaného obvodu. Především u obvodů, které jsou náročné na svoji realizaci, je možné využít nejprve simulační programy. Multisim je vhodný nejen pro výuku elektrotechniky, ale často jej využívají i firmy zabývající se elektrotechnikou.

## **ZPRACOVÁNÍ VÝUKOVÉHO MATERIÁLU**

Výukový materiál byl vytvořen pomocí programu ProAuthor, který je vyvíjen na Západočeské univerzitě v Plzni. Program umožňuje vkládání výukových článků a dalších komponent (animací, obrázků, souborů), z kterých vygeneruje výukový materiál v elektronické podobě. Tento výukový materiál může být následně umístěn na internetu nebo na paměťovém médiu.

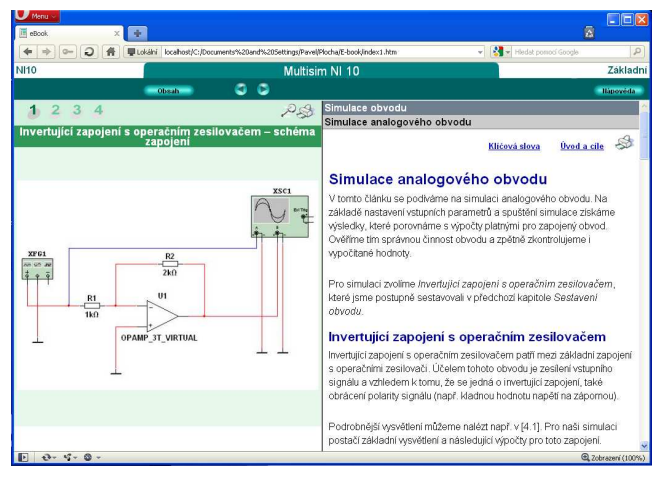

Obr. 2: Výukový materiál

Výukový materiál obsahuje jednotlivé kapitoly, ve kterých nalezneme výukové články, cvičení a autotesty. Výukové články jsou základním zdrojem informací. Představují studentům základní postupy a možnosti programu, které jsou potřebné pro jeho ovládání. Zařazení článků je zvoleno nejen podle logické návaznosti, ale také podle obtížnosti. V závěru kapitol lze nalézt cvičení, která zopakují některé vybrané postupy. Autotesty zopakují především pojmy, se kterými se student při studiu článků seznámil.

V kapitole *Popis prostředí Multisim NI 10*, se student seznámí se základním ovládáním programu a jeho nastavením. Popisem jednotlivých panelů, ovládacích tlačítek a postupy, např. úpravou zobrazení stránky nebo nastavením normy, podle které se budou zobrazovat jednotlivé součástky na pracovní ploše.

Kapitola *Sestavení obvodu* obsahuje postupy, jakými lze vyhledat součástky a přístroje, a jak je umístit na pracovní plochu. Nalezneme zde způsob nastavení jednotlivých součástek a přístrojů. Neméně důležitou součástí kapitoly je také postup propojování vložených prvků na pracovní ploše pomocí vodičů.

*Simulace obvodu* je kapitola, která je zaměřena na praktické využití simulačního programu a demonstruje způsob ovládání simulace u analogového a číslicového obvodu. Student se seznámí s průběhem simulace a ve dvou rozsáhlejších příkladech si vyzkouší simulaci dle uvedeného zadání. Příklady obsahují skryté řešení, které může student kdykoliv zobrazit a ověřit si získané výsledky.

V kapitole nazvané *Vybrané součástky* jsou představeny nejčastěji používané součástky ve výuce. U každé součástky je uvedena její značka a krátký popis, který usnadní první seznámení s možnostmi součástek v simulačním programu. Součástky jsou vybrány ze tří kategorií, analogové součástky, digitální součástky a integrované obvody. Po prostudování této kapitoly bude student schopen využít získané znalosti i při práci s ostatními součástkami, které nejsou ve studijním materiálu uvedeny. Simulační program nabízí velké množství součástek, a není proto možné zabývat se každou součástkou samostatně.

*Vybrané přístroje* je kapitola zabývající se vybranými přístroji, které máme v simulačním programu k dispozici. Opět byly zvoleny především přístroje, které se ve výuce nejčastěji používají. Student se zde podrobněji seznámí s ovládáním a nastavením vybraných přístrojů. Pomocí nápovědy programu je možné získat další informace o ostatních přístrojích, které zde nejsou uvedeny.

Kapitola *Pokročilé funkce a funkce využitelné ve výuce* obsahuje několik vybraných možností programu, které využijí nejen studenti, ale i vyučující. Můžeme zde nalézt informace o některých analýzách, které simulační program nabízí nebo způsob zpřehlednění rozsáhlejších obvodů. Některé z dalších funkcí je např. tvorba chyb součástek nebo kontrola zapojeného obvodu simulačním programem.

## **UKÁZKA ČÁSTI ČLÁNKU**

#### **Logický konvertor**

 Logický konvertor (**Logic Converter**) slouží k převodu logického výrazu pravdivostní tabulku a obráceně.

- Dále zde jsou také další funkce, např. zjednodušení logických výrazů, vygenerování schématu zapojení na základě logického výrazu, analýza logického obvodu apod.
- Na pracovní plochu ho vložíme pomocí tlačítka **Logic Converter** v panelu přístrojů (**Instruments**) nebo příkazem **Simulate > Instruments > Logic Converter**.

 Stejně jako u předchozích přístrojů lze logický konvertor po vložení na pracovní plochu otáčet (např. o 90°).

 Přístroj má celkem 9 vývodů. Prvních 8 slouží jako výstup logických proměnných (zleva **A, B, C** atd.) a poslední vývod je vstupem výsledku logické funkce (**Y**). Je tedy možné pracovat s nejvýše 8 logickými proměnnými.

Podívejme se na obrázek 1.

Klepnutím pravým tlačítkem myši na přístroj a v místní nabídce výběrem položky **Properties** otevřeme ovládací okno **Logic Converter-XLC1** (kde **XLC1** je označení vloženého logického konvertoru).

Stejně jako u jiných prvků můžeme otevřít ovládací okno poklepáním na přístroj.

Další informace můžeme nalézt např. v [6.5].

Logický konvertor

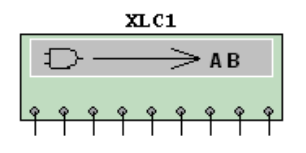

Obr. 3: Logický konvertor obr. 1

Podívejme se na obrázek 2.

**1**…Logické proměnné. Klepnutím na indikátor nad písmeny **A** až **H** vložíme proměnnou do pravdivostní tabulky. Binární kombinace se generuje automaticky po označení logické proměnné.

**2**…Pravdivostní tabulka. Tabulka je rozdělena do tří sloupců. V prvním sloupci je číslo řádku, druhý sloupec je vyhrazen pro binární kombinace logických proměnných (**A**, **B**, **C** atd.) a třetí obsahuje výsledek logické funkce (**Y**) pro daný řádek tabulky. Pravdivostní tabulku můžeme sestavit přidáním proměnných (klepnutím na indikátor nad písmeny **A** až **H**) a následně nastavit hodnoty výsledku logické funkce (opakovaným klepnutím na hodnotu přepínáme mezi **0**, **1** a **X** neurčitou hodnotou).

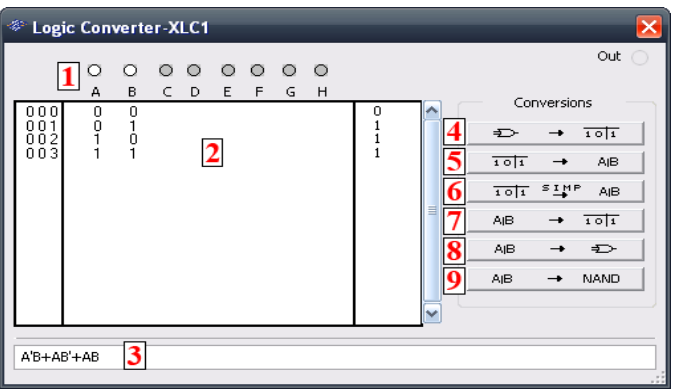

Obr. 4: ovládací okno logického konvertoru obr. 2

## **ZÁVĚR**

Simulační program Multisim NI 10 obsahuje velké množství možností a jeho ovládání může být zpočátku obtížné. Výukový materiál usnadní studentům seznámení s tímto programem a bude sloužit také jako zdroj informací. Informace obsažené ve výukovém materiálu by měly být dostačující pro zvládnutí základního ovládání programu. K tomu přispívá i velké množství animací a obrázků, které jsou v něm obsaženy. Vyučující se již ve výuce nebude nemuset zabývat ovládáním programu, ale může se zaměřit především na simulaci elektronických obvodů.

## **LITERATURA**

- BENAJTR, Pavel. *Multisim výukový elektronický materiál.* Plzeň, 2010. 40 s. l. s. Bakalářská práce. Západočeská univerzita, Fakulta pedagogická, Katedra výpočetní a didaktické techniky.
- JURÁNEK, Antonín. *MultiSIM : Elektronická laboratoř na PC.* 1. vydání. Praha : BEN - technická literatura, 2008. 288 s. ISBN 978-80-7300-194-0.
- KREJČIŘÍK, Alexandr; BURIAN, Zdeněk. *Simuluj! : Simulace vlastností analogových elektronických obvodů s diskrétními součástkami.* 1. vydání. Praha : BEN - technická literatura, 2001. 296 s. ISBN 80-7300-005-9.
- MICHALÍK, Petr. *Počítačová simulace elektronických obvodů a její využití ve výuce.* 1. vydání. Plzeň : Pedagogické centrum Plzeň, 2001. 22 s. ISBN 80-7020-088-X.
- VACÍK, Vladimír. *Využití simulačního programu Multisim ve výuce.* Plzeň, 2009. 58 s.,I s. Diplomová práce. Západočeská univerzita v Plzni, Fakulta Pedagogická, Katedra Výpočetní a Didaktické techniky.

#### **Kontaktní adresa**

Pavel Benajtr, Bc., tel. 607807111, e-mail pbenajtr@students.zcu.cz

## **ALTERNATYWNE STEROWANIE ROBOTEM LEGO NXT 2.0 Z WYKORZYSTANIEM KOMPUTEROWEJ WIZJI I ALGORYTMÓW UCZENIA MASZYNOWEGO ADABOOST**

#### **ALTERNATIVE CONTROL OF A ROBOT LEGO NXT 2.0 USING COMPUTER VISION AND MACHINE LEARNING ALGORITHMS ADABOOST**

#### **Sławomir CZERWIEC**

#### *Resumé*

*Alternatywne sterowanie robotem Lego NXT 2.0 z wykorzystaniem komputerowej wizji i algorytmów uczenia maszynowego AdaBoost. Jest to projekt który ma na celu demonstracje odmiennego modelu sterowania niż aktualnie przyjęty przez lata. Na dzień dzisiejszy technologia jest na wystarczająco wysokim stopniu rozwoju, aby zapewnić użytkownikowi prace z komputerem w różnych warunkach, pozycjach pracy oraz w nowym standardzie. Projekt w prosty sposób pokazuje jak można sterować robotem Lego przy pomocy kamerki internetowej i dłoni.* 

#### *Abstract*

*Alternative control of a robot Lego NXT 2.0 using computer vision and machine learning algorithms AdaBoost. This is a project that can show new way of control in oposit to well known mouse and keybord computer control. Currently the technology is at a quite high developed, to provide the user with a computer work under different conditions of work and positions in the new standard. The project simply showshow you can control a robot using Lego webcam and hand.* 

#### **ÚVOD**

W dobie błyskawicznie rozwijających się technologii komputerowych oraz coraz to silniejszych jednostek obliczeniowych dostępnych dla potencjalnego użytkownika trwaja prace nad nowymi metodami sterowaia procesami oraz komputerem. Do tej pory użytkownik od lat skazany był na klawiaturę i myszkę. Oczywiście ewolucja tych urządzeń była ściśle związana z rozwojem samych komputerów i ich architektóry. Dziś użytkownik bardzo czesto ma do dyspozycji kamerę wido zintegrowaną z komputerem. Co jest efektem coraz szerszego stosowania komputerowej wizji w codziennym życiu. Często można spotkać aplikacje pozwalające na logowanie do systemu przy pomocy analizy twarzy.

Celem projektu było przygotowanie aplikacji "wirtualnego interfejsu", która w połączeniu z dobrze nauczonym klasyfikatorem Haar'a pozwoli na sterowanie własnoręcznie przygotowanym robotem Lego NXT 2.0. Projekt został podzielony na pięć fundamentalnych cześci:

- 1. zapoznanie sie z dokumentacją techniczną platformy NXT, oraz z dokumentacją bibliotek OpenCV,
- 2. przeprowadzenie poprawnego uczenia klasyfikatora Haara'a przy pomocy algorytmu uczenia maszynowego AdaBoost,
- 3. wykonanie aplikacji "wirtualnego interfejsu",
- 4. przygotowanie robota Lego NXT 2.0,
- 5. wdrożenie i testowanie aplikacji.

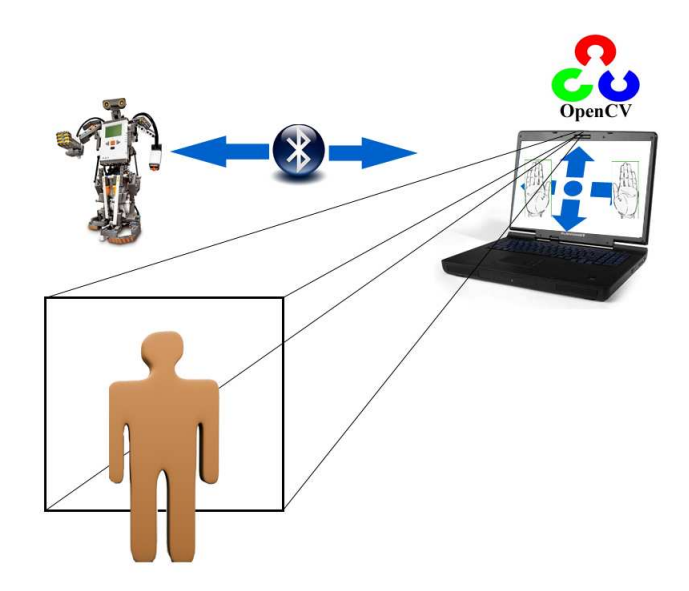

Rysunek 1 Schemat ideowy projektu

Firma Lego, aktualny lider w produkcji i sprzedaży klocków na rynku światowym, założona przez Olego Kirka Christiansena w 1932 roku w Danii. Z punktu widzenia studiów technicznych bardzo korzystna i rozwojowa jest seria Technic, pozwalająca budować realistycznie działające konstrukcje i modele. W skład tej gamy klocków wchodzi również platforma Lego Mindstorms. Głównymi elementami serii Technic są ośki i elementy z nimi współpracujące. Na wyposażeniu znajdują się także silniki elektryczne, siłowniki, hydraulika, przekładnie i sprzęgi. Przy tak bogatym wachlarzu możliwości Lego Technic staje się wymarzonym środowiskiem do prowadzenia symulacji np. układów przemysłowych. Stąd też dobór środowiska lego jako bazowego, w badaniach nad alternatywnym sterowaniem. Prostota i szybkość modernizacji były kluczowym aspektem podczas doboru platformy.

Pomimo iż platforma konstrukcyjna Lego NXT 2.0 jest przeznaczona dla dzieci od jedenastu lat. Mikrokontroler odpowiedzialny za sterowanie robotem, "mózg" jest stosunkowo potężny.

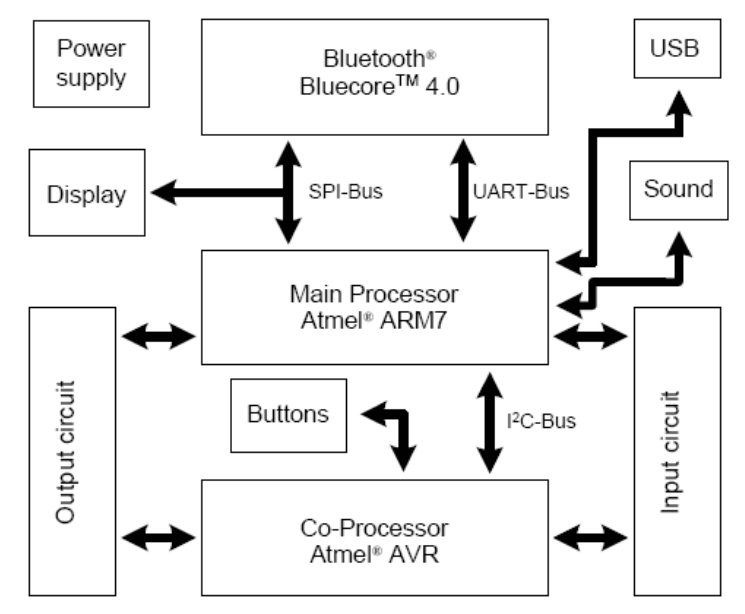

Rysunek 2 Kostka Brick

Kostka Brick, jest wyposażona w procesor ARM7:

- Atmel® 32-bit ARM® procesor, AT91SAM7S256
- 256 KB FLASH
- $-64$  KB RAM
- $-48$  MHz

Powyższe parametry pozwalają na swobodne programowanie układu w większości języków programowania. Jednym z ograniczeń jest stosunkowo mała pamięć FLASH, która ogranicza programistę. W większości przypadków skompilowana aplikacja nie może zadanej wielkości w KB. Jednak aplikacje napisane w Java mają przewagę, ponieważ wykonanie aplikacji odbywa się z pamięci FLASH, zaś pamięć RAM jest tylko jako jednostka pomocnicza.

W skład zestawu Lego Mindstorms NXT 2.0 wchodzi wiele sensorów oraz aktuatorów. Ich jakość i rozdzielczość działania są wystarczające aby przeciętny użytkownik w pełni wykorzystał możliwości platformy konstrukcyjnej. Poniżej przedstawiono zestawienie i opis poszczególnych sensorów dostępnych użytkownikowi.

Całość problematyki wykrywania obiektów, która jest kolejnym filarem całego projektu opiera się na podejmowaniu decyzji przez komputer. Dzięki zastosowaniu technik uczenia maszynowego podjecie decyzji, bądź ocena przynależności do pewnej grupy obiektów staje się zadaniem przewidywalnym i powtarzalnym. W tym przypadku zależy nam na określeniu, czy dane klatka wideo zawiera określony przez nas obiekt, czy tez nie.

Metoda uczenia klasyfikatorów Haar Like Features oparta o algorytm AdaBoost, pozwala z dużej liczby słabych klasyfikatorów można otrzymać jeden lepszy. AdaBoost działa w ten sposób, że w kolejnych iteracjach trenuje a następnie mierzy błąd wszystkich dostępnych słabych klasyfikatorów. W każdej następnej iteracji "ważność" źle zakwalifikowanych obserwacji jest zwiększana, tak że klasyfikatory zwracają na nie większą uwagę.

## **ZÁVĚR**

Biorąc pod uwagę aktualny rozwój technologiczny, alternatywne formy sterowania na bazie komputerowej wizje będą cieszyć się coraz większym powodzeniem. Jest to rozwojowy projekt, którego główne problemy to złożoność obliczeniowa przy dużej ilości klasyfikatorów oraz kalibracja aplikacji z gestami użytkownika.

#### **Kontaktní adresa**

Sławomir Czerwiec, Wola Otałęska 71, 39-306 Górki, e-mail: czerwiec.s@gmail.com

## **TECHINCAL DAYS FOLLOWING THE MODEL PUD-BJ »FROM IDEA TO PRODUCT«**

#### **DIDACTIC-EDUCATIONAL TOYS**

#### **Nina ES**

#### *Abstract*

*Modern nine-year elementary school has to provide equal conditions for gaining different types of knowledge and optimal opportunities for a complete development of the individual for every pupil. Teachers use different teaching approaches, which contribute to lesson quality and lessons that are friendlier for pupils.* 

*One of the modern ways to gain quality education is the project-learning work. A theme-problem approach is typical for the project-learning work, because the themes are taken from the everyday life. Activities are planned in advanced in detail, the pupils themselves implement the activities and the teachers mainly guide the educational process. The pupils learn from their own experiences, which increases the quality and durability of gained and adopted knowledge.* 

*Following the model PUD-BJ, we have gathered creative ideas and carried them out by creating didactic-educational toys, which can assist teachers and pupils in learning. The creations vary in levels of difficulty and can be created in schools at technical days, at teaching technics or at technical activities clubs. They require the acquaintance of using different tools, utilities and natural materials, and moreover, they stimulate the development of various skills of pupils.* 

#### **PROJECT ARGUMENTS**

In the presentational project we focused on creation of wood products and wood semiproducts. Although the material is natural, the accessibility of it in well supplied stores, with technical departments, can be a financial burden; therefore it is advised to cooperate with various craftsmen (joiners, carpenters, furniture manufacturers) and gather wood leftovers and leftovers of semi-products that would be thrown away otherwise. We can provide the further usage of these leftovers. This is what makes the project interesting, pupils acquire different experiences, skills, knowledge about natural materials and their usage. Moreover, they learn about environment conservation and respect towards the natural materials.

The purpose of creating a product is to get acquainted with project-learning work in practice, to demonstrate and to test unlimited options using natural materials, recognize and learn to handle the various tools and instruments. Moreover, it is important to prove that with this work method the planed objectives are realized and kept as a lasting knowledge at higher level then would be kept in a standard lesson.

#### **INTRODUCTION OF THE PROJECT**

Toys draw attention, no matter what age we are. Although the toys have changed through centuries, many of them have stayed, more or less, the same. The differences can mainly be found in materials and the manufacturing techniques. In the past the wood, as a natural material, was used in many ways by children and adults, who made the toys themselves. Even craftsmen made a toy here and there and sold them at fairs.

Today market is filled with toys made of different materials, but the most popular are still the wooden toys.

Ideas for wooden toys can be found everywhere; the main problem is purchase of the materials. The purchase can prevent realization of pupils' creation, because some materials are too expensive for schools and are less accessible. Therefore, we are presenting the toys made of wood leftovers and leftovers of semi-products, which are accessible and still appropriate for creation and handling and are environmentally friendly. The work is not always finished with final product. Every toy has its purpose, for which it was made, and pupils will test it and therefore confirm, if the toys serves its purpose. With the toys made, the exhibition can be prepared in school's lobby.

#### **MACRO PREPARATIONS OF MODELS PUD-BJ**

Macro preparing is made by pupils with a teacher's help, and it represents a draft of the work. The rules and objectives are set, they exchange thoughts and ideas, and together they find answers to given questions: what they already know about the theme, what they wish to know, and what will they create. Macro preparation is made on a large piece of paper or a poster and is put on the visible place.

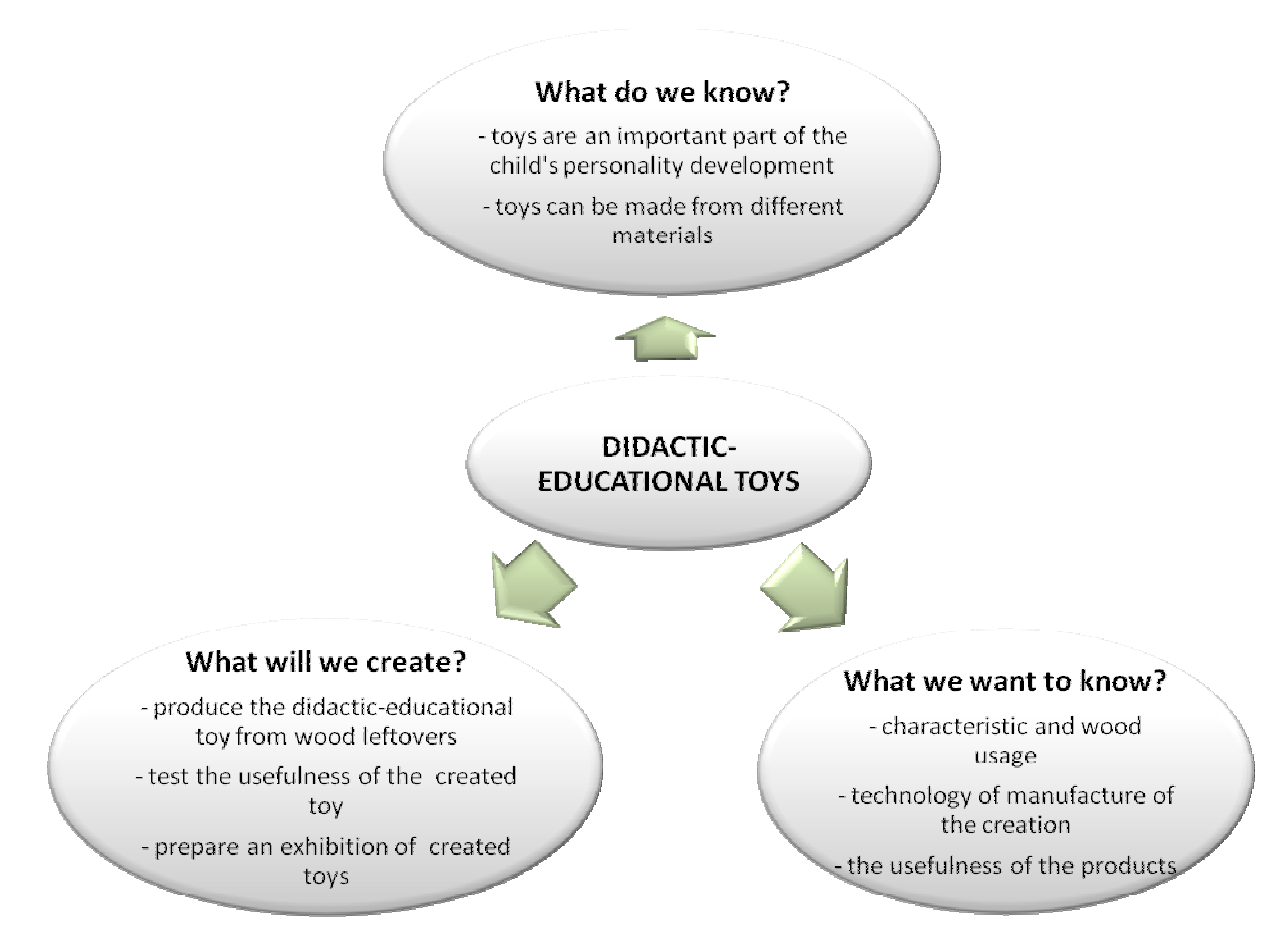

Obr. 1

#### **MICRO PREPARATIONS**

Micro preparing requires work planning and handing out assignments. Members of the project prepare in detail the implementation plan with assignments, with which they will accomplish the objectives.

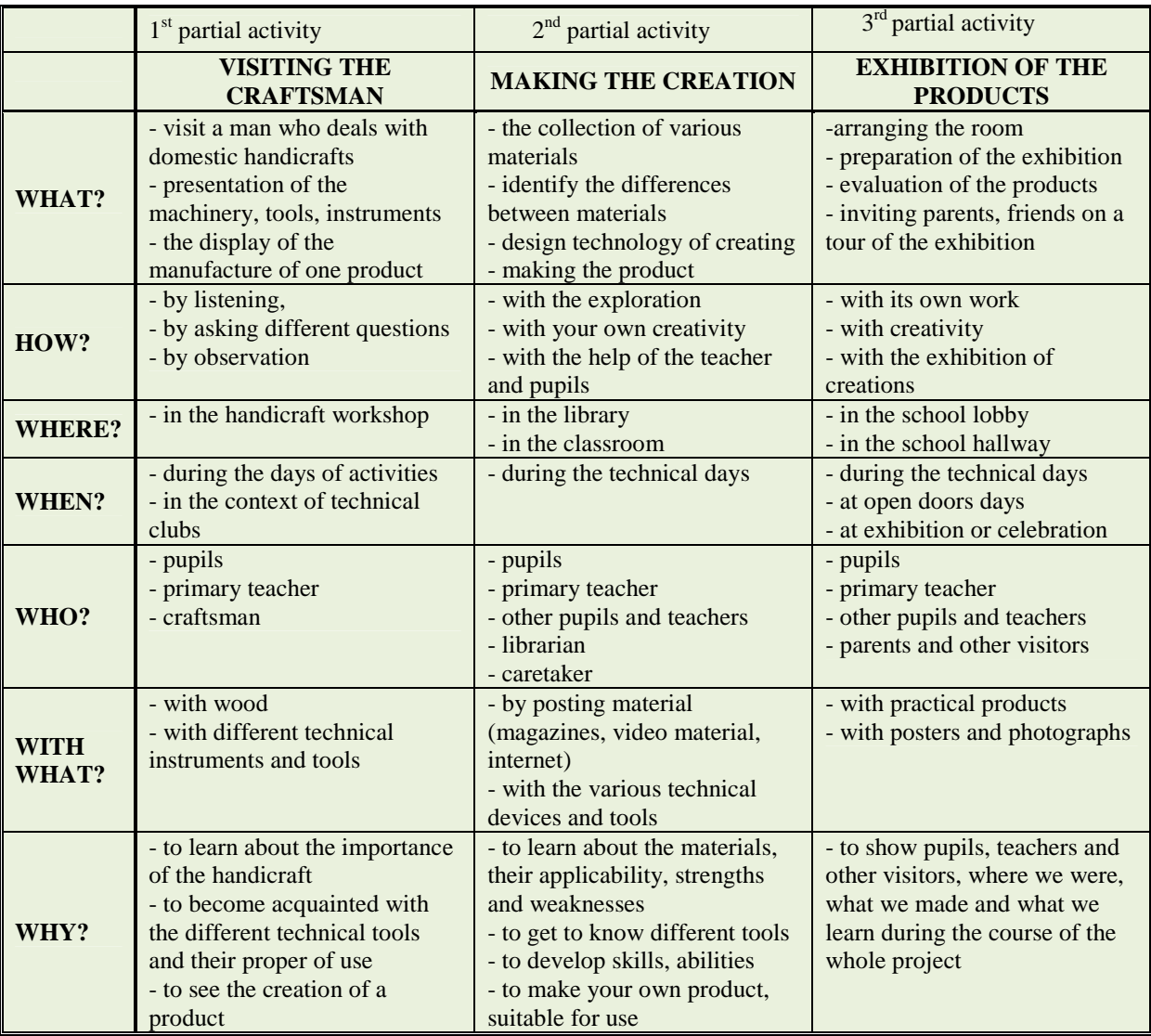

#### **PROJECT REALIZATIONS**

Project-learning work can be implemented on activity days (technical days) or on other days of technical activities. The preparation demands a thorough teacher's preparation. The teacher is guiding pupils through the learning process in the direction to accomplish the educational objectives and assignments that were set at the beginning of the project. During the course the teacher encourages, guides and helps the pupils to implement the activities and students gain the knowledge and comprehension through their own activity. The teacher offers the indicative theme or a key word. The pupils consult each other and express their ideas, among which they choose the most appropriate one. Furthermore, they prepare the plan to achieve the realization of this idea and gather the materials and tools. The teacher forms working groups and gives instructions. The pupils in groups make an agreement about course of the work and make a detailed plan. Work is done in defined phases and safety rules for tool handling must be followed.

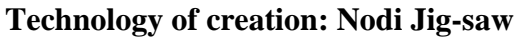

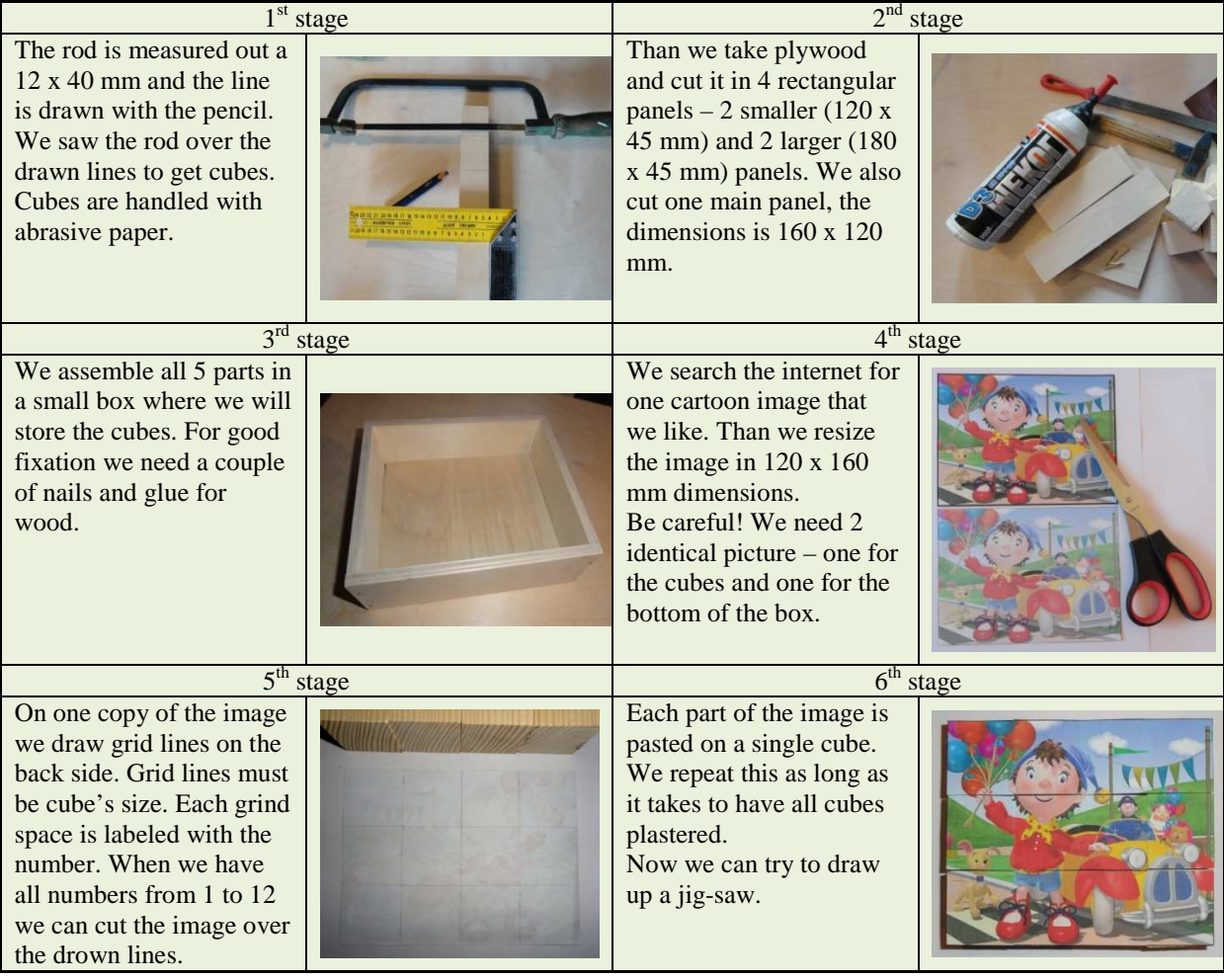

Obr. 2

## **Finished creations**

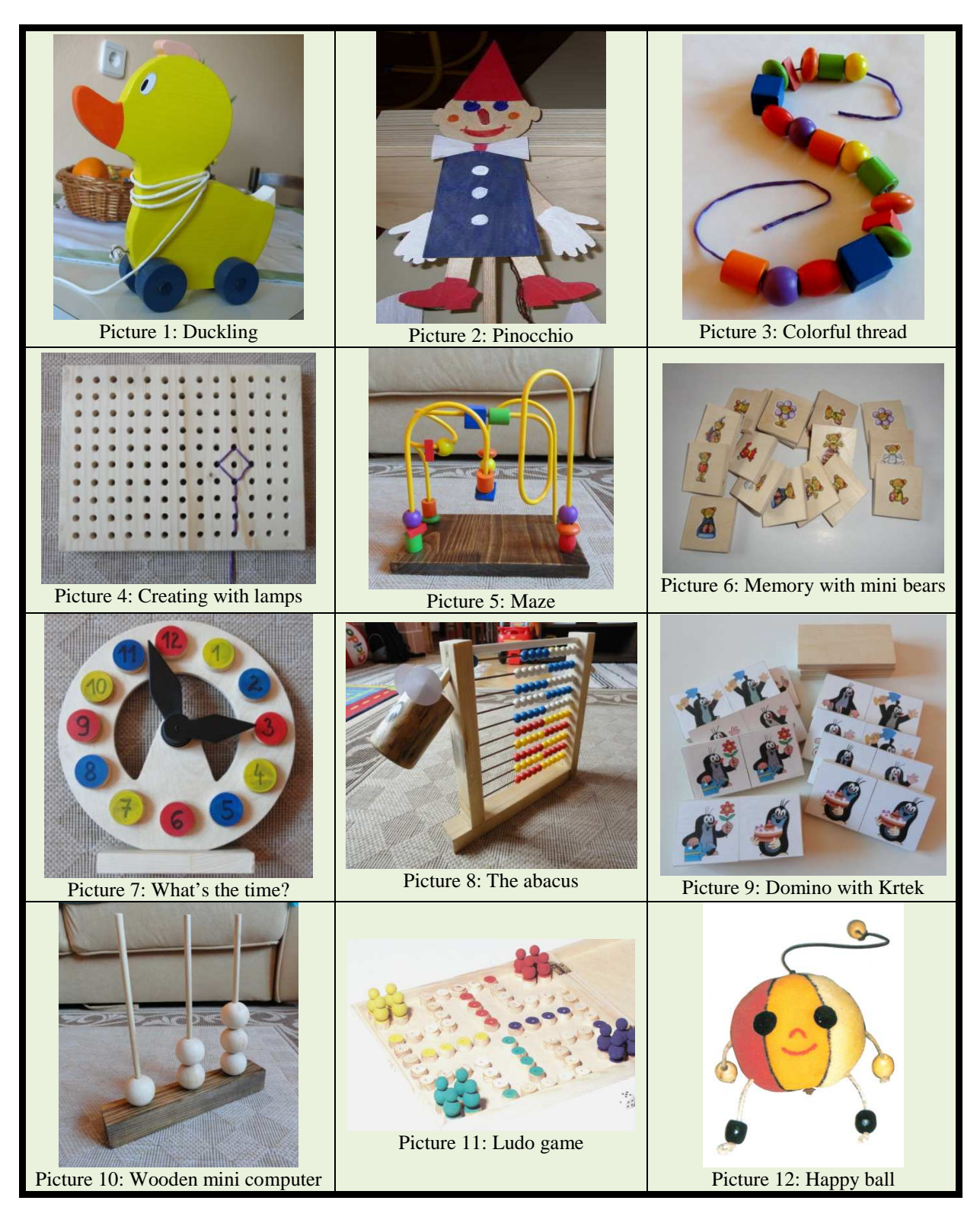

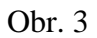

#### **CONCLUSION**

The project-learning work has all characteristic to exceed the classic lessons that focus on the teaching content of one subject. Priority of the project-learning work is certainly the final product, which is a concrete thing, and not just the knowledge gained. With it, the pupils, the class or the school can present their work to other classes, teachers, parents or schools. That strengthens pupils´ self-confidence and pride, because they are receiving praise inside and outside the school walls. The product made is usually multi-purposed – for both, pupils and teachers.

With this working method the continuous activity and the autonomy of school pupils is gained through the entire process of creating, gaining experience, skills and knowledge from different fields, which are intertwined and complement each other. The project learning work is usually carried out at the technical days, although technical days are no longer just technical day, but also the cultural-natural sciences-engineering days. They cover the contents of all three fields of activity days: both cultural as well as the sciences and engineering. The pupil learns through the experiential learning more things at the same time, which allows him not only the link between the different skills, but also the transfer of knowledge and experience in other similar situations in daily life.

Although we have mentioned many advantages of the project-learning work in school, the school organization is not in favour of such "active" work. The extent of the project learning work in elementary school, therefore, depends on each school individually. Some consider it as a good learning system for gaining the knowledge, and some still consider the classical form of lessons and activities. We hope that project learning work in Slovenian elementary schools will receive the place that belongs to it, that the pupils would be able to express themselves to develop and grow in their own way. I hope that the project-learning work will no longer be only the desire of individuals but the everyday practice of teachers.

#### **ENCLOSURE**

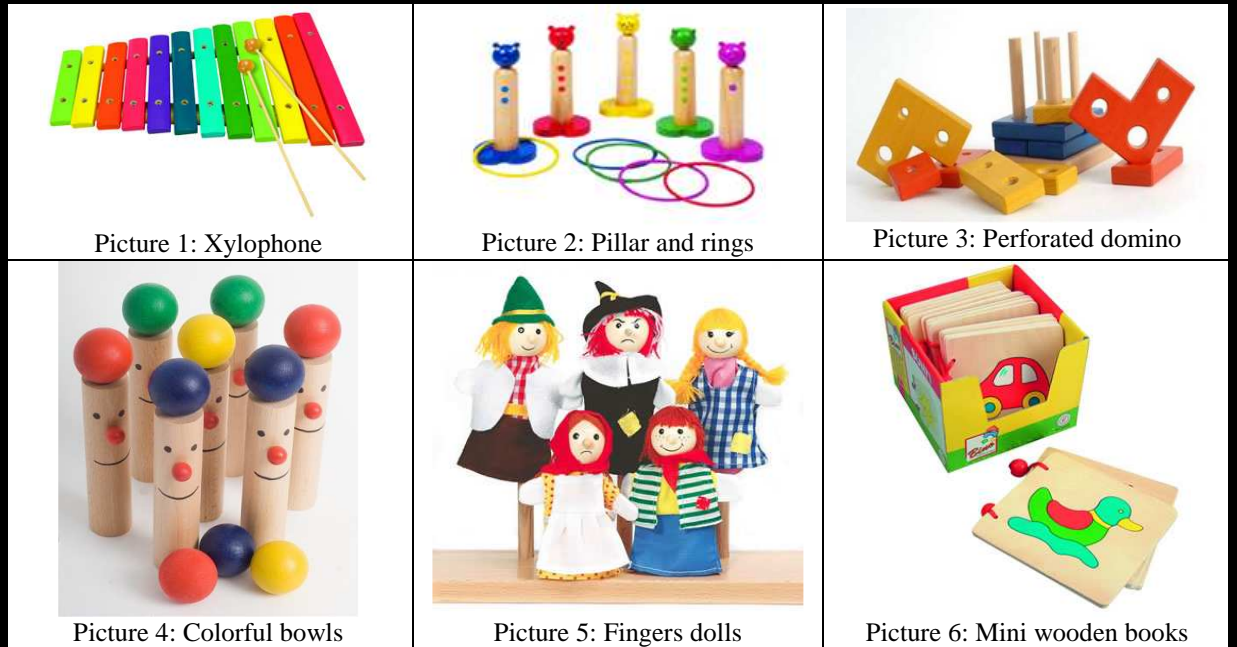

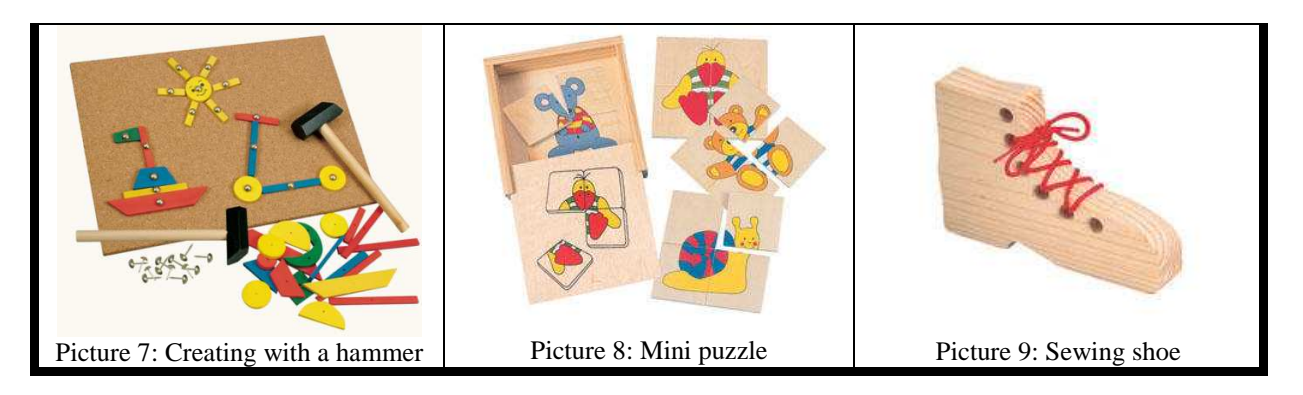

Obr. 4

## **LITERATURE**

- Bezjak J. (2009). *Contemporary forms of pedagogigc PUD-BJ*. Klagenfurt: LVM.
- Bezjak J. (2009). *Die Ausgewählte Kapitel aus der Didaktik der Technik I.* Klagenfurt: LVM.
- Bezjak, J. (2009). *Die Ausgewählte Kapitel aus der Didaktik der Technik II.* Klagenfurt: LVM.
- Bezjak, J. (1999). *Didaktični model strokovne ekskurzije za naravoslovje in tehniko.* Ljubljana: DZS.
- Bezjak, J. (2001). *Didaktika tehnike. Didaktične oblike dela pri pouku tehnike*. Ljubljana: LVM.
- Bezjak, J. (2006). *Drugačna pot do znanja: projektno učno delo BJ od ideje do izdelkov*. Ljubljana: Somaru.
- Bezjak, J. (2003). *Idejni projekti ob tehniških dnevih*. Ljubljana: Somaru.
- Bezjak, J. (2001). *Materiali v tehniki.* Ljubljana: Tehniška založba.
- Bezjak J. (2009). *Project learning of model PUD-BJ from idea to the product*. Klagenfurt: LVM.
- Bezjak J. (2003). *Tehnologija materiala.* Ljubljana: Tehniška založba Slovenije.
- Bezjak, J., Kaučič-Baša, M. (2004). *Interkulturno projektno učenje: izdelki kulturne dediščine iz babičine skrinje in dedkove delavnice.* Ljubljana: Pedagoška fakulteta.
- Pavko Čuden, A., Čuden, J., Zorec, D., Zorec, M. in drugi (2005). *Ustvarjalne delavnice: zbirka načrtov za obogatitev pouka tehnike v osnovni šoli.* Ljubljana: Tehniška založba Slovenije.
- ES, N. (2011). TEHNIŠKI DNEVI PO MODELU PUD-BJ «OD IDEJE DO IZDELKA«: DIDAKTIČNE IGRAČE. DIPLOMSKO DELO. UNIVERZA NA PRIMORSKEM: PEDAGOŠKA FAKULTETA KOPER.

## **VYUČOVANIE SYSTÉMOV CAD E-LEARNINGOVOU METÓDOU**

#### **TEACHING CAD SYSTEMS WITH E-LEARNING METHOD**

#### **Juraj FÖLDESI**

#### *Resumé*

*Cieľom našej diplomovej práce bolo z teoretického hľadiska poskytnúť prehľad jednotlivých CAD systémov a e-learningových metód, ktoré sa v súčasnej dobe najviac vyskytujú, respektíve používajú v praxi. V experimentálnej časti tejto práce sme sa rozhodli prezentovať návrh e-learningového kurzu zameraného na výučbu CAD systémov. Cieľom prieskumu bolo za pomoci prezentácie a inštruktážnych videí, ktoré sme sami vytvorili, zistiť či je vyučovacia hodina s podporou e-learningu výhodnejšia z hľadiska osvojovania si vedomostí ako bez podpory e-learningu. Zároveň aj uplatniteľná na vyučovacej hodine z hľadiska inovatívnosti a atraktivity. Tento cieľ sme overili prieskumom za pomoci neštandardizovaného dotazníka a vedomostného testu, ktoré sme zostrojili. V poslednej časti diplomovej práce sme navrhli odporúčania pre pedagogickú prax.* 

#### *Abstract*

*The aim of our thesis was to theoretically provide an overview of the various CAD systems and e-learning methods that are currently mostly be found, or used in practice. In the experimental part of this work, we decided to present the draft e-learning course aimed at teaching CAD systems. The inquiry sought the help of presentations and instructional videos that we have created, whether there is a lesson with e-learning an advantage in terms of acquisition of such knowledge without the support of e-learning. Also applicable to the lesson in terms of innovation and attractiveness. This objective has been verified with the help of a not standardized questionnaire and knowledge test, we have built a. In the last part of graduation theses, we propose recommendations for teaching practice.* 

#### **ÚVOD**

V súčasnej dobe narastá veľký záujem o štúdium na vysokých školách, univerzitách. Učebňové, personálne a materiálno-technické vybavenie univerzít nie je neobmedzené, preto veľa dnešných univerzít ponúka možnosť externého štúdia, resp. dištančného vzdelávania. Preto sme sa aj my venovali v prvej kapitole rôznymi formami dištančného vzdelávania, konkrétnejšie e-learningu, ktorý je momentálne veľmi populárny. Zadefinovali sme čo vlastne e-learning znamená, pretože neexistuje jedna ustálená definícia, z dôvodu neustáleho pedagogicko-technického rozvoja. Opísali sme nami zvolený postup vytvárania elearningových kurzov, jeho didaktickými zásadami pri aplikovaní, výhodami a nevýhodami samotného e-learningu, aké subjekty sa nachádzajú v e-learningovom vzdelávaní a charakteristiku elektronických študijných materiálov. V druhej kapitole sme sa venovali konštrukčným programom, ktoré si našli v súčasnosti v počítačoch veľmi dobrú podporu. Načrtli sme históriu vývoja CA systémov. Venovali sme sa aj CAD systémov, ktorými je už asi pokrytá každá oblasť výroby príslušným CAD programom. Ďalej sme opísali niekoľko nami zvolených CAD softvérov, ktoré majú uplatnenie najmä v oblasti elektrotechniky, strojárenstva, stavebníctva a dizajnu. Teoretickú časť tejto práce sme čerpali zo zdrojov slovenskej aj zahraničnej literatúry. Prevažne sme ale čerpali z internetových zdrojov, pretože naša problematika je v dnešnej dobe veľmi aktuálna, tak sme sa snažili aj my poskytnúť čo najaktuálnejšie spracované informácie tejto problematiky. V prieskumnej časti sme sa venovali nami zvoleného návrhu o vyučovaní systémov CAD e-learningovou metódou na

predmete Počítačová grafika CAD, ktorý sa vyučuje na Katedre techniky a informačných technológií UKF v Nitre. Cieľom prieskumu bolo za pomoci prezentácie a inštruktážnych videí, ktoré sme sami vytvorili, zistiť či je vyučovacia hodina s podporou e-learningu výhodnejšia z hľadiska osvojovania si vedomostí ako bez podpory e-learningu. Zároveň aj uplatniteľná na vyučovacej hodine z hľadiska inovatívnosti a atraktivity. Tento cieľ sme overili prieskumom za pomoci dotazníka a vedomostného testu, ktoré sme zostrojili a aplikovali na konci nášho prieskumu. Skúmali sme študentov odboru technická výchova, denného a externého štúdia, ktorí boli našou prieskumnou vzorkou. Po úspešnom, resp. kladnom vyhodnotení nášho prieskumu by sme chceli danú e-learningovú metódu odporučiť pre pedagogickú prax.

Pre dosiahnutie našich cieľov sme stanovili nasledovné úlohy:

- vytvoriť prezentáciu za pomoci prezentačného nástroja, ktorá bude obsahovať teoretické poznatky o CA systémoch, CAD systémoch a nami zvolenom DoubleCAD XT 2 programe s názornými obrázkami a video ukážkami z praxe týchto systémov stiahnuté z internetového zdroja,
- vytvoriť inštruktážne videá s názornými informáciami o práci so základnými nástrojmi v programe DoubleCAD XT 2,
- zostaviť vedomostný test, ktorým overíme osvojovanie si vedomostí prostredníctvom nami vytvorených videí,
- zostaviť dotazník, ktorým zistíme atraktivitu, čiže záujem o inštruktážne videá u študentov a perspektívnu budúcnosť týchto videí aj na iných predmetoch,
- porovnať skupinu denných študentov s externými študentmi,
- zistiť všetky možné nedostatky a kladné stránky nami zvoleného vyučovania systémov CAD e-learningovou metódou za pomoci inštruktážnych videí, a po dôkladnom zhodnotení výsledkov odporúčať alebo neodporúčať využívanie nami zvolenej metódy v praxi.

#### **Vyhodnotenie hypotéz:**

**H1** Vyučovanie systémov CAD e-learningovou metódou je atraktívnejšie pre študentov ako klasické vyučovanie.

Zo zistených výsledkov sme zhodnotili, že potvrdzujeme hypotézu H1. Pretože štatisticky významná väčšina respondentov denného a externého štúdia, ktorá predstavuje 80,25%, dosiahnutá aritmetickým priemerom dotazníkových otázok č. 1 a č. 2, odpovedalo formou určite áno, áno čo potvrdzovalo nami zvolenú hypotézu.

**H2** Študentom externého štúdia sa vyučovanie systémov CAD e-learningovou metódou páči viac ako študentom denného štúdia.

Zo zistených výsledkov sme zhodnotili, že potvrdzujeme hypotézu H2. Pretože v oboch prípadoch v dotazníkových otázkach č. 1 a č. 2 nám vyšiel výsledok, že respondentom externého štúdia sa vyučovanie systémov CAD e-learningovou metódou páčilo viac ako denným respondentom.

**H3** Inštruktážne videá poskytujú dostatok informácií o práci so základnými nástrojmi v konštrukčnom programe DoubleCAD XT 2.

Z výsledkov sme zistili, že potvrdzujeme hypotézu H3. Potvrdzujeme ju preto, lebo na dotazníkovú otázku č. 6 odpovedalo kladne 83% denných a 96% externých respondentov, čo predstavuje 89,5% z celkového počtu respondentov. Z čoho vyplýva, že inštruktážne videá poskytujú dostatok informácií o práci so základnými nástrojmi v DoubleCAD XT 2.

**H4** Študenti odporučia vyučovanie systémov CAD e-learningovou metódou na predmete Počítačová grafika CAD.

Po zosumarizovaní kladných odpovedí (určite áno, áno) dotazníkových otázok č. 1, č. 2 a č. 8, ktorú sme dosiahli aritmetických priemerom, sme dospeli k výsledku, že 82% respondentov, čo predstavuje štatisticky významnú väčšinu, považuje e-learningovú metódu za atraktívnu, zaujímavú a dokonca by aj odporučilo na predmete Počítačová grafika CAD. Po tomto zistení hypotézu H4 potvrdzujeme, pretože splnila všetky kritéria pre jej potvrdenie.

**H5** Študenti odporučia vyučovanie e-learningovou metódou aj na iné predmety.

Z celkových výsledkov u denných aj externých respondentov tvrdíme, že zvolenú hypotézu H5 potvrdzujeme, pretože väčšina denných (58%) a takmer všetci externí (92%) respondenti odpovedali kladne, resp. pozitívne (určite áno, áno) na dotazníkovú otázku č. 10. Zlúčením denných a externých respondentov to predstavuje celkovo 75% kladných odpovedí, resp. štatisticky významnú väčšinu, čo potvrdzuje nami zvolenú hypotézu H5.

**H6** Vyučovanie systémov CAD e-learningovou metódou na predmete Počítačová grafika CAD kladne vplýva na osvojovanie si nových vedomostí.

Zo zistených celkových výsledkov vedomostného testu, čo predstavuje celkovú úspešnosť denných a externých respondentov na 64,5%, dosiahnutú aritmetickým priemerom. Tvrdíme, že zvolenú hypotézu H6 nepotvrdzujeme, pretože výsledná úspešnosť bola pod hranicou 75%, čo bola minimálna nami stanovená hranica pre potvrdenie hypotézy H6. Uvádzame do pozornosti paradox, ktorý hovorí, že 96% respondentov externého štúdia odpovedalo, že inštruktážne videá poskytujú dostatok informácií o práci so základnými nástrojmi v konštrukčnom programe DoubleCAD XT 2 a aj napriek tomu dosiahli slabé výsledky vo vedomostnom teste, resp. len 51% úspešnosti, čo je pod nami stanovenou hranicou.

**H7** Rozdiel vo výsledkoch vedomostného testu medzi študentmi denného a externého štúdia bude štatisticky významný.

Z výsledkov tvrdíme, viď. graf 31, že vyučovanie systémov CAD e-learningovou metódou na predmete Počítačová grafika CAD by bolo viac vhodné pre denných respondentov, z hľadiska osvojovania si nových vedomostí. Pretože denní respondenti dosiahli celkovú úspešnosť 78% oproti externým, ktorý dosiahli len 51% úspešnosť z vedomostného testu, čo činí rozdiel 27%.

Hypotézu H7 potvrdzujeme, pretože štatisticky významný rozdiel bol vyšší ako 10%, čo bola nami stanovená hranica pre potvrdenie hypotézy H7.

## **ZÁVER**

Cieľom predkladanej diplomovej práce bolo poskytnúť čitateľom z teoretického hľadiska dostatok kvalitných informácií týkajúce sa jednotlivých e-learningových metód. Ich možnosťami využitia v praxi, o správnom postupe pri tvorbe e-learningových kurzov, ktoré sú veľmi dôležité najmä z pedagogicko-technického hľadiska. V prvej kapitole sme poskytli čitateľovi kvalitnú úvahu o výhodách a nevýhodách samotného e-learningu. Po prečítaní druhej kapitoly tejto diplomovej práce budú čitatelia oboznámení o definovanie CA systémov, ich rozdelení v rôznych oblastiach, v ktorých sa používajú. Podrobne sme rozpracovali CAD systémy a oboznámili čitateľov o mnohých poznatkoch čo sa týka konkrétnych CAD softvérov. Ich rôzneho využitia pre konkrétnu prax v súčasnej dobe, pretože sme čerpali z aktuálnych zdrojov. Splnilo sa nám aj začlenenie čitateľa do problematiky nášho prieskumu, pretože sme konkrétny konštrukčný program použitý pri aplikovaní aj teoreticky opísali v poslednej časti druhej kapitoly.

Podarilo sa nám splniť úlohy a cieľ prieskumnej časti, ktorý bol za pomoci prezentácie a inštruktážnych videí, ktoré sme sami vytvorili, zistiť či je vyučovacia hodina s podporou elearningu výhodnejšia z hľadiska osvojovania si vedomostí ako bez podpory e-learningu. Zároveň aj uplatniteľná na vyučovacej hodine Počítačová grafika CAD z hľadiska inovatívnosti a atraktivity. Musíme konštatovať, že sa nám potvrdilo šesť stanovených hypotéz a jedna hypotéza sa nám nepotvrdila. Čo značí o našom kvalitnom spracovaní informácií z teoretickej alebo praktickej časti. Môžeme povedať, že z celkových výsledkov mal náš prieskum kladný, resp. pozitívny vplyv na študentov denného a externého štúdia odboru technická výchova na Katedre techniky a informačných technológií UKF v Nitre.

Veríme, že naše odporúčania pre pedagogickú prax budú v najbližšej budúcnosti aplikované v praxi. Predsa len o našej problematike, návrh e-learningového kurzu na vyučovanie systémov CAD alebo o hocijakom návrhu e-learningového kurzu na rôzne predmety môžeme povedať, že je moderná a samozrejme aktuálna problematika. Preto by nás potešilo keby úsilie spojené s našim prieskumom tejto diplomovej práci bolo adekvátne využité. Bolo by nám veľkou cťou, keby z veľkého množstva existujúcich návrhov elearningových kurzov bola práve naša práca prvotnou hnacou inšpiráciou, resp. podkladom pre všetky možné potenciálne návrhy e-learningového kurzu na vyučovanie CAD systémov alebo podobné zamerania na Katedre techniky a informačných technológií UKF v Nitre a aj pre samotné univerzity nachádzajúce sa na území Slovenskej republiky a v okolitých štátoch.

#### **LITERATÚRA**

- BLIŠŤAN, P. 2004. *Úvod do počítačovej grafiky a CAD systémov*. Košice : Technická univerzita, 2004. 72 s. ISBN 80-8073-249-3.
- BURGEROVÁ, J. 2006. Učiteľ, kompetencie a metodika e-learningu. In *Zborník z konferencie eLearn 2006*. Žilina : EDIS ŽU, 2006. ISBN 80-8070505-4, s.43-47.
- ČERNÁK, J. KÚTNA, A. 2006. E-learning vo výučbe. In *Zborník z konferencie eLearn 2006.* Žilina : EDIS ŽU, 2006. ISBN 80-8070505-4, s.37-39.
- DOUBLECAD XT 2. [online]. [cit. 2011.01.14.]. Dostupné na internete: http://www.spinar.cz/produkt/doublecad\_free\_v2/index.php http://free.tcad.sk/cad2d/doublecad.html.
- E-LEARNING. [online]. [cit. 2011.01.18.]. Dostupné na internete: http://en.wikipedia.org/wiki/E-learning.
- FRK, B. 2010. E-learning a online vzdelávanie dospelých. In *Pedagogika.SK.* ISSN 1338- 0982, 2010, roč. 1, č. 2, s. 107-122.
- KURIC, I. DEBNÁR, R. 1998a. *CAD systémy*. [online]. Žilina : Žilinská univerzita, 1998. [cit. 2011.01.05.]. Dostupné na internete: http://fstroj.utc.sk/web/kma/student/ca/kap4/002/002.htm.
- KURIC, I. DEBNÁR, R. 1998b. *Počítačom podporované systémy CA systémy.* [online]. Žilina : Žilinská univerzita, 1998. [cit. 2011.01.04.]. Dostupné na internete: http://fstroj.utc.sk/web/kma/student/ca/kap2/001/001.htm.
- ŠVEJDA, G. a kol. 2006. *Vybrané kapitoly z tvorby e-learningových kurzov*. Nitra : Univerzita Konštantína Filozofa, 2006. 141 s. ISBN 80-8050-989-1.
- TURČÁNI, M. 2005. Didaktika vytvárania e-learningových kurzov a materiálov. In *Elearning – nová forma práce metodikov*. [online]. 2005, [cit. 2010.12.8.]. Dostupné na internete: http://mcmb.mcmb.sk/ESF/tvorba\_ekurzov.htm.

#### **Kontaktná adresa**

Juraj Foldesi, Bc., UKF v Nitre, Pedagogická fakulta, Katedra techniky a informačných technológíí, Dražovská cesta 4, 949 74 Nitra, 0915 062 465, juraj.foldesi@gmail.com

# **HLASOVACÍ ZAŘÍZENÍ A JEHO VYUŽITÍ VE VÝUCE STUDENT RESPONSE SYSTEM AND ITS USE IN THE TEACHING PROCESS Milena HLŮŽKOVÁ**

#### *Resumé*

*Práce se zaměřuje na využití hlasovacího systému ve vyučovacím procesu. Popisuje hlasovací zařízení, podává ucelený přehled dostupných typů, které nabízí 2 hlavní společnosti na trhu, vysvětluje použité technologie, nabízí návrhy možných způsobů aplikace ve výuce.* 

*Naleznete zde i praktickou část, která popisuje konkrétní aplikaci ve výuce na vybrané střední škole. Práce podává přehled názorů studentů i pedagogů na práci s hlasovacím zařízením. Přestože přínos hlasovacích zařízení při testování znalostí žáků není jednoznačný, jeho schopnost oživení a zatraktivnění výuky je nesporná.* 

*Hlasovací systém pomáhá navázat kontakt s žáky, zapojit všechny žáky bez výjimek, podává učiteli okamžitou zpětnou vazbu a také podporuje zdravou soutěživost a motivaci žáků k lepším výsledkům. Využívání hlasovacích zařízení usnadňuje práci a napomáhá učiteli stát se tzv. moderním pedagogem.* 

#### *Abstract*

*The work is focused on the using of student response systems in the teaching process. It describes the response system, provides a comprehensive overview of available types which are offered by 2 main companies in the market, it explains the used technology and offers suggestions for possible applications in the class.*

*You can find here a practical part which describes the specific application in the teaching class of the selected secondary school. This work provides a summary of views of students and teachers for working with the response system. Although the benefits of using the response system for testing students' knowledge are not unique his ability to revive and make the education more attractive is indisputable.* 

*The response system helps to make contact with students let involve all students without exceptions; it gives teachers instant feedback and also promotes healthy competition and motivates students for better results. The using of student response system facilitates the teacher's work and helps teacher to become known as "a modern teacher".*

### **ÚVOD**

"Soudobé vzdělávání je celosvětově charakteristické postupným zaváděním multimediálních, hypertextových a hypermediálních učebních pomůcek do výuky." (Dostál, 3/2009, s. 18)

O pozitivním dopadu zavádění multimediálních učebních pomůcek do výuky v současné době již nemůže být pochyb. Moderní pomůcky nám především umožňují inovovat vyučovací proces. Dle autorky (Martínková, 2009) je důležitý především kladný přístup pedagoga k novinkám v didaktických technologiích, ochota naučit se s nimi pracovat a aplikovat tak tyto pomůcky ve výuce. Pedagog musí být o užitečnosti těchto pomůcek přesvědčen a především být ochoten věnovat svůj čas k tomu, aby se pomůcky naučil ovládat. Mezi moderní učební pomůcku patří i hlasovací zařízení. Cílem této práce je podání přehledu

základních typů hlasovacích zařízení, nabízených ovladačů a aplikací, ukázka využití zařízení při testování na zvolené střední škole a popis dalších možností využití.

Jednou z novinek, které mohou být využívány ve výuce, je tzv. hlasovací systém (z angličtiny Response System nebo též **Student Response System** (SRS)). Jedná se o bezdrátový signalizační systém, který umožňuje pokládat studentům otázky a ti na ně mohou odpovídat prostřednictvím tzv. hlasovátka, stisknutím tlačítka zvolené odpovědi. Po stisknutí tlačítka s odpovědí je vyslán signál, ten je zaregistrován přijímačem, který je připojen k počítači. Počítač zaznamená odpovědi, případně je zobrazí tak, jak si učitel přeje. (Learning Technology Center, 2006)

Hlasovacích zařízení můžeme dělit dle **technologie**, která je použita pro přenos signálů. V současnosti se využívají 3 typy technologií – přenos prostřednictvím radiové frekvence, prostřednictvím infračerveného signálu nebo síťový přenos.

V praxi jsme ověřili výrobek společnosti **eInstruction**. Společnost eInstruction nabízí pod souborem nástrojů Classroom Performance System (CPS) tzv. Student Response Systems – studentské hlasovací systémy, dále také interaktivní tabule, tablety apod.

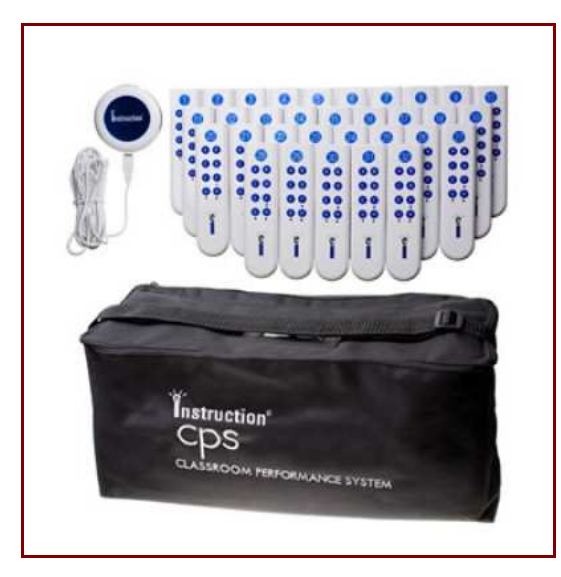

Obr. č. 1: IW CPS IR 32; zdroj: http://www.interwrite.cz/ucebna.php, 2011

Pro účely zkušebního testování byl vybrán systém **Interwrite CPS IR**, konkrétně typ IW CPS IR 32, tedy CPS s 32 kusy hlasovátek. Zkratka IR pak představuje technologii příjmu signálu, která je v tomto případě technologií infračerveného záření. Infračervený signál má dosah pouze několik metrů, navíc potřebuje přímou viditelnost mezi přijímačem a hlasovátkem. Na stanicích není display, je možné komunikovat pouze jednosměrně – ze stanice k přijímači. Na stanici je zobrazeno číslo stanice a dále jsou zde tlačítka A až H. Tento systém je jednoduchý, snadno ovladatelný, vhodný i pro menší žáky.
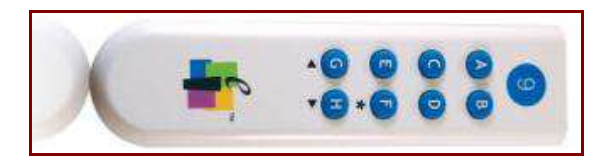

Obr. č. 2: Hlasovací stanice IW CPS IR 32; zdroj: http://www.datavideomedia.cz/b-akcni-setpro-skoly-/b-interwrite-cps-ir-32-nahrada-za-iw-prs-32-hlasovacich-zarizeni-bezdratovy-t\_2/, 201

Hlasovací zařízení se skládá z hlasovacích stanic (32 kusů), snímače infračervených signálů (hlavice) a kabelu USB (pro propojení snímače s počítačem). Po zapojení je zařízení automaticky detekováno a pro jeho správnou funkci je třeba nainstalovat ovladač. Jeho prostřednictvím pak můžete spouštět jednotlivé programy, které pracují s daty z přijímače nebo slouží k přípravě otázek. Nyní stručně popíšeme tyto aplikace.

### **eInstruction Tools**

Nástroje eInstruction jsou v podstatě aplikací, která sjednocuje programy, které potřebujeme k práci s hlasovacím systémem. Z jejich menu je možné spustit CPS, CPS pro PowerPoint, Workspace, Response či zobrazit klávesnici na obrazovce a další zajímavosti. Menu je nabízeno v češtině.

### **eInstruction Device Manager**

Tato jednoduchá aplikace je nainstalována spolu s prvním připojením hlasovacího zařízení. Slouží k nastavení přijímače signálů, k jeho detekci, přidání dalších zařízení apod.

### **CPS Student Response Software**

Důmyslný CPS software, umožňuje učiteli nejen připravit otázky, zadat otázky, ale i okamžitě zobrazit odpovědi studentů na zadanou otázku. Veškerá získaná data mohou být analyzována, může být generováno nesčetné množství reportů, které analyzují výsledky testů, celé třídy či jednotlivce, časový průběh odpovědí apod.

Aplikace je rozdělena na 3 hlavní části – příprava, zadání a reporty. Součástí přípravy je tvorba databáze, vytvoření jednotlivých tříd, zadání studentů a příprava jednotlivých vyučovacích hodin. Reporty pak obsahují část hodnotící (známky) a část s docházkou (účastí při hlasování). Je zde klasifikační arch, kde může učitel zaznamenávat výsledky jednotlivých úloh či testů z každé hodiny a analyzovat i rozdíly – zlepšení či zhoršení výsledků, tedy sledovat pokrok studentů.

Samotná instalace probíhá prostřednictvím instalačního CD. Veškerá práce s aplikací, včetně instalace, je velice intuitivní. Zatím však není dostupná česká verze programu.

### **Interwrite Response**

Obdobným programem je Interwrite Response. Tento systém má tu výhodu, že již byl přeložen do češtiny. Slouží jako doplněk k interaktivní tabuli Interwrite – odtud název, a také je tato aplikace integrována do programu pro práci s interaktivními tabulemi – Interwrite Workspace. Program Interwrite Workspace, umí přímo zadávat otázky, vždy však musí být jen jedna na tabuli, pro další otázku je třeba vytvořit novou stranu. Zadané otázky pak umí Workspace odeslat k vyhodnocení buď do programu Response nebo CPS (Classroom Performance System).

Při práci s Response postupujeme následovně: vytvoříme databázi, nastavíme hlasovací zařízení a vytvoříme třídu. Dále je zde opět sekce pro sběr odpovědí – buď přímo, např. domácí úkoly, anebo každý svým vlastním tempem (test). Dále je zde sekce správy dat.

Menu je zde rozděleno na 4 části – nastavení hardware (spustí eInstruction Device Mananger), dále vytvoření nové třídy, sesbírání odpovědí a správa dat. Grafické rozhraní tohoto programu není tak příjemné jako u programu CPS.

### **CPS PowerPoint**

Jedná se o doplněk, který se Vám zobrazí v programu MS Office PowerPoint. Pomocí něj můžete přímo na jednotlivé snímky PowerPointu vkládat otázky. Aplikace umožňuje vkládat předpřipravené struktury otázek s libovolným počtem odpovědí. V podstatě jde o vložení čísla otázky a možností například A až D. Kliknutím vedle písmene se správnou odpovědí se nastaví toto písmeno jako správné řešení. Je zde také možnost vkládat místo textu obrázky. Ovládání je velice jednoduché, i když opět není dostupné v českém jazyce. Z aplikace je možné otevřít CPS, viz. CPS Student Response Software.

### **Testování pomocí hlasovacího zařízení**

Hlasovací zařízení byla využita při výuce na střední škole. Bylo vytvořeno více částí kladených otázek (zkouška hlasovátek, test, vyhodnocení), aby byly využity všechny výše uvedené aplikace. Aplikace je vhodné volit podle účelu využití hlasovacího zařízení. Pokud chcete zadat delší test, doporučuji využít CPS pro PowerPoint. Aplikace Interwrite je zase vhodnější pro samostatné kontrolní otázky, například na konci výkladu nové látky.

Pro konkrétní testování znalostí z ekonomiky byl připraven jednoduchý test na probranou látku. Jednalo se o 20 otázek, s možnostmi a, b, c a d. Pro prezentování zadání byl použit notebook a dataprojektor. Pomocí dataprojektoru je možné test promítnout na tabuli, ale je možné použít i interaktivní tabuli nebo může učitel otázky předčítat.

Samotné testování je jednodušší a na rozdíl od přípravy si zde spoustu času a námahy ušetříte. Při zadávání je možné nastavit časový limit odpovědi. Studenty to ale může stresovat, proto limit nebyl zadán. Studentům byla ponechána i možnost korekce odpovědi.

Výsledný přehled odpovědí získáte prostřednictvím reportů. Jiná možnost je využití grafů – program nabízí grafické zobrazení odpovědí buď automaticky po každé otázce, nebo po skončení testu. Tuto variantu jsme zvolili při testování, tedy po skončení testu jsme se studenty prohlédli jejich odpovědi a vyjasnili sporné otázky. Pro inspiraci, jak takový graf vypadá, přikládám ukázku z programu CPS.

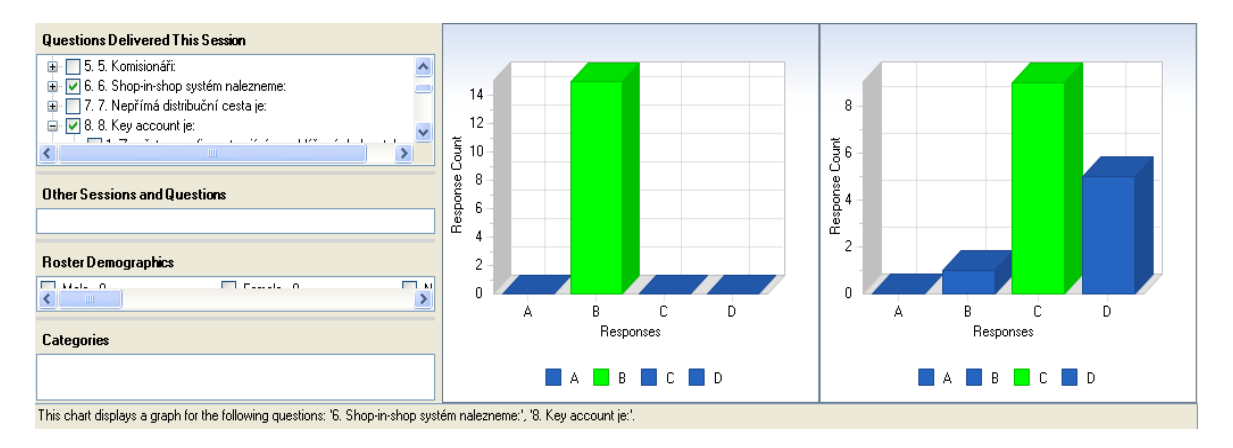

Obr. č. 3: Grafické rozložení odpovědí - otázka 6. a 8; zdroj: vlastní zpracování, 2011

Levý graf představuje otázku, na kterou všichni odpověděli správně (zelený sloupec). Na pravém grafu vidíme, že několik studentů hlasovalo nesprávně (modrý sloupec).

Takovéto grafické vyhodnocení se dá využít při zadávání otázek typu výzkum veřejného mínění či při dotazníkovém šetření. Studentům jsme po ukončení testu položili pár jednoduchých otázek. Získali jsme tak okamžitě vyhodnocený dotazník a důležitou zpětnou vazbu. Výsledky spokojenosti s testováním dopadly 100% úspěšně v 3.B, graf obliby 3.A vidíte na následujícím obrázku tak, jak jej nabídne CPS.

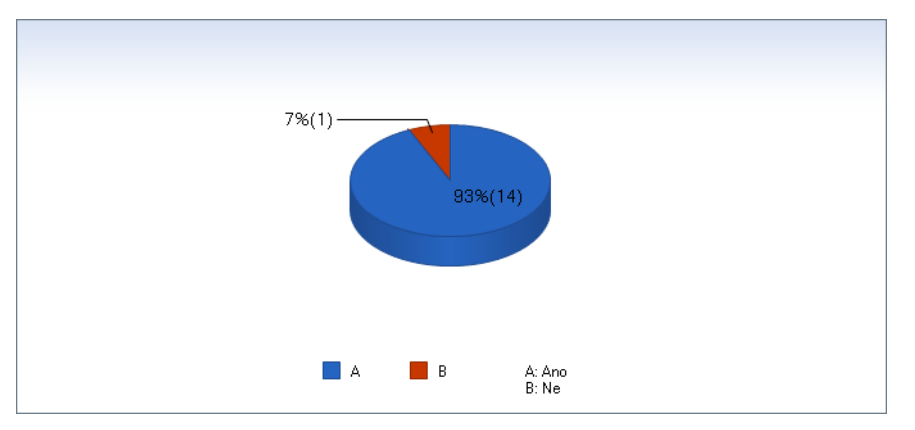

Obr. č. 4: Obliba testu 3.A; Zdroj: vlastní zpracování v CPS, 2010

Další funkce a využití hlasovacího zařízení ve výuce

Jako každá interaktivní pomůcka i hlasovací zařízení přináší do výuky mnoho výhod. Jedním způsobem využití hlasovacích stanic je k objektivnímu a rychlému zkoušení dosažených znalostí žáků. Šikovný software vyhodnotí výsledky okamžitě - jedná se o tzv. okamžitou zpětnou vazbu neboli Instant Feedback. Takto získáte výsledky nejen pro třídu, například ve formě grafů, ale i pro každého studenta jednotlivě.

Dále můžeme přejít od získaných výsledků ke známkování. Systém umožňuje obodovat otázky, každé otázce můžete přiřadit jinou váhu. Po zvolení klasifikační stupnice žáci automaticky získají známky, které učitel může zapsat do elektronického klasifikačního archu. Z historie může učitel pozorovat pokrok třídy i jednotlivých žáků.

Jednoduché kladení otázek může sloužit též ke kontrole a zjištění zpětné vazby o vědomostech žáků a pochopení nově vyloženého učiva. Můžete zjistit, zda některý z žáků látku nepochopil, ale pokud byste se pouze zeptali, tak by se nepřiznal. V tomto případě totiž můžeme využít anonymního způsobu dotazování.

Hlasovací zařízení můžeme využít k upevňování učiva, které se tak stane zábavnější a atraktivnější. Výklad učiva může být oživen doplňující otázkou či výzkumem mínění.

Další využití je při provádění hlasování, rozhodování či anket. Zde může být použit opět anonymní způsob dotazování. Výhodou je zde fáze opravování a vyhodnocování dotazníků – program automaticky sečte hlasy či názory a sestaví grafy.

Programy pro zpracování dat obsahují velké množství rozličných funkcí. Učitel si do databáze může zadávat různé třídy, zapsat informace jako do třídní knihy. Stejně tak může vést školní docházku, zadávat domácí úkoly nebo skupinovou práci.

Žáci mohou hlasovat též jako skupina. Skupinová spolupráce ve třídách je velmi efektivní a stimuluje proces učení. Žáci mohou buď odpovídat za skupinu, nebo mohou být rozděleni do skupin, kde každý žák odpovídá samostatně, ale učitel pak porovná výsledky jednotlivých skupin. Tato "zdravá soutěživost" může zvýšit zájem žáků. Prostřednictvím hry je vyvíjen určitý tlak na žáky, jejichž touha po vítězství zvyšuje jejich pozornost. (Horowitz)

Skupinová spolupráce může být využívána i při zadávání domácích úkolů. Domácí úkoly mohou být žákům zadány na konci hodiny, přičemž další hodinu jsou pomocí hlasovacích stanic odevzdány správné odpovědi či řešení.

Elektronická třídnice může sloužit k zaznamenávání pokroku žáků, ale i k archivaci jednotlivých hodin (lekcí), je zde možnost zadávání lekcí ve více třídách apod.

Obecně můžeme říct, že využití hlasovacího systému ve výuce představuje prvek moderního vyučování (Hubatka, 2008), které rozvíjí diskusi a zapojuje žáky do výuky.

## **ZÁVĚR**

Moderní technologie nás obklopují na každém kroku, proto ani ve školství nesmíme tento fakt přehlížet. Hlasovací zařízení je pouze jednou z mnoha moderních pomůcek, které mohou zpříjemnit vyučování, dodat výuce atraktivitu a motivovat žáky k lepším výkonům. Jak žáci reagují na novinky, jsem si mohla sama ověřit na vybrané střední škole. Nejen dle této zkušenosti, ale i obecně, můžeme posoudit kladný přínos této moderní vyučovací pomůcky.

Hlasovací systém je výbornou pomůckou pro zpestření výuky, pro navázání kontaktu s žáky, zapojení všech žáků bez výjimek, k získání okamžité zpětné vazby a v neposlední řadě k podpoření soutěživosti a motivaci žáků k lepším výsledkům. Do jaké míry využívání hlasovacích zařízení usnadní práci učitelům, nezbývá než ověřit postupem času. Je však odpovědností učitele chopit se příležitosti a dělat vše proto, aby jeho výuka byla pro žáky atraktivní a přínosná.

# **LITERATURA**

- DATA-VIDEO-MEDIA S.R.O., *Hlasovací systémy*. 2011 [online] [cit 2011-02-22] Dostupné z www:< http://www.datavideomedia.cz/b-akcni-set-pro-skoly-/binterwrite-cps-ir-32-nahrada-za-iw-prs-32-hlasovacich-zarizeni-bezdratovy-t\_2/>
- DOSTÁL, J. *Mutlimediální, hypertextové a hypermediální učební pomůcky trend soudobého vzdělávání*. Časopis JTIE, č.2/2009, Olomouc, Vydala Univerzita Palackého, s.18-23, [online] [cit 2011-02-18], Dostupné z www:<http://www.jtie.upol.cz/clanky\_2\_2009/multimedialni\_hypertextove\_a\_hyper medialni\_ucebni\_pomucky.pdf> ISSN 1803-6805
- eInstruction® Corporation, *About eInstruction*, 2011 [online] [cit 2011-02-22] Dostupné z www:<http://www.einstruction.com/about-einstruction>
- HOROWITZ M. H., Ph.D., *Student Response Systems: Interactivity in a Classroom Environment*. [online] [cit 2011-02-18] Dostupné z www:<http://www4.uwm.edu/ltc/srs/faculty/docs/HorowitzIBMSRS.pdf?>
- HUBATKA, M. *Hlasovací zařízení ve výuce SENTEO, TURNING POINT*. 2008. [online] [cit 2011-02-22] Dostupné z www:<http://www.chytretabule.cz/hlasovacizarizeni-ve-vyuce-senteo-turning-point.a18.html>
- JOOSTEN, T., KALETA, R.: *Student Response Systems: A University of Wisconsin System , Study of clickers.* EDUCASE Research Buletin 05/2007, University of Wisconsin – Milwaukee [online] [cit 2011-02-18] Dostupné z www:<http://www.fdi.vt.edu/Archive/content/instructional\_content/2008/fall/clickers/ Clickers-UWM-study.pdf>
- Learning Technology Center, *Student Response System: What is a Student Response System or Clicker?* 04/2006, University of Wisconsin – Milwaukee [online] [cit 2011- 02-18] Dostupné z www:<http://www4.uwm.edu/ltc/srs/>
- MARTÍNKOVÁ, A. *INTERAKTIVITA A JEJÍ VYUŽITÍ PŘI TVORBĚ UČEBNÍCH POMŮCEK VYUŽÍVAJÍCÍCH MOŽNOSTÍ I-TABULE,* 2009, [online] [cit 2011-02- 18] Dostupné z www:<http://edu.vsb.cz/interaktivni\_tabule/\_publikacni\_cinnost/2008\_2009/2009\_06 \_25\_Olomouc\_ISBN\_978-80-7220-316-1\_monografieII.dil\_CDstr333.pdf>
- ŠEDIVÝ, *NEJMODERNĚJŠÍ TECHNOLOGIE VE VÝUCE- CESTA KE 3D.*  mimořádné vydání Media4u Magazine X2/2010. [online] [cit 2011-01-15] Dostupné z www:< http://www.media4u.cz/meavz2010.pdf >. ISSN 1214-9187

## **Kontaktní adresa**

Milena Hlůžková, Bc., Pačejov-nádraží 170, 341 01 Horažďovice, tel. +420 739 674 112, milena.hluzkova@gmail.com

# **VYUŽITIE VIDEOZÁZNAMU V AUTODIAGNOSTIKE UČITEĽA UTILIZATION OF VIDEO-RECORDING IN TEACHERS SELF-DIAGNOSTICS Katarína HRABLAYOVÁ**

### *Resumé*

*Výskum skúma problematiku autodiagnostiky učiteľa s využitím videozáznamu výučby. Jeho cieľom je vytvorenie pozorovacího hárku zameraného na identifikáciu vybraných prvkov pedagogickej komunikácie a prejavov osobnostných vlastností z videozáznamu výučby a jeho overenie v praxi.*

### *Abstract*

*Research studies utilization of video recording of education in teachers selfdiagnostic. The target is creating a self-diagnostic questionnaire focused on identifications several elements of educational communication and expressions of personal characteristics of education video recording and verification this questionnaire in practice.* 

### **ÚVOD, CIELE**

Hlavným cieľom nášho výskumu bolo navrhnúť, použiť a posúdiť autodiagnostický nástroj – pozorovací hárok, ktorý umožní učiteľom diagnostikovať vybrané prvky pedagogickej komunikácie a prejavov osobnostných vlastností z videozáznamu ich výučby. Respondentmi výskumu sú traja skúsení pedagógovia – učitelia a traja študenti praxe praktikanti Respondenti hodnotili pozorovací hárok zo štyroch hľadísk, t.j. zrozumiteľnosť opisu položky, zaujímavosť a užitočnosť pozorovania položky a štvrtým hľadiskom bola náročnosť identifikácie položky. Respondenti na základe videozáznamu identifikovali vybrané situácie týkajúce sa pedagogickej komunikácie a vybraných prejavov osobnostných vlastností učiteľa v nami vytvorenom pozorovacom hárku. Po identifikácii respondenti uviedli ako mohli dané situácie v ktorých sa vybrané prejavy osobnostných vlastností učiteľa a pedagogická komunikácia prejavili riešiť lepšie. Rovnako po identifikácii svojich chýb v pedagogickej komunikácii uviedli ako by mohli chybu odstrániť resp. zmierniť.

Čiastkovými cieľmi nášho výskumu bolo: 1. Zistiť, ktoré prvky pedagogickej komunikácie a prejavov osobnostných vlastností identifikujú respondenti z videozáznamu vlastnej výučby. 2. Zistiť ktoré prvky pedagogickej komunikácie a prejavov osobnostných vlastností identifikujú respondenti z toho istého videozáznamu vlastnej výučby v navrhnutom pozorovacom hárku. 3. Posúdiť pozorovací hárok respondentmi.

K splneniu našich stanovených cieľov sme sa dostali prostredníctvom realizácie čiastkových úloh tohto výskumu. Prvou úlohou bolo zhotovenie videozáznamov Druhou čiastkovou úlohou v našom výskume bola tvorba sebareflexívneho dotazníka a jeho aplikácia respondentmi výskumu. Tretia úloha bola tvorba pozorovacieho hárku s vybranými prvkami pedagogickej komunikácie a osobnostných prejavov vlastností učiteľa a jeho aplikácia respondentmi výskumu. Štvrtou úlohou bolo posúdenie použitých autodiagnostických nástrojov respondentmi výskumu.

### **METÓDY, PROSTRIEDKY**

Podmienkou účasti na výskume bolo, aby bol respondent učiteľom technických odborných predmetov na strednej odbornej škole. Nášho výskumu sa zúčastnilo 6 respondentov. Traja boli skúsení učitelia z praxe a traja študenti praxe Počas oslovovania skúsených učiteľov sa vyskytli nepríjemnosti, keď sľúbení učitelia odriekli svoju účasť na výskume, preto sa nám dostupný výber zúžil.

Pred samotnou realizáciou výskumu sme pripravili sebareflexívny dotazník a pozorovací hárok. Pripravovali sme ich súčasne, na koľko sa položky v nich navzájom ovplyvňovali. V sebareflexívnom dotazníku , ktorý pozostáva z piatich položiek sa mali respondenti vyjadriť čo sa im páčilo, nepáčilo, čo ich prekvapilo, s čím neboli spokojní na svojej pedagogickej komunikácii a prejavov osobnostných vlastností učiteľa po vzhliadnutí videozáznamu. Pozorovací hárok bol vyčerpávajúcejší. Potom ako respondenti vyplnili sebareflexívny dotazník na základe viedozázanmu, priniesli sme im pozorovací hárok. Pozostával z 28 položiek týkajúcich sa konkrétnych vybraných prvkov pedagogickej komunikácie a vybraných prejavov osobnostných vlastností učiteľa. Pozorovací hárok pozostával zo štyroch ucelených častí.. Pri vytváraní súboru vlastností v prvej časti týkajúcej sa vybraných prejavov osobnostných vlastností učiteľa sme použili faktory "veľkej päťky". V našom pozorovacom hárku sme mali uvedené aj také vlastnosti, ktoré autori veľkej päťky nepomenovali rovnako. Majú však rovnaký, alebo podobný význam a teda majú v našom výskume svoje miesto. Pri vytváraní položiek týkajúcich sa pedagogickej komunikácie v druhej časti pozorovacieho hárku sme používali dostupné zdroje slovenských a českých autorov zaoberajúcich sa problematikou pedagogickej komunikácie akými sú napr. Gavora, Mistrík, Nelešovská, Černotová a ďalší . Položky sme rozdelili na verbálnu a neverbálnu pedagogickú komunikáciu v logickom slede. Rovnako boli štruktúrované aj chyby pedagogickej komunikácie v tretej časti tohto pozorovacieho hárku. Štvrtá časť pozostávala z piatich položiek, ktoré boli totožne s položkami sebareflexívneho dotazníka. Túto časť sme vytvorili, kvôli komparácii vyjadrení respondentov po vzhliadnutí videozáznamu a po vyplnení pozorovacieho hárku.

Aby sme naplnili podstatu prvého cieľa tohto výskumu, respondentom sme expedovali sebareflexívny dotazník v ktorom mali identifikovať prejavy pedagogickej komunikácie a prejavy osobnostných vlastností učiteľa z videozáznamu vlastnej výučby. Na túto identifikáciu respondenti použili metódu pozorovania. Aj na naplnenie podstaty druhého cieľa sme použili metódu pozorovania. V tomto pozorovaní respondenti identifikovali situáciu na ktorej sa položka z pozorovacieho hárku prejavila. Tretí cieľ sme dosiahli prostredníctvom štruktúrovaného rozhovoru a intervalových škál. Použili sme preto metódu štruktúrovaného rozhovoru, aby sme rovnakú sadu položiek mohli zadať všetkým respondentom. Tieto položky boli otvorené, čo znamená, že respondenti mali úplnú voľnosť vo vyjadrovaní sa k nim. V intervalových škálach respondenti posudzovali jednotlivé položky pozorovacieho hárku. Túto metódu sme zvolili pre jej jednoduchosť na vypĺňanie aj vyhodnocovanie.

### **VÝSLEDKY A DISKUSIE**

Z položiek týkajúcich sa vybraných prejavov osobnostných vlastností učiteľa v pozorovacom hárku nám vyplynuli nasledujúce zistenia. Skupina skúsených učiteľov sa považujú za schopných so žiakmi nadviazať kontakt a jednať s nimi ako so seberovnými. Asertivitu vidia ako svoju silnú stránku naopak rezervu vidia v trpezlivosti. Ich snahou je pri expozícii učiva maximalizovať zásadu spojenia teórie s praxou, čím by sa u nich prejavila aj kreativita. Považujú sa za ľudí s vhodným zmyslom pre humor. Praktikanti považujú za svoje plus partnerský prístup k žiakom. Dôvod vidíme najmä vo veku praktikantom, ktorí boli od svojich žiakov starší o 6-7 rokov. Rezervy vidia v dôslednosti a schopnosti vysvetliť veci zmysluplne. Naopak považujú sa za ľudí trpezlivých a podobne ako ich skúsení kolegovia aj za ľudí so zmyslom pre humor.

Pri položkách týkajúcich sa pedagogickej komunikácie učiteľa, ktoré sa nachádzajú v dotazníka druhej časti pozorovacieho hárku sme zistili nasledovné: Skúsení učitelia vedia ako klásť otázky aj vedia žiakom poskytnúť spätnú väzbu. Svoju neverbálnu komunikáciu považujú za dobrú. Na druhej strane aj keď vedia ako otázky klásť, uvedomujú si, že ich treba využívať v maximálnej možnej miere a nepreháňať využívanie gest. Praktikanti nevedia ako položiť dobrú otázku, ale dôvod vidíme v tom, že na praxi učili predmety v ktorých sa po odbornej stránke necítili vždy pohodlne . Vedia však ako sa po triede pohybovať. Tiež si uvedomujú, že majú na odpoveď žiakovi ponechať dostatočne dlhý čas a poskytnúť mu spätnú väzbu.

V snahe zhrnúť si výsledky tretej časti pozorovacieho hárku, ktorá sa týka chýb učiteľa v pedagogickej komunikácii sme zistili, že skúsení učitelia nepotrebujú zo svojho verbálneho prejavu odstraňovať rečové parazity (*aaa, hmmm, ee*) a tiež považujú svoj výzor za vhodný. V čom vidia možnosti zlepšenia je skákanie do reči, aj keď nevedia ako by ho odstránili. Skúsení učitelia si tiež myslia, že žiaci sa na ich hodinách pri expozícii učiva nudia, čo by mohli odstrániť opäť kladením otázok a tiež si myslia, že niektorým cudzím slovám žiaci nerozumejú. Tiež uviedli, že žiakom môže niekedy pripadať, že sa na nich dlho pozerajú. Naopak praktikanti si myslia, že žiaci sa na ich hodinách nenudili, nikdy im neskáču do reči a odborné výrazy nepoužívajú. Naopak rezervy vidia v opakovaní tých istých slov, rečových parazitoch a prehnanej gestikulácii.

Pri zhrnutí výsledkov vyplývajúcich z hodnotenia pozorovacieho hárku respondentmi sme zistili. Prvá časť autodiagnostického dotazníka je pre respondentov najmenej zrozumiteľná, zaujímavá aj užitočná na pozorovanie. Výnimkou v tejto časti je položka 2. v ktorej sa mali respondenti identifikovať asertivitu, zásadovosť, rozhodnosť, prísnosť a pod. Je zrejme, že práve tieto vlastnosti považujú respondenti za dôležité. Druhá časť venovaná pedagogickej komunikácii je pre respondentov zrozumiteľná, najviac zaujímavá na pozorovania aj na užitočnosť. Navyše s identifikáciou tejto časti nemali respondenti výraznejšie problémy. Poslednou hodnotenou časťou bola tretia časť týkajúca sa chýb v pedagogickej komunikácii. So zrozumiteľnosťou tejto časti nebol žiaden problém, ale respondenti ju nepovažujú za až tak zaujímavú a užitočnú na pozorovanie. S identifikáciou chýb uvedených v tejto časti respondenti problémy nemali.

Za zistenie pre nás veľmi pozitívne je že využitie videozáznamu bolo pre všetkých zúčastnených prínosné a sú radi, že sa výskumu zúčastnili napriek tomu, že jednotlivé čiastkové úlohy výskumu zabrali dlhý čas.

## **ZÁVER**

Táto práca si nekládla za cieľ hodnotiť a kritizovať prácu učiteľov. Chceli sme v nej poukázať na možnosti využitia videozáznamu v tejto oblasti a ukázať, aký prínosný môže byť videozáznam. Aby učitelia lepšie vedeli identifikovať jednotlivé situácie, zostavili sme pre nich pozorovací hárok. Na základe nášho výskumu nám vyplynuli nasledujúce návrhy a odporúčania pre pedagogickú prax. 1. Doplniť do pozorovacieho hárku položku ktorá by sledovala spôsob oslovovania žiakov pri kladení otázok. V našom autodiagnostickom dotazníku táto položka chýba a je dôležité, aby učiteľ najprv položil otázku, a následne po

ponechaní dostatočného času na premyslenie vyvolal konkrétneho žiaka. 2. V pozorovacom hárku zlúčiť položky č.5 a č. 6, pretože respondenti považovali predmet týchto položiek za rovnaký. Práve položka č.6 nám vyšla v hodnotení respondentmi ako najmenej zrozumiteľná, zaujímavá, užitočná a náročná na identifikáciu. 3. Rozšíriť pozorovací hárok o položky týkajúce sa ďalších oblastí v ktorých sa dá videozáznam na výučbe využiť. Ďalšie časti pozorovacieho hárku by mohli smerovať k interakcii ućiteľ-žiak a tiež vidíme možnosti rozšírenia pozorovacieho hárku o položky ktoré by smerovali k prebranému učivu. 4. Naším odporúčaním, ako aj odporúčaním všetkých zúčastneným respondentom je, aby čo možno najviac učiteľov analyzovalo svoju prácu prostredníctvom videozáznamu. Nechceme tým znižovať účinnosť hospitácii, domnievame sa však, že táto metóda môže do uvedomenia si chýb vo vlastnej pedagogickej činnosti priniesť pre učiteľov nové "dôkazné" poznatky o sebe a svojej práci. 5. Využívanie videozáznamov výučby môže pomôcť zintenzívniť hospitačnú činnosť riadiacich pracovníkov školy. Pri namontovaní kamier do tried nemusia byť na hodine ani fyzicky prítomný 6. Využívanie videozáznamov výučby môže pomôcť zvýšiť kvalitu hospitačnej činnosti riadiacich pracovníkov školy tým, že umožňujú opätovne sa vrátiť ku konkrétnym javom a situáciám na hospitovanej vyučovacej hodine. 7. Využívať videozáznam opakovane, na viacerých hodinách. Niektorých učiteľov prítomnosť kamery na prvej hodine ovplyvňuje, čo sa dá odstrániť opakovaným zaznamenávaním výučby. Opakované využívanie videozáznamu a vlastné reálne pozorovanie jednotlivých pedagogických javov môže spôsobiť, že učitelia budú prístupnejší aj hospitáciám a budú aj ľahšie prijímať kritiku svojej práce.

# **LITERATÚRA**

- ČÁP, J.; MAREŠ, J. *Psychologie pro učitele.* Praha : Portál, 2001. 655 s. ISBN 80- 7178-463-X
- GAVORA, Peter.: *Učiteľ a žiaci v komunikácii.* Bratislava: Univerzita Komenského, 2003.200 s., ISBN 80-223-1716-0
- HRABAL, V. PAVELKOVÁ. I.: *Jaký jsem učitel*, Praha: Portál, 2010. 239 s. ISBN 978-80-7367-755-8
- HUPKOVÁ, M. PETLÁK, E.: *Sebareflexia a kompetencie v práci učiteľa*. Bratislava: IRIS, 2004. 135 s., ISBN 80-89018-77-7
- JANÍK, T., NARVAJ, P. Videostudie ve výzkumu vyučování a učení*. In Orbis Scholae,* roč. 2, č.1, Praha: Univerzita Karlova v Praze, s. 7-29. ISSN 1802-4637
- MISTRÍK, Jozef.: *Vektory komunikácie*. Bratislava: Univerzita Komenského,1999, 80s. ISBN 80-223-1320-3
- NELEŠOVSKÁ, Alena.: *Pedagogická komunikace v teorii a praxi.* Praha: Grada, 2005. 172 s., ISBN 80-247-0738-1
- PRŮCHA, Jan.: *Učitel*, Praha: Portál, 2002, 154 s. ISBN 80-7178-621

## **Kontaktná adresa**

Katarína, Hrablayová, Bc, Materiálovotechnologická fakulta STU**,** Paulínska 16, 917 24 Trnava, Slovensko, 00421908562001, katarina.hrablayova@gmail.com

# **STABILIZOVANÝ REGULOVATELNÝ ZDROJ NAPĚTÍ**

## **STABILIZED REGULATED POWER SUPPLY**

# **Petr JEDLINSKÝ**

### *Resumé*

*Jedná se o laboratorní zdroj napětí, který funguje na 25V/2A.* 

### *Abstract*

*This is a laboratory power supply that operates 25V/2A.* 

## **ÚVOD**

Cílem bylo vytvořit plnohodnotný laboratorní zdroj napětí, který by mohl být používán při měření. Při výrobě jsou potřeba ovládat několik pracovních postupů jako je např. práce s plasty (úprava krabice), stříhání a vrtání do plechu (upevňovací část), pájení atd. Zdroj je schopen dodávat 25V až při 2A. Tranzistor T1 slouží jako výkonový regulační stupeň je vyveden mimo krabici na chladič, který je připevněn na zadní části krabice.

# **STABILIZOVANÝ ZDROJ NAPĚTÍ**

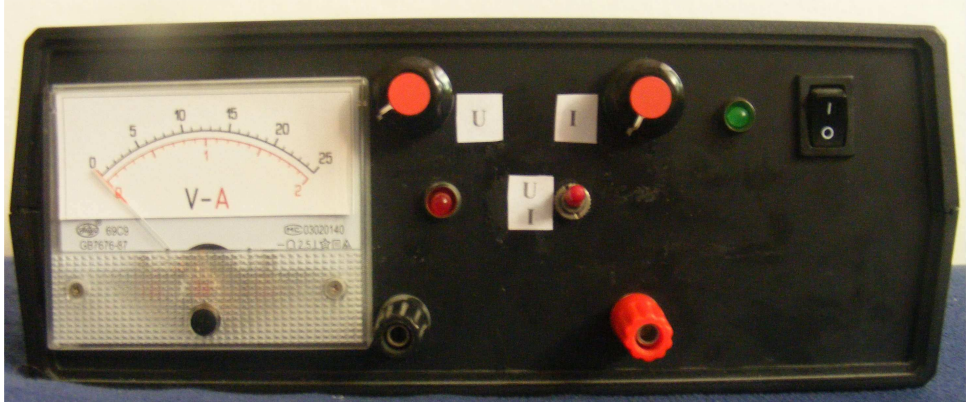

Obrázek 5 Ovládací panel

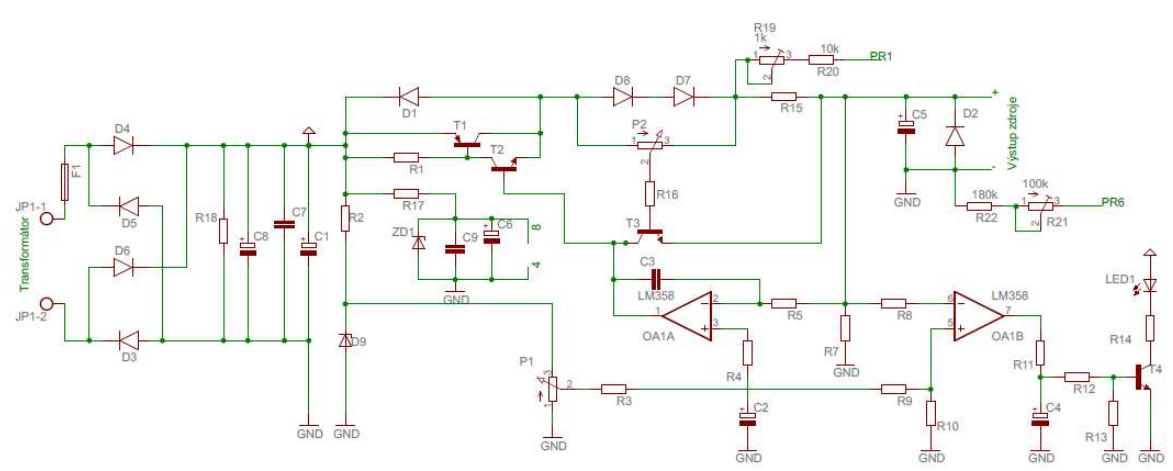

Obrázek 6 Schéma zdroje

Při výrobě byl použit zakoupený plošný spoj který byl vyroben podle zadán a celé zapojení bylo usazeno do plastové krabice. Střídavé napětí z transformátoru 230/24V/2A je přivedeno na usměrňovací můstek z diod D1-D4 v Graetzově zapojení. Tepavé napětí je vyhlazeno kondenzátorem C8. Rezistor R18 slouží k vybití C8 po vypnutí zdroje. Tranzistory T1 a T2 tvoří výkonový regulační stupeň. Výstupní napětí lze regulovat od 0V- 25V. Regulace omezení výstupního proudu je nastavitelná v mezích od cca 50mA do 2A. Vypínání zdroje se vzhledem k bezpečnosti provádí na sekundární straně napájecího transformátoru, přerušením přívodu střídavého napětí 24V/2A vypínačem.

# **ZÁVĚR**

Zdroj po vyrobení a oživení funguje bez problému. Může sloužit ve výuce jako laboratorní zdroj, ale i jako pomůcka při výuce na ukázání principu usměrňování, stabilizace a nebo regulace

## **LITERATURA**

- KOPKA, J. *Hrozny problémů ve školské matematice*. Acta Universitatis Purkynianae 40, Matematica I, Ústí nad Labem. 1999.
- KOPKA, J. Jak s žáky opravdu tvořit matematiku? In Zborník príspevkov z 2. Konferencie učiteĺov matematiky na tému "Autentické vyučovanie a využitie medzipredmetových vzťahov vo vyučovaní matematiky". Banská Bystrica. 2000, s. 7 - 14.

### **Kontaktní adresa**

Petr Jedlinský, Brněnská 761, Jevíčko, Tel: 774 607 816, email: jedlinsky.petr@gmail.com

# **TVORBA A EVALUACE E-LEARNINGOVÉHO KURZU K PROGRAMU ZONER CALLISTO**

### **IMPLEMENTATION AND EVALUATION OF E-LEARNING COURSE FOR ZONER CALISTO SOFTWARE**

### **Miloslav KHAS**

#### *Resumé*

*Tato bakalářská práce se zabývá tématem e-learningu ve vyučovacím procesu. Rád bych v této práci poukázal na jeho výhody, nevýhody i úskalí, seznámím Vás s názorem studentů, kteří se e-learningového kurzu účastnili. V příloze mé bakalářské práce najdete mimo jiné e-learningový kurz práce v grafickém editoru Zoner Callisto 5. Kurz je určený především pro úplné začátečníky.* 

### *Abstract*

*This thesis is focused on the topic of e-learning in teaching process. I would like to show the advantages, disadvantages and difficulties of the e-learning and introduce the view of students who have attended the e-learning course. In the enclosure you will find a elearning course focused on a graphics editor Zoner Draw 5. The course is designed especially for beginners.* 

# **ÚVOD**

Celý název mé bakalářské práce zní "Tvorba a evaluace e-learningového kurzu k programu Zoner Callisto". Nezabývám se zde však fenoménem e-learningu jako takového. Tato práce vznikla především z potřeby vyřešení neutěšené situace dotace hodin informatiky na základní škole. Proto je na mé práci podstatná převážně evaluační část. Téma jsem si volil takové, aby bylo použitelné i pro moji pedagogickou praxi na základní škole. Proto jsem vybral takové téma, kde mohu jednak vycházet ze svých dosavadních zkušeností ve školství, ale i takové, abych mohl výsledky, které při práci získám, vyhodnotit a následně ověřit přímo ve vyučovacím procesu.

# **PROČ E-LEARNING?**

Na Základní škole Staňkov vyučuji informatiku v 5. – 9. třídě, v každé po jedné vyučovací hodině týdně. To znamená 10 měsíců školního roku x 4 týdny v měsíci = 40 hodin za školní rok. To se bohužel ukázalo jako naprosto nedostačující. Z těchto 40 hodin je nutno odečíst podzimní prázdniny, zimní prázdniny, pololetní prázdniny, jarní prázdniny, 4 státní svátky, dále např. projektové dny, školní výlety, absence učitele, žáka... Pokud se tedy podaří odučit 15 hodin za pololetí, lze hovořit o úspěchu. A zde se právě jako ideální nabízí výuka, nebo alespoň část výuky, vedená pomocí elektronických studijních textů. Uvědomil jsem si, že zpracováním tohoto tématu bych mohl, alespoň částečně, vyřešit problém s výukou informatiky na naší ZŠ. Elektronická výuka by tedy mohla vyřešit nejen otázku časové tísně, ale i potíže s odlišným pracovním tempem jednotlivých žáků ve třídě.

## **MOODLE**

Na základě vyhodnocení výsledků této bakalářské práce jsem se rozhodl nasadit do výuky software MOODLE, o jehož přednostech jsem při využívání na středních a vysokých školách v minulosti nikdy nepochyboval. Nebyl jsem si ale zcela jistý, zda je vhodný také pro využívání na základní škole, zvláště v nižších ročnících.

Výsledky mé bakalářské práce však dokázaly, že je nejen vhodný, ale že výstupy dětí bývají dokonce mnohem kvalitnější než u klasické výuky. Z mé práce se dá vysledovat, že je to především tím, že žáci nejsou ve stresu z časového omezení při realizaci zadaného úkolu. Co mě také oproti předpokladu velmi překvapilo, bylo to, že nebyl absolutně žádný rozdíl mezi pracemi žáků 6. a například 9. tříd. Co žáci nižších ročníků nezvládli po stránce technické, dohnali po té kreativní.

# **PROČ ZONER CALLISTO?**

Stál jsem však před úkolem, jak ověřit, že žáci základní školy pochopí a porozumí látce vyložené převážně formou e-learningu. Byl jsem přesvědčený o tom, že zvládnou bez problémů látku, která je teoretická. Informace získané z klasické učebnice či z monitoru PC se v podstatě neliší. Potřeboval jsem si ale ověřit, jak to bude v oblasti, která je spíše praktická. Zvolil jsem si pro tento účel program brněnské firmy Zoner Callisto 5. Jedná se o program pro práci s vektorovou grafikou a pro žáky je příjemný hlavně díky jednoduchému a intuitivnímu ovládání. Žáci se tedy mohli v průběhu kurzu plně věnovat zadaným úkolům a nemuseli příliš řešit problémy s ovládáním softwaru. Z tohoto ohledu jsem považoval program Zoner Callisto 5 za ideální volbu.

Po vyhodnocení mé bakalářské práce jsem dospěl k názoru, že naprosto nic nebrání úspěšnému zavedení systému MOODLE do výuky také na základní škole. Mezi hlavní argumenty patří především, alespoň z mého pohledu, nízká náročnost na výpočetní techniku žáků, z jejich pohledu pak časová svoboda v průběhu absolvování kurzu. Chci věřit, že tento systém začnou využívat i kolegové pro výuku nebo alespoň podporu výuky i v ostatních předmětech. Mohlo by tím konečně dojít i k tolik žádoucímu propojení výuky mezi jednotlivými předměty.

# **PŘÍNOS E-LEARNINGU**

Obrovský přínos do budoucnosti vidím také v podpoře vzdělávání nejen nadaných a mimořádně nadaných žáků, ale také v podpoře výuky například handicapovaných žáků či žáků se specifickými poruchami učení.

Bylo by ale určitě férové uvést zde i nějaká negativa. Ne všichni žáci základní školy mají doma vlastní PC. Toto jsem pro zatím vyřešil tím, že žáci mají k dispozici PC v učebně informatiky kdykoli během volných hodin.

# **PSANÍ E-LEARNINGOVÝCH TEXTŮ**

Je jasné, že výukové texty pro žáky základních škol musí být psané jinak než na školách středních a vysokých. Pokud jsem napsal pouze strohý učební text, po přibližně 15 minutách se žák nejen přestal soustředit, ale začal mu také unikat obsah, což se negativně projevilo zejména při pochopení zadání úkolu. Také obsah a formu je určitě dobré přizpůsobit věku a předpokládané slovní zásobě žáků, kterým je kurz určen. Jistě bude kurz postaven jinak u žáka druhé třídy ZŠ a určitě jinak bude vypadat kurz manažerský. Velmi se mně také osvědčilo, a to zejména při tvorbě materiálů pro interaktivní tabuli, umístit do textů v prezentacích nějaká oživení, například v podobě zvuků při stisknutí ovládacích tlačítek.

# **ZÁVĚR**

Závěrem bych Vás rád seznámil s hlavími výsledky mé bakalářské práce. Otázka na začátku práce zněla zcela jasně. Zavést větší podporu vzdělávání prostřednictvím ICT, nebo pokračovat v klasické výuce? Myslím, že výsledky jsou tak jednoznačné, že odpověď je naprosto zřejmá.

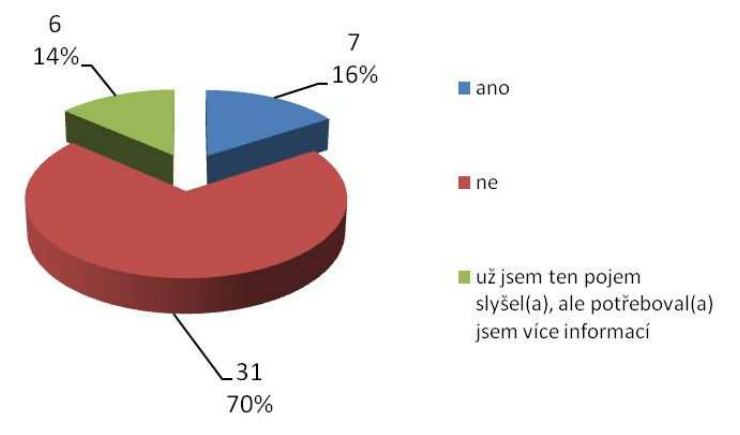

Obr 1: Na začátku 70 % žáků absolutně netušilo, co je to e-learning.

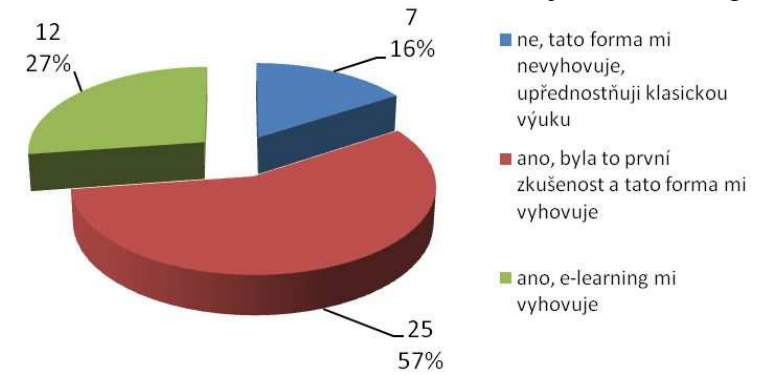

Obr. 2: A přesto 84 % žáků tato forma vyhovuje.

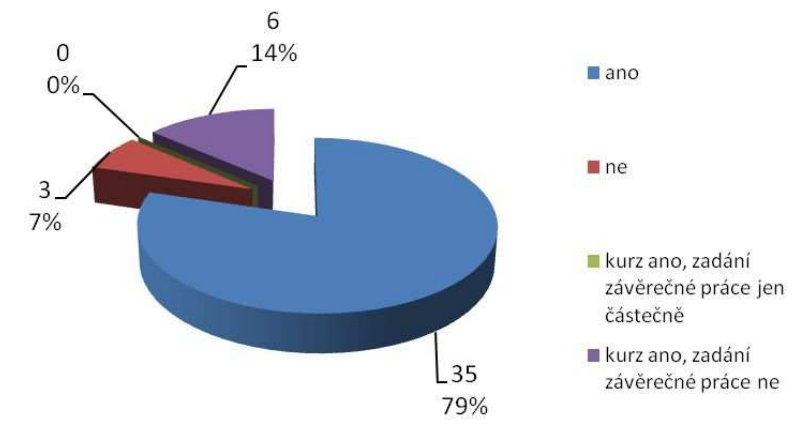

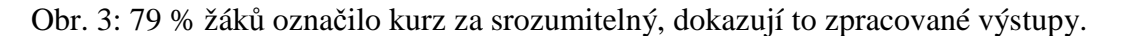

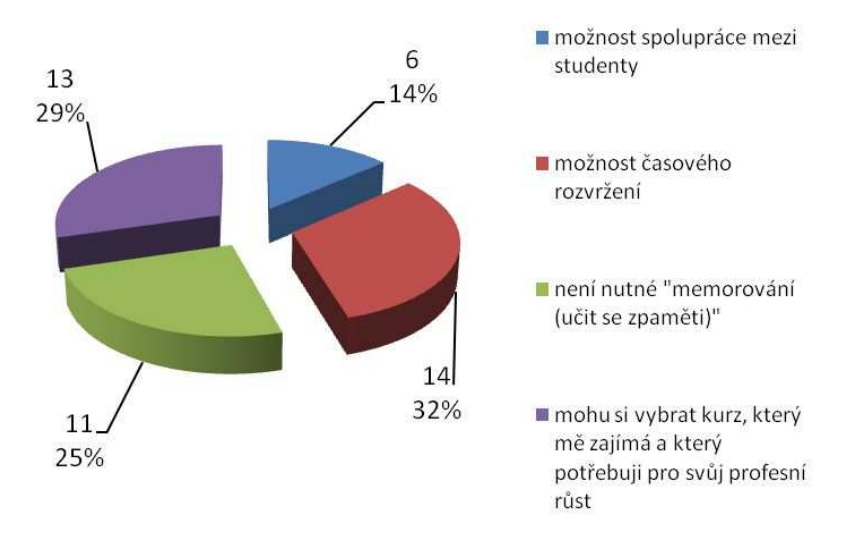

Obrázek 4: 32 % žáků označilo za největší výhodu e-learningu časový rozvrh.

# **LITERATURA**

- BAREŠOVÁ, A*. E-learning ve vzdělávání dospělých*. 1. Praha: Vox, 2003. 174 s. ISBN 8086324273
- GILMORE, W. Jason. *Velká kniha PHP 5 a MySQL*. RNDr. Jan Pokorný. [s.l.] : [s.n.], : Zoner press**,** 2005. 711 s. ISBN 80-86815-20-X
- KOPECKÝ, K. *E-learning nejen pro pedagogy.* [s.l.] : HANEX, 2006. 130 s. ISBN 8085783509
- KROTKÝ, J., KOCUR, P. Současné trendy v tvorbě multimediálních učebnic. In *Technické vzdelávanie ako súčasť všeobecného vzdelávania. 1 diel.* Banská Bystrica: Univerzita Mateja Bela, 2009, s. 253-257.
- PRŮCHA, Jan; WALTEROVÁ, Eliška; MAREŠ, Jiří. *Pedagogický slovník*. 5. Praha: Portál, 2009. 396 s. ISBN 978-80-7367-647-6
- ZIKOVÁ, J. *Zoner Callisto tipy, efekty, kouzla*. [s.l.]: Computer Press, 2002. 145 s. ISBN 80-7226-793-0

## **Kontaktní adresa**

Miloslav Khas, Základní škola Staňkov, tel. +420 607 779 960, e-mail khas@seznam.cz

# **NOVÉ TRENDY V OBLASTI WEBOVÝCH TECHNOLOGIÍ**

### **NEW TRENDS IN WEB TECHNOLOGIES**

### **Martin KROTIL**

### *Resumé*

 *Práce se zabývá novými trendy v oblasti webových technologií úzce souvisejících s (X)HTML. Teoretická část práce seznamuje se základními pojmy webových technologií, charakterizuje historický vývoj technologie (X)HTML v souvislosti s nejbližšími přidruženými technologiemi, a představuje nové možnosti technologie HTML5 a CSS3. Praktická část popisuje návrh, funkcionalitu a technické řešení konkrétních příkladů, které demonstrují vybrané přínosy technologií HTML5 a CSS3 v oblasti vývoje výukových webových aplikací.* 

### *Abstract*

 *The work deals with new trends in Web technologies closely related to (X)HTML. The theoretical part introduces the basic concepts of Web technologies, describes the historical development of technology (X)HTML in the context of the closest associated technologies, and introduces new opportunities for using HTML5 and CSS3 technology.The practical part describes the design, functionality and technical solutions of the specific examples that demonstrate the selected benefits of HTML5 and CSS3 technologies in the area of educational Web applications development.* 

# **ÚVOD**

V období posledních dvaceti let je možné pozorovat nevídaný rozvoj internetu, který svou rychlostí nemá v dějinách lidstva obdoby. Od roku 1990 roste počet připojených uživatelů k internetu exponenciální křivkou, a v roce 2010 překonal hranici 800 milionů připojených uživatelů.<sup>3</sup> K rozvoji a popularizaci internetu přispěla bezesporu služba World Wide Web (dále jen www), rovněž nazývaná web.

Práce se snaží zmapovat historický vývoj webových technologií úzce související s technologií (X)HMTL, analyzovat vývojové stádium technologií HTML5 a CSS3, a popsat jejich stěžejní přínosy. V praktické části jsou pak vytvořeny a popsány příklady využívající stěžejních aspektů HTML5 a CSS3. Práce se zabývá problematikou nových technologií z hlediska jejich využití v oblasti vývoje výukových webových aplikací a z hlediska jejich kompatibility v různých webových prohlížečích.

Celou práci doplňuje projekt webové stránky na adrese http://html5.querceus.cz, na které jsou uvedeny příklady demonstrující vybrané možnosti technologií HMTL5 a CSS3.

## **WEBOVÉ TECHNOLOGIE**

Internet dnes nabízí mnoho různých služeb. Mezi nejstarší internetové služby lze zařadit sdílení výpočetního výkonu, zasílání emailových zpráv, komunikace v reálném čase a přenos souborů. (Neumann, 2009) Nejrozšířenější internetovou službou se stala služba www. Služba www je navržena na třech základních technologiích. Technologie URL<sup>4</sup> umožňuje přesnou identifikaci zdroje informací v prostoru internetu. Technologie HTTP<sup>5</sup> představuje aplikační

<sup>&</sup>lt;sup>2</sup><br>3 *Internet Systems Consortium.* Internet host count history [online]. 2001 [cit. 2011-04-13].

Dostupné z WWW: <https://www.isc.org/solutions/survey/history>.

<sup>4</sup> Uniform Resource Locator 5

Hypertext Transfer Protocol

protokol, jenž byl navržen pro přenos hypertextového obsahu internetovým přenosovým prostředím. A konečně pomocí technologie (X)HTML<sup>6</sup> lze strukturovat, popisovat a formátovat hypertextové data. (Berka, 1996)

Data, která jsou strukturovaná pomocí (X)HTML, jsou ve většině případů načtena webovým prohlížečem a následně zobrazena jako webová stránka. Pro rozšíření možností webového prostředí byl proto vývoj technologie (X)HTML zásadní. Postupným vývojem došlo k oddělení formátování vzhledu zobrazovaných webových stránek pomocí technologie kaskádových stylů (CSS) a k zavedení možnosti dynamicky pracovat se zobrazeným obsahem pomocí skriptů (nejrozšířenějším skriptovacím jazykem se stal JavaScript). Výše vyjmenované technologie lze označit jako primární webové technologie, které lze zařadit do kategorie webových technologií zpracovávaných na straně klienta.

Primární webové technologie ale nestačily uspokojovat stále se zvyšující nároky na webové prostředí. Pichlík (2005) uvádí, že problémem webového rozhraní byly poměrně omezené možnosti prezentačních technologií pro kompaktnější grafická rozhraní. Také chyběla podpora pro základní metody práce známé z desktopového rozhraní, jako technika práce s objekty nazývaná "drag-n-drop", práce s multimediálními soubory, možnost pokročilého vykreslování včetně 3D objektů apod. (Kopecký, 2009)

Vznikla proto nová skupina technologií, kterými se začaly realizovat tzv. RIA<sup>7</sup> aplikace, a které lze zařadit do skupiny technologií zásuvných modulů. Mezi takové technologie patří Adobe Flash, Java applety a Microsoft Silverlight. Možnosti webového prostředí byly opět posunuty vpřed.

Podmínkou spuštění aplikací realizovaných technologiemi zásuvných modulů je nutnost disponovat na klientské straně příslušným běhovým prostředím, které je nutné do webových prohlížečů doinstalovat v podobně zásuvných modulů či pluginů. Další nevýhodou je nutnost vyvíjet webové aplikace v dalším odlišném vývojovém prostředí.

## **HTML5**

V roce 2004 byly započaty práce na novém standardu HTML5, které jsou od roku 2007 zaštítěny organizací  $W3C^8$ . Nová specifikace HTML5 se zaměřila na eliminaci zásadních slabin starších verzí (X)HTML známých z praxe. Jejím záměrem je nabídnout programátorům takové možnosti, aby mohli realizovat i pokročilé webové aplikace s příjemným grafickým rozhraním pouze pomocí primárních webových technologií. K tomu má sloužit kooperace nejnovějších verzí: HTML5, CSS3 s rozšíření možností JavaScriptu.

### **FILESYSTEM API**

Dlouhý čas bránil v rozvoji webového prostředí fakt, že nebylo možné webovými aplikacemi přistupovat k souborům na uživatelově počítači. Nová specifikace HTML5 přichází s řešením v podobě FileSystem API. S tímto API může webová aplikace vytvářet, číst, procházet a zapisovat data do bezpečně vymezené části uživatelova souborového systému. (Mikušek, 2011)

 6 (eXtensible) HyperText Markup Language

<sup>7</sup> Rich Internet application

<sup>8</sup> World Wide Web Consortium

### **DRAG AND DROP**

Technika drag-n-drop *(táhni a pusť, drag&drop)* je známá z běžných uživatelských rozhraní. Je to jedna ze základních metod práce s objekty v grafickém rozhraní. Spočívá v uchopení objektu vstupním zařízením (nejčastěji myší) a jeho přenesení na jiné místo. Na určené místo může být objekt přenesen, zkopírován a nebo může být jeho přenesením spuštěna jiná aplikační funkce. Moderní a plnohodnotné uživatelské rozhraní musí touto metodou bezesporu disponovat, a jelikož má webové rozhraní ambice se jím stát, nachází se implementace této metody ve specifikaci HTML5.

### **AUDIO A VIDEO**

Webové prostředí již dávno není pouze hypertextové. S postupným rozvojem webových technologií a vlivem populárních trendů se stal web spíše hypermediálním systémem. Multimediální obsah a multimediální webové aplikace se staly běžnou součástí webu. A přesto technologie (X)HTML doposud neposkytovala možnost, jak multimediální obsah na webu prezentovat jinak, než pomocí technologií zásuvných modulů. Ve specifikaci HTML5 jsou proto dva zcela nové tagy, které umožňují do webového dokumentu umístit audio i video bez nutnosti instalace jakýchkoli dalších rozšíření. Webové prohlížeče podporující specifikaci HTML5 musí obstarávat přehrávání multimediálních souborů sami i se základními ovládacími prvky. Přesto je možné k těmto novým elementům přistupovat ze strany skriptů a tudíž naprogramovat veškeré jejich ovládání ručně.

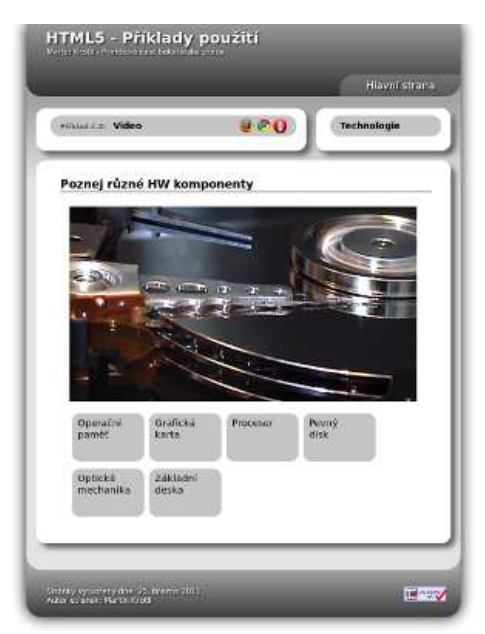

Obrázek 1: Funkce video

# **DALŠÍ DÍLČÍ ROZŠÍŘENÍ**

Součástí specifikace HTML5 je element canvas, který dovoluje dynamické vykreslování 2D útvarů (experimentálně i 3D útvarů) a bitmapových obrázků pomocí skriptů.

Specifikace HTML5 rozšiřuje možnosti webových formulářů. Jedním ze zásadních témat webových formulářů je ošetření vkládaných dat na straně webového prohlížeče. Takové ošetření se mohlo bez specifikace HTML5 realizovat pouze použitím skriptů.

HTML5 přináší i mnoho dalších rozšíření drobnějšího charakteru. Specifikace HTML5 přináší možnost přístupu k informaci o uživatelově lokalizaci pomocí speciálních funkcí skriptů. Je tak možné zjistit, ve které části světa (případně ve kterém městě) se uživatel nachází a přizpůsobit tak webovou aplikaci právě jeho potřebám.

Specifikace HTML5 se také zaměřila na možnost přístupu k databázovému serveru (WebSQL Database), zpracování skriptů ve více vláknech (Web Workers), práci s grafickým vektorovým formátem SVG, práce s historií prohlížeče atd.

# **ZÁVĚR**

Rozšíření primárních webových technologií, na které se tato práce zaměřila, přináší mnoho nových funkčních možností při návrzích interaktivních webových aplikací. Díky jejich použití je možné realizovat mnohé dílčí aplikační funkce bez použití technologií zásuvných modulů, což dříve nebylo možné.

V praktické části práce byly ukázány výhody použití nových technologií v souvislosti s vybranými výukovými aplikacemi, které nyní lze realizovat bez nutnosti dalšího vývojového prostředí. I když nelze počítat s hromadným nasazením nových technologií v praxi do té doby, než budou standardizovány a jejich podpora v prohlížečích zaručena, přinesou jistě zjednodušení a zlevnění vývoje webových výukových aplikací.

Podpora nových technologií je ve webových prohlížečích různá. Největší podporou disponují webové prohlížeče Google Chrome 10 a Mozilla Firefox 4.0. Opera 11 nabízí širší podporu některých částí, ale mnoho částí nepodporuje vůbec. Nejhůře je na tom MS Internet Explorer 9, který podporuje jen velmi malou část nových technologií.

# **LITERATURA**

- BARNS-LEE, Tim; CONNOLLY, Dan. *World Wide Web Consortium (W3C)* [online]. 1995 [cit. 2011-03-19]. Hypertext Markup Language - 2.0. Dostupné z WWW: <http://www.w3.org/MarkUp/html-spec/html-spec\_toc.html>.
- BERKA, Milan, et al. *WWW multimediální informační prostředí Internetu*. První vydání. Brno : UNIS Publishing, 1996. 159 s.
- KOLÍNEK, Michal. *Moderní webové technologie v prostředí intranetů organizace*. Brno, 2010. 55 s. Diplomová práce. Masarykova Univerzita, Fakulta Informatiky.
- KOPECKÝ, Martin. *Interaktivní webové aplikace*. Brno, 2009. 51 s. Diplomová práce. Masarykova Univerzita, Fakulta Informatiky.
- NAUMANN, Friedrich. *Dějiny informatiky : Od abaku k internetu*. Vyd. 1. Praha : Academia, 2009. 424 s. ISBN 978-80-200-1730-7.
- KOSEK, Jiří. *Domovská stránka Jirky Koska -- VŠE O WWW* [online]. 1999c [cit. 2011-04-02]. Dostupné z WWW: <http://www.kosek.cz/ >.
- PICHLÍK, Roman. *Interval.cz* [online]. 14.6.2005 [cit. 2011-03-18]. Rich Internet Application. Dostupné z WWW: <http://interval.cz/clanky/rich-internet-application/>.
- *World Wide Web Consortium (W3C)* [online]. 8 April 2011a [cit. 2011-04-09]. HTML5. Dostupné z WWW: <http://dev.w3.org/html5/spec/Overview.html>.

### **Kontaktní adresa**

Martin Krotil Vrchlického 74 150 00 Praha 5 – Košíře e-mail: martin.krotil@querceus.cz

# **VÝROBA BRIKET ZE STARÉHO PAPÍRU – VÝUKOVÝ PROGRAM**

### **MANUFACTURE OF BRIQUETTES FROM WASTE PAPER – EDUCATIONAL SOFTWARE**

## **Aleš KŘIVÁNEK**

#### *Resumé*

 *Námětem této práce bylo vytvoření vhodného postupu výroby papírových briket s ohledem na 2. Stupeň základní školy. K tomu účelu byl zkonstruován i lis na výrobu těchto briket. Součástí práce bylo také vytvoření výukového programu v podobě internetových stránek, které jsou doplněny i o instruktážní videa postupu výroby. Součástí práce bylo také praktické měření emisí a několik pokusů, které jsou realizovat na základní škole. Ověřili jsme si, že výroba takovýchto briket je možná a že výsledný produkt lze použít pro vytápění. Musíme ovšem dodržet určitá pravidla pro výrobu i výběr surovin, která jsou zmíněna dále v práci.* 

#### *Abstract*

 *The theme of this work was to develop a suitable manufacturing process of paper briquettes with respect to Primary School. The press has been designed to produce the briquettes. The work was also a tutorial in the form of web pages that are added as well as instructional video production process. In the work was also part of practical emission measurements and several experiments which we can realize on an elementary school. We have verified that the production of such briquettes is possible and that the resulting product can be used for heating. We have to meet certain rules for production and selection of raw materials, which are mentioned in the work.* 

### **ÚVOD**

Když si prohlédneme ŠVP základních škol, zjistíme, že většina z nich, a to hlavně ve větších městech, klade důraz na Enviromentální výchovu, a to nejlépe napříč mezi různými předměty. Mě bude samozřejmě nejvíce zajímat Technická výchova, která je mojí aprobací. V dnešní době docházejících zásob všemožných zdrojů je velice aktuální, aby měli žáci přehled o tom, jak lze s odpady dále nakládat a jak je můžeme přetvořit v něco dalšího. Zbytkový papír můžeme nejen recyklovat, ale i využít například na topení. Proto jsem se rozhodl realizovat projekt "Domácího lisu na brikety". Ten totiž používá starý papír (hlavně tedy kartony apod.). Přidat se ale i dají různé další ekologické součásti (odpadové dřevo, piliny), které zároveň dobře hoří. A jsem opravdu rád, že se mi podařilo zajistit také měřící aparaturu pro měření emisí ve spalinách. To nám ukázalo celkem zajímavé výsledky.

Cílem tohoto projektu je, aby si žáci osvojili to, že je důležité se chovat ekologicky a spalovat pouze ty správné materiály, které neprodukují nebezpečné toxiny. Navíc získají přehled o tom, jak může být složité a pracné vytvořit teplo tolik potřebné pro život.

### **KDY PROJEKT USKUTEČNIT**

Osobně bych tedy celý tento projekt uskutečnil v rámci výuky na pozemcích v 7. třídě na jaře, kdy nám při prořezávání stromů a keřů na pozemku vzniká mnoho odpadových dřevin, s kterými je třeba nějak naložit. Samotný proces výroby je zdlouhavý a časové dosti rozkouskovaný, proto ho navrhuji realizovat ve formě projektové výuky, která jde napříč třídami a možná i ročníky.

Žáci by tedy napřed v jedné hodině prostřihali dřeviny, které by poté nalámali na malé části, k nim by se přidal natrhaný papír a celá směs by se ve vodě rozdrtila pomocí přípravku na vrtačce, ale napřed se musí nechat 24 hodin nechat rozmočit. Zde bude důležitý dohled učitele. Další skupina by vytvořila brikety, které se musí nechat vysychat minimálně týden. Takto by se postupovalo ve více skupinách. Každá skupina by si mohla vytvořit vlastní směs pro briketu a poté by mohly navzájem porovnávat výhřevnost či dobu hoření pro každý druh. Fantazii se meze nekladou. Zde záleží pouze na učiteli, jaké má k dispozici technické prostředky a kam je ochoten zajít.

### **KONSTRUKCE LISU**

Na obrázku dále můžete vidět základní součásti lisu. K nim musíme ještě připočíst elektrickou vrtačku a speciální násadu na ni sloužící k rozdrcení papíru.

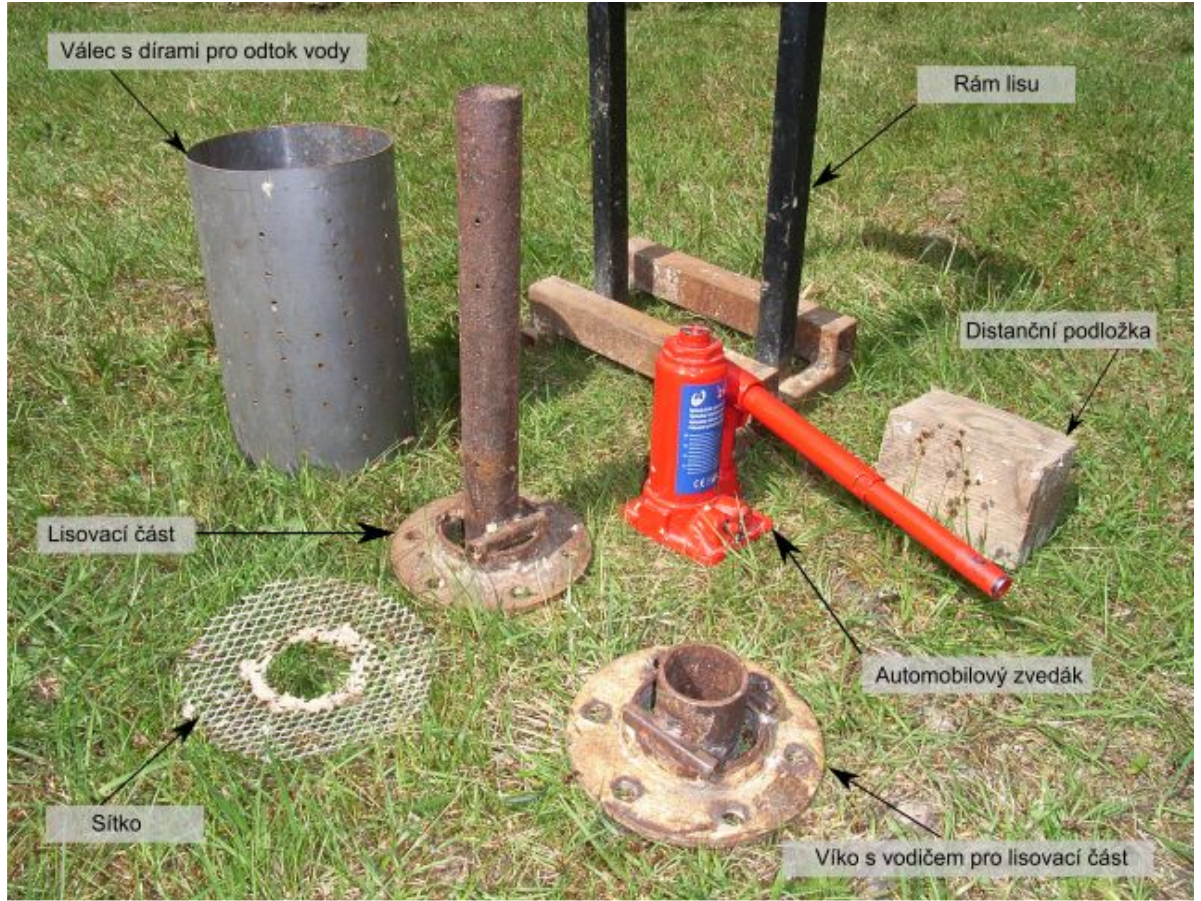

Obrázek 7: Součásti lisu

Snažil jsem se vytvořit lis co možná nejjednodušší, zároveň ale dostatečně funkční. Problém všech lisů na internetu byla potřeba vyvinutí velké síly pro stlačení náplně (realizováno pomocí přepákování). Zde ovšem narážíme na problém nedostatečné síly žáků na základní škole. Proto jsem místo páky použili automobilový hever, který je snadno dostupný a jím vyvinutá síla je pro naše použití více než dostatečná. Jinak je konstrukce velice jednoduchá za použití odpadových materiálů (trubky, kovový válec, apod.). Konstrukce je ale pořád dosti složitá na to, aby ji vytvořili žáci sami, proto si lis již předem vyrobíme a s žáky ho budeme pouze používat.

# **VYTVOŘENÍ SMĚSI A LISOVÁNÍ**

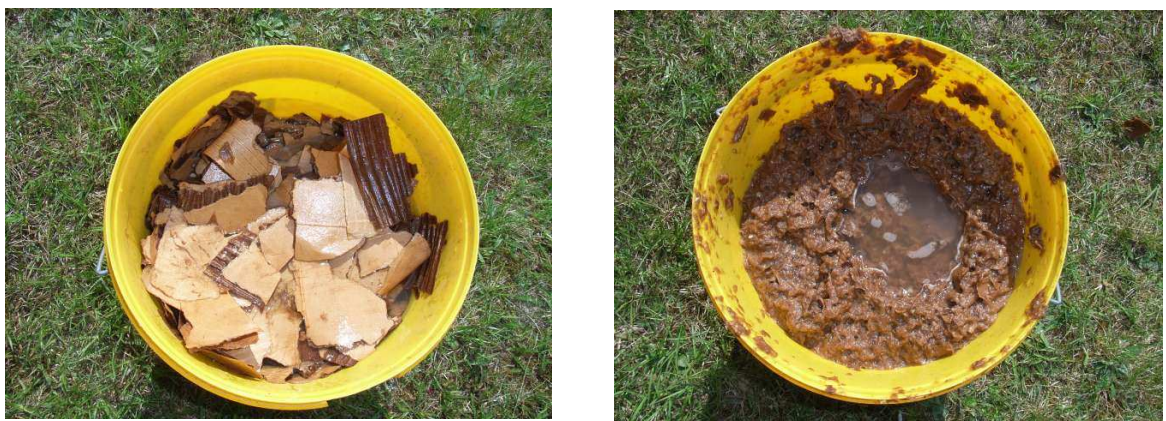

Obrázek 8: Natrhaný rozmočený papír a již hotová směs

Všechny papíry jsem natrhal na menší kusy. Do směsi můžete přidat i dřevěné piliny. To dokonce doporučuji udělat. Brikety pak lépe drží pohromadě a lépe a déle i hoří. Navíc neprodukují tolik emisí. To vše jsme si na konci měřením ověřili, ale nebudu předbíhat. Dřevěných pilin můžeme přidat až 30% hmotnosti celé směsi. Dohlédneme na to, aby byly všechny části řádně ponořené do vody. Teď doporučuji nechat směs řádně rozmočit, ideální se ukázalo cca 24 hod. Dá se říci, že čím déle, tím lépe. Brikety poté lépe drží pohromadě a jdou lépe slisovat.

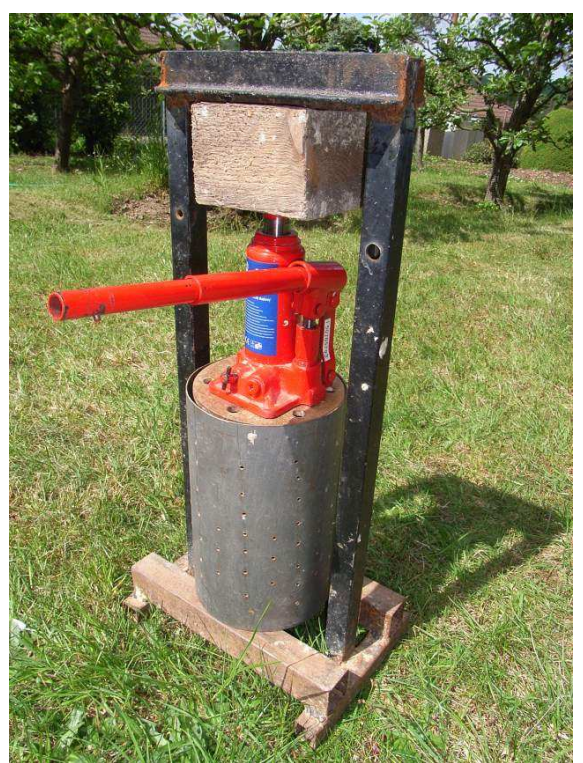

Obrázek 9: Připraveno k lisování

- 1. Rám lisu si dáme na vhodný kýbl tak, aby na něm pevně stál.
- 2. Do rámu vložíme válec a do něho lisovací část, na kterou nasadíme mřížku
- 3. Nalijeme směs do válce cca 5 cm pod okraj
- 4. Nasadíme víko a celý válec otočíme v rámu
- 5. Nakonec vložíme automobilový zvedák a můžeme začít lisovat...

## **HOTOVÁ BRIKETA**

Po vylisování můžeme briketu vyjmout z válce, sundat z ní víko a mřížku a nechat ji na nějakém suchém místě a teplém místě vyschnout. Nejrychlejšího vyschnutí dosáhneme za teplého a suchého počasí. Ale v každém případě musíme počítat minimálně s týdnem. Při sundávání víka musíme postupovat opatrně, abychom briketu neroztrhli či jinak nepoškodili. V mokrém stavu je ještě křehká.

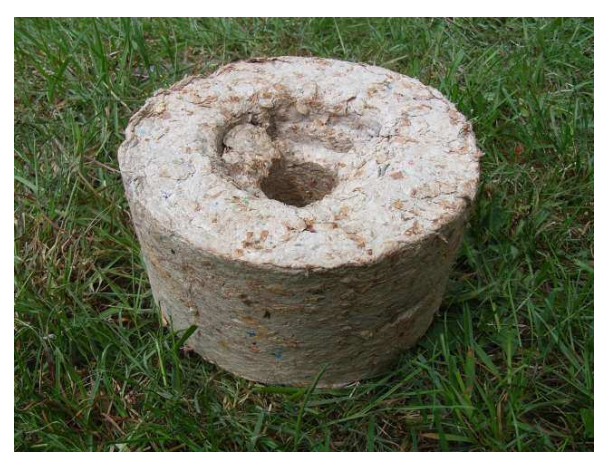

Obrázek 10: Hotová a vysušená briketa

## **VÝUKOVÝ PROGRAM**

Už od začátku jsem počítal s tím, že na celý postup výroby vytvořím také výukový program. V mém případě jsem napsal internetové stránky, kde jsem uvedl pro studenty důležité teoretické základy o možnostech domácího vytápění. Dále jsem již pokračoval samotným procesem výroby brikety od výběru správného materiálu přes lisování až po návrhy na různé pokusy a měření. Na stránkách se nachází mnoho fotografií a nejdůležitější procesy jsem doplnil o komentované videoukázky. Všechna videa jsou uložena na serveru Youtube. Samotné stránky mají adresu papitovebrikety.wz.cz.

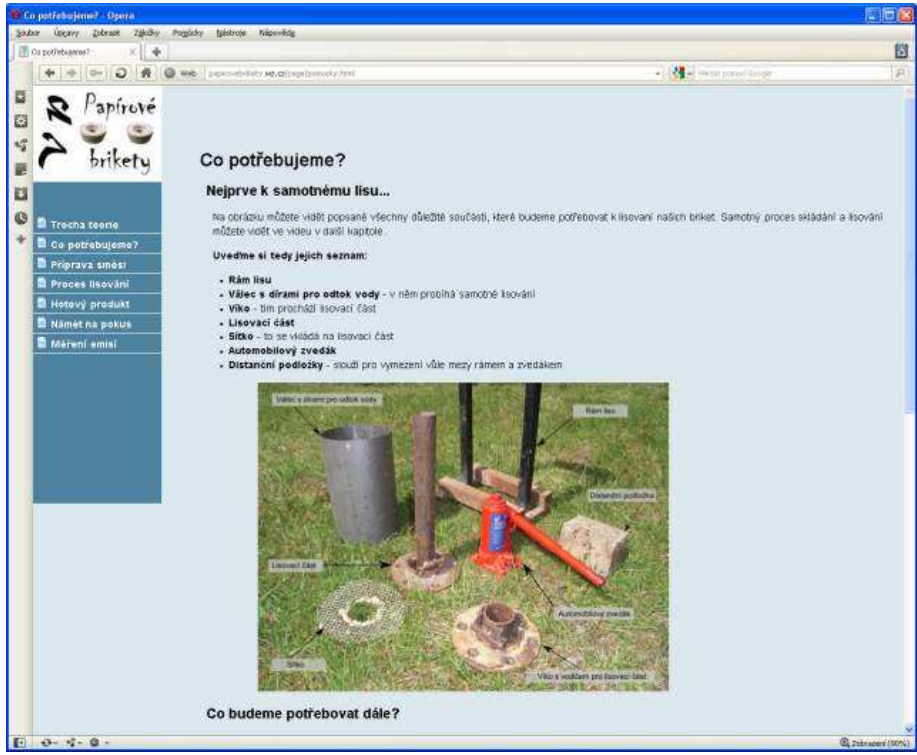

Obrázek 11: Náhled na www stránky s výukovým programem

# **POKUSY A MĚŘENÍ EMISÍ**

### **Pokus s uvařením 500 ml vody**

Je důležité, abychom pro všechny pokusy a měření stanovili co možná nejobjektivnější podmínky. Samozřejmě ne všechny vedlejší vlivy lze zcela vyloučit, ale můžeme se o to alespoň pokusit.

Budeme tedy chtít pomocí naší brikety ohřát 500 vody. Budeme k tomu tedy potřebovat nějaká vhodná kamna, v kterých nejprve rozděláme oheň a necháme je zahřát. Dřevo necháme odhořet a poté přiložíme naší testovanou briketu. Necháme ji chytit (cca 5 minut) a začneme s experimentem. V mém případě měla voda v počátečním stavu teplotu 20,1 °C a ohřátí do bodu varu trvalo 7 minut a 17 vteřin. Měřený vzorek byla briketa z kartonu s příměsí pilin.

Zde přikládám další měřené vzorky:

- Briketa z kartonu s pilinami bod varu 7 min 17 vteřin, doba hoření cca 42 min
- Briketa pouze z kartonu bod varu 7 min 55 vteřin, doba hoření cca 34 min
- Briketa z papíru bod varu 6 min 18 vteřin, doba hoření cca 22 min

### **Měření emisí**

Jednalo se o profesionální aparaturu pro měření zplodin obsažených v plynu. Výrobcem je firma Madur. Tento analyzátor je schopen měřit obsah oxidů dusíku, CO, CO2 NO a SO2. Dále je schopen změřit obsah kyslíku v kouři, dále také teplotu kouře, účinnost a komínovou ztrátu.

Celkově jsme měřili emise pro 5 vzorků:

- 1. Briketa vyrobená pouze z kancelářského papíru spolu s papírem s různými pojivy (krabičky od čaje apod.)
- 2. Briketa vyrobená z kartonového papíru s obsahem dřevěných pilin
- 3. Briketa vyrobená pouze z kartonového papíru
- 4. Smrkové dřevo o podobné hmotnosti
- 5. Poslední vzorek jsme zařadili pro názornost, aby všichni dobře viděli, jak je důležité vybrat si správné palivo, jedná se tedy o dřevo, které je nalakováno či namořeno silnou vrstvou laku.

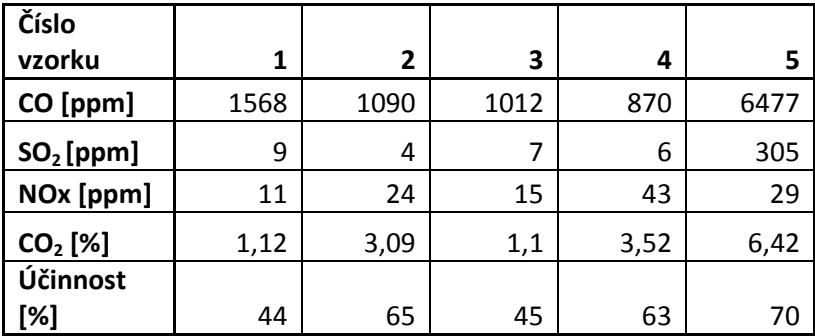

## Obsah CO ve spalinách

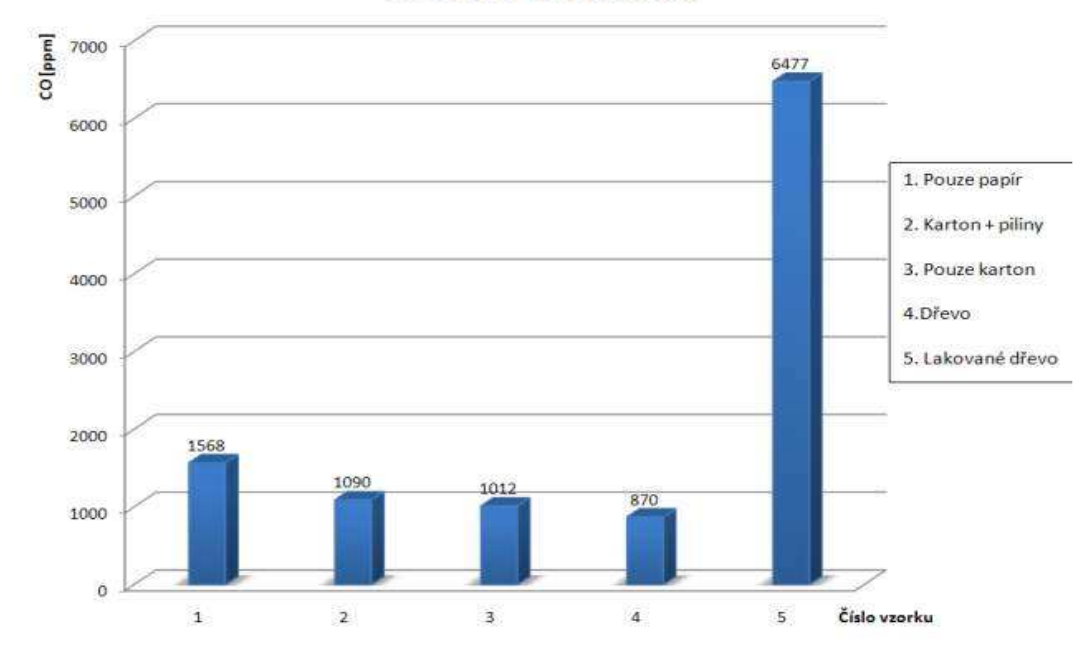

Obrázek 12: Obsah CO ve spalinách všech testovaných vzorků

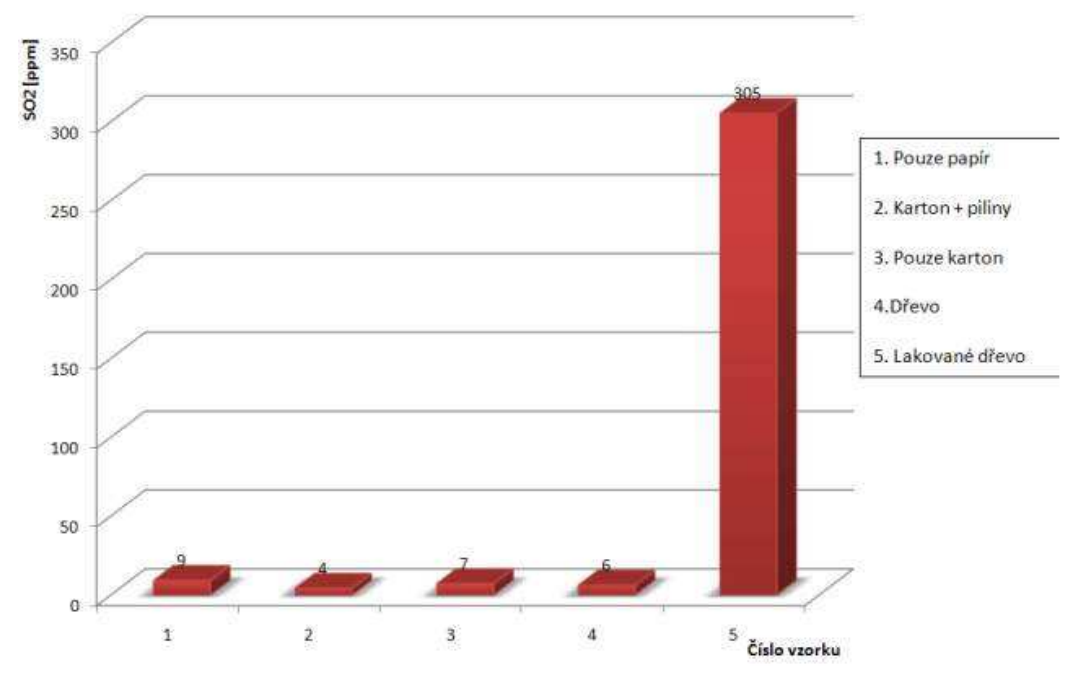

# Obsah SO2 ve spalinách

Obrázek 13: Obsah SO2 ve spalinách u všech testovaných vzorků

# **ZÁVĚR**

Na grafech lze jasně odečíst, že hodnoty  $CO$  i  $SO<sub>2</sub>$  jsou u všech vzorků podobné. Pouze pátý se jim vymyká, a to opravdu o hodně, skoro o řád. Je to z důvodu obsahu zdraví škodlivých složek v barvách a mořidlech, které jsou i vysoce hořlavé. Na tom je krásně vidět, jak moc poškozujeme ovzduší v našem okolí, pokud topíme takovýmto dřevem. Je důležité, aby bylo palivo, kterým topíme, vždy bez cizích příměsí!

Abych se přiznal, u papírových briket jsem byl výsledky mírně zklamán. V grafu lze odečíst, že hodnotu CO má nejlepší samotné dřevo (870 ppm). Nejlepší z briket byl vzorek č. 3 s hodnotou 1012 ppm. Za ním je těsně vzorek č. 2 s hodnotou CO 1090 ppm. Nejhorší se ukázal vzorek 1 z kancelářského papíru. Ten už má hodnoty opravdu vysoké, tudíž podle naměřených výsledků nedoporučuji toto jako surovinu používat. Vlastnosti hoření byly také ze všech vzorků nejhorší (obsah SO2 a účinnost). Celkově špatné vlastnosti tohoto vzorku přisuzuji přítomnosti většího množství různých pojidel a barev v papíru.

Když se podíváme na všechny naměřené hodnoty, nejlépe nám z briket vychází vzorek č.2. Sice nemá nejlepší hodnoty CO, ale ze všech vzorků má nejlepší účinnost (65%) a zároveň nejmenší obsah SO2 (4 ppm). Ze všech vzorků také hořel nejdéle (42 minut).

Dřevo má sice nejmenší hodnotu CO, ale hořelo nejmenší dobu a navíc mělo ve spalinách velké množství oxidů dusíků.

Z důvodu náročnosti výroby bude obtížné používat papírové brikety jako primární topidlo. Ale jeví se jako vhodný doplněk ke stávajícím palivům. Zde záleží jen na nás, kolik briket budeme schopni vyrobit. Ale rozhodně prokázaly svoje kvality, jsou výhřevné, dlouho hoří a při dodržení správného postupu výroby jsou i šetrné k životnímu prostředí.

### **LITERATURA**

- 1. DUFKA, Jaroslav . Topíme pevnými palivy. Praha : BEN, 2003. 112 s.
- 2. KABELE, Karel. Energetické a ekologické systémy 1. Praha : ČVUT, 2007. 281 s.
- 3. PETRÁŠ, Dušan. Nízkoteplotní vytápění a obnovitelné zdroje energie. Praha : JAGA, 2008. 216 s.

### **Kontaktní adresa**

Aleš, Křivánek, Bc., Úslavská 44, Plzeň, 32600, 724 509 854, krivaneka@atlas.cz

## **DIDAKTICKÁ POČÍTAČOVÁ HRA SPOLUPRACUJÍCÍ S EXTERNÍM REÁLNÝM SYSTÉMEM**

## **EDUCATIONAL COMPUTER GAME COOPERATING WITH EXTERNAL REAL SYSTEM**

## **Martin KUČERA, Ondřej ZELA**

### *Resumé*

*Spojení flashových didaktických počítačových her a externích reálných systémů je v současné době něčím zcela novým. Hra Začarovaný byt, určená žákům s mentální retardací, je jedinečným reprezentantem takového spojení. Příspěvek si klade za cíl představit tuto hru, popsat její možnosti i specifika.* 

### *Abstract*

*The combination of Flash educational computer games and external real systems is something completely new nowadays. The game Enchanted flat, suitable for pupils with mental retardation, is a unique demonstration of such a combination. The aim of this paper is to introduce this game and describe its possibilities and specifics.* 

## **ÚVOD**

Didaktické počítačové hry nejsou ve světě informačních a komunikačních technologií ničím novým. Své uplatnění nalezly i v rámci výuky nejrůznějších předmětů. Oblíbenost her je mezi žáky všeobecně známá. V případě kvalitní didaktické počítačové hry si žáci mnohdy ani neuvědomí, že se vlastně učí. Na trhu je dostupná celá škála didaktických počítačových her, které podporují rozvoj žádoucích vlastností a schopností člověka jako např. paměť, kreativitu, logické a matematické myšlení atd.

V této chvíli je zcela nové spojení flashových didaktických počítačových her a externích reálných systémů (sdělení: Ing. Szkandery, Adobe Flash). Na katedře Technické a informační výchovy Pedagogické fakulty Masarykovy univerzity se již delší dobu touto problematikou zabýváme. V této souvislosti také vznikla didaktická počítačová hra "Začarovaný byt", prostřednictvím které je řízen externí reálný systém – robot.

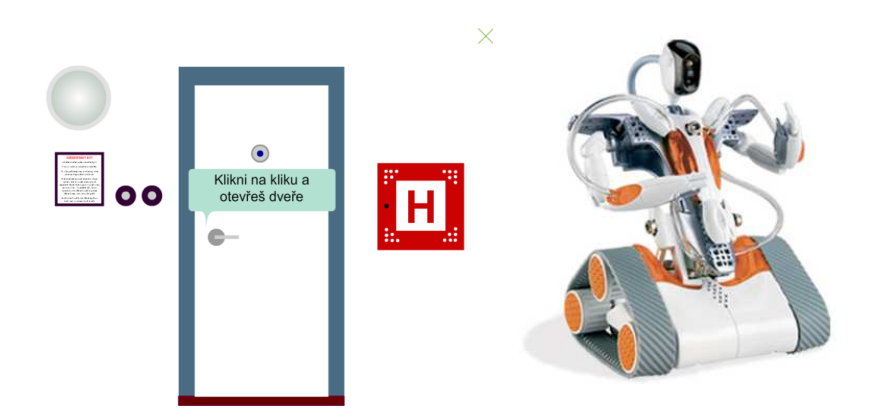

Obr. 14 Vlevo: úvodní obrazovka Začarovaného bytu. Vpravo komerční stavebnice robota Spykee od firmy Meccano, kterého hra ovládá.

# **DIDAKTICKÁ POČÍTAČOVÁ HRA ZAČAROVANÝ BYT**

Začarovaný byt je jedinečná hra svého druhu. Její neobvyklost spočívá v zaměření na cílovou skupinu dětí a žáků s mentální retardací a dále pak využitím MyIMLE systému, díky kterému hra komunikuje a řídí reálného robota. Ten plní funkci dalšího motivačního prvku společně se softwarovými možnostmi, jimiž hra disponuje. Robot tedy různými zvuky, světelnými efekty a pohyby reaguje na události ve hře. Cílem hry je především rozvoj krátkodobé paměti. Nepřímo však rozvíjí např. i prostorovou orientaci, zrakové i sluchové vnímání, jemnou motoriku v souvislosti s obsluhou hry a zajisté také zvyšuje počítačovou gramotnost.

Děj hry se odehrává v začarovaném bytě. V něm se však zabydlelo zlé strašidlo, které krátce po příchodu do místnosti přičaruje tmu a všechny věci, které se tam nachází, přesune na hromadu. Hráč postupně prochází celým bytem a vrací věci z hromady zpět na své místo. Jedině tak může strašidlo z bytu vyhnat. To je také, z pohledu hráče, cílem hry. Za odměnu si poté může sám ovládat robota.

Hra vzhledem ke specifickým potřebám žáků s mentální retardací obsahuje některé netradiční uživatelské prvky a přístupy, které ve hrách nebývají běžně využívány.

Jedná se zejména o možnost čtení psaných textů, tzv. zvukový popis, který žáky seznamuje s dějem hry, říká jim, co mají právě dělat atd. Zvukový popis má sloužit jako alternativní zdroj informací žákům, kteří mají problémy s osvojením si dovednosti čtení.

Hra dále umožňuje zobrazování bublin s nápovědami. Ty žákům říkají, co mají v daný okamžik dělat. Např. "Klikni na kliku a otevři dveře" nebo "Zapamatuj si, kde jsou všechny věci". Tato volitelná součást by měla žákům pomoci k lepší orientaci ve hře.

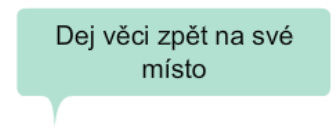

Obr. 15 Bublinová nápověda

Pro lepší vizuální orientaci jsou přesouvané objekty opatřeny výrazným zeleným stínem. Žák tak přesně ví, se kterým objektem právě manipuluje.

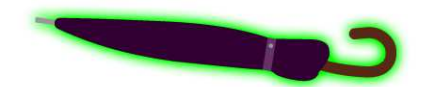

Obr. 16 Stín okolo vybraného objektu

Dalším pomocníkem při přesouvání věcí z hromady zpět na své místo mohou být i tzv. stíny původních objektů. Ty jsou skryté na původních pozicích věcí, které strašidlo za tmy přesunulo na hromadu. Stíny se objeví pouze tehdy, když se k nim přiblíží původní věc. Míra jejich pomoci je určována stupněm průhlednosti od žádné až po úplnou průhlednost, která tuto funkci vypne.

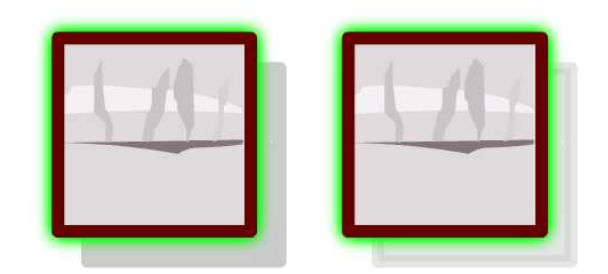

Obrázek 17 Vlevo: Stín původních objektů s průhledností 100%. Vpravo stín původních objektů průhledností 50%

Netradiční je i způsob provedení hlavní nabídky – vzhledem k zaměření hry na žáky s mentální retardací. Autor vycházel z předpokladu, že samotní žáci nepotřebují ve hře nic nastavovat a měnit. Ovládání pro ně musí být maximálně možně jednoduché. V opačném případě by mohlo dojít k jejich dezorientaci, popř. nechtěnému přenastavení hry. Žákům je tedy umožněno pouze zobrazení úvodního textu, na kterém je představen děj hry i s vysvětlením způsobu ovládání hry. Dále je možné hru začít hrát (otevřením dveří) nebo ji ukončit.

Hlavní nabídka obsahuje i panel s nastavením. Ten je však pro žáky ukryt v objektu "hydrantu", jenž je také součástí designu úvodní obrazovky. Jeho zobrazení je chráněno proti nechtěnému žákovskému spuštění. Pro jeho zobrazení je třeba držet stisknuté levé tlačítko myši nad objektem hydrantu minimálně po dobu alespoň 5ti vteřin. Nestačí tedy pouhé kliknutí.

V panelu nastavení je možné povolit či zakázat: nápovědu, zvukový popis, zvukové efekty jako např. cvaknutí vypínačů, klapnutí dveří, zvuky strašidla atd. Dále je možno nastavit stupeň průhlednosti u již zmiňovaných stínů, ale také např. časovou prodlevu, kterou mají žáci na zapamatování si jednotlivých věcí z místnosti. Toto je velmi důležité z hlediska jejich individuálních potřeb. Někteří žáci požadovanou činnost zvládají, jen na její splnění potřebují mnohem více času, než je běžné. Je tedy žádoucí vytvořit dostatečný časový prostor i pro tyto žáky.

Uživatelský komfort dále doplňuje funkce automatického ukládání nastavení a jeho opětovné načtení po spuštění hry.

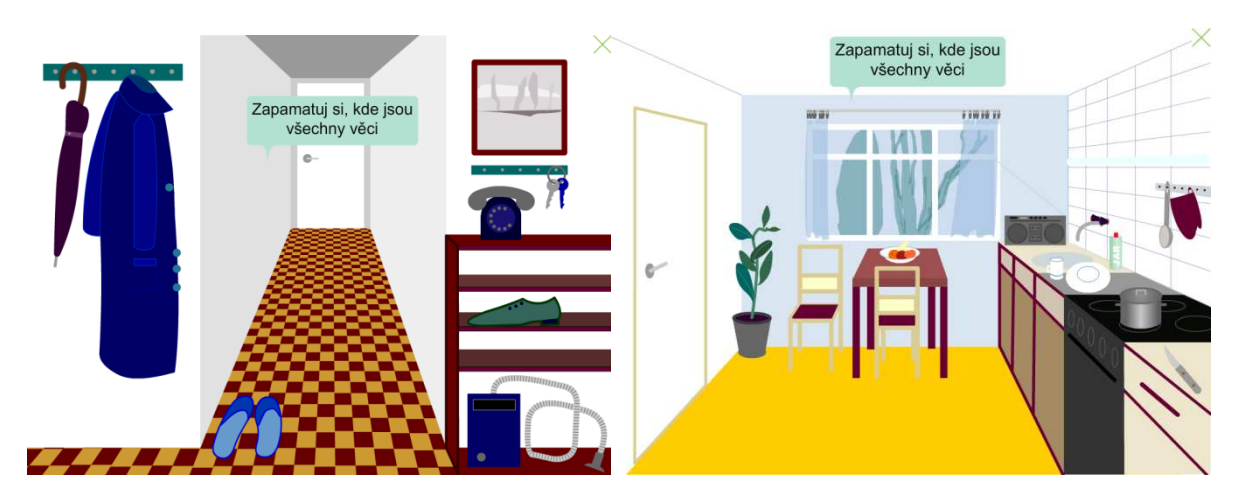

Obrázek 18 Vlevo: Ukázka první místnosti hry Začarovaný byt - chodba. Vpravo: Ukázka druhé místnosti hry Začarovaný byt - kuchyň

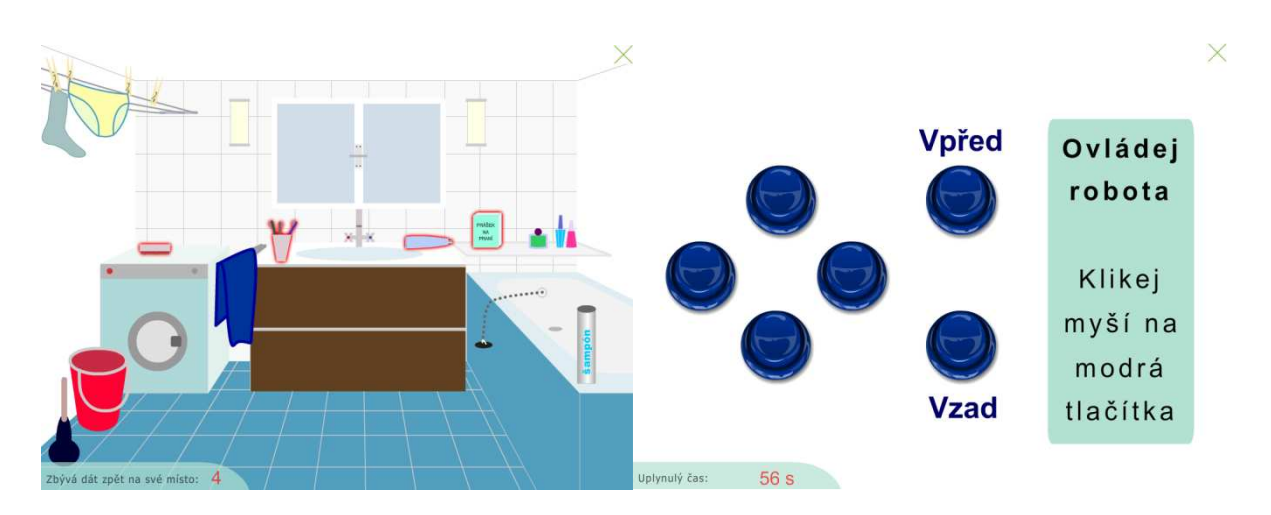

Obrázek 19 Vlevo: Ukázka třetí místnosti hry Začarovaný byt - koupelna. Vpravo: Olvádací rozhraní pro robota

# **ZÁVĚR**

Tvorba didaktických počítačových her pro mentálně retardované jedince je do jisté míry specifická svými nároky. Ve snaze o maximální rozvoj osobnosti těchto žáků se neustále hledají nové cesty, metody i technologie, jenž by tomuto osobnostnímu rozvoji byly alespoň z části nápomocny.

Spojení flashových didaktických počítačových her a externích reálných systémů je v současné době jednou z takových technologických novinek. Cílem příspěvku bylo popsat konkrétní didaktickou počítačovou hru Začarovaný byt, umožňující řízení externího robota.

V tuto chvíli lze jen obtížně odhadnout, jakým způsobem budou žáci s mentální retardací na takový systém reagovat, zda-li bude např. jejich motivace k učení vyšší. Toto je v současnosti předmětem ověřování na jedné základní škole speciální.

### **Kontaktní adresa**

Martin, Kučera, Bc., PdF MU Brno, 209647@mail.muni.cz Ondřej, Zela, Bc., PdF MU Brno, 319870@mail.muni.cz

# **REALIZÁCIA VZDIALENÉHO REÁLNEHO EXPERIMENTU S VYUŽITÍM TECHNICKÝCH PRVKOV AUTOMATIZAČNEJ PRIEMYSELNEJ PRAXE.**

### **REALIZATION REMOTE REAL EXPERIMENT WITH TECHNICAL COMPONENTS UTILIZATION OF INDUSTRY AUTOMATION PRACTICE**

### **Peter KUNA**

### *Resumé:*

*Návrh, vytvorenie a aplikácia softvérových prostriedkov pre použitie PLC riadiaceho systému pri realizácii vzdialeného reálneho experimentu. Overenie účinnosti a príprava vytvorených prostriedkov pre použitie v priemyselnej praxi.* 

### *Abstract:*

*Design, creating and application software tools for using PLC control system in the realization remote real experiment. Verification efficiency and adaptation the news components for utilization in automation practice.*

## **ÚVOD**

Tematika realizácie vzdialených reálnych experimentov a ich prínosu pre pedagogickú prax je všeobecne známa v kruhu širokej pedagogicko-odbornej verejnosti. V poslednom období vyvstali mnohé otázky týkajúce pokračovania a budúcnosti realizácie takýchto didaktických pomôcok. K všeobecne známej problematike finančnej, priestorovej ale aj personálnej náročnosti, pribúdajú otázky odborného technického charakteru spojené so samotnou realizáciou týchto experimentov. Hardvérové i softvérové komponenty vyvinuté pre tieto účely nedokážu pokryť rôznorodé požiadavky experimentátorov. Vývoj a výroba nových komponentov je finančne náročná a z dôsledku relatívne nízkej preferencie vzdialených experimentov aj nerentabilná.

Naša práca sa sústreďuje na využitie technických štandardov, postupov, hardvérových a softvérových prostriedkov určených pre priemyselnú automatizačnú prax. Domnievame sa, že využívaním široko uplatniteľných technických prostriedkov automatizácie je možné vyriešiť veľa závažných otázok a problémov súvisiacich s realizáciou vzdialených reálnych experimentov.

## **VZDIALENE RIADENÝ REÁLNY EXPERIMENT (VZDIALENÝ REÁLNY EXPERIMENT)**

Vzdialený reálny experiment je reálnym fyzikálnym, chemickým, technických atď. experimentom realizovaným v reálnom laboratóriu. Rozdiel od "klasického" reálneho experimentu spočíva v tom, že pozorovateľ a vykonávateľ experimentu sa nachádza mimo tohto laboratória a celý priebeh riadi a sleduje prostredníctvom príkazov a obrazového prenosu cez počítačovú sieť internet. Výhody a reálne využitie danej metódy výučby boli a sú predmetom výskumu mnohých vedeckých pracovníkov z oblasti didaktiky a pedagogiky.

Samotná myšlienka vzdialeného riadenia a sledovania experimentu na diaľku prináša so sebou špeciálne technické požiadavky na použité metódy a technické prostriedky. Z hľadiska technických požiadaviek realizácie je tieto možné rozdeliť do nasledovných skupín:

- a) Technické prostriedky realizujúce samotnú podstatu reálneho experimentu
	- Nástroje, náradie a materiál potrebné na vykonanie samotného experimentu. Banky, skúmavky, teplomery .....
- b) Technické prostriedky zabezpečujúce vzdialené riadenie experimentu
	- Počítač pripojený do siete internet, riadiace hardvérové a softvérové komponenty, komunikačné moduly.
- c) Technické prostriedky zabezpečujúce snímanie a prenos fyzikálnych hodnôt
	- Snímače fyzikálnych, chemických a iných hodnôt.
- d) Technické prostriedky pre snímanie a prenos obrazu
	- Kamera a softvér zabezpečujúci záznam a prenos obrazu na "diaľku" prostredníctvom siete internet.

V našej práci sme sa zamerali na body b, c a d. V súčasnosti sa spomenuté požiadavky realizujú s pomocou rôznych elektronických riadiacich sústav, ktoré sú určené priamo na realizáciu takýchto experimentov. Jedným z najznámejších je systém ISES (Internet School Experimental System), ktorý je prezentovaný ako nástroj vyvíjaný a vyrábaný priamo pre účely tvorby projektov takzvaných e-laboratórií (elektronické laboratória). Tento systém sa stal základom veľkého množstva úspešne realizovaných vzdialených experimentov nielen v bývalom Československu ale aj v Európe a vo svete.

Úzka špecializácia tohto produktu prináša so sebou nielen výhody ale aj veľa problémov, ktoré boli načrtnuté v úvode. Napriek širokej ponuke snímačov rôznych fyzikálnych parametrov môžeme naraziť na problémy s meraním takých fyzikálnych hodnôt, pre ktoré ešte snímače pre systém ISES neboli vyvinuté a vyrobené. Pri zakomponovaní snímačov používaných v priemyselnej automatizačnej praxi nastáva problém s nekompatibilitou systému ISES. Je preto potrebné používať rôzne elektronické prevodníky a špeciálne zariadenia. Taktiež vysoká výsledná cena kompletného systému ISES odráža jeho priamu špecializáciu a zameranie na veľmi úzku skupinu "klientov". Malá sériovosť výroby tak nemôže konkurovať cenou s produktmi priemyselnej automatizácie určenými pre široké uplatnenie.

Vyvstáva preto otázka, prečo nepoužívať veľmi širokú paletu "lacných" snímačov a riadiacich systémov pre účely realizácie vzdialených experimentov. V konečnom dôsledku by mohlo prísť k veľkej úspore financií. Priemyselná automatizačná prax využíva množstvo komponentov, pomocou ktorých je možné zabezpečiť realizáciu akéhokoľvek reálneho experimentu a pri tom s technickou a komunikačnou unifikáciou týchto zariadení.

## **TECHNICKÉ KOMPONENTY PRIEMYSELNEJ AUTOMATIZÁCIE**

Odpoveď na otázku použitia komponentov automatizačnej praxe pri realizácii reálneho vzdialeného experimentu, je potrebné uviesť v širších súvislostiach.

V priemyselnej automatizačnej praxi sa dlhšie rieši otázka vzdialenej správy automatizačného systému. Najväčším problémom je dlhá odozva medzi vyhodnotením regulovanej veličiny a jej následného riadenia. Samozrejme, systémy priemyselných komunikačných zberníc tento problém efektívne riešia ale len v rámci internej uzavretej siete. V prípade, že takýto systém napojíme na otvorenú a verejne prístupnú sieť internet. V praxi sa uplatnilo takéto "online" užívateľské riadenie len v aplikáciách, kde dlhá spätná väzba nebola

závažným problémom. Sú to napríklad systémy inteligentných domov, ktorých elektroinštalačné prvky je možné sledovať a riadiť prostredníctvom SMS brán a siete internet. V takomto prípade nie je problémom ak sa aj kúrenie v dome zapne/vypne o cca sekundu, dve, tri skôr či neskôr. V prípade vzdialených experimentov však takáto dlhá odozva môže byť problémom.

Výhoda širokej ponuky relatívne lacných riadiacich, snímacích a komunikačných komponentov je tak v kontraste s problémom "online" užívateľského riadenia týchto zariadení prostredníctvom siete internet. Nie je tak možné využiť lacné riešenia automatizácie v porovnaní s výhodami systému ISES, ktorý už priamo disponuje nástrojmi pre "online" užívateľské riadenie cez internet.

Je potrebné uviesť aj to, že priemyselná automatizačná prax má k dispozícii aj riadiace elektronické prvky, ktoré by spĺňali nami požadované kritéria, no ich cena je pre výučbové účely privysoká.

# **KOMUNIKAČNÉ A RIADIACE PLC SYSTÉMY**

Nami realizovaný vzdialený reálny experiment, kde prostredníctvom Pitotovej trubice napojenej na U trubicu je možné odmerať rozdiel výšky hladín a použitím Bernoulliho rovnice je možné vypočítať rýchlosť prúdenia vzduchu. Vypočítanú hodnotu je potom možné porovnať s presnými údajmi zistenými pomocou anemomentra.

Pri realizácií sme sa rozhodli využiť PLC riadiaci systém firmy MOELLER – EATON. Konkrétne sa jedná o riadiace relé typu EASY 512 DC-RC. Toto riadiace relé má k dispozícii 8 digitálnych vstupov a 4 výstupy. Pri analógových hodnotách máme k dispozícii len 2 analógové vstupy. V praxi sú tieto vstupy realizované galvanickým pripojením cez digitálne vstupy 7 a 8, čo spôsobuje, že v takomto prípade sa nám počet digitálnych vstupov znižuje na počet 6. Potreba analógových výstupov, ktoré dané riadiace relé nemá k dispozícii nám pripravilo ďalší problém. Napriek zrejmým prekážkam sme sa rozhodli aplikovať daný systém pre jeho veľmi priaznivú cenu a schopnosti komunikovať s priemyselne štandardnými snímačmi.

Na zabezpečenie komunikácie tohto PLC systému s web aplikáciami, firma EATON poskytuje OPC server. Problémom tejto komunikácie je práve veľká časová odozva, ktorá je spôsobená tým, že komunikačný OPC server je softvérom, ktorý komunikuje s web aplikáciou prostredníctvom SQL servera. Ukladanie dát na pevný disk a ich verifikácia je príčinou dlhej odozvy. Tento systém sa využíva práve na aplikácie, kde nie je požiadavka "online" užívateľského riadenia.

## **NÁVRH A VYTVORENIE VLASTNÉHO OPC SERVERA**

V našej aplikácií sme sa snažili vyrobiť vlastný OPC server, ktorý by komunikoval s web aplikáciou prostredníctvom sieťového streamu, ktorý by bol ukladaný len do pamäte RAM či už OPC servera alebo riadiacej web aplikácie. Takto by sa predišlo časovej strate spôsobenej ukladaním údajov na pevný disk a ich verifikáciou. Samozrejme daný OPC server musí tiež zabezpečovať komunikáciu so samotným riadiacim relé. No a na koniec je potrebné, aby komunikoval aj so svojim administrátorom prostredníctvom WIN API prostriedkov.

Prvým krokom bolo vytvoriť komunikačný rámec medzi počítačom a riadiacim relé. Keďže sme už nemohli využiť komunikačné prostriedky spomenutého OPC servera od firmy EATON. Vytvorili sme vlastný softvér, ktorý číta a riadi vstupy a výstupy riadiaceho relé. Vytvorili sme si tak prvú časť nášho vlastného OPC servera.

V druhom kroku sme riešili problematiku otvorenia komunikačného streamu medzi web aplikáciou a našim vlastným OPC serverom. Otvorenie komunikačného sieťového streamu medzi dvoma WIN API aplikáciami v sieti internet nie je problém. (ICQ, Skype, ...) V našom prípade však išlo o komunikáciu medzi web aplikáciou a OPC serverom. Bežne sa takáto komunikácia realizuje cez ukladanie dát do súboru na disk, ku ktorému majú prístup obe aplikácie. (podobne to rieši aj SQL server) Daný súbor tak plní funkciu akéhosi "lístku s odkazmi", ktorý dané aplikácie môžu čítať a zároveň prepisovať. Práve práca s diskovým súborom je príčinou dlhej časovej odozvy. Našou snahou ale bolo znížiť danú odozvu a využiť tak lacné riadiace relé na zabezpečenie celého reálneho vzdialeného experimentu.

OPC server, ktorý sme vytvorili, komunikuje s riadiacou web aplikáciou prostredníctvom "priameho" sieťového streamu. A keďže totožný program zároveň komunikuje s riadiacim relé, komunikačná odozva je veľmi nízka.

## **ZÁVER**

V súčasnosti prebieha testovanie OPC servera a vylaďovanie chýb. Daný softvérový produkt bol súčasne s vývojom hneď aplikovaný pri realizácii vzdialeného reálneho experimentu. Následne bude prebiehať aj overovanie a porovnanie časových sklzov pri riadení PLC systému prostredníctvom nášho OPC servera a OPC servera firmy EATON MOELLER. V prípade, že by sa potvrdili naše predpoklady, (čiastočné výsledky tomu nasvedčujú) bolo by možné aj túto "lacnejšiu" triedu PLC systémov, používať nie len na realizáciu vzdialených experimentov ale v praxi aj na realizáciou úloh, ktoré sú momentálne riešené PLC systémami vyššej úrovne. V konečnom dôsledku by dané riešenie bolo ekonomicky zaujímavým aj z pohľadu priemyselnej automatizačnej praxe. Aktívny prístup a záujem predstaviteľov firmy EATON-MOELLER na Slovensku o danú aplikáciu a ich priama materiálna a technická podpora daného projektu tomu nasvedčujú.

## **KONTAKTNÁ ADRESA**

Peter Kuna Mgr., Univerzita Konštantína filozofa v Nitre, Katedra techniky a informačných technológií, tel. +421 37 6408 214, +421 37 6408 217, fax: +421 37 6408 218, pietro.kuna@gmail.com

# **8 KANÁLOVÝ NF ZESILOVAČ**

### **8 CHANNEL AF AMPLIFIER**

### **Vlastimil LANDSMAN**

### *Resumé*

*Článek pojednává o rozdělení nízkofrekvenčních zesilovačů, jejich základních parametrech a možnostech návrhu a konstrukce v amatérských podmínkách.* 

#### *Abstract*

*The article deals with the distribution of audio amplifiers, their basic parameters and options for the design and construction in amateur terms.* 

## **ÚVOD**

Audio zesilovače jsou pro amatérské konstruktéry v elektronice velmi oblíbeným tématem. Hlavním důvodem, proč se zesilovače staví v domácích podmínkách, je kromě nadšení z vlastní práce i cenová dostupnost, možnost snadno zařízení opravovat a vylepšovat.

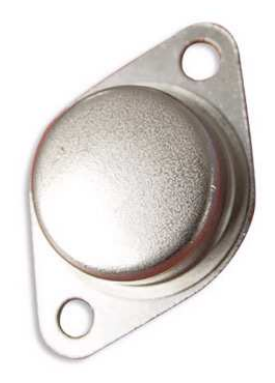

Existuje mnoho různě složitých a cenově dostupných zapojení pracujících v různých třídách a výkonech. V následujícím příspěvku bych chtěl stručně zesilovače charakterizovat, popsat, jak se při návrhu a výrobě takového zařízení postupuje.

### **ZESILOVAČ**

Zesilovač je elektronické zařízení, které je schopno transformací elektrické energie z vnějšího napájecího zdroje měnit parametry vstupního signálu. Z hlediska elektroniky bývá považován za aktivní dvojbran, který je tvořen zesilovacím prvkem a pomocnými obvody zajišťujícími nastavení a stabilizaci pracovního bodu. Z polohy pracovní bodu tranzistoru vycházejí jednotlivé třídy zesilovačů. (1)

# **NEJPOUŽÍVANĚJŠÍ ZESILOVAČE A JEJICH TŘIDY**

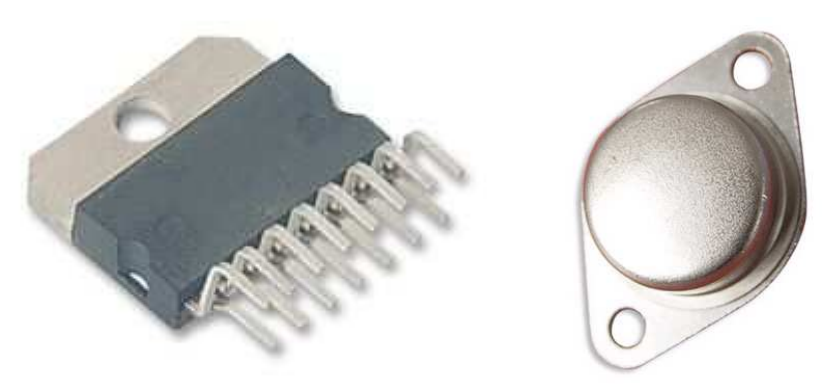

Obr. 20 Integrovaný zesilovač Obr. 21 Výkonový tranzistor

V dnešní době se nejčastěji používají integrované zesilovače (obrázek 1) pracující ve třídě AB. Ze třídy A si odnášejí nižší zkreslení a z B vyšší účinnost (zhruba 50%). Tyto zesilovače je možné z technologického hlediska vyrobit do výkonu maximálně 100W. Vzhledem k malé účinnosti vzniká velké množství tepla a je obtížné součástku ochlazovat. Pro vyšší výkony se již používají klasické výkonové tranzistory (obrázek 2), kdy je jejich zapojením za sebou umožněno lepší chlazení.

Pro ozvučení automobilů se lze setkat se třídou H. Ta je specifická napájecím napětím 12V, které pro některé zvláštní jedince nepostačuje k dosažení uspokojujícího výkonu. Proto je toto napětí při potřebě vyššího výkonu různým způsobem navyšováno.

Zesilovače pracující ve třídě D (obrázek 3) mají velkou budoucnost. Tyto zesilovače jsou v principu velmi odlišné od klasických zesilovačů. Laická veřejnost je někdy označuje jako digitální, což zdaleka nevystihuje jejich činnost. Digitální signál jsou jedničky a nuly a ty opravdu zesílit nejdou. "Digitální" zesilovače mají vysokou účinnost až 90%, díky tomu je možné minimalizovat jejich rozměry a hlavně nároky na drahé chlazení a spotřebu energie. Používají se hlavně v přenosných zařízeních (notebooky, smartphony, mobily), ale lze se s nimi setkat i v televizní technice. Pro amatérskou konstrukci bohužel nejsou příliš vhodné. Jednak se vyrábí v malém pouzdře pro povrchovou montáž (SMD), navíc je nutné profesionálně navrhnout a vytvořit plošný spoj.

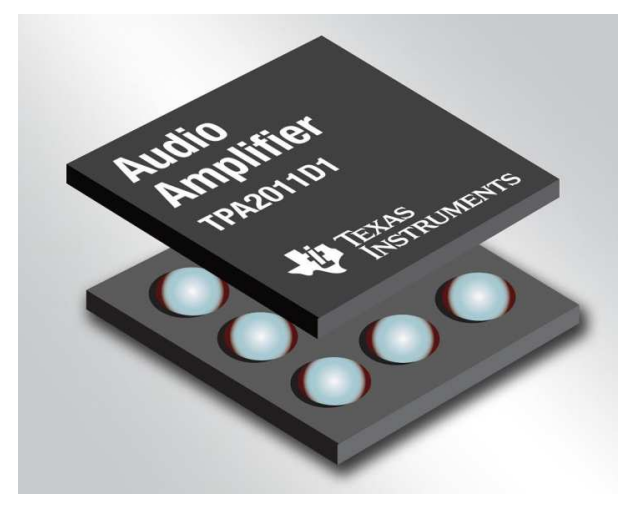

Obr. 22 Zesilovač ve třídě D (1.2 x 1.2mm!)
Analogové elektronkové zesilovače v posledních letech zažívají velký boom. Jejich doménou je specifický zvuk, který je dle audio nadšenců velmi odlišný od zvuku tranzistorového. Pro konstrukci takového zesilovače je však nutné mít velmi odborné znalosti v oboru a kontakty, kde potřebné nedostatkové archaické elektronky sehnat.

## **ZÁKLADNÍ PARAMETRY ZESILOVAČŮ**

 Výstupní výkon, udává se ve wattech a charakterizuje, jakého maximálního akustického tlaku lze v daném poslechovém prostoru dosáhnout. S výkonem souvisí i dynamika, kdy pro správnou reprodukci v závislosti na typu hudby a prostředí leckdy nedostačuje ani výkon v řádech 100W.

 Zkreslení (%) charakterizuje deformaci vstupního signálu, na jehož harmonické složky je lidské ucho více či méně citlivé.

 Odstup signál - šum udává rozdíl (dB) mezi různými šumy způsobenými vlastnostmi prvků v zapojení nebo špatným návrhem zesilovače, průnikem síťové frekvence do užitečného signálu apod.

# **VÝBĚR ZESILOVAČE**

Po prostudování odborné literatury jsem se rozhodl postavit 8 kanálový zesilovač ve třídě AB, čili zesilovač určený primárně k domácímu kinu s 8 nezávislými vstupy/výstupy. Tyto zesilovače se na komerčním trhu pohybují v cenovém rozmezí kolem 10 000 korun. Mým cílem bylo postavit úspornější verzi (koncový stupeň) do ceny maximálně 500 korun.

Jelikož současné časopisy zabývající se praktickými konstrukcemi již neobsahují kvalitní a ověřené konstrukce, zejména jednostranné plošné spoje, rozhodl jsem se celý návrh vytvořit dle vlastních preferencí od samého počátku.

# **POŽADAVKY**

- Napájení z počítačové větvě 12V (úspora peněz na napájecí zdroj)
- Impedance reproduktorů  $4\Omega/8\Omega$
- Výkon kolem 10W na kanál (plně dostačující na ozvučení místnosti)
- Cena (výběr levnějších integrovaných zesilovačů)
- Nesymetrické napájení (požadavek napájení z ATX zdroje)

Jako zesilovací prvek jsem vybral v katalogu nejmenované firmy 4 kanálový zesilovač TDA7377 určený primárně pro autorádia. Jedná se o starší výprodejový typ v ceně kolem 50 korun. V současnosti je nahrazován modernějším typem STA540, jež je funkčně i pinově kompatibilní. Obvod splňoval všechny předem daná kritéria, jeho výhodou jsou 4 nezávislé kanály, a tak nebylo nutné kupovat 8 integrovaných obvodů.

# **SCHÉMA ZAPOJENÍ**

Katalogové schéma (2) zapojení (obrázek 4) je na první pohled velmi jednoduché, na vstupech (IN) každého kanálu jsou zapojeny oddělovací svitkové kondenzátory, které zabraňují průniku nízkých frekvencí na vstup zesilovače. Na výstupech (OUT) jsou zapojeny vazební kondenzátory z důvodu nesymetrického napájení. Zesilovač lze tzv. zmůstkovat spojením vstupů respektive výstupů, tím by bylo možné dosáhnout úspory součástek a zvýšit výkon na 2x35W. Blokační elektrolytické kondenzátory jsem se rozhodl zmenšit z původních 2200uF na 1000uF. Výrobce to v dokumentaci neuvádí, ale je to možné provést, pokud se nebudou na výstup připojovat 2Ω reproduktory.

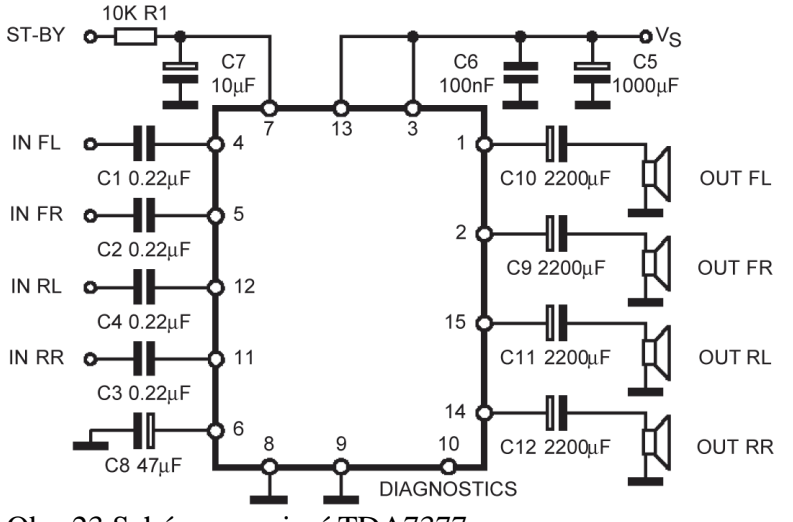

Obr. 23 Schéma zapojení TDA7377

V blokovém schématu (není součástí příspěvku) jsem si všiml, že polarita sudých reproduktorů je nesprávně označena a při reprodukci by docházelo k akustickým poruchám. Po prostudování celého katalogu jsem o tom objevil jen malou zmínku, ale není mi jasné, proč to výrobce nepoznamenal do schématu.

Zapojení dále obsahuje obvod pro snížení spotřeby ST-BY, ten jsem se rozhodl použít pouze k pomalému náběhu zesilovače k zabránění úvodního lupnutí reproduktorů. Obvod je tvořen RC článkem R1 a kondenzátorem C7. Využil jsem svoje skladové zásoby a použil oproti doporučení rezistor 47k a elektrolytický kondenzátor 10uF. Výsledná časová konstanta vychází:

### $\tau = R \cdot C = 47000 \cdot 0.00001 = 0.47s$

Kondenzátor C7 se nabíjí ze vstupního napětí přes rezistor R1 malým proudem. Dosáhne-li napětí na pinu integrovaného zesilovače číslo 7 zhruba 5V, obvod se pomalu zapne. Pokud by bylo potřeba funkci ST-BY využít, stačí pin 7 přes přepínač (tranzistor) uzemnit. V režimu ST-BY má zesilovač spotřebu 100uA. Při nečinnosti bez zatížení vstupů zhruba 100mA.

Napájení obvodu tvoří filtrační elektrolytický kondenzátor 1000uF (C5) a blokační keramický kondenzátor 100nF (C6). Obvod dále obsahuje na pinu 10 pokročilou diagnostiku, ale její obsluha se mi zdála složitá, a proto jsem jí nevyužil.

## **NÁVRH A VÝROBA PLOŠNÉHO SPOJE**

Schéma upraveného zapojení jsem překreslil do počítačového simulačního softwaru Proteus Isis a exportoval do přidruženého nástroje Ares, kde jsem provedl návrh plošného spoje (obrázek 5).

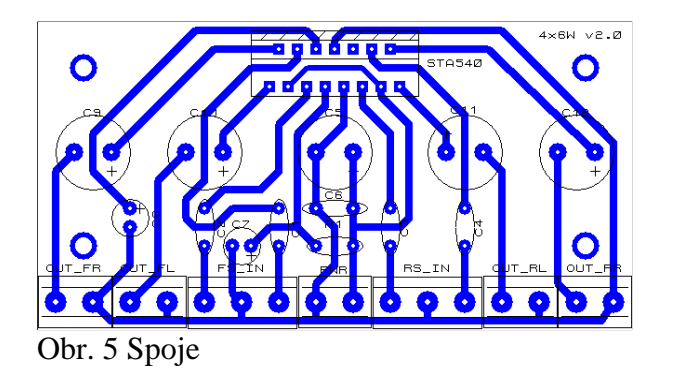

Plošný spoj jsem vytisknul na laserové tiskárně a nažehlil žehličkou na měděný kuprexit, vyleptal v roztoku FeCl<sub>3</sub> a jednostrannou desku vyvrtal na stojanové vrtačce. Na stranu součástek jsem nažehlil i nákres osazení součástek. Plošný spoj jsem pro lepší pájení potřel roztokem kalafuny rozpuštěné v lihu. Desku jsem postupně osazoval součástkami a mikropájkou opatrně přiletoval součástky od jednodušších až po finální integrovaný obvod.

Po začištění plošného spoje jsem hotový modul připojil přes ampérmetr na napájecí napětí a zkontroloval, zda proudový odběr odpovídá katalogovým hodnotám. Vše bylo v pořádku, a tak jsem připojil všechny 4 reproduktory a zdroj hudebního signálu. Po zhotovení dalšího modulu (obrázek 6) a napájecího zdroje jsem vše umístil do vlastnoručně vytvořené plechové krabičky a provedl ostré zátěžové testy.

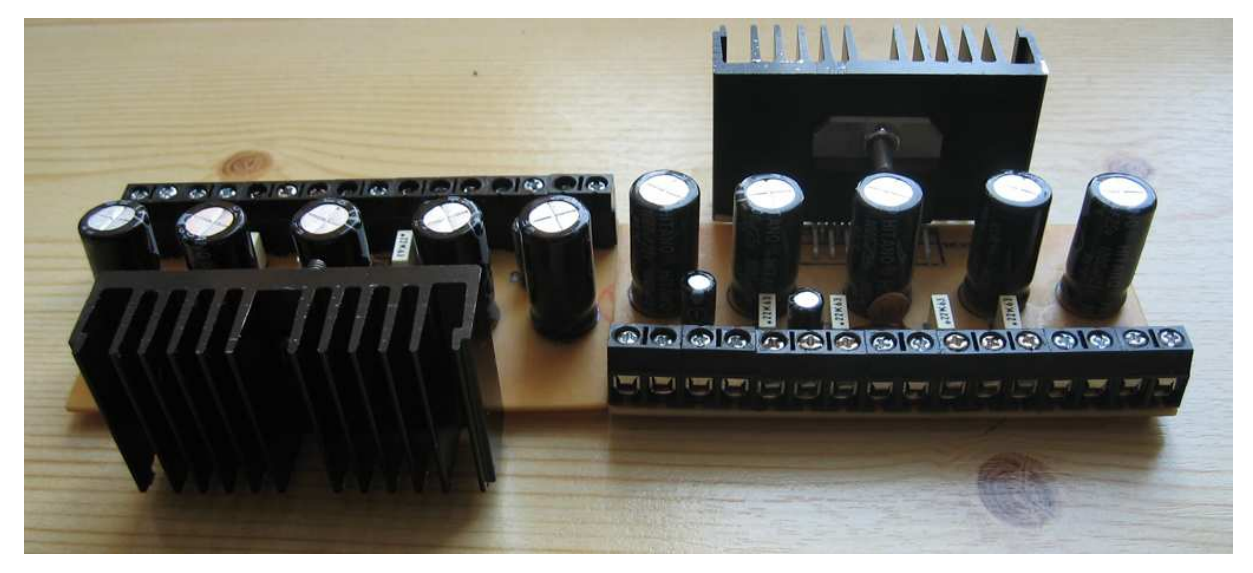

Obr. 24 Dokončené 4 kanálové moduly

## **ZÁVĚR**

Na projektu 8 kanálového zesilovače jsem pracoval zhruba 2 měsíce, a byla to pro mne velmi přínosná zkušenost jak po praktické, tak i teoretické stránce. Provedl jsem i měření výkonu a zkreslení v laboratoři Katedry technické výchovy, parametry odpovídají specifikacím výrobce. Pořizovací cena hlavně díky použití různých konektorů, svorkovnic a mechanických prvků přesáhla mírně hranici 500Kč.

Stavbu podobného zařízení doporučuji všem nadšeným domácím kutilům a bastlířům. Pro méně zkušené je na trhu velké množství stavebnic, kde odpadá velmi složitý návrh a výroba plošného spoje. V tomto krátkém článku jsem nemohl popsat veškeré aspekty jako

výpočet chlazení, návrh zdroje s požadovanou filtrací, ale většina amatérských konstruktérů stejně tyto věci vůbec neřeší.

## **LITERATURA**

- (1) KESL, Jan. *Elektronika I analogová technika*. Praha : BEN technická literatura, 2004. ISBN 80-7300-143-8.
- (2) TDA7377 : 2 x 30WDUAL/QUAD POWER AMPLIFIER FOR CAR RADIO. In [online]. 1st revision. 1998 [cit. 2011-04-01]. Dostupné z WWW: <http://www.ges.cz/sheets/t/tda7377.pdf>.

## **Kontaktní adresa**

Vlastimil Landsman, Bc., Koperníkova 36, Plzeň 301 00, tel. 722 018 604, e-mail landsman@students.zcu.cz

# **MINI LODÓWKA NA BAZIE OGNIW PELTIERA**

### **MINI FRIGDE BASED PELTIER CELL**

### **Dominik MAZAN**

### *Resumé*

*Celem pracy było skonstruowanie mini lodówki, na bazie ogniwa Peltiera. Założeniem projektu było obniżenie temperatury do około 5°C. Jest to trudne zadanie, gdyż obudowa musi być bardzo szczelna, na dodatek w obudowie całej lodówki znajdują się elementy, które podczas pracy bardzo się nagrzewają. Elementami tymi są transformator, mostek Greatza i ogniwo Peltiera. Samo odprowadzenie ciepła, jest dość skomplikowana sprawa, z która maja do czynienia na co dzień konstruktorzy urządzeń elektronicznych. Temperatura, w komorze lodówki jaka udało się uzyskać jest na poziomie około 10°C.* 

### *Abstract*

*The aim of this work was the construction of a mini fridge, on the basis of the Peltier's cell. The most challenging was lowering the tempereture to about 5°C, as the container has to be almost hermetic, while some parts heat up very easily, in particular the transformer, the Greatz's bridge and the Peltier's cell. Since the dissipation of the heat is a quite complicated process, the temperature of the fridge stays at about the level of 10°C.* 

## **ÚVOD**

Często osoba pracująca przy komputerze ma ochotę napić się czegoś chłodnego orzeźwiającego i najlepiej żeby było to pod ręką. Skonstruowana mini lodówka, nie miała przypominać wyglądem zewnętrznym typowego urządzenia chłodzącego. Dlatego całość została umieszczona w obudowie popularnego urządzenia, które praktycznie u każdego użytkownika komputera stoi na biurku – drukarki.

Głównym elementem składowym mini lodówki jest ogniwo Peltiera. Ogniwo owe to półprzewodnikowy element termoelektryczny, który wykorzystuje zjawisko Peltiera. Jest złożone z dwóch równolegle osadzonych płytek ceramicznych. Miedzy tymi płytkami znajdują się naprzemiennie ułożone półprzewodniki typu "n" oraz "p". Budowę tą obrazuje rysunek 1. Półprzewodniki są połączone ze sobą szeregowo blaszką miedzianą i wykonane są z odpowiednio domieszkowanego tellurku bizmutu. Płytki ceramiczne zapewniają sztywność mechaniczną, są doskonałą izolacją elektryczną i dobrze przewodzą ciepło.

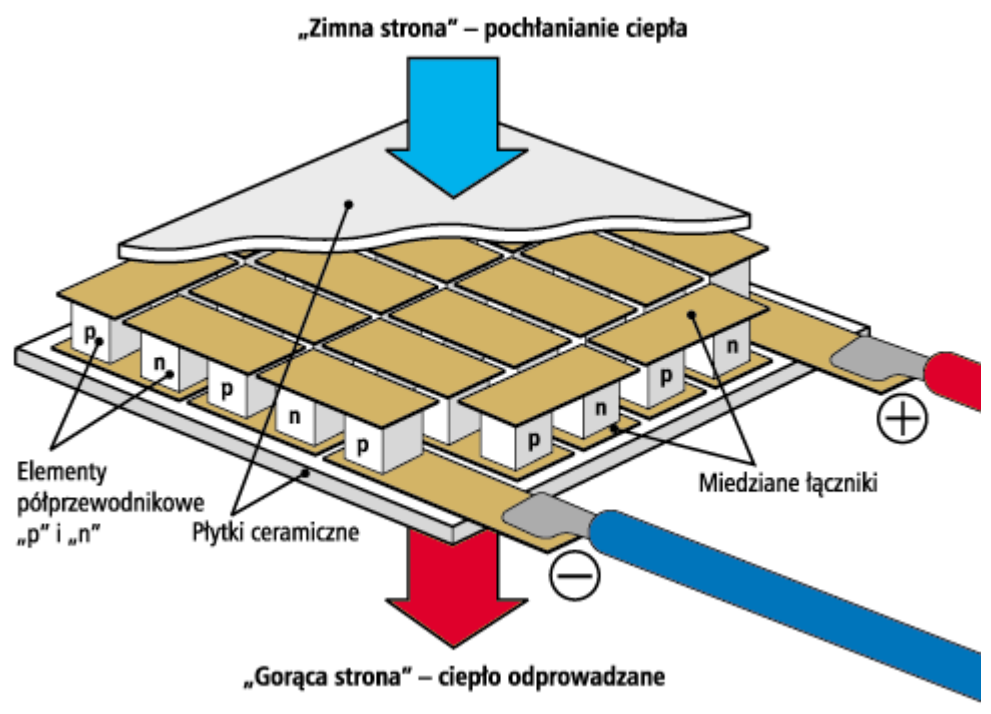

Rys. 1 Budowa ogniwa Peltiera

Istotą modułów Peltiera są zmiany temperatury zachodzące na złączach półprzewodników (n-p lub p-n) na skutek działania prądu elektrycznego, co ma istotne znaczenie dla celów chłodniczych. Półprzewodnik typu "p" wykazuje w swojej strukturze brak elektronów do całkowitego "obsadzenia" górnego poziomu energetycznego, natomiast półprzewodnik typu "n" posiada ich na ten poziom zbyt wiele. W momencie przepływu prądu, dochodzi do przemieszczenia się elektronów pomiędzy poziomami energetycznymi - co w jednym przypadku wymaga dostarczenia energii (wejście na wyższy poziom energetyczny), a w innym wywołuje jej wydzielanie (spadek na niższy poziom) - w zależności od kierunku przepływu prądu. Zarówno pobierana, jak i oddawana energia jest w tym przypadku energią cieplną. Na dwóch powierzchniach modułu - górnej i dolnej - jednocześnie zachodzi pochłanianie ciepła ("zimna strona"), oraz jego oddawanie ("strona gorąca"). Podstawą jest tu złącze *p-n*, które jest przedstawione na rysunku 2. Pokazano kierunek przepływu prądu, który jest przeciwny ruchowi elektronów. W złączu *p–n*:

 w półprzewodniku typu *p* nośnikiem prądu są dziury, brakuje w nim po prostu elektronów do pełnego obsadzenia górnego poziomu (pasma) energetycznego (ostatniej orbity elektronowej),

 w półprzewodniku typu *n* występuje nadmiar elektronów, pasmo energetyczne jest całkowicie zapełnione i nadmiarowe elektrony znajdują się w następnym paśmie energetycznym,

 elektron będący na orbicie ma jakąś energię potencjalną, zależną od odległości od jądra - czym wyższa orbita, tym energia ta jest większa. Przechodząc z wyższej orbity na niższą, elektron oddaje energię, a żeby "wskoczył" na orbitę wyższą, musi skądś otrzymać energię.

W ogniwie Peltiera elektrony o niższej energii z półprzewodnika typu *p* przechodzą do półprzewodnika typu *n*, gdzie z konieczności muszą mieć wyższą energię i pobierają ją w postaci ciepła. Tym samym złącze *p-n* pochłania ciepło z otoczenia. Górna płytka modułu będzie więc chłodzona. godnie z podaną wcześniej zasadą, elektrony z pasma przewodzenia półprzewodnika typu *n*, przechodząc do niższego pasma walencyjnego półprzewodnika typu *p* oddają cześć swojej energii w postaci energii cieplnej. A więc na złączu *n-p* wydziela się pewna ilość ciepła - dolna strona modułu będzie podgrzewana. Przy zmianie kierunku prądu, dotychczasowe złącza *p-n* staną się złączami *n-p* (i na odwrót), i ciepło będzie pobierane na dolnej stronie modułu, a wydzielane na górnej. Moduł Peltiera jest transportuje ciepło w kierunku zależnym od kierunku prądu. Wydawałoby się, że ilość ciepła pochłoniętego na stronie zimnej jest równa ilości ciepła na stronie gorącej. Tak jednak nie jest, ponieważ występują straty ciepła w samym ogniwie nazywane zjawiskiem Joule'a. Również występują straty związane z przewodnictwem ciepła.

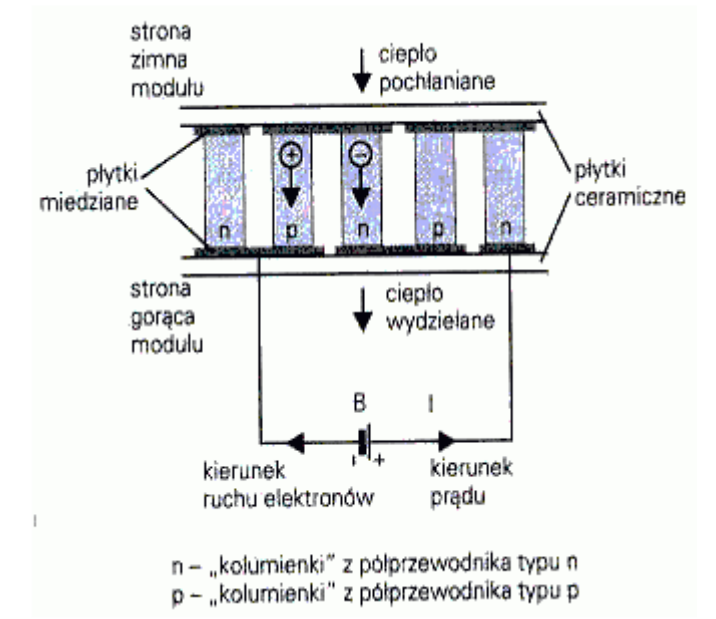

Rys. 2 Schemat zasady działania ogniwa Peltiera

Aby zwiększyć wydajność łączy się moduły: strona "zimna" kolejnego modułu przylegał do strony "gorącej" modułu poprzedniego, co pozwala uzyskać większą wydajność. Uwzględniając ciepło powstające wskutek oporu prądu elektrycznego, które również jest odprowadzane na stronę "gorącą", połączeń takich dokonuje się najczęściej w sposób piramidalny - tak aby ostateczna powierzchnia oddająca ciepło była większa niż powierzchnia je pochłaniająca. Połączenie modułów jest, pod względem zwiększenia wydajności, istotną alternatywą zwiększania natężenia przepływającego przez układ prądu.

**Elementy składowe** wykorzystane do wykonania mini lodówki:

ogniwo Peltiera, jest to "serce" urządzenia, za pomocą jego chłodzone jest wnętrze lodówki. Moc zastosowanego ogniwo wynosi 91,7W przy zasilaniu napięciem o wartości 12V,

 transformator ze starego prostownika do akumulatorów samochodowych, napięcie wychodzące z niego ma wartość około 15,6V, lecz gdy podłączy się pod niego obciążenie napięcie spada do około 14,5V,

 mostek Greatza o natężeniu do 10A, jest on dobrany z pewnym zapasem, gdyż ogniwo Peltiera zastosowane max pobiera 6A ze źródła zasilania,

 stabilizator napięcia TSL 7812C, którego za zadanie jest stabilizowanie napięcia o wartości 12V potrzebnego do zasilania diod podświetlających wnętrze mini lodówki. Napięcie takie również jest potrzebne do zasilania wentylatorów,

 wentylatory, które chłodzą transformator, zasilający cala elektronikę. Kolejny wentylator chłodzi radiator przylegający do gorącej strony ogniwa Peltiera. Ostatni wiatrak jest umieszczony w środku obudowy lodówki, aby rozprowadzać zimne powietrze,

 obudowa z drukarki. Została opróżniona ze zbędnych elementów tak, aby wnętrze było jak najbardziej pojemne,

 listwa diodowa SMD, zasilana napięciem 12V, składająca się z 6 diod koloru niebieskiego,

 dwa przełączniki krańcowe. Jeden służy do włączania oświetlenia diodowego podczas otwarcia lodówki. Kolejny wyłącznik służy do wyłączania wentylatora znajdującego się w środku mini lodówki, aby nie uciekało schłodzone powietrze z wnętrza,

kondensatory do filtrowania napięcia zasilającego ogniwo Peltiera,

 ekran termiczny, który posłużył jako ścianki mini lodówki, aby można było magazynować chłodne powietrze.

Ze względu na dużą ilość skondensowanej energii wydzielającej się ze strony "gorącej" ogniwa, zastosowano radiator wraz z wiatrakiem. Do połączenia użyto pasty termoprzewodzącej.

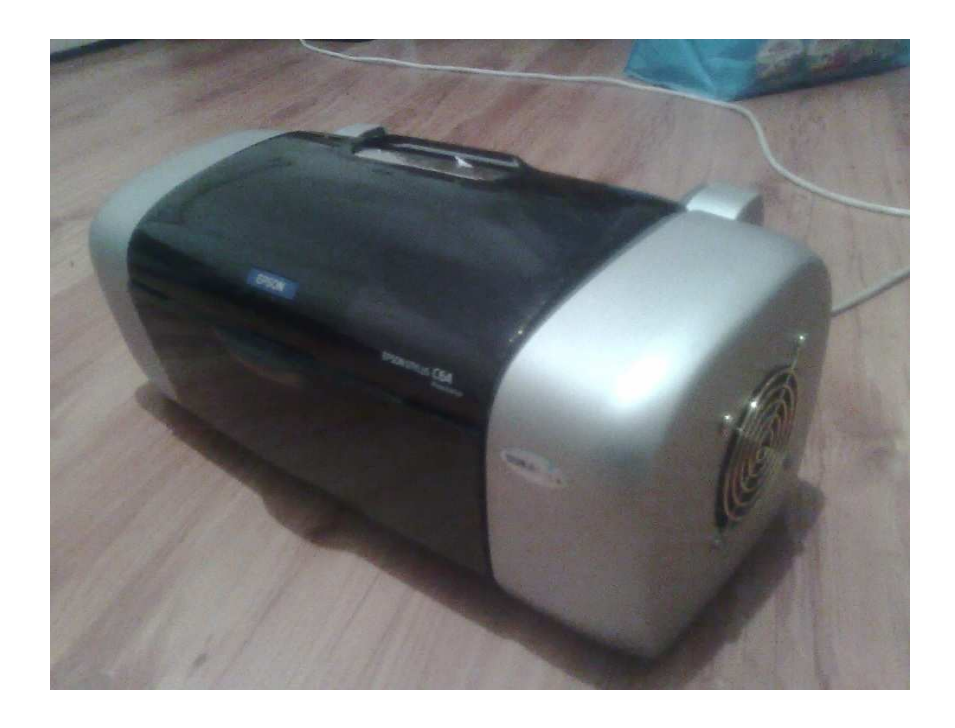

Rys. 3 Zewnętrzny wygląd mini lodówki

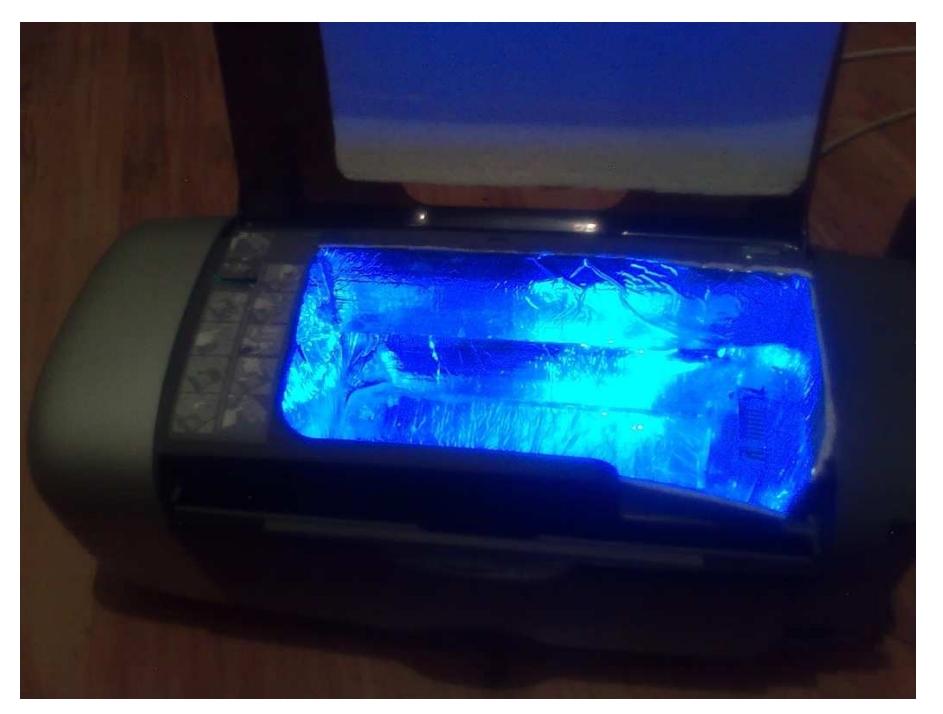

Rys. 4 Wnętrze mini lodówki

# **ZÁVĚR**

W sklepach można kupić lodówki przenośne wyposażone w ogniwa Peltiera, lecz wszystkie wyglądają jak typowe urządzenia chłodnicze. Z pewnością drukarka, która stoi na biurku i chłodzi napoje w gorące dni spodoba się nie jednemu użytkownikowi pracującemu przy biurku.

## **Kontaktní adresa**

Dominik Mazan, Kupno 208a, 36-145 Widełka, e-mail dominikurz@gmail.com

# **INTERAKTIVNÍ UČEBNICE ELEKTROPNEUMATIKY**

### **INTERACTIVE ELEKTROPNEUMATIK TEXTBOOKS**

### **Pavel MOC**

#### *Resumé*

*Cílem práce je seznámení s dynamicky se rozvíjejícím oborem pneumatikou a jejími způsoby vyučování. Metody vyučování se zaměřují na interaktivní způsoby a jejich praktický vliv na úroveň vzdělávání posluchačů. Výsledkem je kombinace použití klasické tabule a mobilní interaktivní tabule. Vhodné doplňky používané pro vytváření podkladů k výuce jsou především digitální fotoaparát a kamera. Výsledky vzdělávání vycházejí z průzkumu názorů a výkonů studentů. Závěrem je třeba připomenout, že použití multimediální techniky je dnes stále vnímáno jako novinka a zajímavost. Přesto je třeba dobře vážit, neplatí zde vztah: čím více, tím lépe. Na úroveň vzdělání mají především vliv osobnostní vlastnosti a schopnosti učitele. Použití interaktivního způsobu výuky je třeba chápat jen jako vhodný učební doplněk.* 

#### *Abstract*

*The aim of the thesis is to familiarize with a dynamically developing branch Pneumatic and its methods of teaching. The teaching methods focus on interactive ways and their practical impact on the level of students´ education. The result is the combination of a classic board and a mobile interactive whiteboard. Suitable complements used for creating materials for teaching are primarily a digital camera and a camcorder. Learning outcomes result from a survey of opinions and students´ achievements. Finally, it should be mentioned that the use of multimedia technology is still perceived as a novelty and a matter of interest. However, one must consider carefully; the relation "the more the better" is not true. The education level is primarily influenced by personality traits and the teacher´s skills. Using an interactive teaching method should be considerd only a suitable teaching complement.* 

### **ÚVOD**

V rámci rychlého rozvoje automatizace, nabývá stále většího významu obor využívající stlačený vzduch k pohonům pneumatických zařízení. Pneumatika, jak tento obor nazýváme, se dnes dynamicky rozvíjí a vznikají stále nové aplikace v praxi.

Spolehlivost, bezpečnost při práci, ale i rychlost činnosti spolu s problematikou řízení jsou takové skutečnosti, které je důležité v dnešní době při projektování plně respektovat. S postupným vývojem nových technologických postupů, jsou spojené komplikovanější automatizační prvky. V neposlední řadě rostou nároky na systémy řízení a kontroly. Stejným tempem se však nerozvíjí vzdělávání a zaškolování pracovníků do nových technologií.

Je zkoumán přínos multimediální techniky, především použití interaktivní tabule v praxi. Za účelem uvedeného zkoumání vznikla multimediální učebnice Elektropneumatiky, jež je dostupná na portálu Středního odborného učiliště Elektrotechnického v Plzni http://www.edunet.souepl.cz/~moc/.

Účelem zkoumání je praktický přínos interaktivního vyučování na kvalitu vzdělání. Používání interaktivní techniky je náročné z pohledu obsluhy, ale i pořizovací náklady tvoří nezanedbatelnou část potřebných finančních prostředků.

- Vhodnost použití multimédií ve výuce?
- Aplikace interaktivní učebnice ve vyučování?
- Je důležité investovat nemalé finanční prostředky do interaktivní a multimediální techniky?
- Vyplatí se tyto investice?

Věřím, že na závěr si každý vytvoří vlastní názor o skutečném přínosu multimediální techniky v procesu vzdělávání.

### **PNEUMATIKA**

Automatizace v průmyslu zahrnuje mnoho druhů systémů a prvků. Pohyby mechanizmů zajišťují v základu elektrické, hydraulické a pneumatické komponenty. V poslední době se nejvíce prosazují pneumatické prvky, pro jednoduchost vlastní konstrukce a snadnou aplikaci v praxi. Dále hraje nezanedbatelnou roli bezpečnost používání pneumatických komponentů, šetrnost k životnímu prostředí a přijatelný poměr mezi cenou zařízení a výkonem.

Pneumatické prvky nalezly uplatnění téměř ve všech odvětvích průmyslu v celém světě. Jako příklad použití uvádím jen krátký nástin: potravinářské stroje, obráběcí centra, automobilový průmysl, elektrotechnická výroba, zbrojní výroba a mnohé další. Příkladem pro nejmodernější technologické použití je často jmenována výroba integrovaných obvodů a polovodičových součástek, kde se používá pneumatických komponentů ve většině výrobních etap.

### **DIDAKTICKÁ TECHNIKA – HISTORIE**

Při vzpomínání na školu si jistě každý z nás vybaví uniformní vzhled školních tříd z dob socialistického zřízení. Základní a všudy přítomnou technikou byla černá tabule. K jejímu použití bylo dostačující bílé křídy. V lepším případě barevných. Křída zpravidla sloužila nejen k psaní, ale mnohdy k chlapeckým válkám. Dnes je použití klasické tabule v mnoha případech již minulostí. Přesto nalezneme školy, kde je možné je ještě spatřit v akci.

Z modernější techniky je možné zmínit zpětný projektor. Nejčastěji využívaným přístrojem byl přístroj od firmy MEOPTA s obchodním názvem Meotar. Ve své době se jednalo o značný posun v kvalitě vyučování a vyučujícímu umožnil skutečnou přípravu podkladů na vyučování, které bylo možno opakovaně reprodukovat. Tabule se zpravidla musela po vyučování smazat. Zpětný projektor neumožňoval projekci jakýchkoli animací, jednalo se o statické promítání textů či obrázků. Z tohoto pohledu je třeba hodnotit postupný vznik profesionálně vyráběných obrázků, které bylo možné skládat z několika folií. Každá zpravidla obsahovala část či částečný průřez vysvětlovaného prvku, kterým se vyučování zaobíralo. Je třeba připomenout, že zpětný projektor je i v dnešní době stále značně rozšířen. Především pro jeho levné pořizovací náklady, snadnou obsluhu a levný provoz. I méně zkušený učitel je schopen si snadno připravit podklady a rychle se v jeho použití zdokonalit.

## **SOUČASNÉ TRENDY**

Bouřlivý rozvoj výpočetní techniky a jejího každodenního používání lze spatřovat až koncem 90 let. Počítače v různé podobě se používaly již dříve, ale o skutečném masovém použití hovoříme především v posledních přibližně 10 letech. S celkovým vývojem používání se počítače dostávají do škol a jejich obliba stále roste. Přínosem jsou nové možnosti v oblasti

vzdělávání a nejde jen o tvorbu výukových podkladů, ale díky další technice, například: tiskárny, kopírky, skenery, videokamery, fotoaparáty. V poslední době stále stoupá používání "opravdové" multimediální techniky ve vyučování, především jde o různé formy interaktivních tabulí a datových projektorů.

### **INTERAKTIVNÍ UČEBNICE**

Výuka elektropneumatiky se postupně vyvíjela, nejen samotný obor, ale především technické novinky pronikající do didaktické techniky. Tato technika se postupně začala stávat dostupnější. Nové trendy vývoje techniky, kladou stále větší nároky na schopnost vyučujícího. Nejde jen o zvládnutí výpočetní techniky nebo audio-video techniky, ale také nových multimediálních trendů. V učebně elektropneumatiky využívám pro potřeby výuky: interaktivní tabuli eBeam, dataprojektor, notebook, skleněnou tabuli, fotoaparát a kameru. S pomocí vyjmenované techniky lze, při jejím kvalifikovaném zvládnutí, připravit hodnotné a zajímavé podklady pro výuku. Přes mnohé podklady, textové, foto, video, byla výuka zajímavější a zvyšovala u žáků zájem, ale pro vyučujícího bylo problematické využití jednotlivých podkladů. Dá se říci, že jim chyběl řád a ucelené shrnutí v jeden výukový materiál, kde bude možno dle potřeby přepínat mezi jednotlivými výukovými bloky bez nutnosti vyhledávání jednotlivých podkladů v PC. Řešením popisovaného handicapu se stala myšlenka využití multimediální učebnice elektropneumatiky. Využití takové učebnice nemá sloužit jen pro potřeby vyučujícího, ale v podobě webových stránek i pro samostudium žáků, popřípadě dalších zájemců.

## **PŘEDPOKLÁDANÝ PŘÍNOS INTERAKTIVNÍ VÝUKY**

Nabízí se otázka, zda hromadné používání multimédií a interaktivních prvků má skutečně odpovídající vliv na výuku? Odpovídají získané znalosti žáků a studentů vynaloženým finančním prostředkům? To jsou otázky, na které panuje mnoho názorů. S využívání tohoto druhu techniky jsou již dnes jisté zkušenosti, ovšem nejedná se o desetiletí a více. V České republice se jedná o záležitost starou řádově několik let. Jisté zkušenosti s používáním již jsou, ale stanovit relevantně jednoznačné stanovisko je dnes na základě několikaletých zkušeností málo. Celkem často se setkáváme s tvrzením prospěšnosti takové výuky. Je tomu tak skutečně? Skutečné relevantní výsledky je dnes možné získat pouze výzkumem. Nejlépe na školách několika vzdělávacích stupňů, různých oborů v rámci ČR. Samotné zkoumání by bylo vhodné opakovat několik let po sobě a srovnávat výsledky.

Odborné diskuse se vedou na poli odborném, ale mnohem častěji je téma diskutováno v médiích. Skupiny diskutujících lze rozdělit do tří kategorií. Jedni jsou jednoznační odpůrci propagující klasické postupy výuky. Jedná se především o používání názorných pomůcek, běžné tabule. Pomyslně na opačném konci je skupina propagující jednoznačné používání interaktivních pomůcek, neuznávají jakékoliv jiné metody. Dále je možné se setkat se třetí skupinou, jejíž mínění se nachází někde uprostřed. Používání interaktivní tabule a dalších technických pomůcek se snaží používat střídmě s prvky klasických postupů, jakými jsou nástěnky, výuková tabla, technické pomůcky. Používání multimédií ve vyučování je třeba vážit i s ohledem na vyučované téma.

## **PRAKTICKÝ DOPAD MULTIMEDIÁLNÍ VÝUKY**

Převažující mínění o interaktivní technice ve výuce a jejím vlivu na úroveň vzdělání je považováno za prospěšné. V některých případech takřka za zázračnou metodu výuky. Skutečný vliv na kvalitu výuky záleží na několika faktorech.

Jedním z nich je technické řešení samotného zařízení. Dalším a podstatnějším je schopnost vyučujícího uvedenou techniku obsluhovat a využívat v maximálním měřítku. Neméně podstatnou roli zde hrají podklady používané pro tuto formu výuky.

Předpokládejme, že výše uvedené podmínky jsou splněny. Vyvstává otázka vhodnosti pro mnohé vyučované předměty a obory. V případě použití na školách s technickým zaměřením, kterého se týkal samotný výzkum, lze hovořit o vhodnosti použití. Existuje možnost vedení výuky s použitím klasických pomůcek na jedné straně a na opačné straně použití jen interaktivních technik.

Použití běžné didaktické techniky jako jsou tabule (nehraje zde roli, zda černá nebo skleněná-rozdíl je pouze v pohodlnosti a čistotě použití-křída značně špiní), zpětné projektory, výuková tabla, průřezy technických zařízení, především pak používání technických pomůcek-nejlépe komponentů z praxe. Vhodné použití zmíněných prvků činí výuku jistě zajímavou a pro žáky z pohledu motivace také přitažlivou. Především možnost si "osahat" probírané zařízení je ideální vyučovací metoda, kterou nelze nahradit sebemodernější projekční technikou.

Interaktivní metody výuky přinášejí přehlednost, snadnou obsluhu dle potřeby z jedněch podkladů na druhé. Použité obrázky v textu lze v případě potřeby jednoduchým poklepáním na tabuli zvětšit. Lze používat animace, video ukázky, příklady z praxe a mnohé další. Uvedené možnosti interaktivní výuky přináší u žáka větší pozornost a zájem. Výsledkem je vyšší úroveň vzdělávání žáka.

## **ZÁVĚR**

Nezkušený pedagog by snadno mohl propadnout "kouzlu" interaktivní techniky a výuku doslova řešit způsobem "už nikdy jinak". Tento pohled na problematiku je velice krátkozraký a v samotném závěru povede k "okoukání" použitých technik, žákům se omrzí a jediná výhoda, která zůstane je pohodlnější vyučování pro učitele.

Použití běžných didaktických pomůcek a interaktivní techniky je vhodné vzájemně doplňovat. Vše má své pro i proti. Při promítání textů s možností jejich zvýraznění je jistě vhodnější interaktivní technika. Při použití fotogalerií, video ukázek nebo animací budeme volit stejnou techniku. Pokud budeme promítat statické schéma, či výkres je prakticky jedno zda jej promítáme ze zpětného projektoru nebo datového projektoru. Význam interaktivní techniky je v tomto případě minimální. Praktická ukázka technických komponentů, které mají žáci možnost fyzicky prozkoumat, je ideální. Nelze jí nahradit žádnou jinou metodou.

Závěrem je nutné připomenout, že vhodná volba vyučovací metody a techniky je především na vyučujícím a jeho zkušenostech. Interaktivní techniku nelze považovat za samospasitelnou a její instalace takřka v každé třídě, se domnívám, jsou zbytečné. Problém spočívá ve vynaložených finančních prostředcích. Pokud jich bude dostatečný počet, proč nemít každou třídu vybavenou veškerou potřebnou technikou. Následně se vyučující rozhodne, jakou techniku a metodu zvolí s ohledem na charakter učiva.

## *Motto: "Škola je divadlo, učitel herec, žáci diváci a didaktická technika - šedé kulisy"*  Pavel Moc

# **LITERATURA**

- ČÁBALOVÁ, D. *Pedagogika pro učitele modul B.* Plzeň, ZČU 2007, verze 1.
- HAVELKA, J. *Vytváříme WWW stránky. Praha,* Computer Press 2000, ISBN 80- 7226-293-9 (brož.).
- KALHOUS, Z., OBST, O. a kol. *Školní didaktika.* Praha, Portál 2002, ISBN 80-7178- 253-X.
- KROTKÝ, J., KOCUR, P. 2009 *Současné trendy v tvorbě multimediálních učebnic.* In PAVLOVKIN, J. (ed) Technické vzdelávanie ako súčasť všeobecného vzdelávania. 253–257. Banská Bystrica.
- ROUBAL, P. *Informatika a výpočetní technika pro střední školy: praktická učebnice 1.* Brno, CP Books 1966, ISBN 80-251-0599-7 (brož.).
- SMC INDUSTRIAL AUTOMATION CZ. *Stlačený vzduch a jeho využití.* Brno, 2. vydání.

## **Kontaktní adresa**

Pavel Moc, SOU Elektrotechnické Plzeň, Vejprnická 56, Plzeň 318 00, tel.: 608 98 22 00, email: OK1TAV@seznam.cz

### **KOMPUTEROWA GRA EDUKACYJNA "DROGOWE PUZLE" WYKONANA W TECHNOLOGII ADOBE FLEX Z WYKORZYSTANIEM JĘZYKA ACTION SCRIPT 3.0**

### **EDUCATIONAL COMPUTER GAME "ROAD PUZZLES" PROGRAMMED IN ADOBE FLEX PLATFORM USING ACTION SCRIPT 3.0 PROGRAMMING LANGUAGE**

### **Michał PĘKALA**

### *Resumé*

*Aplikacja "Drogowe puzle" daje uczniom szkół podstaowych i gimnazjów możliwość zaznajomienia się z wyglądem i znaczeniem najczęściej spotykanych znaków drogowych poprzez zabawę w układanie puzli. Gra może być pomocna w trakcie omawiania tematów z zakresu wychowania komunikacyjnego dotyczących zasad poruszania się na drodze. Dzięĸi łatwemu w obsłudze interfejsowi użytkownika oraz różnym poziomom trudności każda rozgrywka może zostać dopasowana do możliwości i wieku gracza. Dzięki zastosowanej technologii gra nie wymaga instalacji. Uruchamiana może być w dowolnej przeglądarce internetowejz zainstalowanym Adobe Flash Player 10 (lub nowszym).* 

### *Abstract*

*"Road puzzles" application gives students of primary and secondary schools opportunity to discover meanings of road signs by playng in traditional puzzle game on their computers. Thanks to the simple and easy to use user interface the game can be useful in learning basics of road traffic laws by childrens. The game has number of difficulty levels and number of rounds is changeable so each game session can be accommodated to abilities of each player. "Road puzzles" game runs without installation on every computer with web browser and Adobe Flash Player 10 (or newer).* 

## **ÚVOD**

Umiejętne wykorzystanie technologii komputerowych i informatycznych może być pomocne w procesie zapoznawania najmłodszych uczniów z ważnymi aspektami ludzkiego życia. Niniejszy projekt jest próbą stworzenia takiego rozwiązania informatycznego, które jest pomocne w zapoznawaniu ucznia z elementami wychowania komunikacyjnego a zarazem jest atrakcyjne w punktu widzenia użytkownika. W ramach projektu zaprogramowano grę komputerową polegającą na układaniu znaków drogowych z rozsypanych na ekranie elementów oraz na odpowiadaniu na pytania dotyczące znaczenia ułożonego znaku drogowego.

Aplikacja "Drogowe puzle" służy do nauki znaczenia znaków drogowych i dedykowana jest uczniom szkół podstawowych oraz gimnazjów. Tworząc grę Puzle starano się stworzyć przyjazny użytkownikowi interfejs o prostej obsłudze, który wprowadzi gracza w świat znaków drogowych. Program posiada wiele stopni trudności dzięki czemu może zapewni rozrywkę na zadowalającym poziomie zarówno dzieciom jak i starszym użytkownikom. Standardowo program posiada bazę 35 najważniejszych znaków drogowych, możliwości aplikacji możemy jednak rozszerzać poprzez dodawanie nowych znaków.

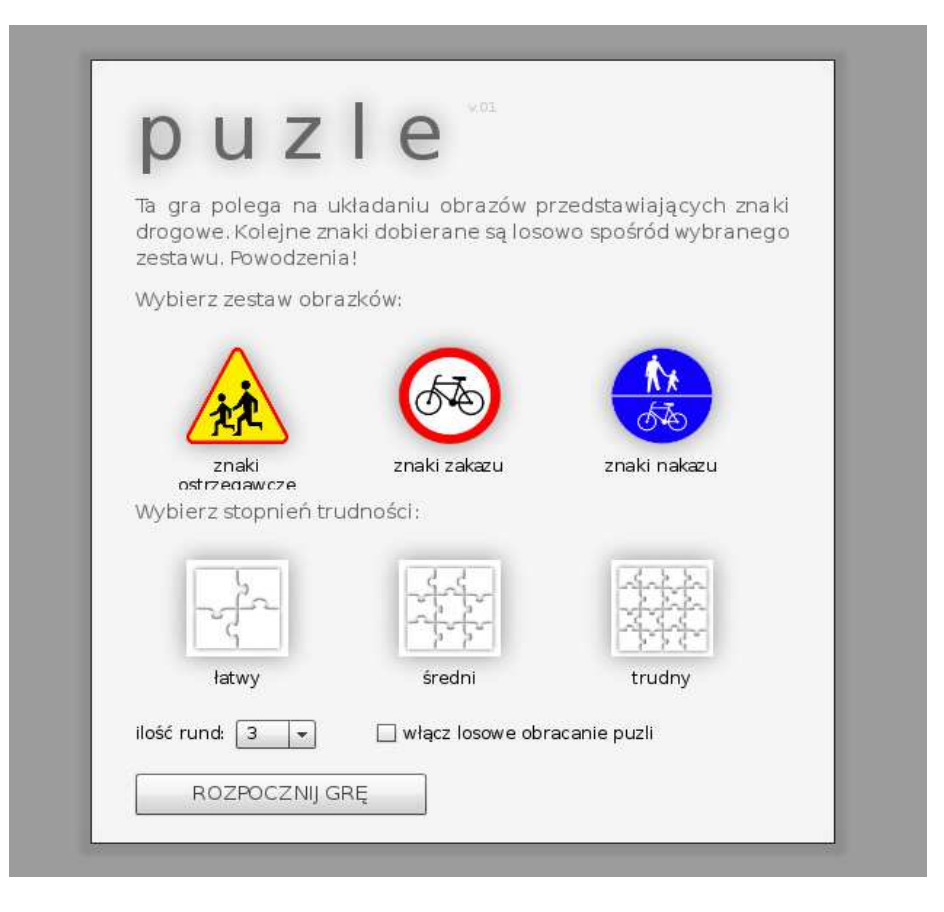

Rysunek 1. Menu główne gry

Poniżej przedstawiono dokładny opis obsługi interfejsu gry Puzle. Po uruchomieniu programu ukazuje nam się główne menu aplikacji (rysunek 1). Przed przystąpieniem do gry musimy skonfigurować rozgrywkę. Najpierw należy wybrać rodzaj znaków jakie chcemy układać. Do wyboru mamy znaki: ostrzegawcze, zakazu oraz nakazu. Kolejnym etapem jest wybór stopnia trudności. aplikacja umożliwia nam wybór jednego z trzech stopni trudności: łatwy, średni oraz trudny. Im wyższy stopień trudności tym liczba elementów układanki wzrasta. W przypadku nie wybrania żadnej z opcji wartości zostaną dobrane losowo. Po wybraniu rodzaju znaków i stopnia trudności, istnieje możliwość ustawienia ilości rund, z których będzie się składała nasza rozgrywka. Rodzaje krawędzi puzli dobierane są za każdym razem losowo. Nie ma więc możliwości rozwiązywania puzli na pamięć.

Puze układamy za pomocą myszki, aby przeciągnąć puzla umieszczamy nad nim kursor myszy, następnie klikamy lewym przyciskiem myszy i przenosimy go w dowolne miejsce, aby zmienić kąt puzla przed kliknięciem go wciskamy klawisz spacji, wykonując okrężne ruchy myszką obracam go o dowolny kąt. Istnieje również możliwość chwilowego grupowania puzli. Aby zgrupować puzle klikamy lewym przyciskiem myszki trzymając wciśnięty klawisz Ctrl.

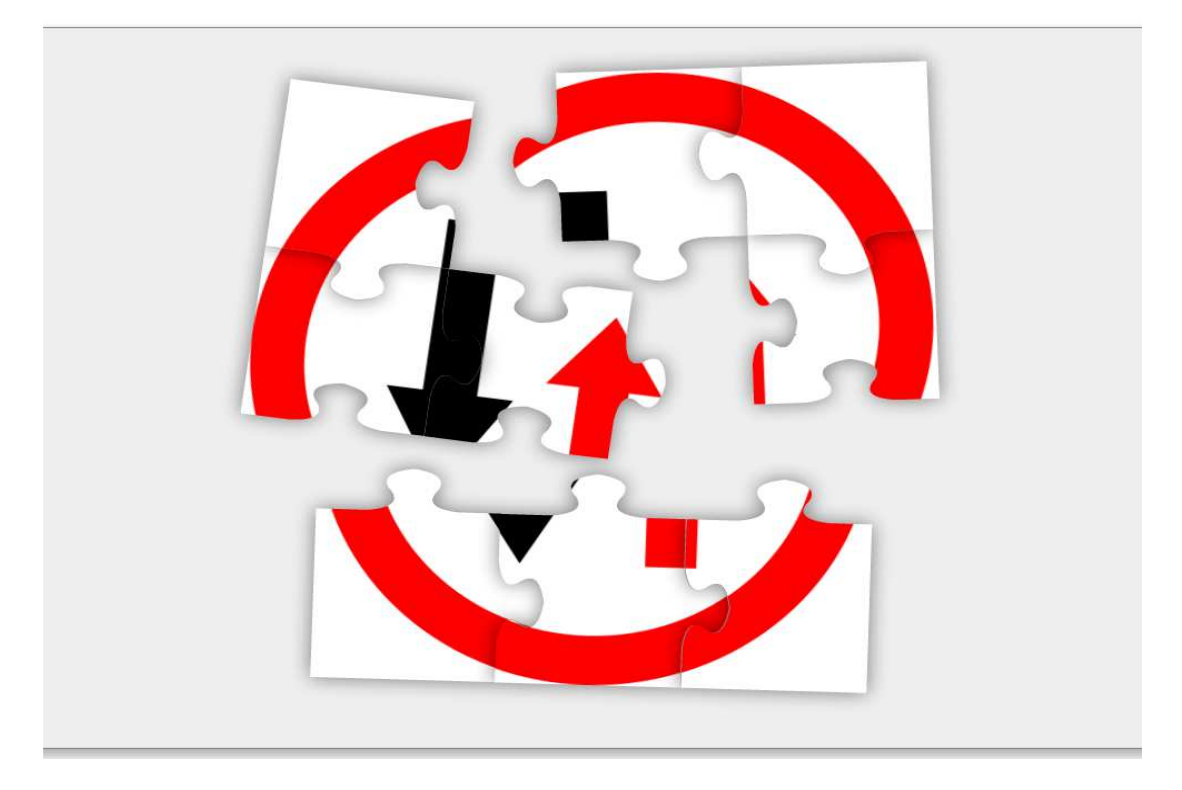

Rysunek 2. Fragment okna programu – układanie puzli.

Jeśli poprawnie ułożymy znak drogowy pojawi sie pytanie na temat znaczenia danego znaku drogowego (rysunek 3). Jeśli odpowiemy prawidłowo gra umożliwi nam przejście do następnej rundy. Tylko prawidłowo ułożone znaki wraz z poprawnymi odpowiedziami pozwolą nam osiągnąć sukces. W przypadku udzielenia błędnej odpowiedzi zostaniemy poinformowani jaki to był znak, a grę będziemy musieli rozpocząć od nowa (rysunek 4).

## **Wymagania sprzętowe i opis instalacji**

"Drogowe Puzle" to aplikacja, do obsługi której wymagana jest dowolna przeglądarka internetowa z zainstalowanym pluginem Adobe Flash w wersji 10. Aby uruchomić wersję online niezbędne jest połączenie internetowe, uruchomienie wersji lokalnej opisano w dalszej części instrukcji.

### **Minimalne wymagania sprzętowe**:

- System Windows
- Procesor Intel® Pentium® II 450 MHz, AMD AthlonTM 600MHz
- 128 MB pamięci RAM

### **System Macintosh**

- Procesor PowerPC® G3 500 MHz lub szybszy
- Procesor Intel CoreTM Duo 1,33 GHz lub szybszy
- 128 MB pamięci RAM

## **System Linux®**

- Nowoczesny procesor (800 MHz lub szybszy)
- 512 MB pamięci RAM, 128 MB pamięci graficznej

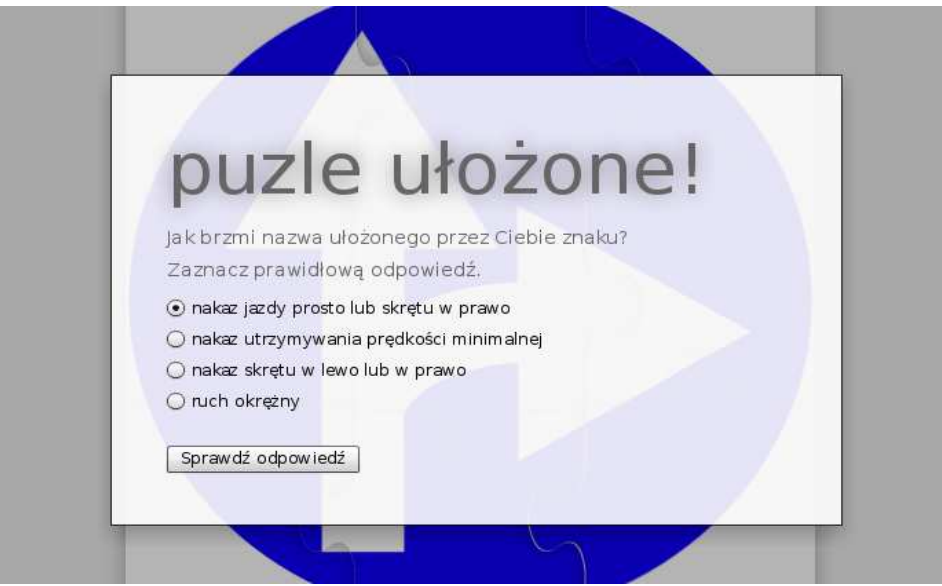

Rysunek 3. Fragment okna programu – sprawdzanie wiedzy gracza

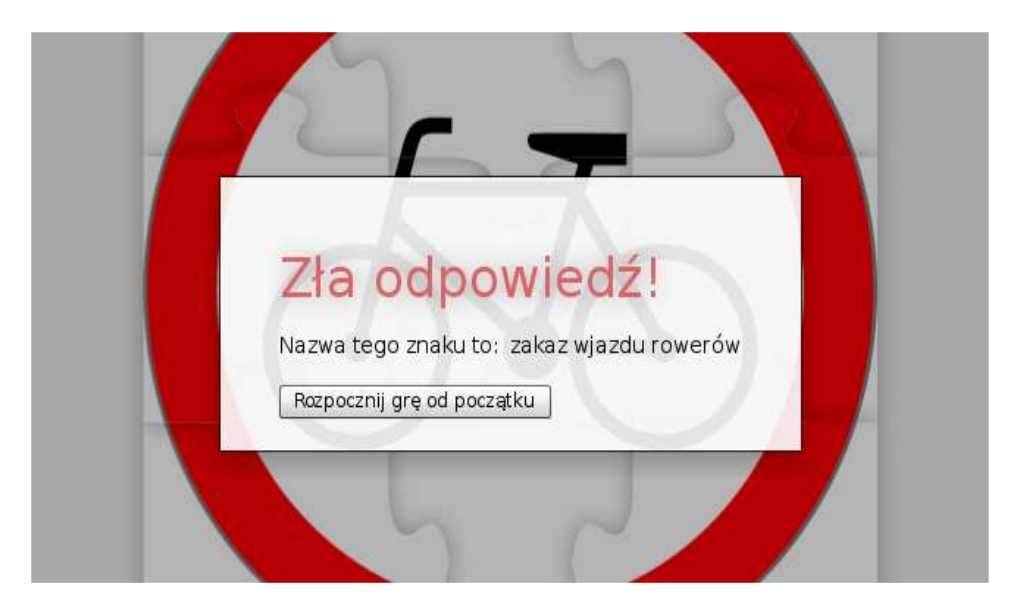

Rysunek 4. Fragment okna programu – komunikat o poprawnym znaczeniu znaku w przypadku złej odpowiedzi użytkownika

W trakcie pisania gry wykorzystano platformę Adobe Flex w wersji 4. Aplikacja powstała przy wykorzystaniu darmowego pakietu Flex SDK oraz darmowego edytora FlashDevelop. Pliki znaków drogowych pochodzą ze strony wikimedia.org i znajdują się one w domenie publicznej.

### **Kontaktní adresa**

Michał Pękala, ul. Kr. Augusta 21/11, 35-210 Rzeszów, e-mail: em.pekala@gmail.com

# **UČEBNÍ POMŮCKA PRO VÝUKU DIGITÁLNÍ TECHNIKY**

## **EDUCATIONAL AID FOR TEACHING DIGITAL TECHNOLOGY**

## **Tomáš PODHRÁZKÝ**

### *Resumé*

*Tato práce je vytvořena pro zkvalitnění výuky, nejen digitální techniky, ale i praktických předmětů na základních školách, elektrotechniky atd.* 

#### *Abstract*

*This work is designed to improve teaching, not only digital technology but also of practical subjects in primary schools, electrical, etc.* 

## **ÚVOD**

Učební pomůcka je určena pro výuku digitální techniky a je vyrobena pro přesnou výuku logického součinu nebo hradla OR či NOR.

# **LOGICKÝ OPERÁTOR NOR**

Logický operátor NOR představuje úplný logický systém. Základ logického operátoru NOR tvoří operátor OR , k jehož výstupu je přidělen invertor. [1]

### $NOT + OR = NOR$

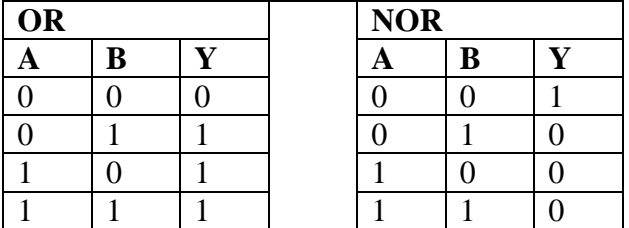

Učební pomůcka je stavěna na logickém členu OR. Jedná se o domovní zvonek ovládány ze třech míst. Pravdivostní tabulka pro náš výrobek by vypadala následovně:

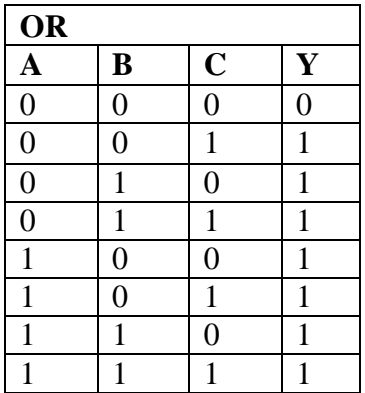

Z pravdivostní tabulky je patrné, že nebude-li zmáčknuté žádné zvonkové tlačítko tak zvonek nebude zvonit. Zmáčknuté tlačítko znázorňuje vysoký logický stav (log. 1 = H), nezmáčknuté tlačítko znázorňuje nízký logický stav (log. 0 = L). Tato učební pomůcka nemusí být jen jednostranně používaná na výuku hradla OR, ale může být využita k výuce na vysvětlení návrhu kombinačních logických obvodů (vysvětlování kontaktních schémat, obr. 1), k práci s pravdivostní tabulkou.

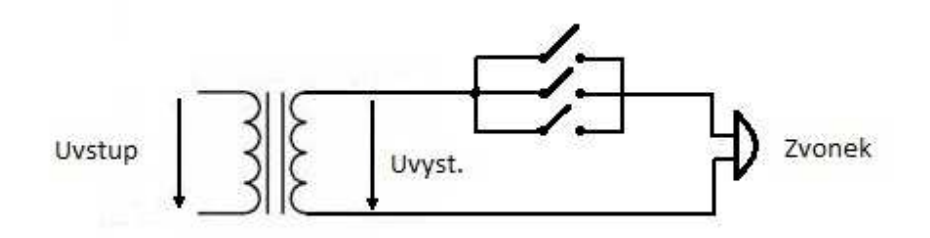

### Obr.1

Tato učební pomůcka není určena jen do vyučovací hodiny Digitální techniky, ale může být využívaná k výuce praktických činností. Učební pomůcka zahrnuje práci se dřevem, papírem i zahrnuje práci s elektrotechniku. U tohoto výrobku musí být velká opatrnost, protože by tu byla práce se střídavým napětím 220V. Dále se může využívat k výuce elektrotechniky, v této pomůcce se využívá transformátoru, který se během výroby výrobku může popsat, jak funguje.

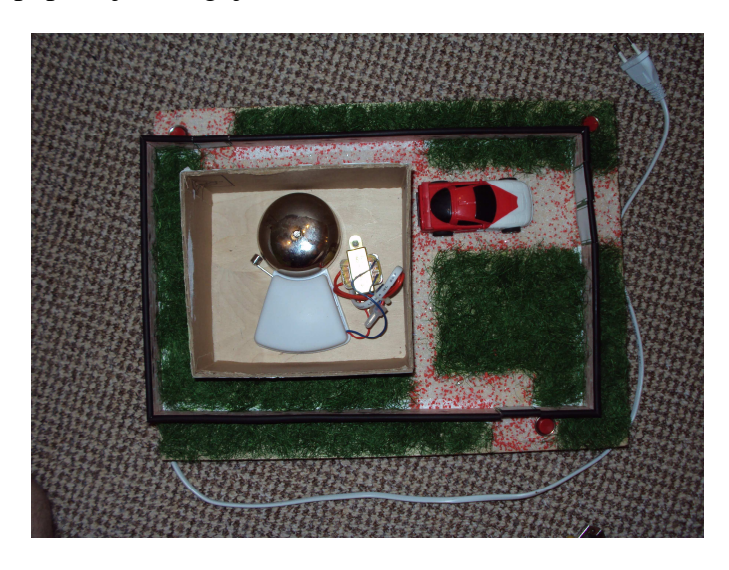

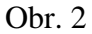

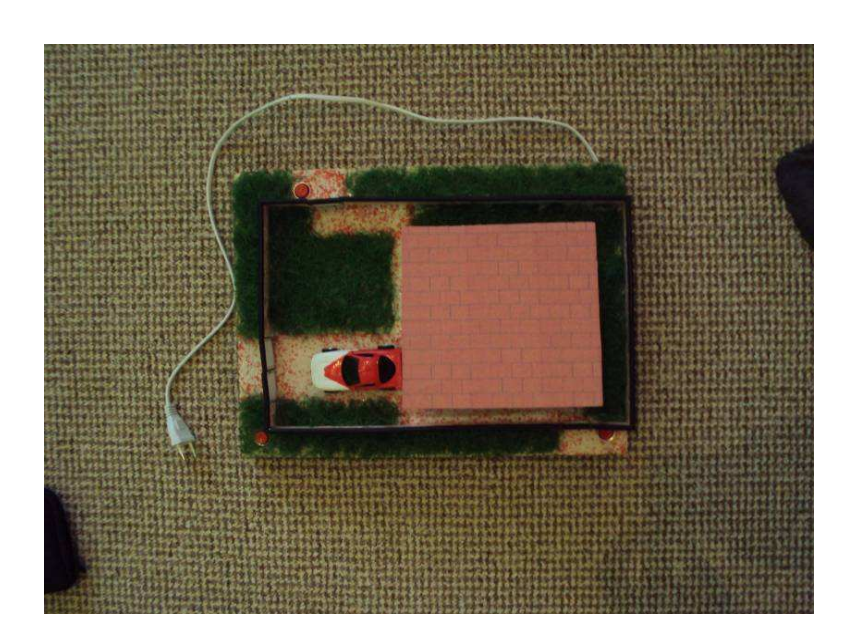

Obr. 3

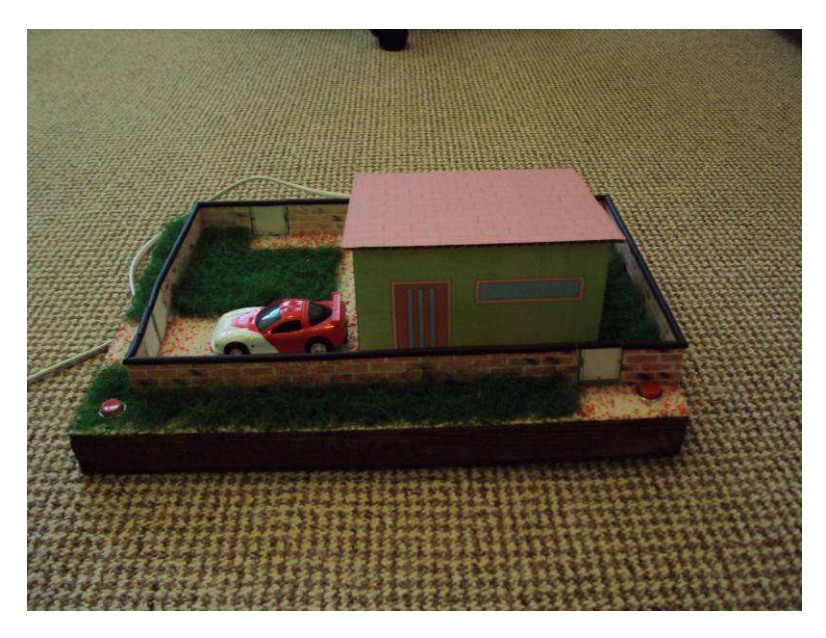

Obr. 4

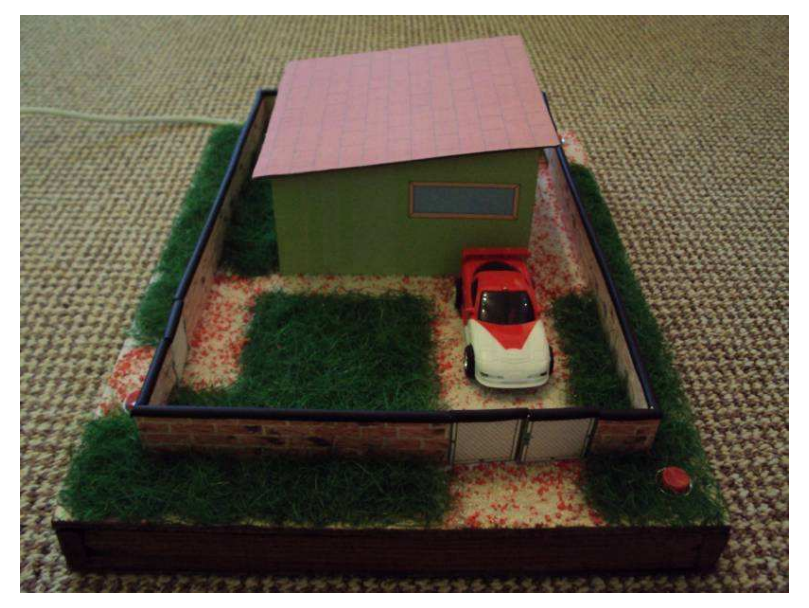

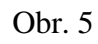

# **ZÁVĚR**

Učební pomůcka je převážně určena na výuku žáků na základních školách, ale může být i využitá i na průmyslových středních školách k výuce digitální techniky, elektroniky, odborných praxí, atd..

## **LITERATURA**

• MALINA, V., Poznáváme elektroniku VIII. *Digitální technika*, Kopp České Budějovice 2006, ISBN: 80-7232-271-0, s. 26

## **Kontaktní adresa**

Tomáš Podhrázký, Vedrovice 309, 671 75 p. Loděnice, tel: +420 607 150 491, e-mail: tomas.podhrazky@seznam.cz

# **FILTRACJA I APROKSYMACJA W POMIARACH STRUKTURY GEOMETRYCZNEJ POWIERZCHNI**

### **FILTRATION AND APPROXIMATION IN GEOMETRIC STRUCTURE MEASUREMENTS**

### **Przemysław PODULKA**

### **Streszczenie**

*W pracy przedstawiono wykonywane czynności do doboru odniesienia w pomiarach struktury geometrycznej powierzchni (SGP). Są to profile elementów stykowych. Badania mogą być robione dla różnych rodzajów powierzchni. Głównym założeniem pracy jest taka manipulacja danymi z pomiarów, aby można było jak najtrafniej odzwierciedlić SGP danego elementu. W wykonanych do tej pory badaniach, najlepszą aproksymacją okazuję się zastosowanie filtru Gaussa. Do celów następnych należy wdrożenie funkcji Falkowych, dzięki nim jeszcze dokładniejsze wykrywanie i następnie usunięcie elementów nietypowych z badanej powierzchni. Dzięki coraz to nowszych sposobom filtracji i aproksymacji, można dokładniej określić właściwości danego elementu i dobrać różne rodzaje obróbki, które wpływają na zużywanie się odpowiednich części maszyn.* 

#### **Abstract**

*The paper presents the task in the selection in the surface geometric structure (SGS) measurements. These are the profiles of the contact elements. Tests can be made for different types of surfaces. The main idea in this thesis is the measurement data manipulation. It helps in the most accurately reflection of the SGS. The performed studies till toda, the best approximation has been shown by applying the Gaussian filter. For the purposes of the following is the implementation of wavelet functions, with are even more accurate in detection and subsequent removal of unusual items from the tested surfaces. With newer and newer ways of filtering and approximation, you can further define the characteristics of the item and choose different types of treatment that affect the wear of the any parts of machines.* 

## **WSTĘP**

Struktura geometryczna powierzchni (SGP) jest to zbiór wszystkich nierówności powierzchni rzeczywistej. Złożona jest z trzech składników: odchyłki kształtu, falistości i chropowatości powierzchni. Odchyłki kształtu są odchyłkami dużej skali, odchyłki falistości – średniej, a odchyłki chropowatości – małej skali. Niniejsza praca zawiera analizowanie odchyłek najmniejszej skali – odchyłek chropowatości.

Poprzez analizę przekrojów powierzchni (które są analizowane w ramach badań nad chropowatością), możliwym staje się odpowiedzenie na pytanie z zakresu zużycia elementów stykowych. Ma to zasadnicze znaczenie przy konstrukcji powierzchni elementów maszyn. Chropowatość ma bardzo duży wpływ na zużycie w układach tłok-pierścień-cylinder silników spalinowych.

### **BADANE PARAMETRY SGP**

Do dokładniejszego określania SGP używa się bardzo wielu parametrów. Dodatkowo przy analizie powierzchni wybranego elementu mechanicznego, liczba ta może ulec bardzo dużemu zwiększeniu. Do parametrów mających główne znaczenie w niniejszej pracy zalicza się:  $R_a$  – średnia arytmetyczna rzędnych profilu,  $R_q$  – średnia kwadratowa rzędnych profilu,

 $R_t$  – całkowita wysokość profilu,  $R_{tm}$  – średnia arytmetyczna największej wysokości profilu wyznaczonej na kolejnych pięciu odcinkach elementarnych,  $R_z$  – największa wysokość profilu,  $R_p$  – wysokość najwyższego wzniesienia profilu,  $R_{sm}$  – średnia szerokość rowków profilu,  $S_{\rm sc}$  – średnia arytmetyczna krzywizna szczytów,  $R_i$  (i=1,2,3…) – funkcja autokorelacji profilu.

## **WYODRĘBNIENIE NAJWAŻNIEJSZYCH ELEMENTÓW BADANEJ POWIERZCHNI POPRZEZ FILTRACJĘ I APROKSYMACJĘ**

Wydawałoby się, iż najprostszą metodą charakteryzacji profilu nierówności jest wyodrębnienie parametru wysokościowego i wzdłużnego. Liczbę parametrów podanych przy pomiarach, badaniu i aproksymacji, powinna być ograniczona. Z punktu widzenia eksploatacji, najważniejsza jest specyfikacja wartości parametrów wysokościowych. Dodatkowo w pomiarach profili nierówności bardzo istotnym jest dobór odcinka elementarnego.

Parametry pionowe ( $R_a$ ,  $R_a$ ,  $R_c$ ,  $R_z$ ,  $R_p$ ,  $R_v$ ), były pierwszymi parametrami branymi pod uwagę. Jednak było to powiązane ze starszymi metodami optycznymi pomiaru powierzchni. Parametry poziome, pomimo rzadszego stosowania w kontroli technicznej, zaczęły odrywać coraz to ważniejszą rolę.

Poprzez aproksymację parametrów niektóre z rowków ulegają zmianie. Ich głębokość i kształt nie są rzeczywiste, jednak poprzez filtrację i kolejne coraz to nowsze metody aproksymujące, otrzymuje się coraz bardziej zbliżone do prawdziwej SGP wyniki.

### **WNIOSEK**

Przedstawiony temat pracy nad doborem odniesienia w pomiarach SGP ma na celu, bez wykonywania niekiedy skomplikowanych i długotrwałych, często także i kosztownych badań, uzyskać profil badanego elementu. Dzięki stosowania różnego rodzaju filtracji, możliwe jest porównanie otrzymywanych wyników. Poszukiwanie najlepszej aproksymacji struktury profilu ciągle trwa. Najlepsze wyniki oraz najbliższą prawdzie aproksymację daje w chwili obecnej filtr Gaussa.

Uzyskane wyniki są dobre, jednak już dzisiaj pracuje się nad zastosowaniem funkcji Falkowych. Jak się okazuje od matematycznego punktu widzenia, bliskim całkowitej prawdy jest zastosowanie falek drugiego rzędu. Falki o rzędzie wyższym powodują nadmierne przekształcenie się wyników symulacji, a w dodatku wymagają wykonywania przez system większej ilości obliczeń.

# **LITERATURA**

- ADAMCZAK S., *Pomiary geometryczne powierzchni*, WNT, Warszawa 2008;
- HASIEWICZ Z., ŚLIWIŃSKI P., Falki ortogonalne o zwartym nośniku, Akademicka Oficyna Wydawnicza EXIT, Warszawa 2005;
- LAWROWSKI Z., Tribologia. Tarcie zużywanie i smarowanie, Oficyna Wydawnicza Politechniki Wrocławskiej, Wrocław 2008;
- MORGAN F., *Geometric measure theory*, Academic Press In., San Diego 1995;
- NOWICKI B., *Struktura geometryczna. Chropowatość i falistość powierzchni*, WNT, Warszawa 1991;
- PAWLUS P., *Topografia powierzchni, pomiar, analiza oddziaływanie*, Oficyna Wydawnicza PRz, Rzeszów 2005;
- PAWLUS P., Blunt L., Rosen B.-G., Thomas T., Wieczorkowski W., Zahouani H., *Metrology and properties of engineering surfaces*, Rzeszow University of Technology, Rzeszów 2009;
- WANG A.L., YANG C.X., YUAN X.G., *Evaluation of the wavelet transform method for machined surface topography 2: fractal characteristic analysis*, Tribology International 36 (2003);
- XIAO S.J., JIANG X.O., BLUNT L., SCOTT P.J., *Comparison study of the biorthogonal spline wavelet filtering for areal rough surface*, International Journal of Machine Tools & Manufacture 41 (2001);

## **Adres kontaktowy: (Kontaktni adresa)**

Przemysław Podulka, Mgr., 36-220 Jasienica Rosielna, Blizne 30, tel. 792 946 263,e-mail: przemek.podulka@gmail.com

# **TVORBA VÝUKOVÝCH WWW STRÁNEK ZAMĚŘENÝCH NA TECHNICKOU MATEMATIKU**

## **DEVELOPMENT OF WEB SITES AIMED AT TECHNICAL MATHEMATICS**

### **Václav STRNAD**

### *Resumé*

*Bakalářská práce mapuje současný stav a úroveň dostupných výukových www stránek zaměřených na výuku matematiky. Důležitou součástí práce je návrh modelového řešení podpory výuky vybraného tematického celku z matematiky, konkrétně problematiky funkcí, prostřednictvím internetu s použitím programu GeoGebra. Práce popisuje, jak je navržené řešení implementováno do formy www portálu a získání zpětné vazby v rámci pilotního nasazení na cílovou skupinu uživatelů.* 

### *Abstract*

*This bachelor thesis maps the contemporary situation and level of available web site tutorials aimed at teaching mathematics. An important part is the design of a model solution for online support of teaching of selected thematic unit from mathematics – Functions – via dynamic software GeoGebra. The bachelor thesis also describes how the designed solution is implemented into the form of a website and gaining a feedback via a basic research aimed at the target group of users.* 

# **ÚVOD**

Hlavním záměrem práce bylo vytvoření didaktického materiálu (www prezentace), který by mohli v matematice využívat žáci i učitelé. Protože jsem do doby vzniku práce neměl mnoho zkušeností s vytvářením takových materiálů, snažil jsem se držet uznávaných pedagogických a didaktických autorů a jejich doporučení a dodržovat postupy, které tito autoři obhajují.

Výukové stránky byly vytvářeny s prvky dynamické geometrie, tedy geometrie, která díky svým dynamickým vlastnostem (např. pohyb objektů), umožňuje lepší vhled do geometrické situace nebo snazší řešení určitého matematického problému.

Jako prostředek dynamické geometrie byl zvolen relativně nový a do jisté míry revoluční program GeoGebra (2002). GeoGebra je totiž založena na vzájemném propojení matematických disciplín – algebry a geometrie, což se v dříve vzniklých programech neobjevilo. Bakalářská práce měla ukázat, že tento software je vhodný pro využití při hodinách nebo samostudiu matematiky, že svou názorností umožňuje žákům lépe pochopit dosud neporozuměnou látku a že je vhodnou pomůckou pro zvolené téma bakalářské práce funkce.

Jako téma webových stránek byly zvoleny funkce a jako cílová skupina učitelé a žáci středních škol, kde se toto téma matematiky vyučuje. Zároveň jsou funkce vhodným tématem pro zvolený software – GeoGebru a lze na nich ukázat silné stránky tohoto programu – vektorová grafika a propojení algebry s geometrií.

## **CÍLE**

Vytvořený výukový www portál obsahuje ucelený přehled středoškolských matematických funkcí, resp. matematických funkcí, které se vyučují na středních školách. Zároveň www stránky měly ukázat, že zvolený program GeoGebra je vhodnou matematickou pomůckou pro výuku funkcí a že jeho zvolení pracovním prostředím ve webové prezentaci bylo vhodné. Cílem bylo i závěrečné zhodnocení práce, které proběhlo v rámci malého výzkumu, přesněji pilotního nasazení.

# **VÝUKA FUNKCÍ NA ŠKOLÁCH**

Výuka funkcí na středních školách probíhá často klasickým způsobem – definice funkcí, představení jejich základních vlastností, vzorové řešení určitého typu příkladů nebo procvičování této látky za pomoci příkladů. Učitelé často využívají pouze výkladu, učebnic, případně názorných obrázků. Nicméně žákům často může více dát to, když mají možnost sami zjišťovat či objevovat matematické souvislosti a vztahy. K tomu právě mohou posloužit programy dynamické geometrie a také webové stránky, které vznikly v rámci bakalářské práce.

### **WEBOVÁ PREZENTACE**

Webovou prezentaci, která je nejdůležitější součástí bakalářské práce, si lze prohlédnout na následujícím odkazu: http://kraken.pedf.cuni.cz/~strnv3ap/funkce/. Tyto stránky obsahují všechny základní typy funkcí, se kterými se mohou žáci středních škol při hodinách matematiky setkat. Lze zde také najít základní matematické pojmy a vlastnosti, část o GeoGebře, kde je popisována stručná historie programu, návod ke stažení nebo popis jeho pracovního prostředí. Jednotlivé typy funkcí jsou rozděleny do tří hlavních částí – definice a hlavní vlastnosti, význam koeficientů a cvičné úlohy. V první části se objevují základní informace, které se objevují v učebnicích matematiky a které jsou důležité k pochopení dané problematiky. Ve druhé části lze vždy najít applety programu GeoGebra, kde uživatelé webu mohou pomocí parametrů rovnic manipulovat s grafy odpovídajících funkcí. Třetí hlavní položkou jsou cvičné úlohy. Nejedná se o sbírku úloh, proto je možné v každé kapitole najít pouze tři řešené a tři neřešené úlohy.

### **GEOGEBRA APPLETY**

Nejzajímavější částí práce je část s GeoGebra applety. Konstrukce jsou velice názorné a žáci mohou sami s těmito konstrukcemi pracovat. Měněním hodnot parametrů se dynamicky mění grafy odpovídajících funkcí. Je určitě přínosné, když žák objeví nějaký matematický vztah či souvislost sám, než když je mu přednesen v rámci výkladu. Ideální možností je pak kombinovat obě tyto možnosti – výklad a vyzkoušení si tohoto vztahu v dynamické konstrukci. To patří mezi velice důležité prvky výuky. Vyplývá to i z výzkumu (proběhl na českých školách), kde dynamické programy geometrie obsadily suverénní první místo mezi používanými matematickými softwary na našich školách. A to i přes známou nepopularitu geometrie. Jak tyto applety vypadají je vidět na obr. č.1 (funkce y = sin *x*):

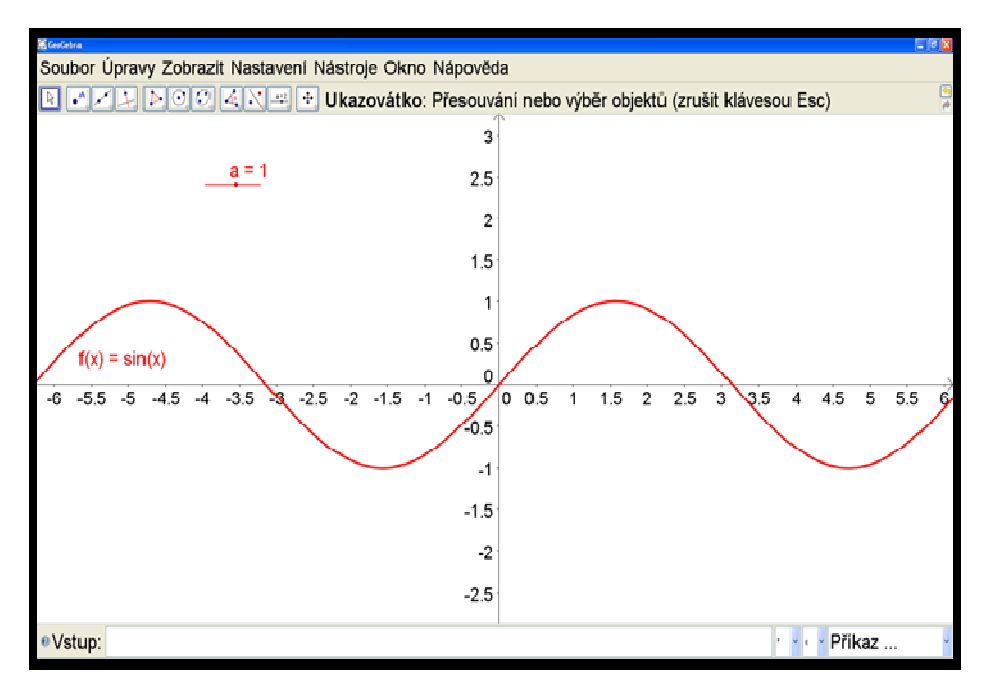

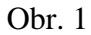

Na obr. č. 2 je vidět, co se stane s grafem změnou parametrů (y = -2sin(2*x*)):

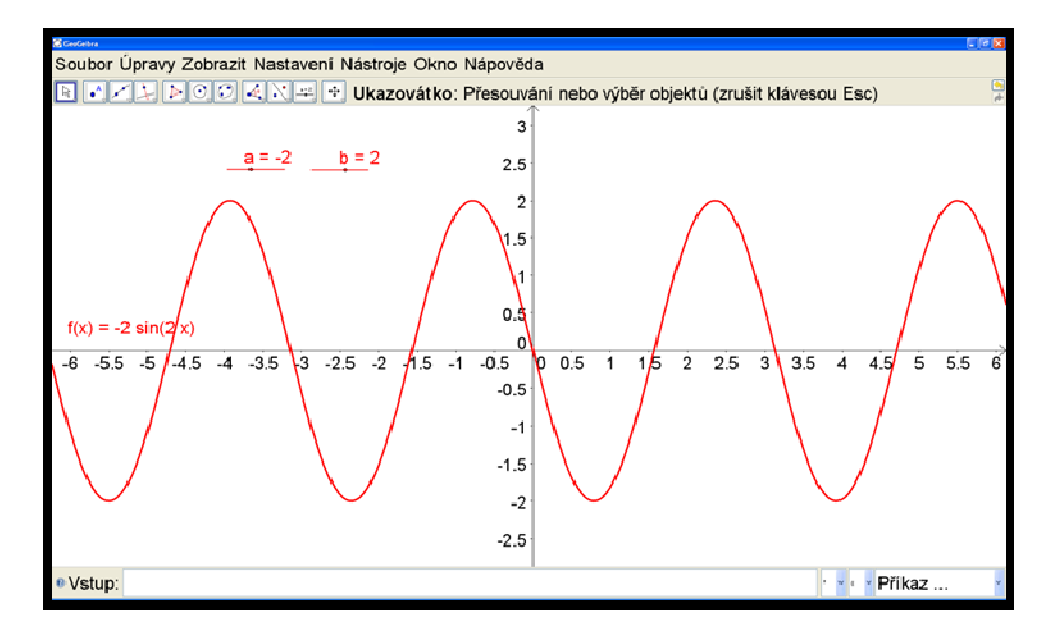

Obr. 2

# **ZÁVĚR**

Webová prezentace byla v rámci pilotního nasazení hodnocena jako vhodná pomůcka pro matematiku. Ne však jako vlastní výukový materiál, ale spíše jako podpora výuky matematiky. Obecně se dotazovaní shodují, že webové stránky by samostatně neměly být výukovým materiálem. Výuka matematiky by se měla uskutečňovat pomocí tradičních forem výuky (frontální, projektová) a webové stránky by měly sloužit jako jejich podpora, případně pro samostudium studentů nebo pro pomoc s domácími úkoly. Také se všichni shodli na tom, že GeoGebra je velice dobrým a názorným pomocníkem při matematice a že svými vlastnostmi či možnostmi umožňuje žákům lépe si osvojit problematiku konkrétní části matematiky.

## **LITERATURA**

- ČÁP, Jan; MAREŠ, Jiří. *Psychologie pro učitele*. 2. vydání. Praha: Portál, s.r. o., 2001. 656 s. ISBN 80-7178-463-X.
- ČÁSTKOVÁ, Jana. *Tvorba multimediálních materiálů pro výuku kartografie*. Plzeň, 2010. 83 s. Diplomová práce. Západočeská univerzita, Fakulta aplikovaných věd. Dostupné z WWW: <https://otik.uk.zcu.cz/F/U2KGFAUHDAUSBESCX4BDC6XSV9FDXMH78GYUP YR18KJ7E9LE5U-30116?func=service&doc\_library=ZUP01&doc\_number=00015

7092&line\_number=0001&func\_code=WEB-FULL&service\_type=MEDIA>.

- DVOŘÁK, Petr. *Vnímání reprezentací prostoru zprostředkovaných výpočetní technikou.* Praha, 2006. 106 s. Dizertační práce. Univerzita Karlova, Pedagogická fakulta.
- *National Curiculum* [online]. 1999 [cit. 2011-01-25]. ICT v matematice. Dostupné z WWW: <http://curriculum.qca.org.uk/key-stages-1-and-2/learning-across-thecurriculum/ictinsubjectteaching/ictinmathematics/index.aspx>.
- PREINER, Judith. *Introducing Dynamic Mathematics Software to Mathematics Teachers: the Case of Geogebra*. Salzburg, 2008. 264 s. Dizertační práce. Education Faculty of Natural Sciences University of Salzburg.
- SAULICH, Lukáš. *Úvod do práce v programu Geogebra pomocí netradičně formulovaných úloh*. [s.l.], 2010. 75 s. Diplomová práce. Univerzita Karlova, Pedagogická fakulta.
- SKALKOVÁ, Jarmila. *Obecná didaktika*. 2. Vyd. [s.l.] : Grada, 2007. 368 s. ISBN 80-247-1821-9.

### **Kontaktní adresa**

Václav Strnad , telefon: 732 528 470, e-mail: strnad10@seznam.cz

# **OBNOVITELNÉ ZDROJE ENERGIE – VODNÍ ELEKTRÁRNY**

### **RENEWABLE ENERGY RESOURCES – WATER PLANTS**

### **Petra SVOBODOVÁ**

#### *Resumé*

*Práce se zabývá důležitostí obnovitelných zdrojů a pozornost je věnována hlavně vodní energii. Charakterizuje výhody a nevýhody solárních, větrných a vodních elektráren. V hlavní části práce se zaměřujeme na Školní vzdělávací program a na transformaci této problematiky do učiva druhého stupně základní školy. V závěru práci je předloženo několik návrhů pro exkurze do lokalit západočeského regionu.* 

#### *Abstract*

*This thesis is concerning about the importance of renewable resources and the attention is paid to water energie. It describes advantages and disadvantages of solar, wind and water plants. The main attention is paid to the School Education System and to the transformation of this subject matter to the second part of Elementary Schools. In the end of this thesis I layout some suggestions for excursion to the localities of West Bohemia.* 

## **ÚVOD**

V diplomové práci se zaměřuji na ekologickou výrobu elektrické energie z vodních toků a soustřeďuji se na region západních Čech. V první části popisuji pozitivní aspekty výroby elektrické energie z obnovitelných zdrojů a zdůvodňuji potřebu hledat nové, alternativní energetické zdroje a zdokonalovat již známé obnovitelné zdroje.

Nejdůležitější částí předkládané práce je kapitola, ve které se zabývám Školským vzdělávacím programem a zvažuji možnosti uplatnění těchto zajímavých informací ve školní látce druhého stupně základních škol. Vycházím z názoru, že tuto problematiku je možno zařadit do vyučovacího předmětu Pracovní výchova, do osmých a devátých tříd. Vedle tradičních oblastí výuky (pěstitelské práce, příprava pokrmů, práce s technickými materiály) je možné do předmětu zařadit témata o obnovitelných a neobnovitelných zdrojích energie.

Vedle teoretické přípravy mohou žáci absolvovat několik exkurzí, kterým se v závěru práce rovněž věnuji. Během těchto exkurzí se žáci seznámí s konkrétními díly vodní energetiky a získají přehled o dané problematice. Vyučující žáky povede k aktivnímu přístupu k řešení zadaných úkolů.

Obnovitelné přírodní zdroje mají schopnost se při postupném spotřebovávání částečně nebo úplně obnovovat, a to samy nebo za přispění člověka. Mezi obnovitelné zdroje energie se obvykle řadí energie slunečního záření, energie větru, energie biomasy, energie geotermální (tepelná energie zemského jádra) a energie vody (vody v řekách, mořských vln, přílivu a odlivu). Zdrojem většiny energie na Zemi je sluneční záření nebo teplo zemského nitra. Obnovitelné zdroje energie jsou de facto jedním z mála východisek pro lidstvo, jak vyřešit problém energetiky na naší planetě.

Vodní energie je hlavním tématem této diplomové práce. Voda patří k nejdůležitějším obnovitelným zdrojům energie. Energie získaná z vody se dá označit jako "čistá". Velkým kladem je, že nijak neznečišťuje životní prostředí. Vodní energie je bezpečná a bezodpadová.

Většina vodních elektráren je závislá na počasí a ročním období, proto zde dochází ke změně průtočného množství. Označujeme je jako sezónní zdroje energie. Vodní elektrárny se staví rovněž jako sekundární zdroje, které jsou doplňkem jiných elektráren, např. jaderných nebo uhelných. Uhelná elektrárna Tušimice například využívá pro své chlazení vodu z přehradní nádrže Nechranice.

Soustředila jsem se na různé zdroje energie a zabývám se hlavně energií vodní. Tuto problematiku bych chtěla začlenit do výuky předmětu Pracovní výchova na základních školách. Domnívám se, že výše zmíněné téma je v současné době velmi aktuální a že by do vyučovacích osnov zařazena být mělo. Školský vzdělávací program toto umožňuje. V současné době si každá škola tvoří svůj vlastní vzdělávací program a to je stav velmi vhodný pro můj návrh.

Ve své práci věnuji vlastnímu návrhu kurikula pro předmět Pracovní výchova. Pro zpracování kurikula jsem zvolila modulární systém používaný na základních školách v České republice. Vedle osmi tradičních modulů navrhuji modul devátý, jehož hlavním tématem bude technická ekologie a obnovitelné a neobnovitelné zdroje energie. Tento modul zařazuji do osmé a deváté třídy, neboť vyžaduje již zralost žáků k pochopení problému. Následuje vypracovaný návrh pro tento modul:

Modul 9 Technická ekologie 9.1 Elektrotechnika 9.2 Neobnovitelné zdroje energie 9.3 Obnovitelné zdroje energie 9.4 Moderní zdroje energie

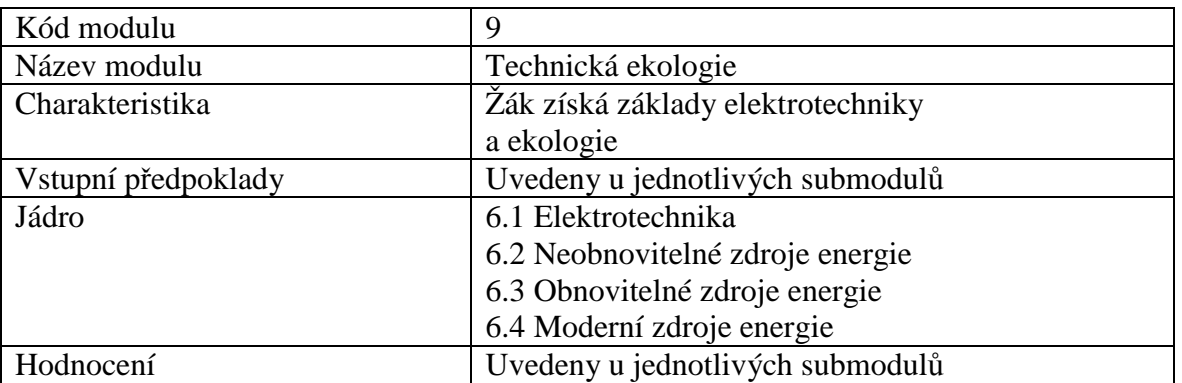

Nyní zdůvodním, proč do již zavedeného systému výuky Pracovní výchovy zavádím nový modul Technická ekologie. Jsem toho názoru, že žáci by se s problémy životního prostředí měli seznamovat již na základní škole. Ekologie je novým fenoménem naší doby a děti by se v této oblasti měly dobře orientovat. Žáci se seznámí s rozdíly mezi obnovitelnými a neobnovitelnými zdroji energie. Nedílnou součástí výuky bude i téma třídění odpadů a žáci budou poučeni o recyklaci odpadů.

Výuka tohoto předmětu bude realizována i formou exkurzí. Žáci se během výuky seznámí s danou problematikou a následně jí uvidí v praxi. V následující části práce navrhuji pro výše zmíněné exkurze např. návštěvu vodních elektráren v Plzni a na Šumavě. Cílem těchto exkurzí je seznámení s výrobou ekologicky čisté energie. Exkurze jsou určeny pro žáky 8. až 9. ročníku základní školy. Během exkurzí se prokombinují mezioborové znalosti ze zeměpisu, fyziky, přírodopisu a pracovní výchovy. Žáci získají přehled o využití vodní energie. Uvidí na vlastní oči provoz několika malých vodních elektráren. Zúčastní se prohlídek spojených s odborným výkladem a budou schopni hovořit o funkci vodních elektráren.

Výuku předmětu je možno rovněž realizovat v rámci školního výletu ve spolupráci s třídním učitelem, případně s učitelem fyziky. Zvolí se optimální způsob dopravy, podle počtu přihlášených žáků se určí nutný počet pedagogického dozoru. Je nutné pečlivě naplánovat organizační záležitosti (finance, stravování). Dopředu je nutné nahlásit v elektrárnách prohlídku a objednat odborný výklad. Učitel před exkurzí zadá žákům konkrétní úkoly a naformuluje otázky, na které žáci musí najít odpovědi.

Pro následující hodinu si žáci připraví prezentaci o absolvovaném výletu. Budou schopni odpovídat na dotazy učitele i svých spolužáků. Žáci získají mnoho informací a budou sami schopni diskutovat o výhodách a nevýhodách malých vodních elektráren. V závěru hodiny učitel zhodnotí jejich výkony a provede shrnutí.

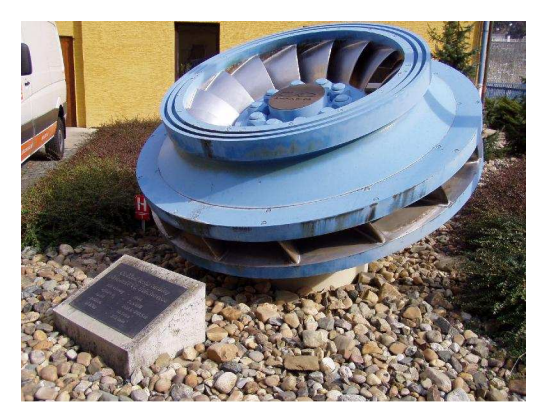

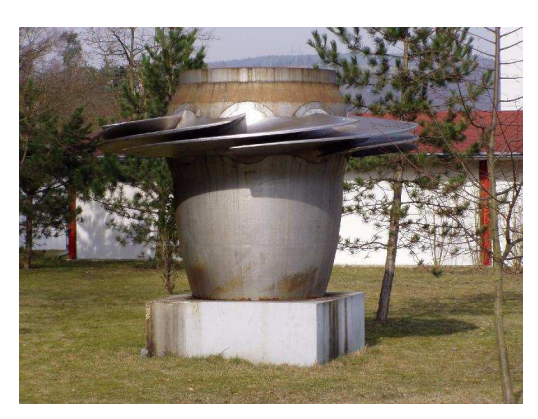

Obr. 1 Kaplanova turbína Obr. 2 Francisova turbína

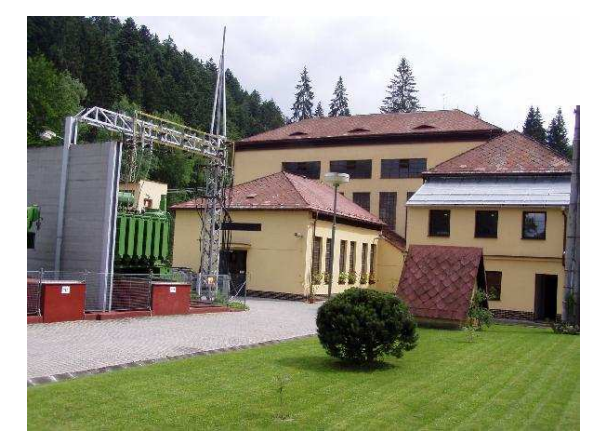

Obr. 3 Vodní elektrárna Vydra Obr. 4 Čeňkova pila - náhon

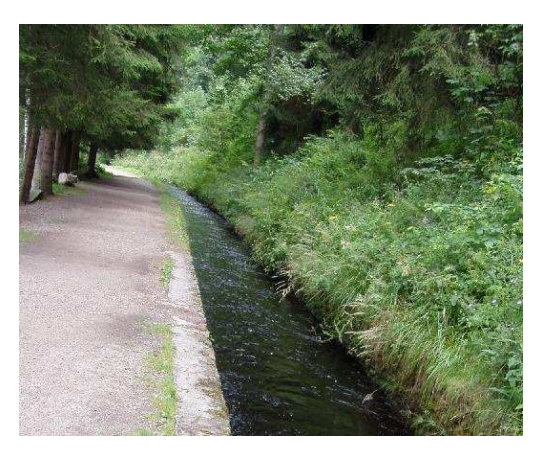

# **ZÁVĚR**

V diplomové práci jsem se zabývala vodní energetikou v západočeském regionu a zvažovala jsem možnosti začlenění této problematiky do probírané látky základních škol. Předložila jsem návrh zařadit tuto látku do školních osnov pro předmět Pracovní výchova pro osmou a devátou třídu. Navrhla jsem teoretickou přípravu a i několik výletů do blízkého okolí, během nichž se žáci aktivně seznámí s funkcí malých vodních elektráren. Tyto exkurze budou pro žáky jistě velmi přínosné.

V našem přetechnizovaném světě je nutno už žáky základních škol učit úctě a pokoře k přírodě. Výchova k ekologickému myšlení musí být součástí všech vyučovaných předmětů. Pozitivně to ovlivní kvalitu našeho života a i života následujících generací.

Moderní doba vyžaduje moderní přístupy a žáci musí být připraveni pro život ve vyspělé industriální společnosti, kde velkou roli hraje energetika, ekologie a péče o kvalitní životní prostředí.

## **LITERATURA**

- BARTÁK, J., ETTLER, Z., FREMR, V. Malé vodní elektrárny v západních Čechách. 1. vyd. Plzeň: Západočeská energetika, a.s., 2003. 107 s. ISBM 80-239-1475-8.
- ŠKORPIL, J., KASÁRNÍK, M. Obnovitelné zdroje energie I. Malé vodní elektrárny. Plzeň: ZČU, 2000.

## **Kontaktní adresa**

Petra Svobodová, Bc., 723 989 090, petulka.svobodova@seznam.cz

# **VÝROBA LOUTEK A JEJICH VYUŽITÍ NA 1. STUPNI ZŠ**

### **PUPPETS MANUFACTURING AND THEIR USE AT ELEMENTARY SCHOOL**

## **Dana ŠKABRADOVÁ**

### *Resumé*

*Diplomová práce s názvem "Výroba loutek a jejich využití na 1. stupni ZŠ" je tematicky zaměřená na loutkové divadlo, loutky a jejich výrobu. V teoretické části nastiňuji stručnou historii loutek a loutkářství se zaměřením na Plzeňsko a také se zde zmiňuji o základním rozdělení loutek (marioneta, maňásek, javajka, manekýn atd.). Dále v teoretické části přináším přehled o integrované tematické výuce jakožto alternativním způsobu výuky. V praktické části pak předkládám integrovaný tematický celek práce s dětmi 5. ročníku. Zaměřila jsem se na výrobu loutek a další práci s nimi ve výchovně vzdělávacím procesu ZŠ.* 

#### *Abstract*

*The title of thesis is "Puppet making and their use in primary schools". The thesis is focused on puppet theater, puppets and their making. The thesis contains two parts – theory and experimental part. First part, theory, offers a brief history of puppets and puppetry, especially at Pilsen and also offers basic division of puppets (marionette, puppet, Javanese, mannequin etc.). Futhermore, in the first part I bring an overview of the integrated theoretical teaching as an alternative method of teaching. In the second part I deliver an integrated topical unit of work with children the five year of primary school. I focused on puppet making and other work with children in the educational process of schools.* 

### **ÚVOD**

Loutky mě fascinují již od útlého dětství. Nechodila jsem moc na loutková představení, spíše mě bavily ony postavičky a to, že jsem jim život vnášela já. První loutky jsem si vyráběla jako malá, když jsem bývala nemocná.

Když jsem začala pracovat s dětmi, často jsem si loutku brávala jako pomocníka. Zařazovala jsem ji do různých částí vyučování. Pracovala jsem s mentálně postiženými dětmi a zjistila jsem, že jsou mnohdy při komunikaci s loutkou více uvolněné, proto jsem se chtěla formou diplomové práce ponořit do světa loutek a dětí ještě více.

V teoretické části nastiňuji historii loutkového divadla a loutkářství u nás, zejména na Plzeňsku. V praktické části předkládám integrovaný tematický blok práce s dětmi 5. ročníku běžné školy, ve kterém jsem si chtěla ověřit, zda může loutka zefektivnit výuku na 1. stupni ZŠ a zda výroba loutky přispívá k rozvoji fantazie a tvořivosti u dětí.

Ve své diplomové práci jsem se zaměřila na loutky a loutkové divadlo. V teoretické části jsem nastínila stručnou historii loutkářství a loutkového divadla v naší zemi, kde má velkou tradici převážně klasické marionetové divadlo. Neopomněla jsem věnovat kapitolu ojedinělým klasickým marionetám z Plzně, které dobily svět, a to Spejblovi s Hurvínkem a jejich otci prof. Josefu Skupovi. Uvedla jsem zde charakteristiku nejčastěji používaných loutek, které jsem rozdělila dle způsobu ovládání na loutky ovládané seshora (marionety), zespodu (maňásci, spodové marionety a javajky), zezadu (manekýn, stínové loutky) a loutky zvláštní (přilbové loutky, krosnové, tyčové). Rozepsala jsem se také o pojmu integrovaná tematická výuka. Předkládám zde základní informace a skromné rozdělení druhů tohoto alternativního způsobu výuky. V práci se zaměřuji na integraci estetických předmětů s předměty vzdělávacími.

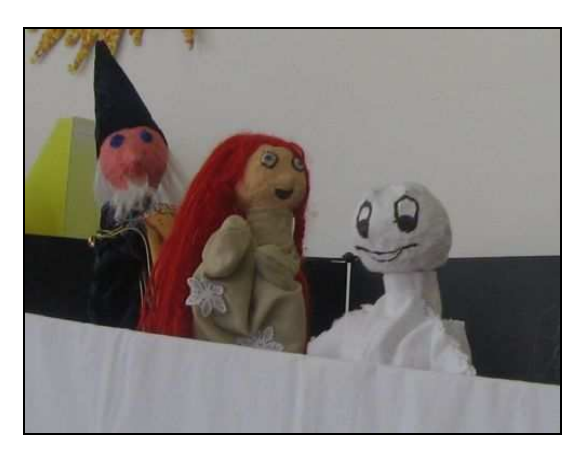

Obr. 1 Maňásek s kašírovanou hlavičkou Obr. 2 Maňáskové představení

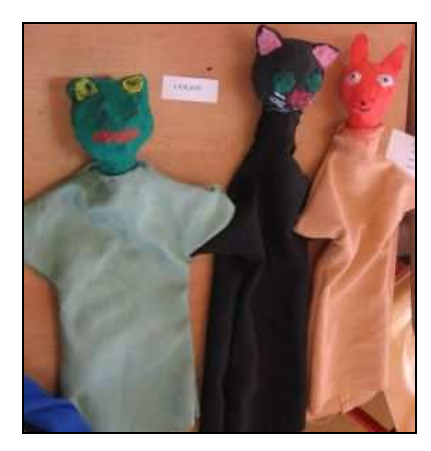

Cílem moji diplomové práce bylo nastínit základní informace o loutkách a loutkářství u nás. Dále jsem chtěla zjistit, zda může loutka zefektivnit výuku na 1. stupni ZŠ. Pracovala jsem s dětmi 5. ročníku běžné ZŠ. Vyráběli jsme loutku maňáska kašírovanou technikou (viz obr.1) a dále s ní pracovali. V rámci literární výchovy se děti pokusily napsat pohádku (viz obr.2), jejímž jediným kriteriem byl výčet postav, které daná skupina tvořila. Ve vzdělávacím bloku vlastivědy děti prezentovaly své poznatky prostřednictvím loutky krále Karla IV. Přispělo to k oživení přednesu prezentace, vzniklo tak mnoho spontánních a vtipných momentů. Děti byly při předvádění svých poznatků uvolněné a bez ostychu. Přineslo nám to všem estetický zážitek a výuka se v ten moment stala opravdu hravou činností. Myslím si, že výroba loutky a práce s ní je velmi efektivní a to co se rozvoje celé osobnosti týče. Při výrobě děti rozvíjely svoji fantazii, jemnou motoriku, zručnost, dovednost práce s jehlou, rozvíjely cit pro detail a vkus. Další manipulace s loutkou také přispěla k rozvoji jemné motoriky, hraní s loutkou přispělo k rozvoji mluvních dovedností a k rozvoji osobnostního projevu. Formou literárního psaní děti rozvíjely svoji fantazii a tvořivost. Pracovali na tvorbě scénáře k loutkovému představení, museli spolupracovat, komunikovat a společně se dohodnout na všem, co práce vyžadovala.

Práce s loutkou je na 1. stupni ZŠ velmi vhodná. Loutku můžeme zařadit do různých částí vyučovacího programu, je vhodná stejně tak do motivační části jako do části hlavní, kdy dochází k rozkrývání meritu tématu. Loutka se dá využít v předmětech jak estetickovýchovných tak i vzdělávacích. Ve své praktické části jsem přinesla ukázku výroby a využití loutek s dětmi na 1. stupni ZŠ. Zaměřila jsem se zde na vertikální integraci, kde jde o propojení teoretických poznatků s praktickou činností. Jako metody pro ověřování efektivity práce s loutkou jsem zvolila metodu pozorování, rozhovoru a diskuze. Zjistila jsem, že manipulace a činnost s předmětem přispívají v procesu zapamatování informací velmi efektivně. Mohla bych to shrnout jedno větou: "Co si přečtu, to zapomenu, ale co udělám, to si pamatuji."

# **LITERATURA**

- *Česká profesionální loutková divadla* [online]. Praha: České středisko UNIMA, [cit. 2010-03-29]. Dostupné z: http://www.divadlo.cz/UNIMA/profdiv.asp
- *České loutkové divadlo historie a současnost* [online]. Chlumec nad Cidlinou: Loutkářský soubor ze ZUŠ Chlumec nad Cidlinou, [cit. 2011-01-08]. Dostupné z: http://takco.7x.cz/o-loutkarstvi/ceske-loutkove-divadlo.html
- *České rodinné loutkové divadlo* [online]. Chrudim: Muzeum loutkářských kultur, [cit. 2010-03-22].Dostupné z: www.puppets.cz/dokumenty/5-RODINNE-TEXT.doc
- KIRSCHNEROVÁ, D. *Spejbl a Hurvínek..na nitkách osudu*. Brno: Press, 2010.72s. ISBN 978-80-251-2528-1
- PODROUŽEK, L. *Integrovaná výuka na základní škole*. Plzeň: FRAUS, 2002. 96 s. ISBN 80-7238-157-1
- ŠTENCL, Miroslav. *Z historie světa loutek* [online]. Kašperské hory: Expozice české hračky, [cit. 2010-03-20].

Dostupné z: http://expozicehracek.sweb.cz/index\_soubory/Z\_historie\_loutek.htm

- TOMÁNEK, A. *Podoby loutky*. Praha: AMU, 2001. 177 s. ISBN 80-85883-76-7
- VALENTA, J. *Metody a techniky dramatické výchovy*. Praha: GRADA, 2008. 352 s. ISBN 978-80-247-1865-1
- VAŠÍČEK, P.; MALÍKOVÁ, N. *Plzeňské loutkářství historie a současnost*. Plzeň: Divadlo Alfa, 2000. 136 s. ISBN 80-238-5457-7

### **Kontaktní adresa**

Dana Škabradová, ZŠ a MŠ Volduchy, tel. 604 526 545, e-mail skabradovad@seznam.cz
# **APLIKÁCIA IKT V PREDMETE TECHNIKA NA ZŠ**

#### **THE APPLICATION OF ICT TO TECHNOLOGY IN PRIMARY SCHOOL**

### **Michal ŠTANCEL**

#### *Resumé*

*Diplomová práca sa zaoberá aplikáciou IKT v predmete Technika na základných školách. Práca je rozdelená do štyroch hlavných kapitol. Prvá kapitola sa zaoberá predmetom Technika, jeho vzdelávacími cieľmi a učiteľom predmetu Technika. V druhej kapitole sú uvedené jednotlivé prostriedky IKT, ktoré sa používajú na vyučovaní nielen na základných školách. V poslednej teoretickej kapitole zdôrazňujeme prepojenie IKT a predmetu Technika. V praktickej časti sme sa zaoberali najmä aplikáciou IKT do predmetu Technika. Venovali sme sa využívaniu IKT na hodinách a zisťovali sme vplyv IKT na žiakov základných škôl.* 

#### *Abstract*

*Diploma Thesis deals with the application of ICT to Technology in Primary School. Diploma Thesis is divided into four main chapters. The first chapter deals with the subject Technology, its aims of education and the teacher in subject Technology. The second chapter introduces particular aids for teaching ICT, which are used in teaching process not only in primary schools. The last theoretical chapter emphasizes the connection of ICT and Technology. In the practical part we dealt mainly with the application of ICT to Technology. We applied ICT at Technology lessons and we investigated the influence of ICT on pupils in primary schools.* 

# **ÚVOD**

V súčasnosti je využívanie informačno-komunikačných technológií v rôznych oblastiach nášho života nenahraditeľné. Ľudia si nevedia predstaviť život bez používania výdobytkov modernej techniky, ako je počítač alebo mobilný telefón.

Cieľom diplomovej práce je aplikovanie informačno-komunikačných technológií na základných školách v predmete Technika. Diplomová práca je zameraná na zavádzanie IKT do vyučovania na základných školách, pretože z rozhovorov s viacerými učiteľmi predmetu Technika nám vyučujúci tohto predmetu potvrdili, že využívanie IKT na základných školách ešte nie je v takom rozsahu ako na iných typoch škôl.

Na základe vyššie uvedeného cieľa sme si stanovili nasledovné úlohy:

- Opísať základné charakteristiky predmetu Technika.
- Zhrnutie základných používaných IKT nástrojov v školstve.
- Popísať prepojenie IKT a predmetu Technika v praxi.
- Aplikovanie IKT na základných školách v predmete Technika.

Diplomová práca pozostáva z úvodu, štyroch hlavných kapitol s podkapitolami, zoznamom bibliografických odkazov a príloh.

Prvá kapitola je venovaná predmetu Technika. Rozoberáme v nej obsah, ciele, podstatu predmetu Technika. Ďalej sa zaoberáme v prvej kapitole didaktikou predmetu Technika a jej predmetom a samozrejme aj učiteľom tohto predmetu.

V druhej kapitole popisujeme jednotlivé IKT nástroje. Z nástrojov sme spomenuli tie najzákladnejšie, ktoré sa používajú na vyučovaní. Ide o: počítač, multimediálne prezentácie, multimédiá, internet, e-learning či LMS systémy. Spomenuli sme v nej aj ergonómiu, pretože zdravotné hľadisko pri používaní IKT je veľmi dôležité.

Tretia kapitola opisuje jednotlivé prepojenie IKT a premetu Technika. Uviedli sme funkcie jednotlivých IKT, na čo slúžia pri vyučovaní.

V záverečnej štvrtej kapitole sa venujeme praktickému prepojeniu informačnokomunikačných technológií a predmetu Technika. Overujeme stanovené hypotézy a hodnotíme naše dosiahnuté výsledky.

IKT sa čoraz viac začínajú využívať aj v školstve na prezentovanie učebnej látky. Našou diplomovou prácou sme chceli poukázať na to, že vyučovanie pomocou IKT je pre žiakov zaujímavejšie a po obsahovej stránke lepšie ako vyučovanie klasickým spôsobom. Naším cieľom je poukázať na dôležitosť využívania informačno-komunikačných technológií na vyučovaní predmetu Technika na základných školách.

Na základe stanoveného cieľa, sme si zvolili nasledovné úlohy:

- 1. Odučiť vyučovaciu hodinu predmetu Technika klasickým spôsobom bez použitia IKT
- 2. Odučiť hodinu predmetu Technika s použitím IKT.
- 3. Porovnanie týchto dvoch hodín a zistenie, či bolo dané učivo pre žiakov po obsahovej stránke zaujímavejšie bez použitia, alebo s použitím IKT.
- 4. Zistenie, v čom žiaci vidia výhody a nevýhody používania IKT.
- 5. Hľadanie riešení na odstránenie možných nedostatkov spojených s využívaním informačných technológií vo vyučovaní predmetu Technika.

**Hypotéza H1** Vyučovacia hodina na ktorej žiaci využívajú informačnokomunikačné technológie je pre žiakov zaujímavejšia ako klasická vyučovacia hodina.

Podľa väčšiny žiakov sú hodiny vyučované s IKT zábavnejšie a nie sú nudné ako klasické vyučovacie hodiny. V oboch prípadoch bolo jasné, že žiaci na hodine predmetu Technika nepoužívajú informačno-komunikačné technológie často.

Z výsledkov našich dotazníkov hypotézu **H1 potvrdzujeme**. Pre žiakov boli hodiny s využívaním IKT zaujímavejšie, ako klasické vyučovacie hodiny.

**Hypotéza H2** Žiaci, ktorí používajú IKT pomôcky na vyučovacích hodinách predmetu Technika, si osvoja učivo lepšie, ako žiaci vyučovaní klasickým spôsobom.

Vedomostným testom a dotazníkom sme teda overovali hypotézu H2. Z výsledkov vedomostného testu a odpovedí žiakov na otázky z dotazníka sme dospeli k záveru, že hypotézu **H2 potvrdzujeme**.

**Hypotéza H3** Predmet Technika je pre chlapcov zaujímavejší ako pre dievčatá.

Z výsledkov, ktoré sme dosiahli pomocou dotazníka sme zistili, že predmet Technika je pre chlapcov viacej zaujímavejší ako pre dievčatá. Z dosiahnutých výsledkov teda vyplýva, že hypotézu **H3 potvrdzujeme**.

**Hypotéza H4** Predpokladáme, že chlapci budú mať z výsledkov vedomostných testov viac bodov ako dievčatá.

Z výsledkov vedomostných testov sme overovali hypotézu H4. V nej sme predpokladali, že chlapcom vedomostné testy dopadnú lepšie ako dievčatám. Na základe spracovaných údajov však hypotézu **H4 nepotvrdzujeme**, pretože dievčatá dosiahli vo vedomostných testoch lepšie výsledky ako chlapci.

# **ZÁVĚR**

Vo vyučovaní je veľmi dôležité, aby vyučujúci používal na svojich hodinách moderné didaktické pomôcky. Medzi také moderné didaktické pomôcky patria informačnokomunikačné technológie.

Diplomová práca je zameraná na aplikovanie IKT do vyučovania predmetu Technika na základných školách. Práca popisuje predmet Technika, jednotlivé IKT nástroje a nakoniec teoretické a praktické východiská.

V teoretickej časti sme sa v prvej kapitole venovali predmetu Technika a opisovali sme aj predmet Technická výchova, ktorý sa na našich školách ešte stále vyučuje, pretože ešte neprebehla úplná transformácia na predmet Technika. Zaoberali sme sa obsahom vyučovania tohto predmetu a didaktikou predmetu Technika. V druhej kapitole sme uviedli niektoré IKT nástroje, ktoré sa najčastejšie používajú na vyučovaní, nielen na základných školách. Posledná teoretická kapitola bola zameraná na prepojenie informačno-komunikačných technológií do vyučovania. Uviedli sme výhody a nevýhody používania IKT na základných školách. Spomenuli sme v nej aj projekt Infovek, ktorý bol pre slovenské školstvo veľmi významný projekt, pretože s jeho pomocou boli školy vybavené počítačovou technikou.

Cieľom prieskumnej časti bolo zistiť, či sa používajú IKT na ZŠ v predmete Technika a ak sa používajú, aký vplyv majú na žiaka. Naším zistením bolo, že IKT v predmete Technika sa zatiaľ nevyužíva v dostatočnej miere, vyučujúci viac uprednostňujú klasický spôsob vyučovania. My sme však pri tvorbe praktickej časti diplomovej práce odučili jeden tematický celok predmetu technika pomocou IKT a ten istý tematický celok sme odučili druhú skupinu klasickým spôsobom. Naším zistením bolo, že využívanie IKT na hodinách predmetu Technika na základných školách malo svoj zmysel. Pre žiakov bolo vyučovanie zaujímavejšie. Vyučovacie hodiny, na ktorých sa využívalo IKT boli pestrejšie, žiaci sa viac zapájali a zaujímali o preberané učivo.

Na záver by sme chceli dodať, že využívanie IKT v predmete Technika na základných školách je podľa nášho názoru veľmi dôležité. Všetko však záleží len na učiteľoch tohto predmetu, či budú ochotní zmeniť svoje staré návyky a či sa prispôsobia dnešnej modernej dobe.

# **LITERATÚRA**

- BAJTOŠ, J.- PAVELKA, J. 1999. *Základy didaktiky technickej výchovy.* 1. vydanie. Prešov : Prešovská univerzita, 148 s. ISBN 80-88722-46-2.
- BLAŠKO, M. 2010. *Úvod do modernej didaktiky I*. 2. vydanie. Košice: Technická univerzita, 322 s. ISBN 978-80-553-0462-5.
- HNATOVA, J. 2004. *IKT v edukačnom procese: Internet pre učiteľov.* 1. vydanie. Prešov: Metodicko-pedagogické centrum, 59 s. ISBN 80-8045-326-8.
- KOŽUCHOVÁ, M.- HABŠUDOVÁ, M.- KUZMA, J.- BRNKA, K. 1998. *Didaktika technickej výchovy*. 3. vydanie. Bratislava: Polygrafické stredisko UK, 164 s. ISBN 80-223-1319-X.
- SUDOLSKÁ, M.- POMFFYOVÁ, M. 2006. *Vybrané kapitoly z didaktiky informatiky.*1.vydanie. Bratislava: Metodicko- pedagogické centrum, ISBN 80-8052- 266-9.
- ŠUŠOL, J.- HRDINÁKOVÁ, Ľ.- RANKOV, P. 2005. *Informačné a komunikačné technológie vo vzdelávaní.* 1. vydanie. Bratislava: Stimul, 152 s. ISBN 80-88982-97-9.

## **Kontaktná adresa**

Michal Štancel, Bc., UKF v Nitre, Pedagogická fakulta, Katedra techniky a informačných technológií, Drážovská cesta 4, 949 74 Nitra, 0915 098 813, Michal1810@post.sk

# **FYZIKA V KRIMINALISTICE – VYBRANÉ OBLASTI KRIMINALISTICKÉ TECHNIKY PRO UČITELE ZŠ**

## **PHYSICS IN CRIMINOLOGY - CHOSEN DOMAINS OF CRIMINALISTIC TECHNIC FOR ELEMENTARY SCHOOLMASTERS**

#### **Tomáš ŠUJAN**

#### *Resumé*

*Diplomová práce Fyzika v kriminalistice – vybrané oblasti kriminalistické techniky pro učitele ZŠ – přehledový materiál seznamuje s využitím fyzikálních principů, jevů a poznatků ve vybraných částí kriminalistiky. Je určená pro učitele přírodovědných a technických předmětů základních škol k rozšíření všeobecného přehledu, inspiraci při motivaci žáků a zpestření všech možných forem výuky. Práce obsahuje 114 stran, více než 140 fotografií, přehledový slovník 111 vybraných pojmů a několik zajímavých případů.* 

#### *Abstract*

*The graduation thesis Physics in criminology – chosen domains of criminalistic technic for elementary schoolmasters – overview material acquaints with usage of physical principles, phenomena and pieces of knowledge in chosen parts of criminalistics. It's intended for science and technic elementary schoolmasters to extension of broad surfy, inspiration during motivation pupils and variegation all possible forms of education. The thesis includes 114 pages, more than 140 photos, overview dictionary 111 chosen conceptions and several interesting cases.* 

#### **ÚVOD**

Odhalování a vyšetřování trestné činnosti má samo o sobě zvláštní kouzlo, známé všem čtenářům a divákům detektivek. Přiblížení podstaty souvisejících činností je tak bezesporu pro mnohé zajímavé. Některé poznatky kriminalistiky jsou veřejnosti prezentovány odbornými pracovišti v rámci Dnů vědy, jiné vycházejí namátkou v populárních časopisech (ABC apod.) nebo se s nimi mohou zájemci seznámit ve stálých i dočasných expozicích Muzea Policie ČR Praha. Většina základních kriminalistických metod je kvalitně popsána v odborné literatuře a založena na jednoduchých principech, umožňujících téma vhodně didakticky transformovat.

Cílem práce je poskytnout učitelům ZŠ přiměřeně odborný přehledový materiál upravený pro potřeby výuky na základní škole s drobnými didaktickými náměty. Svým podáním by měla být prací motivační a působit i výchovným směrem. Okrajově reaguje na vzrůstající zájem mládeže o kriminalistiku způsobený seriály typu Kriminálka Miami apod. Téma vykazuje úzké vazby s chemií, přírodopisem, technickou a informační výchovou, občanskou výchovou, českým jazykem a dějepisem. Svůj okruh čtenářů tedy nutně neomezuje jen na učitele fyziky. Pro práci byla navržena obálka v duchu detektivek (viz. <sup>1</sup>).

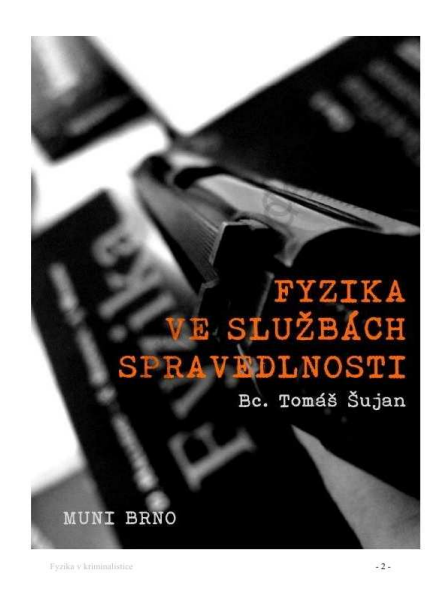

## Obr. 1

Předložená práce představuje krásu kriminalistické techniky, kdy za pomoci nejjednodušších pomůcek, ale i složitých vědeckých přístrojů, důvtipu, fyzikálních, chemických a biologických, ale i dalších zákonitostí, vlastností i dějů lze nalézt, vyhodnotit a využít to, co by jinak zůstalo navždy skryto. Seznamuje s prací lidí, kteří chrání naše životy, majetek, spravedlnost.

Hlavními prameny jsou odborné kriminalistické publikace, poznámky z přednášek kriminalistiky na právnické fakultě, odborné články a dostupné internetové zdroje, využité zvláště v oblasti obrazového doprovodu. Část fotografií byla pořízena přímo pro účely této práce se svolením personálu v Muzeu Policie ČR.

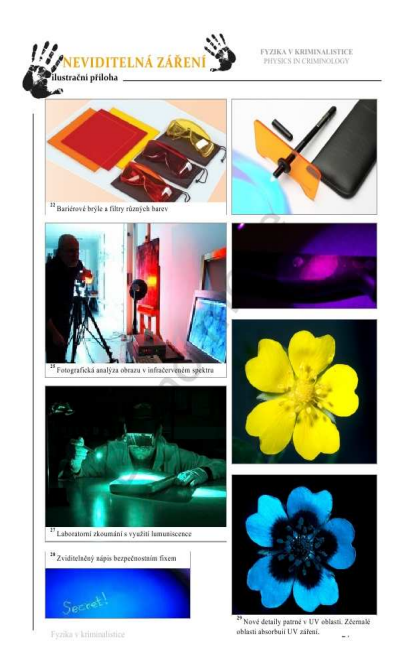

## Obr. 2

Práce je rozdělena do několika kapitol, které neodpovídají klasickému členění kriminalistických metod, potažmo odborné kriminalistické literatury.

V prvním celku jsou zmíněny základní fyzikální metody využívané v kriminalistice a to metody čistě fyzikální, fyzikálně chemické, optické a metody využívající záření (viz.  $2$ ). Proniknou hluboko do struktury hmoty a ukážou svět padělatelů v obrazech, které zůstávají běžně lidskému oku skryty, nebo podají důkaz o tom, že žárovka vozidla v době nehody svítila.

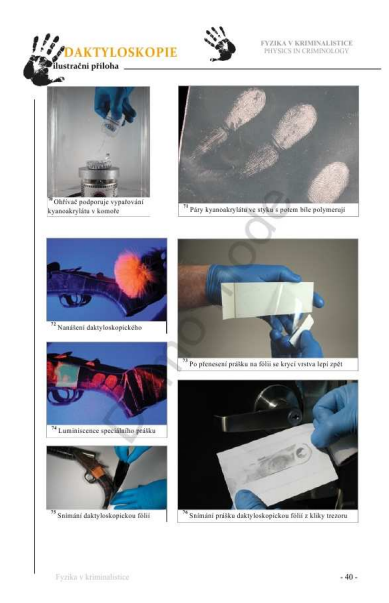

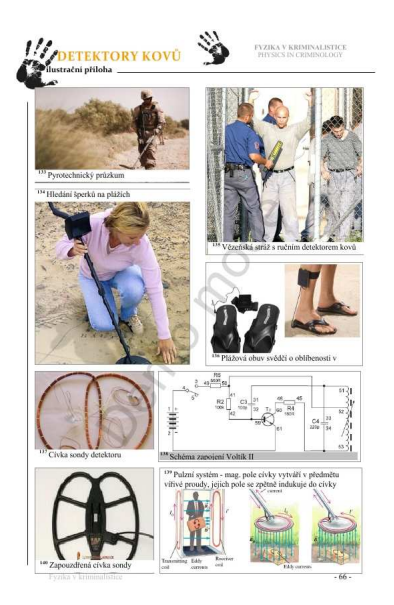

Obr. 3 Obr. 4

Druhý celek představuje kriminalistické metody jako aplikaci měření na lidském těle a ve světle odrazu lidského těla do okolního prostředí. V tomto duchu volně navazuje na práci manželů Trnových "Měříme lidské tělo". Vzpomíná na frenologická měření tvarů lebky, vznik bertillonáže – identifikační metody založené na měření proporcí lidského těla, podrobně se věnuje daktyloskopii – nejznámější kriminalistické metodě využívající otisků papilárních linií opírající se o rozdílnou adhezi (viz.<sup>3</sup>). Ukáže se, jak pomocí kapacity nebo tepla lze elektronicky sejmout otisk prstu, a zda snímače poznají falešný prst. Celek pokračuje kapitolou věnující se zkoumání a využití lidského hlasu a pachu k účelům identifikačním, ukáže, co má společného difůze s konzervováním pachu, kde pes v roli biodetektoru překonává přístrojovou laboratorní techniku za miliony, nebo kdy má strach velké oči.

Třetí část je volným výběrem některých metod, vztahujícím se ke hmotným předmětům. Seznamuje s překvapivě jednoduchým principem detektorů kovů, pro jehož sestrojení stačí jen paralelní spojení cívky s kondenzátorem (LC obvod) (viz. <sup>4</sup>), mechanoskopií, v rámci které dokáže i pouhý siloměr vyřešit kriminální případ a mikroskop najít majitele starého hřebíku s částí metalografie, schopné pomocí elektrolytického leptání odhalit některé techniky zlodějů aut.

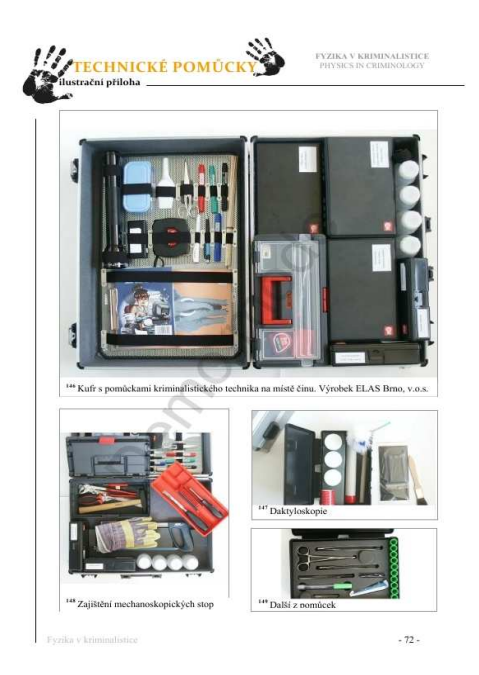

#### Obr. 5

Čtvrtá část se věnuje námětům, jak nahradit některé pomůcky kriminalistického technika z dostupných zdrojů (viz.  $5$ ).

Část pátá a poslední je průřezem fyziky a kriminalistiky ve formě přehledu 111 pojmů, zmíněných v této práci, i těch, na které se nedostalo. Vychází z relevantního kriminalistického slovníku a je pokusem o vytvoření rychlého objektivního přehledu využití fyziky v kriminalistické technice.

Dozvíte se, u počátku kterých poznání stáli Češi, seznámíte se s učitelem tělocviku a matematiky, který se vypracoval na předního českého kriminalistického vědce, s významnými fyziky, kteří měli ke kriminalistice velmi blízko.

Každá kapitola obsahuje samostatnou textovou část ve formátu obvyklém pro zpracování akademické práce a pestrou ilustrační přílohu. Více než 140 obrázků obrazového doprovodu je stručně komentováno, značeno indexy, a jejich zdroje s náhledy uvedeny na konci práce.

Pokud to daná část dovoluje, patří úvod kapitoly historickému vývoji, následuje výklad podstaty s důrazem na využité fyzikální poznatky, v závěru je uveden některý ze souvisejících klíčových kriminálních případů, popř. námět pro praktickou činnost žáků.

Díky tomuto způsobu zpracování obsahuje práce převahu populárně-odborného textu a fotografií s drobnými náměty směřujícími k praktické činnosti. Neřadí se tak k čistě odborným nebo didaktickým pracím, ale k přehledovým materiálům pro učitele stojícím na pomezí těchto dvou směrů.

# **ZÁVĚR**

Za většinou kriminalistických metod stojí široké přírodovědně-technické pozadí, které nemusí být nutně nad úroveň chápání žáků. Více než vyčerpávajícím výčtem všech aplikací pro dané téma je cílem práce ukázat jednu z mnoha cest, které mohou vést ke zpestření výuky. Nemá smysl žáky zbytečně zatěžovat encyklopedickými znalostmi a zajímavostmi. Je ale vhodné je využít k pochopení základů vyučované látky a jejímu osvěžení. Momentálně aktuální zájem mládeže o kriminalistiku spojený s populárními vědecko-fantastickými seriály by bylo škoda zatratit pro účely výuky.

Cílem této práce jsou snahy čistě inspirativní. Je na každém, zda uvedené poznatky využije jako motivaci ve výuce (např. uvedením případu fingovaného přepadení u výuky měření siloměrem), k experimentální činnosti (např. detekce kovů pomocí LC obvodu, zviditelňování latentních otisků), pustí se do mezipředmětového projektu (nabízí se spojení např. s biologií, dějepisem, chemií apod.), nebo přírodovědného kroužku, využívajícího přírodovědné experimentální činnosti při řešení smyšlené zápletky, při sestavování expozice science center, či čistě pro rozšíření svého všeobecného obzoru tak, aby mohl čelit zvídavým otázkám žáků.

# **LITERATURA**

- RYBÁŘ, Miroslav, et al. *Kriminalistika : Metodika vyšetřování vybraných druhů trestných činů*. Plzeň : NAVA, 2008. 143 s. ISBN 978-80-7211-275-3.
- STRAUS, Jiří, et al. *Kriminalistická technika*. Plzeň : Vydavatelství a nakladatelství Aleš Čeněk, s.r.o., 2005. 415 s. ISBN 80-86898-18-0.
- STRAUS, Jiří; KLOUBEK, Martin. *Kriminalistická odorologie*. Plzeň : Aleš Čeněk, s.r.o., 2010. 287 s. ISBN 978-80-7380-238-7.
- STRAUS, Jiří. *Kriminalistické stopy s biomechanickým obsahem : kriminalistické stopy odrážející funkční a dynamické vlastnosti a návyky působícího objektu*. 1. vydání. Praha : Policejní akademie, 2001. 117 s.
- MUSIL, Jan; KONRÁD, Zdeněk; SUCHÁNEK, Jaroslav. *Kriminalistika*. Praha : C. H. Beck, 2001. 512 s. ISBN 80-7179-362-0.
- MACHUTOVÁ, Marcela; STAVĚL, Radoslav; ŘÍZEK, Tomáš. *Kouzla kriminalistiky*. 1. vydání. Havlíčkův Brod : Fragment, 1996. 64 s. ISBN 80-7200-066- 7.
- OWEN, David. *Policajné laboratorium : Ako súdne vedy pomahajú odhaliť trestné činy a usvedčiť ich páchateĺov*. Bratislava : SPN - Mladé letá, s.r.o., 2006. 128 s. ISBN 80-10-00939-3.
- SUCHÁNEK, Jaroslav, et al. *Kriminalistika : Kriminalistickotechnické metody a prostředky*. Praha : Policejní akademie ČR, 1996. 347 s. ISBN 80-85981-21-1.
- STRAUS, Jiří; VAVERA, František. *Slovník kriminalistických pojmů a osobností*. 1. vydání. Plzeň : Aleš Čeněk, 2010. 346 s. ISBN 978-80-7380-258-5.
- HALLIDAY, David; RESNICK, Robert; WALKER, Jearl. *Fyzika : Vysokoškolská učebnice obecné fyziky*. Brno : VUTIUM, 2006. 1198 s. ISBN 80-214-1868-0.

# **Kontaktní adresa**

Tomáš, Šujan, Bc., Poříčí 3 Brno 603 00, 776001128, sujantomas@gmail.com

# $TOMÍK 500 - AUTÍČKO Z, PAJDÁKU<sup>''</sup>$

### **TOMMY 500 – LITTLE CAR FROM FACULTY OF EDUCATION**

## **Tomáš ŠUJAN**

#### *Resumé*

*Malé autíčko Tomík představuje nízkonákladovou studii volnočasového autíčka pro dvě děti s karoserií roadster vznikající přepracováním dvou vyřazených vozů Fiat z počátku sedmdesátých let. Smyslem práce je záchrana torza historického kultovního automobilu Fiat 500 před sešrotováním a jeho přepracování do zmenšené podoby, která bude využitelná pro reprezentaci katedry a dále např. jako maskot v oblasti dopravně-bezpečnostní prevence (tvář kampaně, finanční sbírky, natáčení klipů, metodických materiálů, účast na akcích,…). V neposlední řadě i jako netradiční didaktická pomůcka. Záznamy ze stavby vozu demonstrují některé dílenské pracovní postupy, technologie, konstrukci automobilu a svým pojetím projekt vyjadřuje populární formou pozitivní vztah k historické technice, ekologii, nadšení a radosti z kreativní práce.* 

#### *Abstract*

*The little car Tommy epitomizes a low-cost study leisure of kiddy car for two children with roadster car body nascent with reprocessing two eliminated cars Fiat from the beginning of seventies. The sense of the work is to save torso of historic cult car Fiat 500 before scrapping and its reprocessing to reduced form which will be usable for department representation and next e.g. like mascot in traffic-safety prevention sphere (face of campaign, financial gathering, recording clips, methodical materials, implication in actions, …). Not least like unconventional didactic help. Records from construction the car demonstrate some workshop work procedures, technologies, car construction and with its conception the project means with popular form positive relationshop with historic technic, ecology, enthusiasm and pleasure from creative work.* 

### **ÚVOD**

Na počátku celého projektu byl nález torza kultovního automobilu Fiat 500 Nuova na jednom z vrakovišť. Roztomilé autíčko bylo po létech tvrdé služby původním majitelem rozebráno na náhradní díly, na vrakoviště se dostalo po stání na rozmáčené zahradě pouze torzo tvořené skeletem karoserie, přední kapotou, zadním čelem, dveřmi a zbytkem přední nápravy. Tyto díly naštěstí nebyly odstrojeny díky svému poškození a tak se naskýtala alespoň teoretická možnost záchrany. Skelet byl v minulosti havarován, podvozkové části zcela zkorodovány, 90% dílů chybělo, renovace tedy byla zcela vyloučená. Dlouho chyběl nápad jakou formou autíčko využít. Likvidace autíčka byla naštěstí pracovníky vrakoviště oddalována.

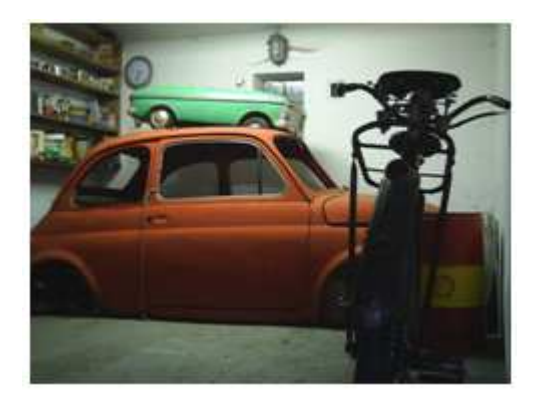

#### Obr. 1

Celý rok trvalo hledání správné myšlenky, jak torzo zachránit, při každé cestě okolo jsem se stavoval dívat přes plot, zda na autíčko vrakovišti stále stojí. Po roce přišel nápad postavit pod záštitou Katedry technické a informační výchovy Pdf MUNI Brno na jeho základě studii volnočasového autíčka pro dvě děti. Autíčko tak bylo za 800 Kč zakoupeno, přestěhovalo se na dílnu a jeho příběh mohl začít. (viz.  $\frac{1}{2}$ ).

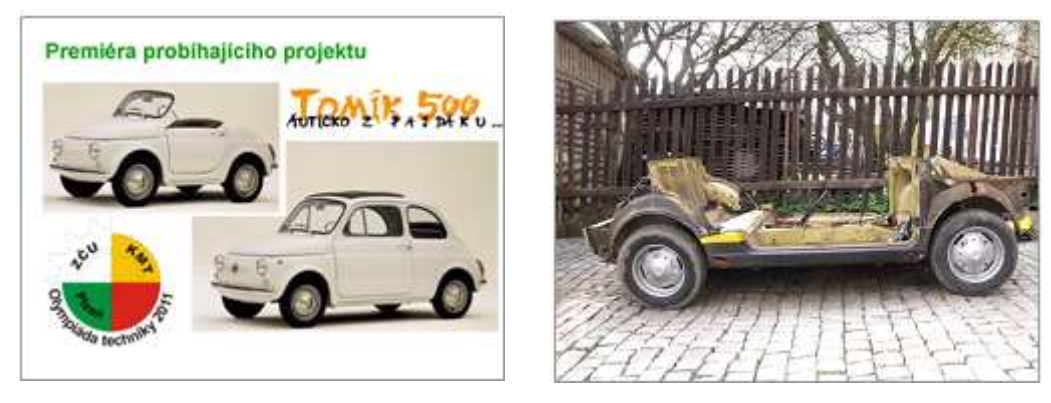

### Obr. 2 Obr. 3

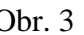

Hlavní problém spočíval v původní velikosti vozu. I necelé tři metry dlouhé autíčko nebylo kam dát, pro přepravu by navíc vyžadovalo podvalník. Prvotní myšlenka tedy šla cestou zmenšení tak, aby velikost odpovídala vzrůstu žáka ZŠ a bylo přepravitelné na standartním vozíku za osobní auto. Na několika kresbách se potvrdilo, že je možné vůz zkrátit o cca 60 cm, zúžit o 20 cm a přitom nejsou významně narušeny jeho proporce. Bylo tak navrženo přepracování původního skeletu na elegantní dvoumístný sportovní roadster pro dvě děti (viz.  $2$ ).

Po mechanické stránce se nejvýhodněji jevila náhrada chybějících dílů konstrukčními skupinami z prvního modelu vozu Fiat 126p, který je modernizací původního Fiatu 500 a v mnohém je mu velmi podobný. Pro tento účel byl jeden vyřazený exemplář zakoupen a použita z něj podvozková platforma a agregáty (viz.<sup>3</sup>).. Výsledek by měl tedy co nejvíce odpovídat původním konstrukčním řešením a neměl by být v ničem ošizený oproti plnohodnotnému vozu.

Zbývající díly (přepínače, světla, nárazníky a pod) jsou použité z příbuzného vozu Fiat 600 nebo výhodně zakoupeny na burzách.

Zmenšení vyžadovalo i návrh úpravy konstrukce vozu. Zjednodušeně se dá říct, že zkrácení problém nepředstavuje, v místech zadních sedadel se vyřízne část vozu a zbylé části se svaří, přechody zahladí. Po mechanické stránce stačí zkrátit táhlo řazení, brzdové vedení a některá lanka. Zúžení vozu představuje náročný technický úkol neboť linie řezu prochází přes většinu funkčních částí. Pro zachování proporcí a snadnou přepravitelnost, bylo nutné na zúžení trvat.

#### **Namátkou k řešení hlavních problémů:**

Přední náprava s příčnou listovou pružinou je zmenšena středem, listové pero vypuštěno a nahrazeno nápravnicí typu Abarth, s odpružením vinutými pružinami s tlumiči pérování, které budou upraveny z motocyklu. U řízení je díky zmenšení vypuštěn pomocný čep a spojovací tyče vedou přímo ze skřínky řízení, která se úpravou dostala blíže do středu vozidla. Pohled na upravený most přední nápravy s vyříznutou středovou částí a skřínkou řízení(viz.  $\rm$ <sup>4</sup>).

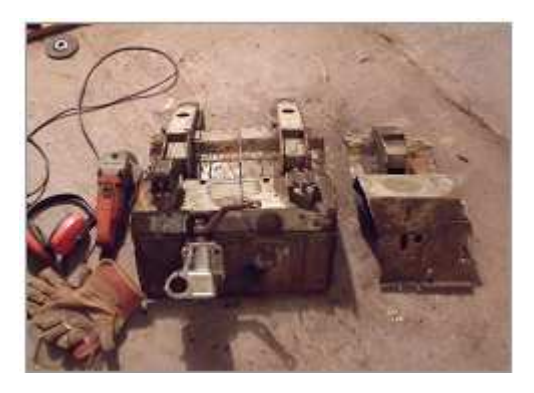

#### Obr. 4

Oblast zadní nápravy bude zmenšena ve čtvrtinách protože středem prochází převodová skříň a kraje je nutné zachovat pro uložení kol. Spolu s touto úpravou je nutné odříznout a převařit příčná ramena zadních polonáprav a zkrátit poloosy a zmenšit výkmit kola, protože přiblížením kola k ose otáčení dojde k větším změnám odklonu kol od svislé roviny.

Z motorové jednotky je nutné odstranit mechanický ventilátor uložený na hřídeli dynama a nahradit ho elektrickým ventilátorem umístěným za motorovou stěnou. Taktéž tlumič výfuku je třeba uložit úsporněji.

Díky tomu, že některé linie zúžení prochází středem vozu a jiné navazující ve čtvrtinách, je nutné odstranit odvrtáním většinu bodových svárů, díly upravit a znovu posvařovat. Při tom jsou kombinovány díly podvozkové platformy Fiatu 126p a pohledové části Fiatu 500. Některé díly (např. prahy, podlahu a pod) je nutné vytvořit nově z tabulového plechu. Pro sváření je použit stejnosměrný svařovací agregát s ochranou atmosférou CO2.

Ve vozidle jsou zachovány kotvící body pro bezpečnostní pásy, pro zvýšení bezpečnosti je jednoduchou úpravou snížena rychlost z původních 115 na 25 km/h. Úprava spočívá v překrytí kulisy řazení ozdobným nerezovým plechem tak, aby bylo možné využít jen zpátečku, první a druhý rychlostní stupeň. Pro omezení maximální rychlosti je nachystáno elektronické zapalování se stavitelným omezovačem otáček. Krátké převody, odlehčená konstrukce a nucené chlazení zaručují snadné ovládání při malých rychlostech bez nutnosti dodatečného redukčního převodu.

Projekt je představen v probíhajícím stádiu, dokončení je plánováno v horizontu jednoho roku, kdy autor již nebude studentem katedry pdf a nemohl by se proto Olympiády techniky zúčastnit.

Dílčí výsledky ukázaly, že snažení není marné, většina konstrukčních řešení je funkční a proveditelná. Vzhledově dílo odpovídá původnímu návrhu. Taktéž svařování skeletu z jednotlivých částí zmenšených řezem a opětovným svařením nepředstavuje s trochou trpělivosti významný problém. Zmenšená přední část skeletu před dokončením (viz. 5).

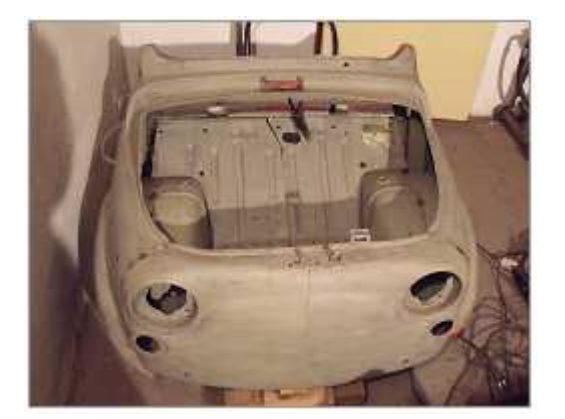

Obr. 5

Z ekonomické stránky bylo nutné co nejvíce minimalizovat náklady. Torzo Fiatu 500 bylo zakoupeno za 800 Kč, tyto náklady se zcela vrátili zpět prodejem zbytku přední nápravy a z výtěžku prodeje zkorodované podvozkové části do sběrných surovin. Fiat 126p byl zakoupen za 1000 Kč, tato částka byla opět získána zpět prodejem nevyužitých dílů a částí karoserie do sběru. Výchozí materiál byl tedy zdarma. Některé díly byly upraveny z poškozených částí příbuzného Fiatu 600 (bourané nárazníky, přepínače, osvětlení SPZ) nebo levně zakoupeny na motoristické burze. Celkové náklady zahrnující nové podběhy, tabulový plech na nově vyráběné části, svářecí drát a plyn, řezné a brusné kotoučky, tmely, nátěrové hmoty apod. by se měly vejít do 10000 Kč a jsou plně hrazeny z prostředků autora.

# **ZÁVĚR**

Projekt volnočasového autíčka nepatří k námětům, které by bylo možné ve stejné formě snadno opakovat, z hlediska bezpečnosti práce a platné legislativě není ani vážně myšleným prototypem pro přímé využití žáky ZŠ k jízdě ve volném čase.

Tak jako automobilky prezentují svůj potenciál ve formě studií, které se nedostanou do výroby, je i toto autíčko prezentací schopností studentů učitelství na katedrách technické výchovy pdf. V očích veřejnosti by mělo zvednout představu o odborné práci budoucích učitelů technických předmětů, u dětí díky zasazení do jejich světa zase probudit vztah a posunout představy o možnostech amatérské technické tvořivosti.

Po dokončení budou osloveny organizace podílejících se na osvětě v oblasti dopravně bezpečnostní prevence, kde se nabízí využití dětských proporcí a roztomilého vzhledu autíčka jako tváře kampaně, při tvorbě klipů, účasti na akcích, tvorbě metodického materiálu (např. spoty, popř. fotoseriál s Tomíkem jak se chovat bezpečně v provozu a pod). V tomto směru by se tak mohly otevřít zajímavé cesty další spolupráce. Tomík by mohl být využitý na výstavách, dnech dětí, návštěvách dětských ústavů, charitativní sbírce.

Návrh vzhledu autíčka v úvodní stránce prezentace projektu (viz.  $^6$ ).

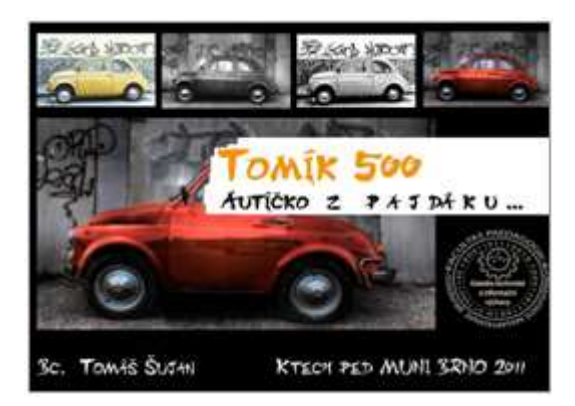

## Obr. 6

Po skončení této aktivní části může být díky svým rozměrům (po demontáži agregátů projde dveřmi) vystaven v prostorách fakulty, technického vzdělávacího centra nebo v dětském koutku technického muzea jako stylová didaktická pomůcka spolu s řezy funkčních prvků (které lze snadno a levně zajistit z dalšího vraku Fiatu 126p).

# **LITERATURA**

- ŠTEINER, Bruno. *Údržba a opravy automobilů Fiat 500, 600, 600D, 850, 124, 124S, 125p, 128*. 1. vydání. Praha : SNTL, 1974. 480 s.
- KLIMECKI, Zbigniew ; PODOLAK, Roman . *Fiat 126 P* . 1. vyd. Bratislava : Alfa, 1981. 231 s. 2-0839.127.
- ČECH, Jaroslav . *Automobil Polski Fiat 125 P, 126 P : popis, údržba, opravy*. 2. přeprac. vyd. Praha : Nakladatelství dopravy a spojů, 1983. 467 s. 2-0862.053.
- FIALA, Jiří . *Fiat 500 : historie, vývoj, technika, sport* . 1. vyd. Praha : Grada, 2010. 205 s. ISBN 978-80-247-2933-6.
- GSCHEIDLE, Rolf . *Příručka pro automechanika*. 3. přeprac. vyd. Praha : Europa-Sobotáles, 2007. 685 s. ISBN 978-80-86706-17-7.

#### **Kontaktní adresa**

Tomáš, Šujan, Bc., Poříčí 3 Brno 603 00, 776001128, sujantomas@gmail.com

# **SERVO BAGŘÍK – KREATIVNÍ VYUŽITÍ JEDNODUCHÝCH MATERIÁLŮ**

## **THE LITTLE SERVO-EXCAVATOR – CREATIVE USAGE OF SIMPLE MATERIALS**

## **Tomáš ŠUJAN**

#### *Resumé*

*Servo-bagřík tvořený příhradovou konstrukcí z mosazného drátu a základny z měděného plechu pájený cínem představuje námět netradičního využití těchto relativně levných a snadno zpracovatelných materiálů. Navazuje tak volně na klasické výrobky z ohýbaného drátu (háček na mapy) a plechu (krabička na mýdlo), kterým chybí hravý rozměr potřebný k motivaci žáků v oblasti dílenských činností. Výrobek je možné osadit modelářskými servy a plně robotizovat.* 

#### *Abstract*

*The little servo-excavator formed with lattice-work from brass wire and base from copper metal plate soldered with stannum epitomizes theme unconventional usage of these relatively cheap and easily workable materials. It freely connects with classic products from hooped wire (map hook) and metal plate (soap box), which miss playful size needed to motivation pupils in workshop activity sphere. The product is able to occupy with modeller serves and fully robotize.* 

### **ÚVOD**

Podnětem pro návrh a realizaci představovaného námětu bylo hledání vhodné, relativně jednoduché a přitom efektní mechanické konstrukce vhodné pro osazení a řízení elektronikou v rámci zápočtové práce předmětu Technická zájmová činnost - roboti, stavebnice.

Jako inspirace posloužilo rameno legendární plastové hračky - autobagru Tatra 815 na písek, které bylo nově navrženo v příhradovém provedení, zaručující dostatečnou pevnost a lehkost nutnou pro případné osazení modelářskými servy.

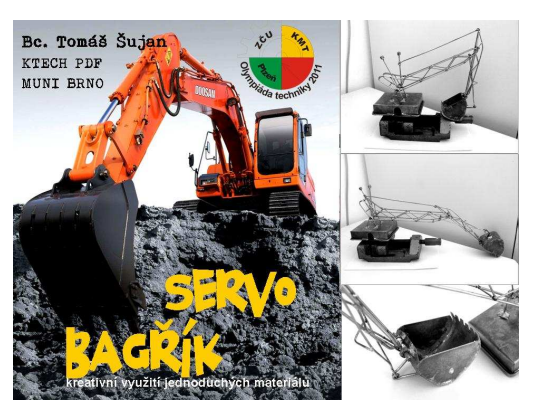

Obr. 1

Výrobky z drátu patří v podmínkách školy k relativně nejlevnějším. Protože je výrobek nutné na mnoha místech letovat byl pro dobrou pájitelnost bez agresivních tavidel

zvolen mosazný letovací drát o průměru 2 mm. Výhodou je jeho prodej ve formě nezdeformovaných prutů za cca 8 Kč/m. Na výrobek postačí jeden prut. Příhradové výztuhy tvoří vyrovnaný měděný elektroinstalační drát zbavený izolace ze zbytků. Měděný plech použitý na základnu a lžíci je z odstřižků získaných zdarma od pokrývače.

Drát se snadno tvaruje, dělí i pájí. Postačuje silnější trafopáječka. Spoje v těsné blízkosti je ale nutné chránit před rozletování ponořením do vody nebo omotáním navhčeným hadříkem. Plechové díly odebírají více tepla a je proto nutné je letovat silnější páječkou. Oproti původní konstrukci lžíce ze třech kusů je lepší vytvořit lžíci z jednoho kusu, bude se lépe letovat. Měděný plech se oproti ocelovému žákům velmi dobře vystřihuje.

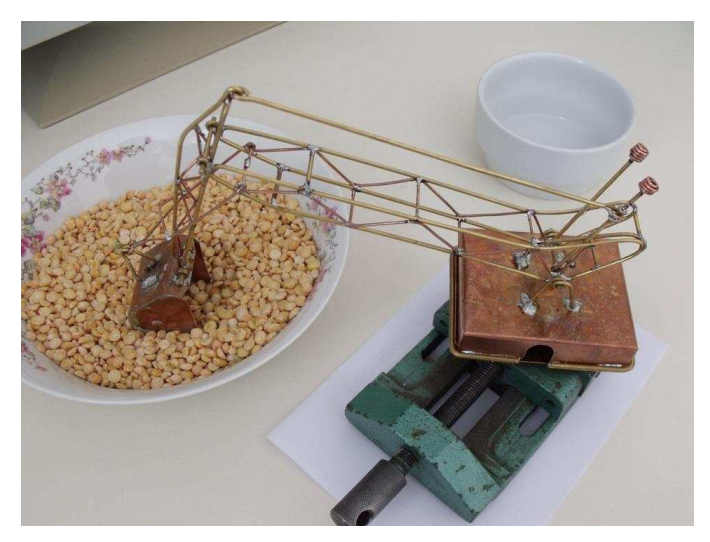

#### Obr. 2

Výsledný výrobek je stylového vzhledu připomínající hračky z první republiky a dá se s ním užít mnoho zábavy. Celkové náklady přitom nepřekročí 20 Kč a většinu materiálu lze zajistit ze zbytků od řemeslníků a firem. Zručný stavitel zvládne stavbu za jedno odpoledne. V podmínkách ZŠ se jeví námět vhodný pro využití ve více hodinách technického kroužku nebo volitelného předmětu.

Výrobek je možné osadit dvěmi modelářskými servy, motorkem pro natáčení a tak plně robotizovat. Kromě stacionární verze je osaditelný na řiditelný podvozek. Jedinou překážkou je vysoká cena kvalitních modelářských serv (řádově stokoruny).

## **ZÁVĚR**

Námět je inspirativní cestou ke kreativnímu využívání jednoduchých a ve škole často podceňovaných materiálů.

#### **Kontaktní adresa**

Tomáš, Šujan, Bc., Poříčí 3 Brno 603 00, 776001128, sujantomas@gmail.com

# **"MAKING THE INSTRUMENTS ZITHER " OF MODEL A PUD-BJ »FROM IDEA TO PRODUCT«**

#### **Valentina TRATNIK**

#### *Povzetek*

*V današnjem času se vse spreminja z veliko hitrostjo. Vsak dan sproti se moramo prilagajati novim posodobitvam, ki nas spremljajo v življenju. Tudi šola mora te posodobitve in novosti upoštevati. Vsakemu otroku posebej moramo zagotoviti najboljše možne pogoje, za njegov napredek. Šola se mora prilagoditi otrokom ter njihovemu okolju, da doseže najboljšo mero znanja v vseh pogledih. V šolah otrokom ponujamo različna znanja pri različnih predmetih, vendar je to znanje velikokrat samo teoretično. Sama sem mnenja, da bi učenci veliko več odnesli, oziroma se naučili, če bi jim namesto teorije zanje podajali bolj praktično, ter za njih bolj prilagojen način.* 

*Primer praktičnega dela je tudi projektno učno delo, ki smo ga študentje izvajali pri predmetu tehnika pod mentorstvom profesorice ddr. Jožice Bezjak. Izdelki, ki smo jih izdelovali, nam lahko koristijo tudi pri ostalih predmetih, kar pa je cilj vseh učiteljev. Podajanje znanja učencem, tako, da predmete povezujemo med seboj, ter jih ne ločujemo po predalčkih. Izdelek, ki je predstavljen v nadaljevanju, tako lahko izdelamo ob kulturnem ali tehniškem dnevu. Z izdelavo glasbil, v mojem primeru citer se učenci učijo sodelovanja, razvijajo ročne spretnosti, oblikujejo se osebnostno ter se seznanjajo z našo kulturo ter novimi poklici. Projektno učno delo omogoča učencem učenje preko lastnih izkušenj. Ravno na teh lastnih izkušnjah pa se vsi največ naučimo ter si te izkušnje tudi zapomnimo.* 

#### *Abstract*

*Everything changes really quickly today. Daily we have to adjust to modern technologies that we live with. Modern technologies and other novelties have to be taken into consideration also at school. Each child must be assured to have the best possible conditions for his or her progress. The school has to conform to the children and their environment to achieve the best possible degree of knowledge in all respects. In school children are provided with knowledge and skills in various subjects, but this knowledge is often merely theoretical. In my opinion children would learn more if they were taught more practically. Project teaching work is one of the examples of practical work and we performed it within the subject of technical science. The products that we made may be used also in other subjects and this is a goal of every teacher – teaching the learners by connecting the subjects and not by dividing them. The product that is described later on may be made on a cultural or a technical science day. By making instruments, in my case the zither, children learn how to cooperate; they develop manual skills, form their personalities and get acquainted with our culture and new professions.* 

*Project teaching work enables learning by experience. And precisely by selfexperience we learn the most and we remember it for a longer period of time.* 

#### **INTRODUCTION**

In project teaching work by model PUD-BJ I decided to manufacture folk instrument – zither under mentorship ddr. Jožice Bezjak. My uncle Jože Puc is manufacturing zithers as an amateur and because of that I ask him for a help making smaller ones for me. Because the manufacture of zithers are not so difficult, I could pass the knowledge further on into schools, where could children make their own instruments, including zithers.

Further on I will breifly describe zithers.

#### **INSERTING AMONG INSTRUMENTS**

We are talking about zithers, when strings are parallel stretched over resonant body. Function of resonant body is to reinforce sound. Musicians are placing zihters into family of strums but we know zithers which are combination of family of strums and string instruments – violin zithers and piano zithers, where strings swing with a help of key buttons. On other type of zithers we twang with right hand and with left hand we select strings. They have from 30 to 45 strings. Among them there are 4, 5 or 6 melodical, which there are strainded over metal stick, which is devided with crossbar – similar as guitar. The rest of strings are escorting strings. On melody strings we play with plastic or metal twitcher, escorting strings we swing with a help of fingers on left hand. Zithers are very handy instrument because we can take them with us anywhere. Usually we play on them on table or on our knees. Mostly there are as soloistic instrument, they are accompaning singers or dances.

#### **ZITHERS IN SLOVENIA**

They start developing instument zithers on Štajerska, Koroška and Kranjska region in Slovenia. If anybody in family knows, how to play zithers, it was almost tradition, that all children in family knew, how to play them, that is why we can say that the zither tradition was passing from generation to generation. The most common song, which children learn was Holly night. In 1895 it was published a book - first slovenian school for zithers: Poduk v igranju citer by author Fran Korun Koželjski. At the end of 19. century they periodically published magazine called Slovenski citrar, which texts was mostly from Josip Mežiček in Fran Korun Koželjski, arrangements was writen by Karl Vilfan, Josip Petrič in Ivan Kiferle, who published 18 volumes with 350 adaptations folk and popular songs. A turning point for zithers in Slovenia was in 1986, when there was first show called »Golden zithers«. With 2. world war zithers has died away and it was again awaken in 1994. That year they had first competition on playing zithers. They started in village called Griže pri Žalcu, on traditional meeting of zither players called »Golden zihters«. In Griže in 1999 they established Zither society of Slovenia. September 2003 zithers become equal instrument in musical schools.

The most famous zither players today are Miha Dovžan, Cita Galič, Tomaž Plahutnik, Peter Napret, Jasmina Levičar, Karli Gradišnik and others.

#### **MANIFACTURING ZITHERS**

For manufacturing zithers we need oak or beech wood, which has to be dry, among wood we need glue for wood and iron wire. First we do resonant box sticking together with glue for wood. We have to wait, that the glue is dry and with sandpapper we grind all edges. On this box we make holes for strainers, which we make them from iron stick diameter 7 or 8 mm and 4 cm long. Strained sticks has to fit, that they can roll while they are strained and at the same time they prevent, that they don't rolls under the tension of strings. We can now put lacquer on box, that their outlook will be nicer and long-lasting. The best is to put lacquer twice. On both sides of box we make marks, where we put nails to fix strings. We fix iron or brass strip, which holds right distance between strings and box. The best spots is, where strings crossed strip, with triangular file we polish small groove, that the string fit nice. For strings we use 45 cm long iron wire, chopped on pieces. On one side of nails, we do snare and we put string on nail. On the other side we just wind up strained stick by doing crossing first two or three wappings among them. By doing this we achieve good structure of strings on strecher. In the end we have to tune instrument. We tune instrument by listening but the best way to do it is to give it to someone, who plays any instruments. We can tune zithers in any major scale but in the beginning it is the best to tune in C-dur. In the end we can decorate zithers.

## **CONCLUSION**

In this days, where modern technology is surrounding us, it is important, that we are maintaining folk tradition with our children, which was suiting everyday life of our ancestors in old days, that is why it is neccesary, that teachers teach pupils in school about our culture. One of the ways of teaching could be manufacturing instruments, what is offering us model PUD-BJ, specially in interdisciplinary connections with technical and musical education.

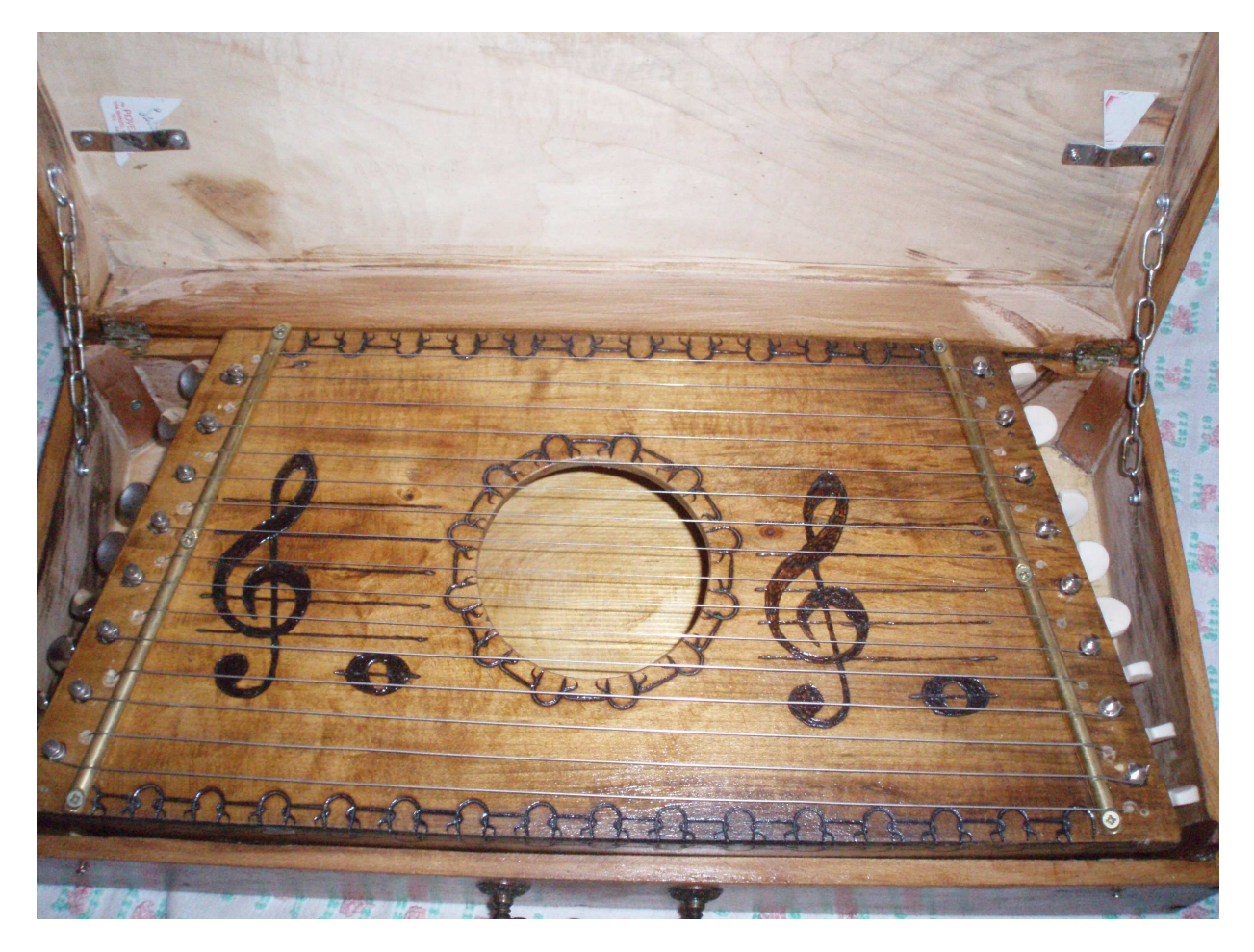

Photo1: THE INSTRUMENTS ZITHER " OF MODEL A PUD-BJ »FROM IDEA TO PRODUCT«

## **SOURCES AND LITERATURE**

- Bezjak, J. (2009). *Project learning of model PUD BJ from idea to the product.*  Klagenfurt: LVM.
- Bezjak, J.: Materials in Technics, Tehniška založba Slovenije, 2003, Ljubljana.
- Bezjak,J.: A different way to knowledge, Project based learning from idea to the product – connections between subjects and intercultural connections, 2006, Somaru.
- BEZJAK, Jožica. A different way to knowledge: project based learning BJ from idea to product. Ljubljana: Somaru, 2006. 1 el. optični disk (612 str.), barve. ISBN 961- 91750-0-X. [COBISS.SI-ID 224452352]
- BEZJAK, Jožica. Idea projects in technical days, (Project based learning III). Ljubljana: Somaru, 2003. 138 str., ilustr. ISBN 961-238-213-1. [COBISS.SI-ID 125291264]
- BEZJAK, Jožica. Project learning. Klagenfurt: Fakultät für Kulturwissenschaften, 2004. 1 optični disk (CD-ROM). [COBISS.SI-ID 5610313]
- BEZJAK, Jožica. Die Entwicklung der Didaktik des Schulpraktikums. Ljubljana: Somaru, 2007. 1 CDROM (130 str.). ISBN 978-961-91750-9-5. [COBISS.SI-ID 231526656]
- BEZJAK, Jožica. Didactics of Technics, Pedagogical practice in Teachnics lessons. Ljubljana: LVM, 2001. 40 str., ilustr., tabele. ISBN 961-6397-08-7. [COBISS.SI-ID 114333440]
- BEZJAK, Jožica. Project learning work: from idea to product. Klagenfurt: Fakultät für Kulturwissenschaften, 2003. 1 optični disk (CD-ROM). [COBISS.SI-ID 5285705]
- BEZJAK, Jožica (ur.). Technical creativity in school's curricula with the form of project learning "From idea to the product": from the kindergarten to the technical faculty: proceedings: 5th International science symposium 18.-20. april 2007, Portorož, Slovenia. Ljubljana: Somaru, 2007. 1 CDROM (1010 str.), ilustr. ISBN 978- 961-91750-7-1. [COBISS.SI-ID 231414784

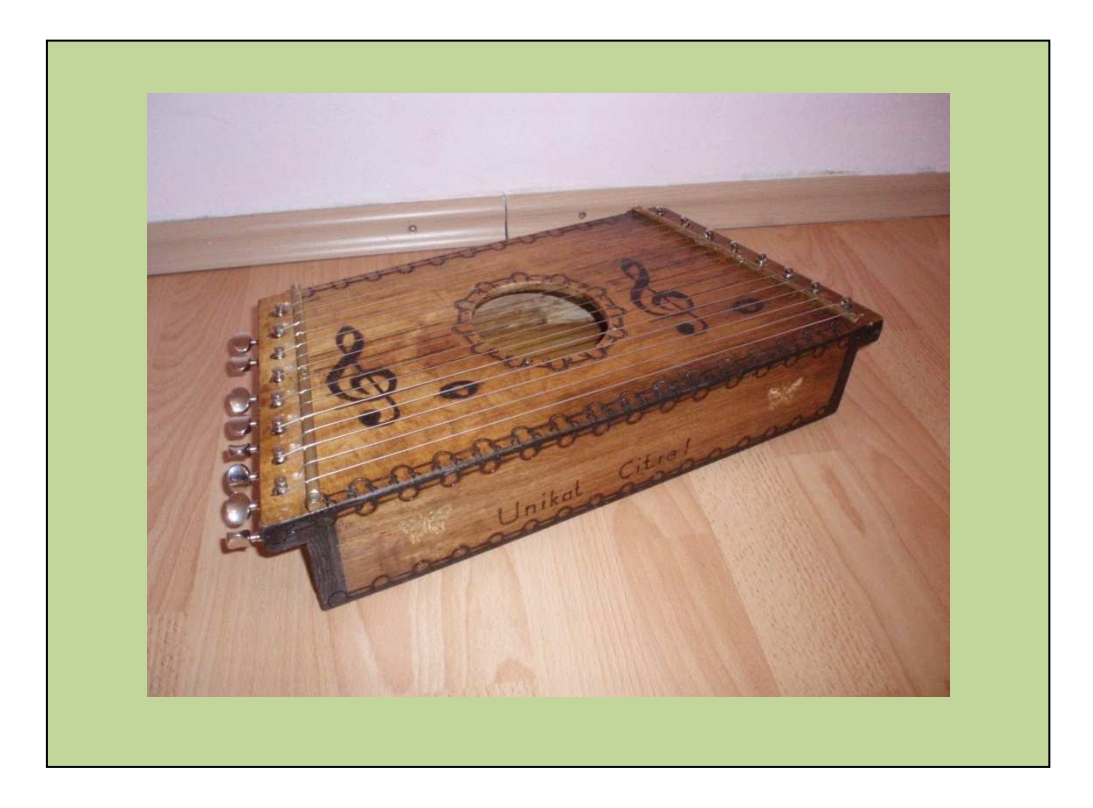

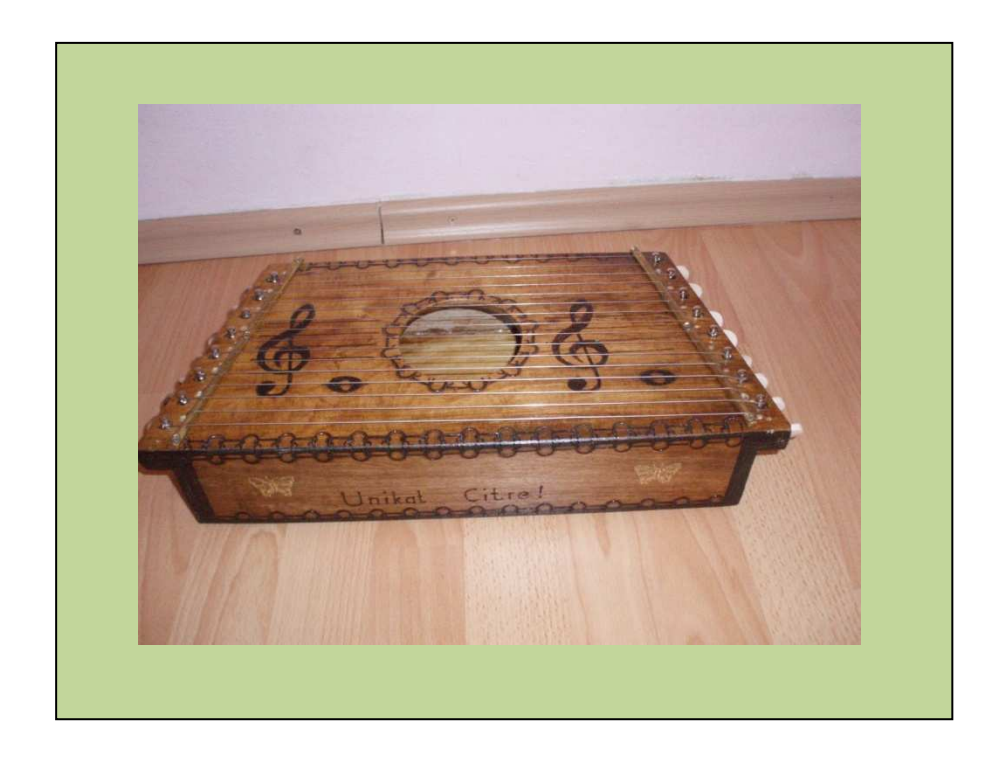

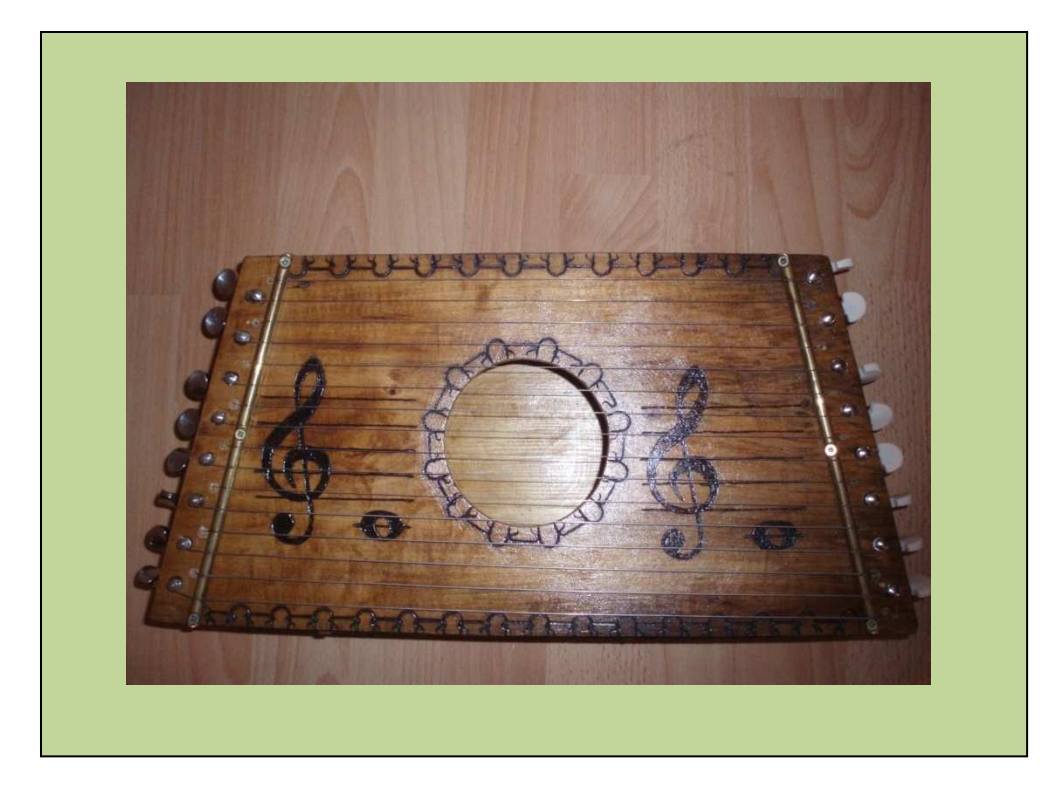

Photo 2, 3, 4: Zither of model PUD-BJ

## **WIKILEARNING MODEL WIRTUALNEGO ŚRODOWISKA EDUKACYJNEGO**

## **WIKILEARNING A MODEL OF VIRTUAL EDUCATIONAL ENVIRONMENT**

#### **Łukasz URBANEK**

#### *Streszczenie*

*Tematem tej pracy jest problem skutecznej edukacji bazujący na coraz szybszym postępie technologicznym. Przedstawiona jest propozycja rozwiązania tego problemu w oparciu o coraz powszechniejszy dostęp do sieci Internet. Propozycja ta bazuje na innowacyjnym zastosowaniu wiedzy z pogranicza dziedzin informatyki, technologii informacyjnej oraz dydaktyki. W erze szybkiego postępu technologicznego, zastosowanie w praktyce narzędzi z tych dziedzin jest koniecznością.* 

*Treści tej pracy podzielona jest na trzy części, z których pierwszą rozpoczyna przedstawienie zarysu eLearningu, jego początków, charakterystykę i rodzaje. Dalej omówione są krótko wybrane istniejące rozwiązania eLearningowe. Kolejno znajduje się opis propozycji nowoczesnego modelu nauczania opartego o eLearning oraz wikiLearning – propozycja innowacyjnego zastosowania istniejących rozwiązań, jako praktyczna implementacja opisywanego modelu nauczania.* 

*Druga część poświęcona jest opisowi przygotowania prostego systemu opartego o wikiLearning: opisany jest sposób selekcji oprogramowania, proces instalacji, konfiguracji i administracji niezbędnymi elementami tego systemu. Rozdział ten kończy propozycja regulaminu użytkowania w ten sposób przygotowanego systemu.* 

*Ostatnia – trzecia część zawiera praktyczne przykłady edukacji z użyciem systemu, analizę przypadków i scenariuszy przeprowadzania zajęć, w oparciu materiał edukacyjny przygotowany wg wikiLearningu (w trybie asynchronicznym oraz synchronicznym). Część tą kończy krótka analiza zagadnienia zastosowania teorii nauczania w prezentowanym systemie.* 

#### *Abstract*

*The main subject of this work is the problem of effective education based on accelerating technological progress. A solution to this problem, based on spreading access to the Internet is proposed. This proposal is based on an innovative application of knowledge from fields: computer science, information technology and education. In the era of fast technological progress, practical application of tools from these areas is a necessity.* 

*Content of this work is divided into three parts, the first of which is a short presentation of eLearning, its origins, characteristics and types. Further in the first chapter are discussed briefly some existing approaches of eLearning. The following part of this chapter is a description of the proposed modern education model based on eLearning, and wikiLearning - an innovative application of existing solutions as a practical implementation of the described model of teaching.* 

*The second part describes the process of preparing a simple system based on wikiLearning: a description on the selection of software, its installation, configuration and administration of the necessary elements of the system. This chapter ends with a proposal of rules for this-way prepared system.* 

*The last - third part consists of practical examples of educational use of the system, case studies, scenarios, based on educational material prepared according to wikiLearning (in asynchronous and synchronous modes). This part ends with a brief analysis of the application of the teaching theory to the presented system.* 

## **WSTĘP**

Technologia, technologia informacyjna, informatyka, informatyzacja. To tylko niektóre z nazw zjawisk, wynikających z postępu technologicznego, z którymi każdy z nas ma codziennie, w różnym stopniu, do czynienia. Postęp technologiczny wkroczył również w dziedzinę edukacji, lecz efekty są znacznie słabsze niż w innych dziedzinach. Ten fakt spowodował pojawienie się niszy, którą zapełnić może proponowany w tej pracy nowoczesny system edukacyjny *wikiLearning*.

## **SKRÓT ZAWARTOŚCI PRACY**

Nauczanie na odległość nie jest zjawiskiem nowym – dziedzina ta istniała już w XVII wieku. Nie mniej nie jest tak powszechna jak "tradycyjne" szkolnictwo. Zmienić to może właściwe zastosowanie potencjału, jaki daje na tym polu Internet.

Istnieje wiele form *eLearningu*. Do najlepiej znanych dziś należą – nauczanie tradycyjne z zastosowaniem multimedialnego materiału edukacyjnego w postaci elektronicznej, lub nauczanie zdalne wykorzystujące komputer jako medium komunikacyjne. Zarówno w przypadku *eLearningu* i nauczania na odległość, występują formy mieszane. Ponadto każda z tych form ma zróżnicowane wady i zalety.

Znane są m.in. następujące systemy eLearningowe: MOODLE, Oracle iLearning, LAMS, Saba, Blackboard. Każde z wymienionych działa według jednej z definicji *eLearningu*: LMS, LCS, LCMS, lub posiada mieszankę cech więcej niż jednej z nich.

Pomimo istniejącej obfitości różnych rodzajów systemów *eLearningowych* – nadal podstawą edukacji w szkolnictwie powszechnym jest nauczanie tradycyjne, a materiał elektroniczny jest jedynie pomocą dydaktyczną. W praktyce tylko szkolnictwo wyższe ma uruchomione całościowe kursy lub studia w formie nauczania *eLearningowego* lub zdalnego.

Według statystyk Urzędu Komunikacji Elektronicznej już w 2009 roku ponad połowa gospodarstw domowych w Polsce wyposażona była w komputer dostępem do Internetu. Organizacje zajmujące się badaniem rynku już kilka lat temu prognozowały znaczny i utrzymujący tępo wzrost wartości rynku biznesowego *eLearningu*.

Zadać można pytanie, dlaczego pomimo istniejącego zapotrzebowania zastosowanie edukacji w formie elektronicznej, nauczanie szkolne jest w tyle za innymi dziedzinami, w które wkroczył postęp technologiczny. Odpowiedzią są czynniki ekonomiczne oraz szereg zjawisk psychologicznych, do których należą między innymi "strach przed nieznanym", mentalność i przyzwyczajenia.

W pracy tej opisany jest model edukacyjny *wikiLearning*, który jest proponowaną odpowiedzią na problem stawiany w poprzednim akapicie. Zakłada on kilka podstawowych cech, które są bezpośrednią odpowiedzią na czynniki będące przeszkodami dla istniejących systemów, czynniki wymienione powyżej. Jednak model ten nie jest jedynie odpowiedzią na problem powolnego tempa rozwoju w dziedzinie edukacji. Jest to również nowe pole do działania, tworzenia, współtworzenia, nauki i edukacji na płaszczyznach niespotykanych

dotychczas. Jedną z tych płaszczyzn jest możliwość pełnej kontroli nad własną edukacją, jakiej nie posiadają obecnie stosowane systemy i modele. Kolejną jest możliwość kooperatywnego współtworzenia materiału edukacyjnego oraz skala, na jaką jest możliwa. Do kolejnych cech można zaliczyć potencjał zgromadzenia kompletu materiału edukacyjnego w jedną bazę wiedzy, która ze względu na swój charakter będzie szybko uaktualniana, poszerzana i przede wszystkim łatwo dostępna. Dodatkowo, przewiduje umożliwienie i ułatwianie praktycznego zastosowania metod przyspieszających zapamiętywanie oraz poprawiających skuteczność edukacji. Z powodu niekorzystnych zjawisk społecznych, jak np. wandalizmu, konieczne będzie wypracowanie dedykowanego systemu zasad korzystania z takiego systemu.

Następną sprawą poruszoną w pracy jest możliwość zastosowania (aspekty prawne) proponowanego modelu w szkolnictwie państwowym oraz kroki, jakich podjęcie jest konieczne w celu umożliwienia tego systemu w praktycznym nauczaniu powszechnym.

W dalszej części pracy przedstawiona jest propozycja informatycznego systemu edukacyjnego o tej samej nazwie i działającego według zasad określonych przez model *wikiLearning.* Przedstawiony jest opis zestawu cech tego systemu, które odnoszą się m.in. do podnoszonych powszechnie argumentów przeciwko systemom działającym na zasadach *wiki.* Opis ten zawiera również zestaw cech specyficznych dla systemu edukacyjnego, nieobecnych w systemach o innym charakterze, jak np. możliwość zastosowania innowacyjnego podejścia pedagogicznego; szybką weryfikację i poprawę pedagogicznej, i merytorycznej jakości materiału; możliwość nauczania sposobami specyficznymi dla tego systemu. Cechy te mają swoje wady i zalety. Nie mniej należy pamiętać, że tylko tak funkcjonujący system będzie mógł zastosować innowacyjne metody edukacyjne, nieosiągalne w inny sposób, nieosiągalne przez tradycyjne metody edukacji. Prawdopodobnie najważniejszą cechą proponowanego systemu jest jego stosunek do użytkowników oraz to, że jest wyposażony w zalety systemów, na bazie których działa, lecz ich wady.

Drugi rozdział pracy poświęcony jest merytorycznemu przygotowaniu informatycznego narzędzia – systemu edukacyjnego nazwanego w proponowany powyżej sposób. Rozdział ten opisuje wszystkie najważniejsze kroki, jakie konieczne są do przygotowania tego systemu: od procesu selekcji oprogramowania, przez jego instalację, aż po zarządzanie całym systemem. Przedstawiony jest również przykład regulaminu używania tego systemu.

Z drugiego rozdziału dowiadujemy się, że narzędzia konieczne do przygotowania systemu edukacyjnego działającego w myśl modelu *wikiLearning,* są na wyciągnięcie ręki. Oprogramowanie umożliwiające uruchomienie takiego systemu jest powszechnie i bezpłatnie dostępne dla każdego oraz możliwe do uruchomienia na każdym komputerze spełniającym szeroko rozpowszechnione standardy informatyczne. Oznacza to m.in., że każdy może uruchomić system działający w ten sposób, a wiedza informatyczna konieczna do jego uruchomienia nie jest wiedzą dla wybrańców. Jedynie przygotowanie merytorycznego materiału edukacyjnego wymagać będzie nakładu pracy, lecz pamiętać należy, że pracę tą będą mogli, w myśl idei *wiki,* wykonywać wszyscy użytkownicy systemu. Kolejną istotną cechą tego systemu jest jego elastyczność – dzięki zastosowaniu oprogramowania zaproponowanego, możliwe będzie rozszerzenie funkcjonalności systemu, bez konieczności budowania go od początku. Technologii możliwych do zastosowania w takim systemie jest wiele. Niektórymi z tych technologii mogą być między innymi technologie zaliczane do ., Web 2.0".

Ostatnia część pracy poświęcona jest praktycznemu zastosowaniu systemu *wikiLearning* w praktycznym nauczaniu. Dla potrzeb tej pracy przygotowany został bardzo prosty przykładowy materiał edukacyjny, możliwy do zastosowania w nauczaniu informatyki w szkole. Dla pokazania kontrastu pomiędzy tradycyjnymi metodami nauczania i możliwościami systemu opartego o model *wikiLearning,* zostały przygotowane dwie różne wersje materiału. Pierwsza została przygotowana, jako materiał "przełożony" z wersji książkowej na wersję elektroniczną, z możliwie najmniejszym wpływem na całokształt materiału. Drugą wersją jest ten sam materiał przystosowany do możliwości systemu opartego o ideę *wiki* systemu. Zaprezentowano próbę przygotowania materiału spełniającego podstawowe założenia modelu oraz systemu opisane we wcześniejszych częściach. W systemie zaprezentowano również krótkie porównanie wersji trzech lekcji. Wskazano, jakie elementy wersji przystosowanej wg założeń *wikiLearningu,* mogą potencjalnie zostać uaktualnione lub zamienione w formę umożliwiającą skuteczniejszą naukę. Zaprezentowane zostały również przykłady technologii, które mogą zostać użyte w wymienionych przypadkach.

W dalszych rozdziałach tej części wyszczególniono różnice wynikające z zastosowania odmiennych technologii prezentacji materiału, w tym wskazano na problem niechęci do materiału elektronicznego spowodowanej przyzwyczajeniem do formy papierowej.

Końcowy fragment ostatniej części poświęcono możliwości edukacji z użyciem prezentowanego systemu. Podjęta została próba analizy hipotetycznej sytuacji wprowadzenia proponowanego modelu w nauczaniu w polskich szkołach. Zaprezentowano schematy przeprowadzania lekcji wykorzystujących opisywany system i model, w tym dwóch trybach, synchronicznym i asynchronicznym, opartych o przykłady. Odniesiono się do możliwości zastosowania w systemie istniejących teorii uczenia się. Zwrócono uwagę, jaki wpływ na te teorie będzie mieć zastosowanie idei *wiki* oraz modelu *wikiLearning.* 

## **WNIOSEK**

W pracy tej przedstawiona jest śmiała wizja modelu nowoczesnego nauczania, jaki ma szansę zastąpić lub uaktualnić dzisiejszy. Potencjał modelu potwierdzają przytaczane przykłady. Przedstawiono opis technologii i modeli stosowanych obecnie, a także propozycje technologii i modele uaktualniające lub nawet zastępujące te obecnie stosowane. Przedstawiony tu jest przykład realizacji proponowanych modelowych rozwiązań, który ze względu na trudną naturę zagadnienia edukacji z zastosowaniem komputera jest bardzo prosty i nieskomplikowany w swej budowie. Przykład ten pokazuje, że jest jeszcze wiele do zrobienia i udoskonalenia zaprezentowanego systemu. Równocześnie pomimo swej prostoty potwierdza, że już teraz dysponujemy informatycznymi narzędziami pozwalającymi na wprowadzenie *wikiLearningu* w życie. Przeszkodami do pokonania są biurokracja i mentalność człowieka. Postęp technologiczny nie stoi w miejscu i tak naprawdę jest jedynie kwestią czasu, kiedy ten, lub podobny model lub system edukacji zostanie wdrożony w życie.

## **LITERATURA**

- JUSZCZYK S., *Edukacja na odległość, Kodyfikacja pojęć, reguł i procesów*, Toruń 2003, Wydawnictwo Adam Marszałek, ISBN 83-7322-599-4,
- GURBIEL E., HARDT-OLEJNICZAK G., KOŁCZYK E., KRUPICKA H., SYSŁO M., *Informatyka Część 1, Kształcenie w zakresie rozszerzonym, Podręcznik dla liceum ogólnokształcącego*, Warszawa 2002, WSiP S.A., ISBN 978-83-02-08626-7,
- LESSIG L., *Wolna kultura*, Warszawa 2005, WSiP S.A., ISBN 83-02-09462-5,
- LIB W., WALAT W. (red.), *Edukacja Technika Informatyka, Teoretyczne i praktyczne problemy edukacji informatycznej i informacyjnej*, Tom XII, Rzeszów 2009, Uniwersytet Rzeszowski, ISBN 978-83-7586-026-9,
- STECYK A., *abc eLearningu, system LAMS*, Warszawa 2008, Difin, ISBN 978-83- 7251-879-8

# **GAMES AND TOYS THROU TIME IN THE ŠALEŠKA VALLEY THROU A MODEL PUD-BJ »FROM IDEA TO PRODUCT«**

#### **Boris VOGRINEC**

#### *Povzetek*

*Sodobna šola mora biti fleksibilna in zagotavljati vsakemu otroku celosten razvoj osebnosti ter pogoje za pridobivanje znanj. Zaradi klasičnega načina pouka se učenci velikokrat ne razvijajo celostno, saj je pouk usmerjen k poučevanju vsebin enega predmeta in so meje ločene med predmeti, kar pa se ne ujema z doktrinami sodobne šole. Zato je potrebno v šolah iskati nove, kreativnejše pristope, ki omogočajo celosten razvoj otroka.* 

*Projektno učno delo ustreza takim kriterijem. V obliki medpredmetnih povezav po modelu PUD-BJ »Od ideje do izdelka« lahko izdelate šestnajst izdelkov, ki so predstavljeni v članku in so del naše kulturne dediščine ter ljudskega izročila. Izdelke lahko izdelujemo ob tehniških ali kulturnih dnevih. Igrače so lahko izdelane po ustvarjalnih načrtih, pri katerih uporabljamo različna orodja ter pripomočke za izdelavo, narejene iz naravnih materialov. Z izdelavo izdelkov se učenci učijo, razvijajo ročne spretnosti, oblikujejo se osebnostno, se seznanjajo z novimi poklici.* 

*Projektno učno delo omogoča učencem učenje preko lastnih izkušenj, kar prispeva k trajnejšemu pomnenju pridobljenega znanja. Raziskave so pokazale, da se učenci s takšnim načinom učenja največ naučijo.* 

#### *Abstract*

*Modern school has to be flexible and it has to assure holistic development of personality of every child and conditions to attain knowledge. Because of classical method of school pupils mostly don't develop entirely and class is directed in teaching of contents only one subject and boarders are separated between subjects, which is not matching with doctrines of modern school. That is why it is neccesary to find new, creative approaches, which enables entire development of child.* 

*Project learning work fulfil this criteria. In a form of interdisciplinary connections of model PUD-BJ »from idea to product«, you can make sixteen products, which are presented in this article and they are part of our cultural heritage and folk tradition. You can make products during techical or cultural days. Toys can be made throu creative plans and from natural materials for which we can use different tools and equipment for manufacture. Children are learning by making products, they develop hand skills, they are growing personally, they are getting familiar with new professions.* 

*Project learning work enable pupils learning throu their own experiences which contributes to a long lasting memory of knowledge. Researches had shown, that with this way of teaching pupils learn the most.* 

#### **ARGUMENTATION OF THE PROJECT**

In diploma papper I was focusing on a recording games and toys, with them children were passing their time faster in Šaleška valley. In article with the same name they are presented only toys. Majority of toys has been made it from natural materials or from materials, which they were re-use it, from which they made opportunity toys. Natural material is easy accessible to pupils, most of the products are easy to make. Throu making products children gain working habits, hand skills, cababilities, new knowledges, they grew personally. According to this, we can conclude, that they are developing entirely and generally. With holistic process of education we can easily unify interdisciplinary connections.

Purpose of making toys is to getting know more about project learning work, showing possibilities of use natural materials, perserving games and toys of our ancestors as cultural heritage and to transmit folk tradition from older to young generations, knowing tools and equipment for manufacture and how to use it, in children stimulate creativity, independence, constructiveness.

## **CONCEPT OF THE PROJECT**

Games and toys passing from generation to generation and if we look historically back, we see, that this was happening alreadly before christ. The oldest toy – small boat, which they find on Ljubljana marsh 3000 years before christ. Toys from natural materials and opportunity toys, which they made grandfathers and grandmothers for their kids are rarely preserved, that's why it's important, that those matters are written on papper and manufacture according to an old fashion way. It's same for games, they forget them, that's why it's important to write them because with this we protect cultural heritage and folk tradition of our ancestors. In diploma papper I collect 89 games, describe 40 toys and their variations and 16 out-counters. There are collected quite a few ideas so I believe, that can be usefull applied in school. Products, presented in article, are separated on easy and hard according for a way of production. Mostly products is made from natural materials, which means, that they are easy to work, they are chip easy reachable, nice for touch, suitable for manufactured on techical days. By making the products the project doesn't finish because in the end we prepare celebration, where we presentate made toys, on stage we play people's games, show outcounters, sing and dance. Throu this activities we can see very good connections between subjects and achieving goals, which they are coming on surface during project learning work.

#### **MACRO PREPARATION OF THE PROJECT**

Teacher prepare together with students macro preparation. Macro preparation is just concept of a project, this is not ready made plan. Essential information for realization of a project children write down on a poster and they hang it, that it is visible and accessible all time of making a product (visible place). On a poster they write, what will they do – goals, drafts, ideas. We need to ask ourselfs three questions: what do we know about topic, what do we want to find out and what shall we do?

#### **MICRO PREPARATION OF THE PROJECT**

We precisely classify macro preparation in table. We precisely foreseen every step in the process of work and assingments, that we wish to do them during the project. In micro preparation we need to know precisely what, how, where, when, who, with what and why we shall do. We made three partial activities – making products from natural material, learning folk games and in end celebration.

## **5. REALIZATION OF THE PROJECT**

Usually teacher gives topic to a pupils but there is even better, if they pick topic together according to teaching standards because with this motivation for work will be bigger. They form together ideas. They prepare a plan and all necessary to realize ideas, from materials to equipment. Teacher try to do homogeneous teams. He prepares them for a team work. He gives bright, short and clear instructions. Individual teams communicate between each others about how will work go and they make a plan of work. It is very important to consider protection at work and safety measures. Work goes precisely by definite stages. After work is done, teams presents their final report. They evaluate their products with very good, good and inovative. Because of the method of work (making the products), the possibility of negative grade is excluded.

## **Finished products**

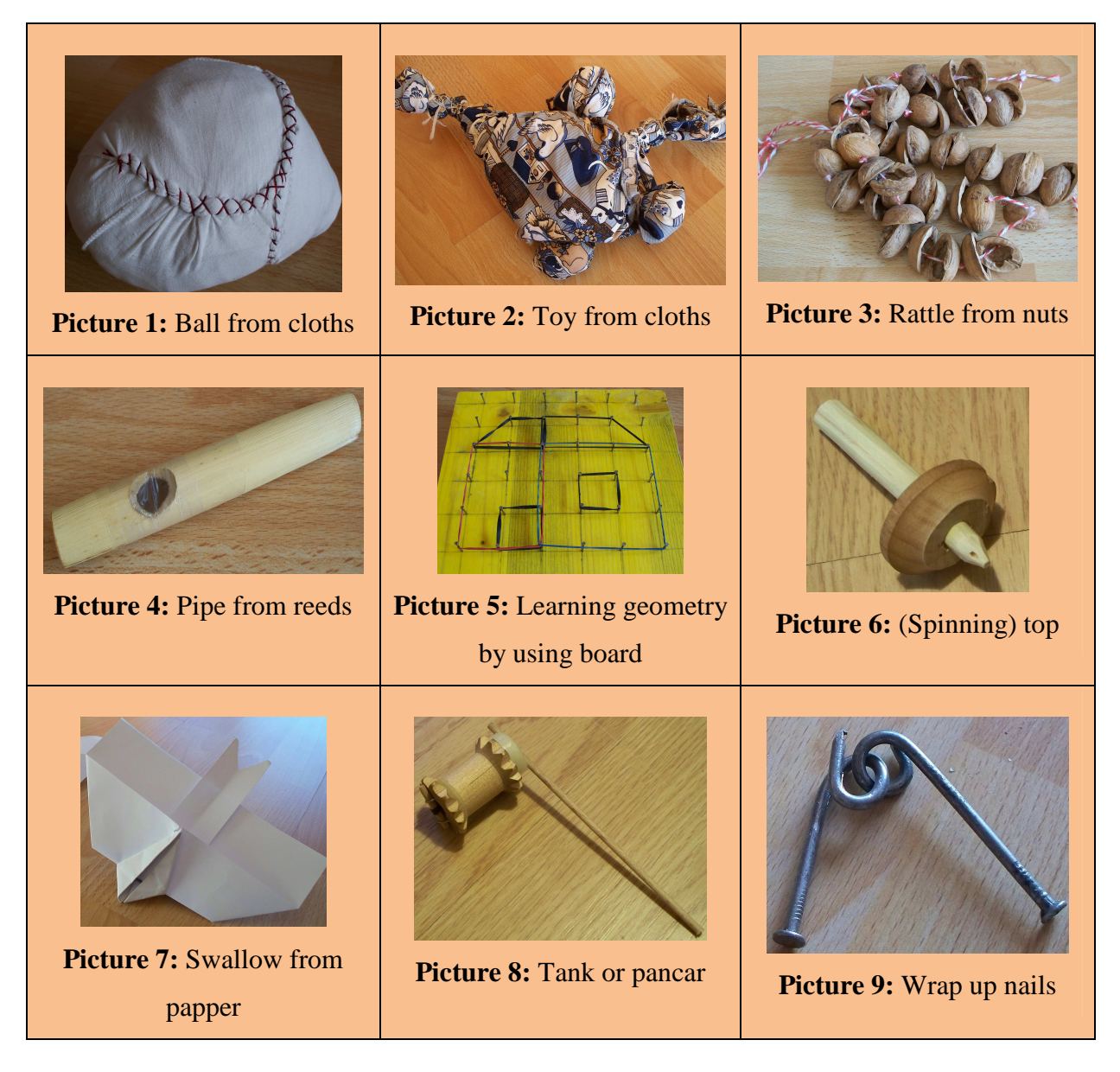

Obr. 1

### **CONCLUSION**

Project learning work is an excellent system, which exceeds boarders of classical lessons because all chidren are actively included into work. Children's inside motivation becomes bigger. Children become more creative, their talents come out, over the process of work they are developing independence, they are experiencing work more intensive because they are included directly into the system of elaboration from idea to final product, their will for production and energie is constructively orientate. The chain is continuing: satisfied pupils, teachers, parents. Children learn throu fun. With this we achieve goals like permanent knowledge and holistic development of a child.

Children are developing holistic on many different areas: on linguistic area; on senzo – motorical area; on cultural and historical area; on naturalistic area they are planing products, geting familiar with different materials, how are toys working.

Throu project learning work we can interdisciplinary connect learning contents with others subjects in school; Mathematics, Nature science, Musical and Techical education, Art, Sociology and Slovene.

Because the correlation of subjects children unite the knowledge into one entirety, this experiences enables them for connections between different knowledges, because of the openness of project learning work they transmit their experiences into other new situations.

Even thou teachers are till one point just as a co-ordinators during the project work because they create projects together with children, however their contribution can be big, that the techical days and project learning work are more included into schools. With this children will be more actively and they will develop more holistic.

## **LITERATURE**

- Bezjak, J. (2009). *Project learning of model PUD BJ from idea to the product.*  Klagenfurt: LVM.
- Bezjak, J. (2006). *Drugačna pot do znanja: projektno učno delo BJ od ideje do izdelkov.* Ljubljana: Somaru.
- Bezjak, J., Kaučič-Baša, M. (2004). *Interkulturno projektno učenje: izdelki kulturne dediščine iz babičine skrinje in dedkove delavnice.* Ljubljana: Pedagoška fakulteta.
- Bezjak, J. (2003). *Project learn work: from idea to product.* Klagenfurt: Fakultät für Kulturwissenschaften.
- Bezjak, J. (2003). *Izdelki pri tehnični ustvarjalnosti (Projektno učno delo I).*  Ljubljana: Somaru.
- Bogataj, J. (1989). *Domače obrti na Slovenskem.* Ljubljana: DZS.
- Vogrinec, B. (2011). *Tehnična ustvarjalnost po modelu PUD BJ. Igrače in igre skozi čas v Šaleški dolini.* Od ideje do izdelka. Diplomsko delo, Koper: Univerza na Primorskem, Pedagoška fakulteta.

#### **Kontaktní adresa**

Boris Vogrinec, Jenkova 27, 3320 Velenje, 031874466, e-mail boris.vogrinec@gmail.com

# **POZNÁVÁNÍ DŘEVA**

### **WOOD RECOGNITION**

#### **Ondřej ZELA**

#### *Resumé*

*Rozpoznávání dřeva je jedna ze základních dovedností nastávajících učitelů technické výchovy. Příspěvek se bude zabývat tím, jak ji rychle a efektivně naučit studenty pomocí vylučovací metody.* 

#### *Abstract*

*Wood recognition is one of the basic skills of upcoming technical education teachers. This article will be look at how quickly and effectively teach students using the elimination method.* 

## **ÚVOD**

Práce se dřevem na základních školách patří mezi hlavní pilíře předmětu Technická výchova. Žáci se učí základním operacím a používání nástrojů pro úpravu dřeva. Tomuto předchází správný výběr dřeviny na danou operaci či použití na určitém výrobku. Výběr provádí učitel, a proto je důležité, aby uměl rozpoznat již zpracované dřevo ve školním skladu. Nebudeme se tedy zabývat rozpoznáváním rostlého dřeva, ale již zpracovaného, se kterým se učitelé ve školách setkají (desky, latě, hranoly apod.). Aktuální a správně nařezané vzorky dřeva pro didaktiku jsou samozřejmostí. Dobrou volbou je i použití speciálních vzorníků dřevin.

## **METODY A PŘOSTŘEDKY**

Jednou z možností jak efektivně naučit studenty správnému rozpoznávání dřeva je pomocí mnou popsané vylučovací metody. Ta se zakládá na určité hierarchii, do které se začlení dřeviny, které chceme, aby studenti uměli rozpoznávat. Dostačujícím se jeví umět rozpoznat dřevo rostoucí na našem území (obr. 1).

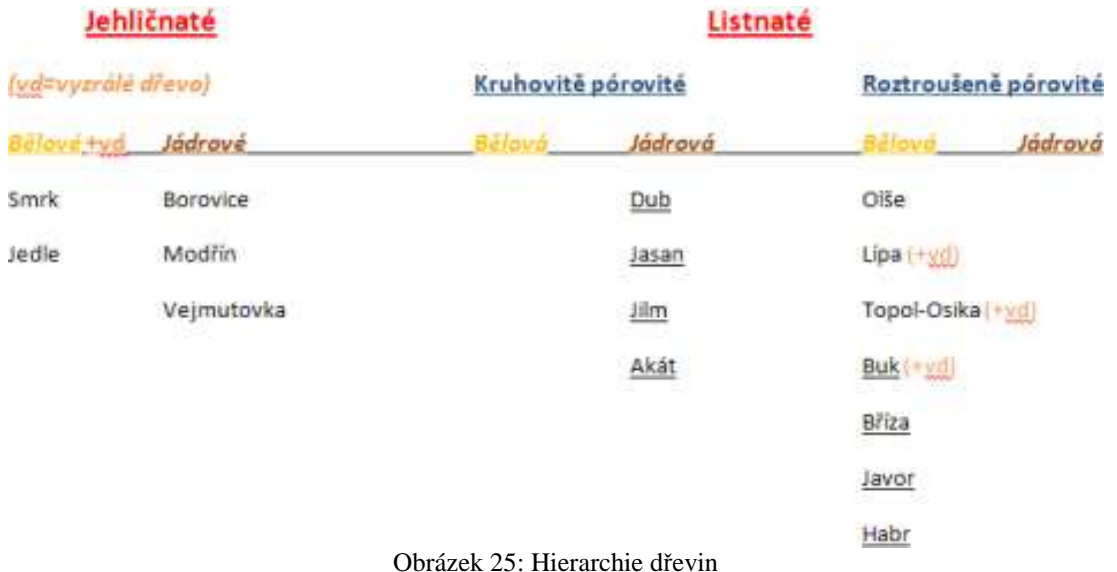

Studenti by měli k dispozici vytištěný papír s touto hierarchií a zařazenými dřevinami a postupně by určovali vzorek podle ní. Důležité je, aby studenti byli nejprve seznámeni se všemi pojmy (dřeňové paprsky, kruhovitě pórovitá a roztroušeně pórovitá dřevina, bělové, jádrové dřevo a další). Výhodou tohoto postupu je, že po každém bodu v postupu se vyloučí určitá skupina dřevin. Tak se postupuje až k poslednímu bodu (typické znaky), kde zbývá už jen pár dřevin. Ty mají už velmi podobné vlastnosti.

Postup určení podle hierarchie vypadá takto:

- jehličnaté listnaté dřevo
- kruhovitě pórovité roztroušeně pórovité (pouze pokud se jedná o listnaté dřevo)
- bělové jádrové
- měkká tvrdá
- typické znaky dřeva (dřeňové paprsky, vady, specifická barva, kresba, vůně apod.)

Jak od sebe rozlišíme skupiny dřevin podle postupu je popsáno níže.

#### **Jehličnaté – listnaté dřevo**

Jehličnaté dřevo většinou voní po pryskyřici. Má od sebe výrazně barevně odlišené široké přírůstky letokruhů (jarní-letní).

Listnaté dřevo neobsahuje pryskyřici, a proto po ní nevoní vůbec. Letokruhy jsou oproti jehličnatému dřevu užší a nejsou od sebe výrazně barevně odlišeny. Na čelním řezu můžeme vidět póry.

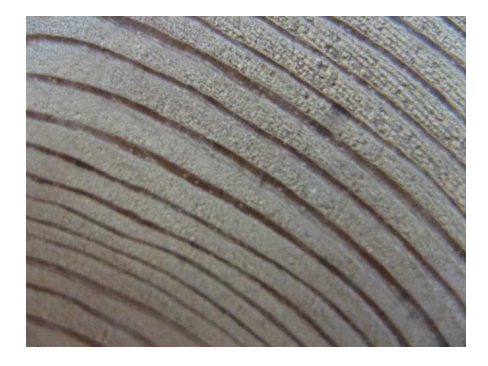

Obrázek 2: Jehličnatá dřevina Obrázek 3: Listnatá dřevina

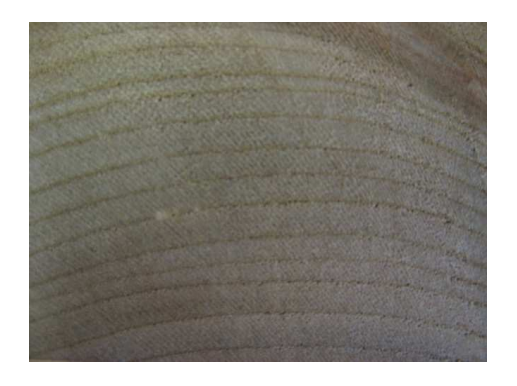

#### **Kruhovitě pórovité – roztroušeně pórovité (rozpoznáme pouze na čelním řezu)**

Kruhovitě pórovité dřeviny mají viditelné póry (vidíme jako malé tečky) pouze v jarním přírůstku dřeva (letokruhu). Proto jsou od sebe jarní a letní letokruhy dobře rozpoznatelné.

Roztroušeně pórovité dřeviny mají viditelné póry jak v letním, tak v jarním letokruhu. Proto jsou od sebe letokruhy hůře čitelné. U některých dřevin jsou letokruhy skoro k nerozpoznání.

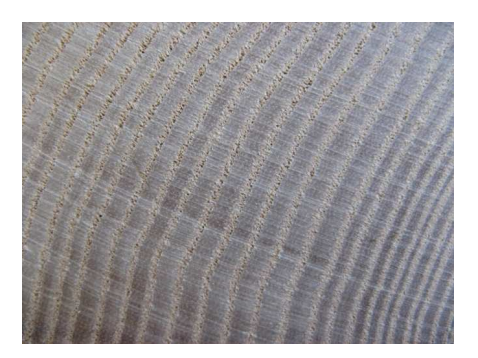

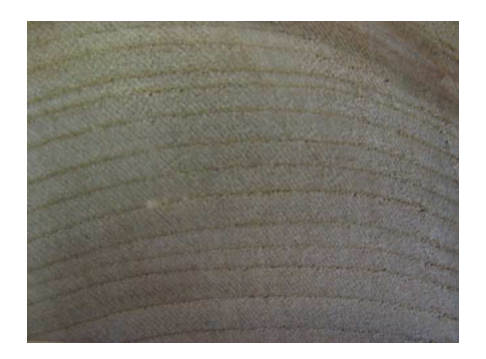

Obrázek 4: Kruhovitě pórovité Obrázek 5: Roztroušeně pórovité

# **Bělové – jádrové**

Bělové dřeviny nemají jádro – mají v celém svém průřezu stejnou barvu, většinou světlou.

Jádrové dřeviny obsahují běl i jádro. Jsou od sebe barevně odlišeny – běl je světlejší, jádro tmavší. Jádro tvoří v průřezu dřeva větší podíl a proto je celkově jádrová dřevina tmavší než bělová.

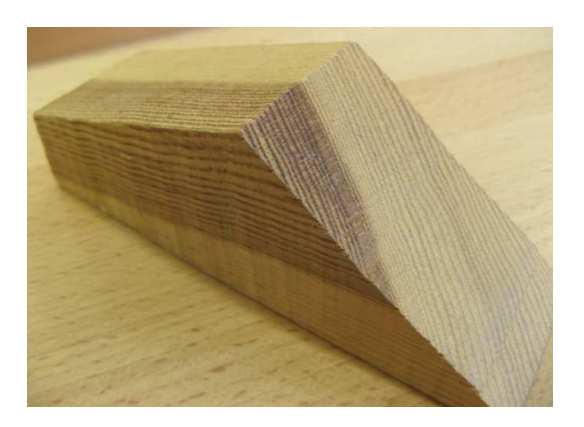

Obrázek 6: Jádrová dřevina (s bělí)

# **Měkká – tvrdá**

Můžeme od sebe poznat vrypovou zkouškou. Do měkké dřeviny lehce zaryjeme nehet. Do tvrdé s obtížemi nebo vůbec. Podle velikosti vzorku je můžeme od sebe rozeznat i podle hmotnosti. Tvrdá dřevina je logicky těžší než stejně velký vzorek měkké dřeviny.

# **Typické znaky dřeva**

Každá dřevina má své typické znaky. Mohou to být: dřeňové paprsky (BK, DB), barva (AK), lesk nebo mat (HB), kresba (JS), vůně (JD, BO, MD) a podobně.

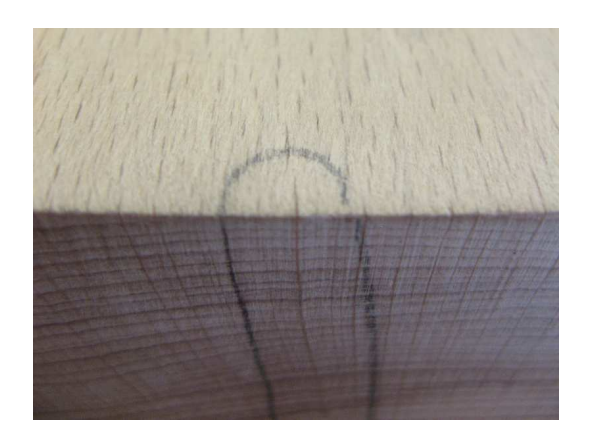

Obrázek 7: Dřeňové paprsky

# **ZÁVĚR**

Výše popsaná metoda s použitím prostředků (vytištěných papírů s hierarchií), které budou mít studenti k dispozici je rychlá a efektivní. Studenti mají grafický přehled o skupinách dřevin s podobnými vlastnostmi a tím si rychleji sami zafixují postup do paměti. Podle typických znaků je však rozpoznání mnohem těžší než v ostatních bodech. Většinou pro přesné určení dřeviny je tedy zapotřebí určité praxe.

# **LITERATURA**

• KŘUPALOVÁ, Z. *Nauka o materiálech*,PRAHA2004. ISBN: 80-86817-02-4

## **Kontaktní adresa**

Ondřej Zela, Bc., e-mail 319870@mail.muni.cz

Kontaktní adresa:

*Katedra matematiky, fyziky a technické výchovy FPE ZČU v Plzni Olympiáda techniky Plzeň 2011 Klatovská 51 306 14 Plzeň*

> Elektronická adresa: mluksiko@kmt.zcu.cz

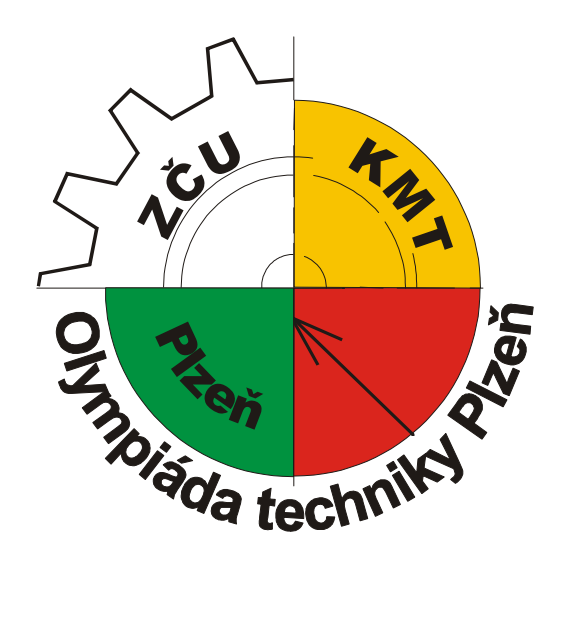

Sborník příspěvků z mezinárodní studentské odborné konference **Olympiáda techniky Plzeň 2011**

> Editor Doc. PaedDr. Jarmila Honzíková, Ph.D. a Mgr. Jan Krotký

> > Kolektiv autorů 1. vydání, náklad 80 ks 143 stran

Přebal a tisk Michaela Boudová, Plzeň © Příspěvky neprošly redakční úpravou.

> Vydavatel Západočeská univerzita v Plzni Univerzitní 8, Plzeň 306 14

**ISBN 978-80-261-0002-7**

Plzeň 2011